## INTERCOMM

# PL/1 PROGRAMMERS GUIDE

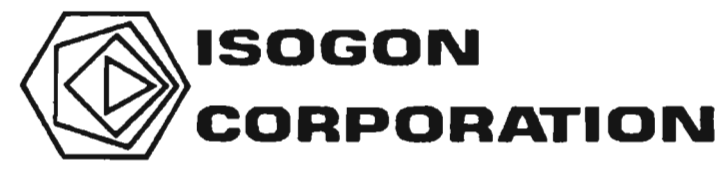

330 Seventh Avenue, New York, New York 10001

## **LICENSE: INTERCOMM TELEPROCESSING MONITOR**

Copyright (c) 2005, 2022, Tetragon LLC

Redistribution and use in source and binary forms, with or without modification, are permitted provided that the following conditions are met:

- 1. Use or redistribution in any form, including derivitave works, must be for noncommercial purposes only.
- 2. Redistributions of source code must retain the above copyright notice, this list of conditions and the following disclaimer.
- **3.** Redistributions in binary form must reproduce the above copyright notice, this list of conditions and the following disclaimer in the documentation and/or other materials provided with the distribution.

**THIS SOFTWARE IS PROVIDED BY THE COPYRIGHT HOLDERS AND CONTRIBUTORS "AS IS" AND ANY EXPRESS OR IMPLIED WARRANTIES, INCLUDING, BUT NOT LIMITED TO, THE IMPLIED WARRANTIES OF MERCHANTABILITY AND FITNESS FOR A PARTICULAR PURPOSE ARE DISCLAIMED. IN NO EVENT SHALL THE COPYRIGHT HOLDER OR CONTRIBUTORS BE LIABLE FOR ANY DIRECT, INDIRECT, INCIDENTAL, SPECIAL, EXEMPLARY, OR CONSEQUENTIAL DAMAGES (INCLUDING, BUT NOT LIMITED TO, PROCUREMENT OF SUBSTITUTE GOODS OR SERVICES; LOSS OF USE, DATA, OR PROFITS; OR BUSINESS INTERRUPTION) HOWEVER CAUSED AND ON ANY THEORY OF LIABILITY, WHETHER IN CONTRACT, STRICT LIABILITY, OR TORT (INCLUDING NEGLIGENCE OR OTHERWISE) ARISING IN ANY WAY OUT OF THE USE OF THIS SOFTWARE, EVEN IF ADVISED OF THE POSSIBILITY OF SUCH DAMAGE.**

#### *EL/1* Programmers Guide

#### Publishing History

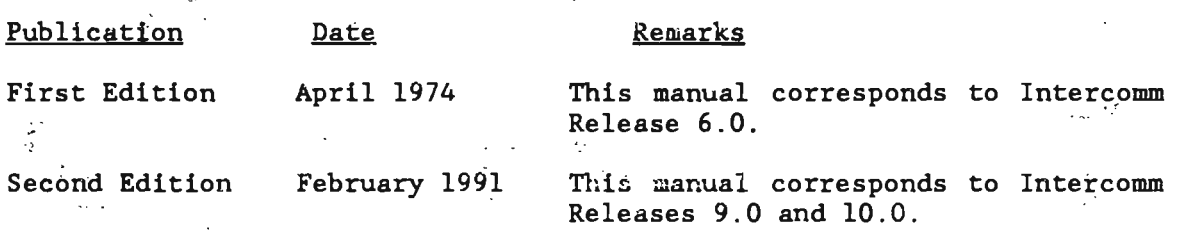

#### NOTES:

The following enhancements are for Release 10 only:

 $\mathcal{L}$ 

- 3-'byte MSGHBMN number
- INTSORT (in-core table sort) service routine
- Dynamically loaded programs above the 16M line<br>• Direct calls yie INTIOAD from loaded pro
- Direct calls via INTLOAD from loaded programs to user subroutines
- DWSSNAP Facility (online-debugging/DSA snaps)<br>• VSAM data set access under Dynamic File Alloc
- VSAM data set access under Dynamic File Allocation (DFA)
- Subsystem message flushing
- GETDATE macro.

The following are desupported under Release 10:

- AMIGOS file access method<br>• DISAM file access method
- $\bullet$  DISAM file access method
- PL/1-F compiler.

 $\frac{1}{2} \frac{1}{2}$ ;, . The material in this document is proprietary and confidential. Any reproduction of this material without the written permission of Isogon Corporation is prohibited.

PREFACE

Intercomm is a state-of-the-art teleprocessing monitor system executing on the IBM System/370 family of computers and operating under the control of IBM Operating Systems (MVS/370, XA and ESA). Intercomm monitors the transmission of messages to and from terminals, concurrent message processing, centralized access to  $I/O$  files, and the routine utility operations of editing input messages and formatting output messages, as required.

::::: The PL/l Programmers Guide explains the organization of Intercomm from the application programmer's point of view and illustrates the procedures for creating  $PL/1$  application programs and integrating them into the Intercomm environment.

Syntax used in describing the coding of JCL or application program statements is:  $\frac{1}{2}$   $\frac{1}{2}$   $\frac{1}{2}$   $\frac{1}{2}$   $\frac{1}{2}$ 

- () A pair of braces indicates the, presence of a choice: code elements contained within the braces represent alternatives, one of which must be chosen. The braces are not to be coded.
- [ ] A pair of brackets indicates an optional parameter which may be omitted depending on access requirements as described in the accompanying text. The brackets are not to be coded,
- A parameter consisting partially or solely of lower case letters represents the generic (Intercomm) name of the value. The programmer must substitute the actual name used for defining the data area within the specific program.

defining the data area within the specific program.<br>As a prerequisite to this manual, it is assumed that the user is familiar with the Intercomm Concepts and Facilities Manual. The following manuals describe in further detail facilities referenced in this manual:

- Message Mapping Utilities
- Utilities Users Guide
- Store/Fetch Facility Users Guide
- Dynamic Data Queuing Facility  $\sim$   $\sim$
- ~'~ .;.. *.i.:;,* :1 ,:~! :! 1: ~ { **Page Facility** and the state of the second of the second of the second of the second of the second of the second of the second of the second of the second of the second of the second of the second of the second of the sec
- Operating Reference Manual: "Nessage" Management"<br>• File Management"

 $\label{eq:2.1} \frac{1}{\sqrt{2}}\int_{\mathbb{R}^3}\frac{1}{\sqrt{2}}\left(\frac{1}{\sqrt{2}}\right)^2\frac{1}{\sqrt{2}}\left(\frac{1}{\sqrt{2}}\right)^2\frac{1}{\sqrt{2}}\left(\frac{1}{\sqrt{2}}\right)^2\frac{1}{\sqrt{2}}\left(\frac{1}{\sqrt{2}}\right)^2.$ 

 $\mathcal{L}^{\text{max}}_{\text{max}}$  ,  $\mathcal{L}^{\text{max}}_{\text{max}}$  $\mathcal{L}^{\text{max}}_{\text{max}}$  ,  $\mathcal{L}^{\text{max}}_{\text{max}}$ 

## LIST **OF** ILLUSTRATIONS

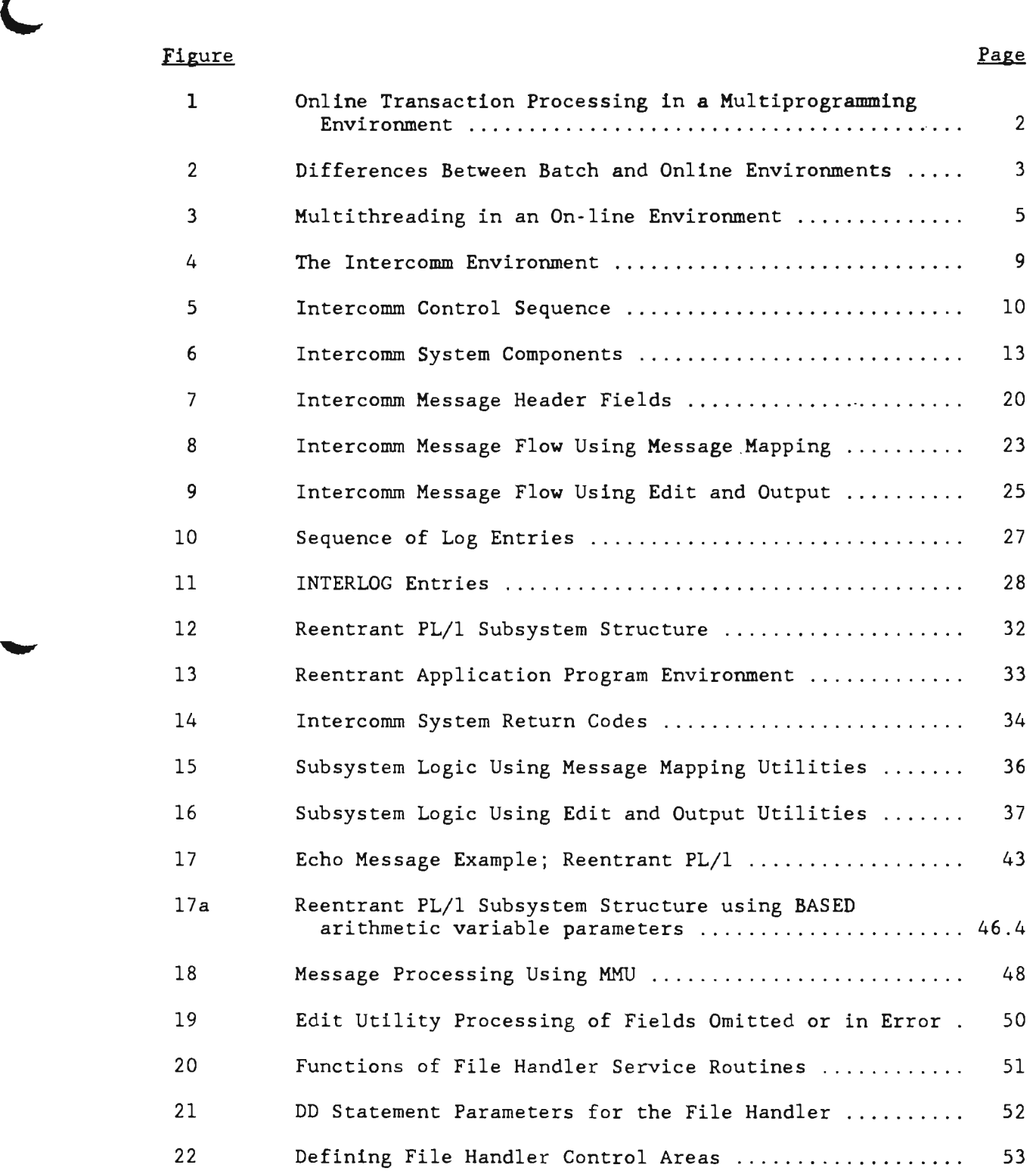

 $\overline{\mathcal{L}}$ 

## Figure

## Page

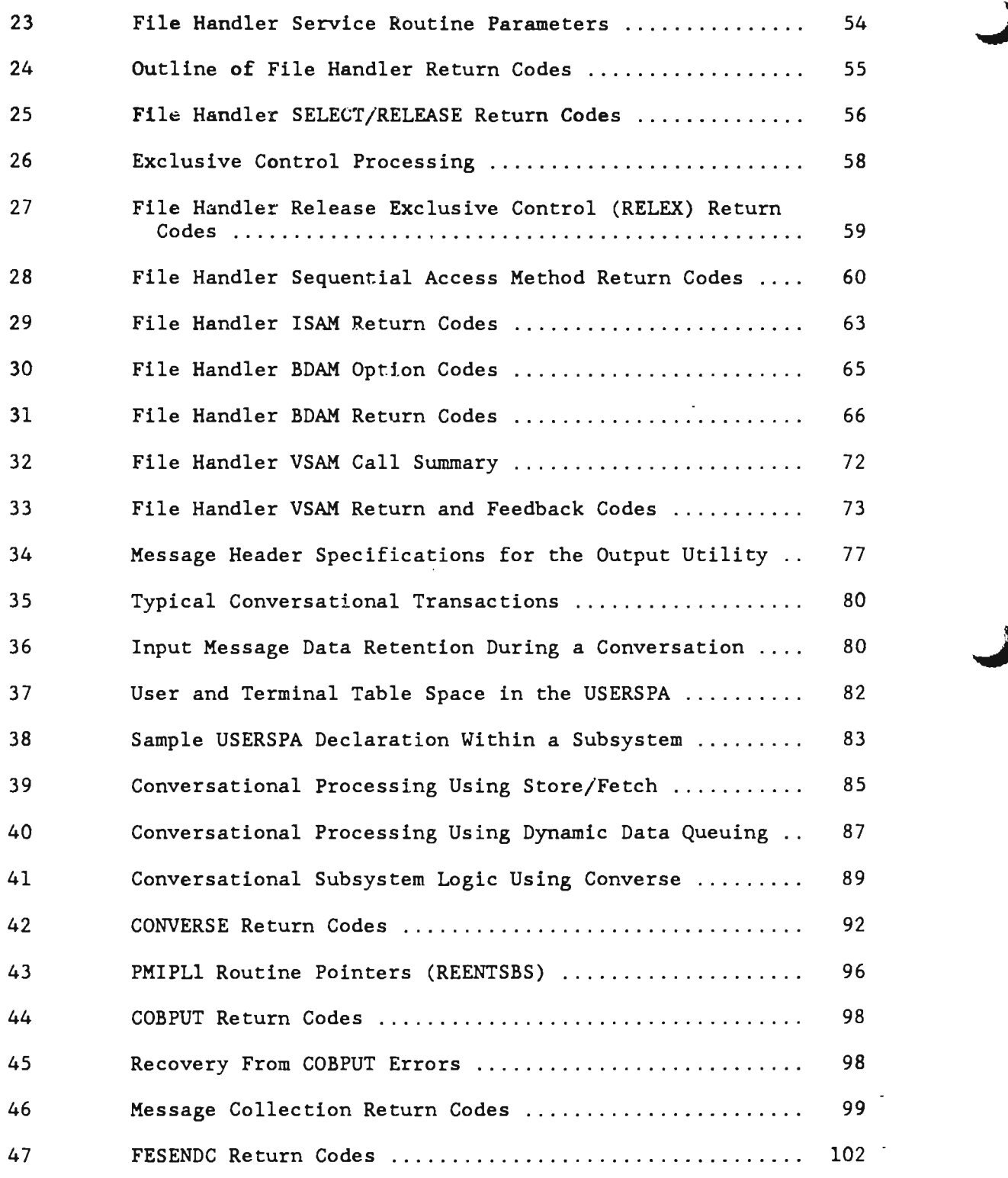

x

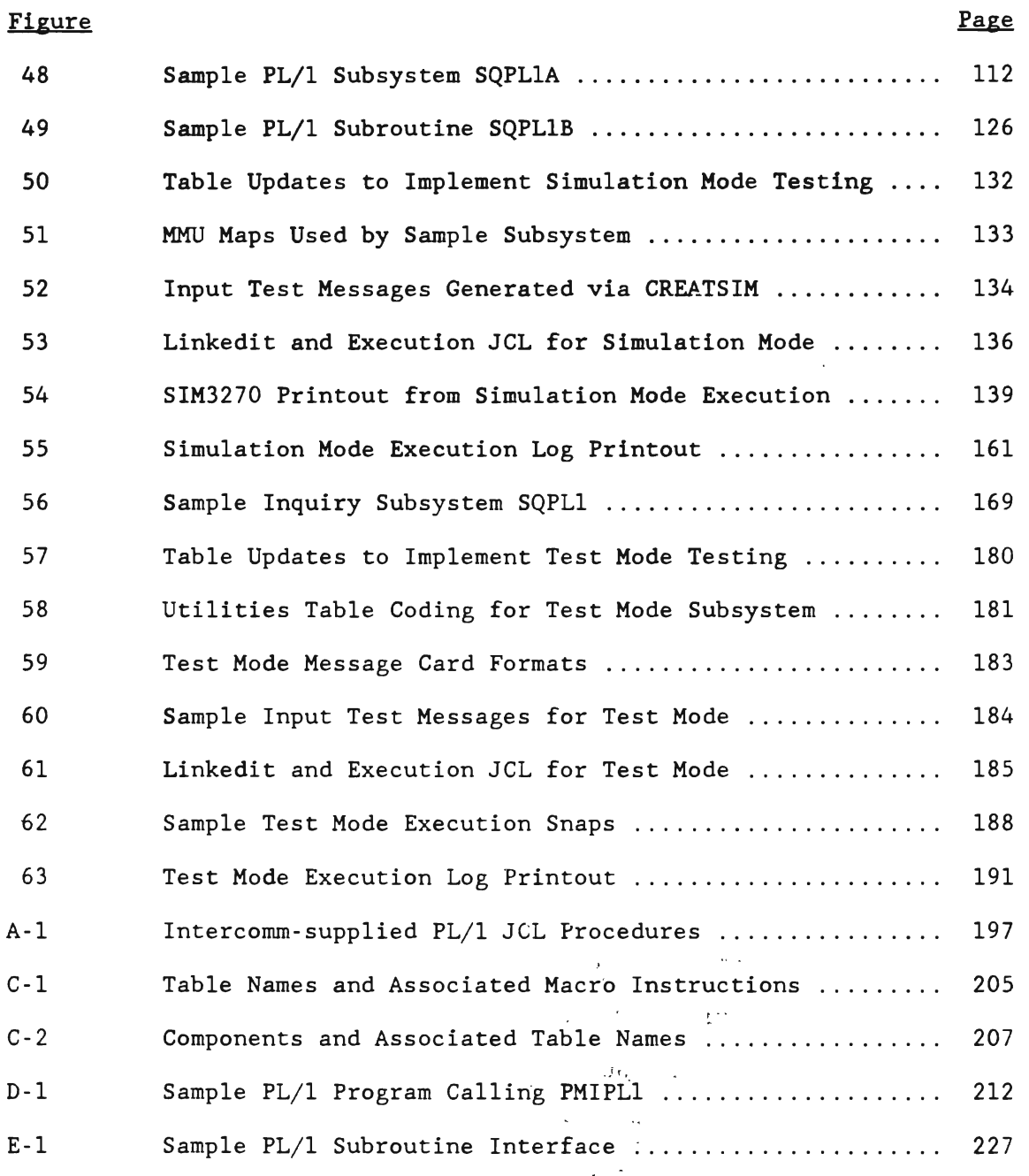

xi

 $\hat{\varphi}$  ,  $\hat{\varphi}$ 

 $\mathcal{Q}^C$ 

L.

 $\label{eq:2.1} \frac{1}{2} \int_{\mathbb{R}^3} \frac{1}{\sqrt{2}} \, \frac{1}{\sqrt{2}} \,$  $\label{eq:2.1} \frac{1}{2} \sum_{i=1}^n \frac{1}{2} \sum_{j=1}^n \frac{1}{2} \sum_{j=1}^n \frac{1}{2} \sum_{j=1}^n \frac{1}{2} \sum_{j=1}^n \frac{1}{2} \sum_{j=1}^n \frac{1}{2} \sum_{j=1}^n \frac{1}{2} \sum_{j=1}^n \frac{1}{2} \sum_{j=1}^n \frac{1}{2} \sum_{j=1}^n \frac{1}{2} \sum_{j=1}^n \frac{1}{2} \sum_{j=1}^n \frac{1}{2} \sum_{j=1}^n \frac{$  $\mathcal{L}^{\text{max}}_{\text{max}}$  and  $\mathcal{L}^{\text{max}}_{\text{max}}$  $\mathcal{L}(\mathcal{L}(\mathcal{L}))$  and  $\mathcal{L}(\mathcal{L}(\mathcal{L}))$  . The contribution of the contribution of  $\mathcal{L}(\mathcal{L})$ 

#### Chapter 1

#### INTRODUCTORY CONCEPTS OF ON-LINE SYSTEMS

#### 1.1 INTRODUCTION

The objective of most on-line systems is to reduce the time factor from source of input data to the results of data processing. Typical on-line systems applications in the business environment are:

#### Data Collection

Transactions may be edited partially on receipt, batch totals may be transmitted and verified, but the bulk of processing of the collected data takes place in the batch mode off-line.

#### • Inquiry/Update Systems

Transactions are processed immediately to retrieve and/or update information in an on-line data base.

#### • Message Switching

Transactions consist of administrative data to be rerouted to other terminals in the system.

On-line systems are characterized by a mode of operation which is nonscheduled and transaction-oriented. An operator at a terminal remote from the data processing center enters a transaction (unit of work) by transmitting a message over communication facilities. Each work) by transmitting a message over communication facilities. individual transaction is processed immediately, as opposed to batch systems. where transactions are accumulated for processing on a periodic basis (monthly. daily, etc.).

Online systems are designed to satisfy a response time requirement which is the elapsed time between a request for processing of an input message from a terminal to receipt of an acknowledgement, or response to that input message (completion of a transaction).

#### 1.2 THE ON-LINE SYSTEM ENVIRONMENT

Typical on-line message processing application programs operate on one transaction at a time as they come in from terminals. Application programs are usually designed to process only one type of transaction, and the whole environment can be said to be transaction Input messages can be processed as received, in any order, and the files to be referenced should not be read from beginning to end for each transaction. Instead, the records in files are accessed directly, either through a specific key or some form of cross-reference look-up.

j

A few applications might require some sequential or list processing of a file, and while this is possible, message processing times for such applications would tend to be high.

Figure 1 shows a computer system schematic depicting a memory layout with an on-line system such as Intercomm, operating in a region or address space as a job under an operating system such as IBM's MVS. The on-line system has its own Transaction Monitor which schedules the activation of transaction processing according to the varying demands in message traffic.

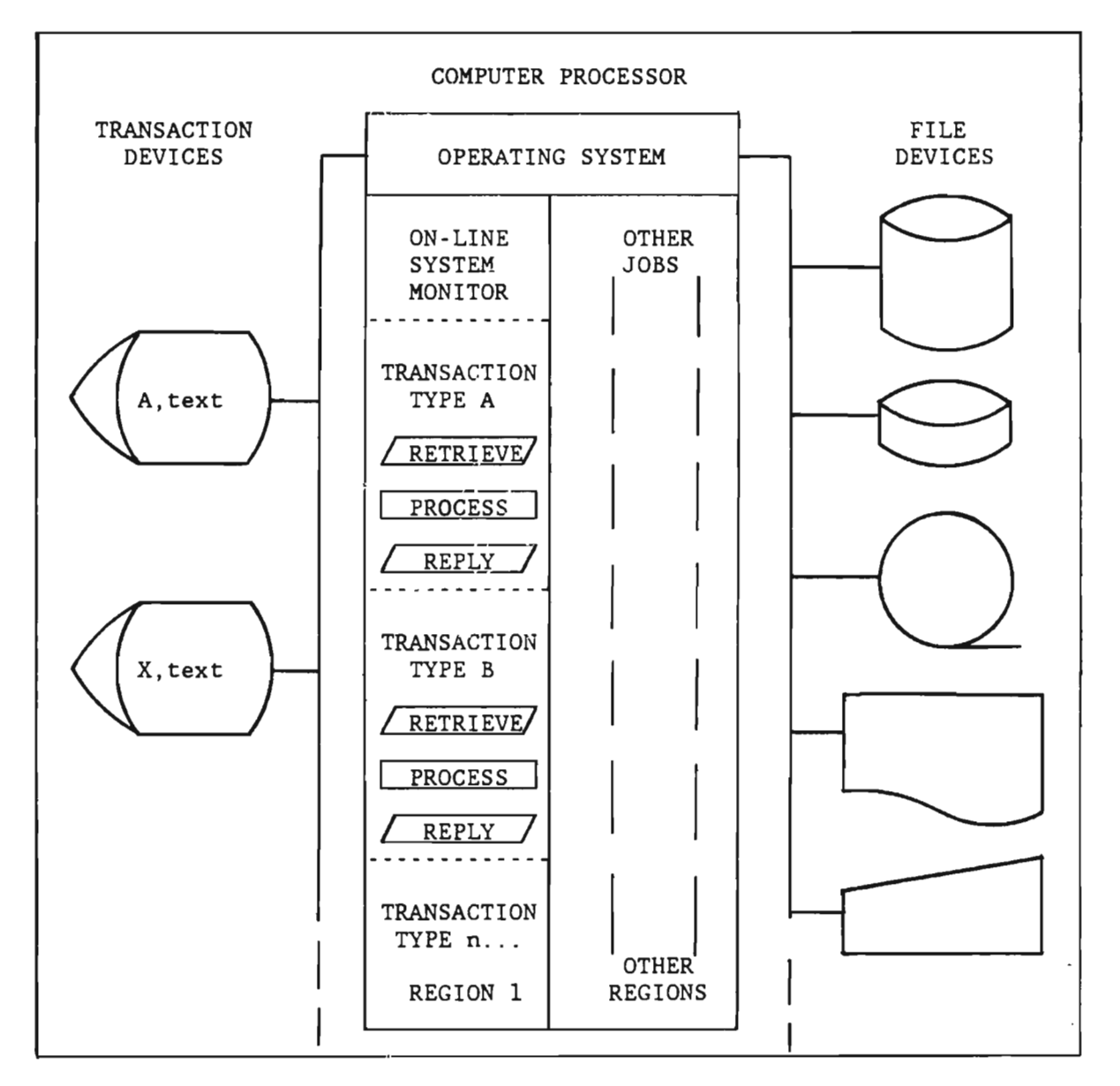

Figure 1. On-line Transaction Processing in a Multiprogramming Environment

The transaction processing programs do not conduct input or output operations with the terminals. This function is provided by the on-line system, which reads input messages from terminals and saves them (queues them) until the appropriate processing program can be activated (scheduled). The message is then retrieved from the queue<br>and passed directly to the processing program by the Monitor. The and passed directly to the processing program by the Monitor. processing program then requests the Monitor to queue its output response message, and the Monitor handles the terminal output function.

#### 1.3 BATCH ENVIRONMENT VS. ON-LINE ENVIRONMENT

The classical batch processing system flow of input/process/output can be expanded to include message queuing and retrieving in the on-line environment. However, the typical on-line application program need only be concerned with actual transaction<br>processing, because the on-line system does the rest. Figure 2 processing, because the on-line system does the rest. summarizes some of the differences between batch and on-line environments.

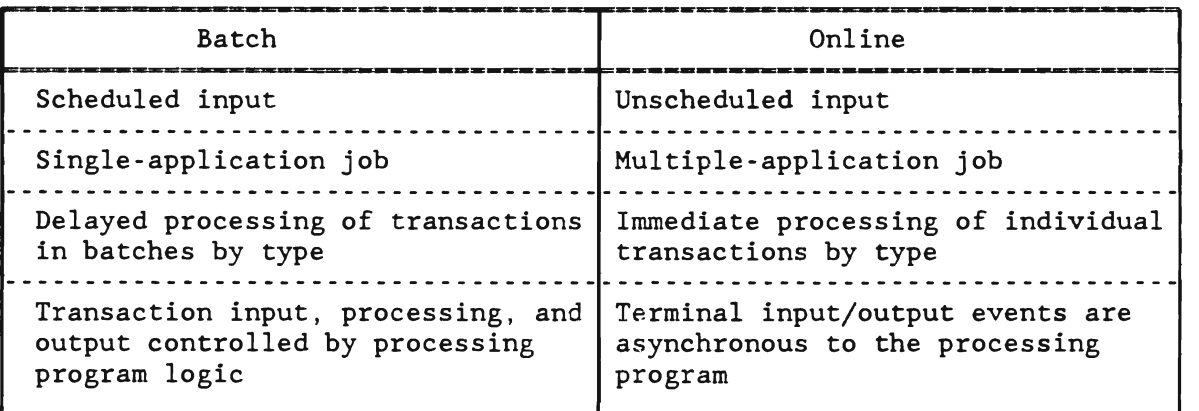

Figure 2. Differences Between Batch and On-line Environments

#### 1.4 SINGLE-THREAD VS. MULTITHREAD PROCESSING

In the on-line environment, the logical path of a program in execution is called a thread. A single-thread system processes one message at a time. However, in a multiple application environment, message volume is such that all message traffic could not be adequately serviced in a single-thread mode. Large queues (waiting lines) tend to develop because messages arrive faster than they can be processed. To alleviate this problem and improve system throughput, the delay time in the processing of one message waiting for an  $I/O$  operation may be used for simultaneously processing another message. In this way, several message processing logic paths, or threads, may be active at once. This is referred to as multithreading.

Multithreading is coordinated by the Transaction Monitor, and, depending on message traffic, can occur between two or more programs or within a single program.

To illustrate this, let us assume that we have two transaction processing programs, A and B, and that three messages have arrived for processing; two A- type transactions and one B-type transaction. Programs A and B both require access to records in a file, affording an opportunity for some processing overlap or multithreading. Multithreading would occur between programs A and B if while program A is waiting for file retrieval, program B is activated by the Monitor to carry out its message processing. However, if program A were reentrant, that is, written in such a way that it could handle more than one thread at a time, then multithreading could also occur within program A. This means that while reentrant program A is waiting for a file retrieval for the processing of one message, it may be activated again to carry out the parallel processing of a second, or nth, message. Figure 3 illustrates these concepts.

Chapter 1

L

L

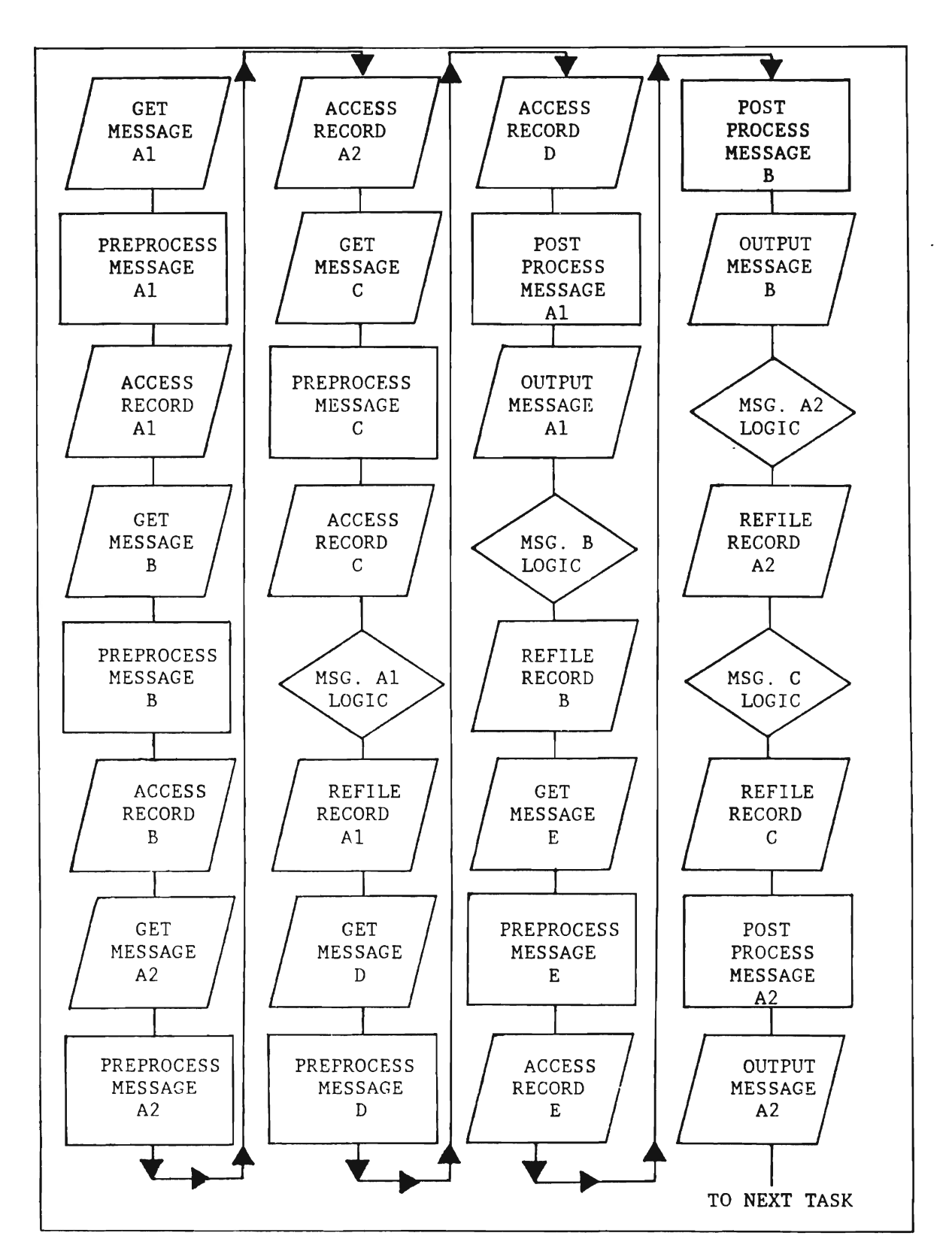

Figure 3. Multithreading in an On-line Environment

J

#### 1.5 PROGRAM FUNCTIONS IN THE ON-LINE ENVIRONMENT

An on-line system consists of programs to serve four different functions:

- Line Control and Terminal Control
	- Servicing input requests from the various terminal types  $\sim 10^{-11}$ including transmission error recovery
	- Directing output to the various terminal types including transmission error recovery
	- Intercepting and storing messages to non-operational devices, and retrieval of messages when devices become operational
	- -- Translation of messages to and from terminal transmission code and EBCDIC code for processing
- Message Processing Control
	- Queuing new input messages until the associated message processing program is scheduled for execution
	- -- Scheduling message processing programs to obtain best system throughput for message traffic
	- Controlling multithread operation for concurrent processing of several messages
	- Centralizing data file accesses to eliminate redundant operations and provide exclusive control over records during file updates
- Systems Operation Control
	- Security checking functions to restrict certain transactions to specific operators and/or terminals, and to prevent access to unauthorized functions/files.
	- -- Logging (journaling) of all message traffic
	- -- Checkpointing, Message Restart, File Recovery and Backout-On-The-Fly (dynamic file backout) facilities
	- -- Cancellation of message processing programs when a program check or program loop occurs
	- Collect and display system statistics
	- -- Display and modify system status

#### • Message (Transaction) Processing

- Editing text data from terminal input, including format  $\sim$   $\sim$   $$ conversion and content editing of individual fields
- -- Retrieval and updating of data from on-line files or data bases
- -- Preparation of response (output) messages to terminals
- Queuing of response messages for output to terminals

### 1.5.1 Monitor Control Functions

The Intercomm System provides complete facilities for:

- Line control and terminal control
- Message processing control
- Systems operation control

#### 1.5.2 Application Processing Functions

Transaction processing logic lies within the coding domain of the application programmer. Intercomm provides the following message and file handling support:

- Format conversion and editing of input fields
- Centralized control of data files
- Format conversion and placement of constant and variable information in response messages and terminal displays
- Queuing of messages (for the same or another terminal, or another application)

The installation-dependent application logic functions then need include only the following:

- Content editing of individual input message fields
- Retrieval and updating of data from on-line files
- Selection of individual fields for the output message(s)

 $\label{eq:2.1} \frac{1}{2} \int_{\mathbb{R}^3} \frac{1}{\sqrt{2}} \, \frac{1}{\sqrt{2}} \,$  $\label{eq:2.1} \frac{1}{\sqrt{2}}\int_{\mathbb{R}^3}\frac{1}{\sqrt{2}}\left(\frac{1}{\sqrt{2}}\right)^2\frac{1}{\sqrt{2}}\left(\frac{1}{\sqrt{2}}\right)^2\frac{1}{\sqrt{2}}\left(\frac{1}{\sqrt{2}}\right)^2\frac{1}{\sqrt{2}}\left(\frac{1}{\sqrt{2}}\right)^2\frac{1}{\sqrt{2}}\left(\frac{1}{\sqrt{2}}\right)^2.$ 

 $\label{eq:2} \frac{1}{\sqrt{2}}\left(\frac{1}{\sqrt{2}}\right)^{2} \left(\frac{1}{\sqrt{2}}\right)^{2} \left(\frac{1}{\sqrt{2}}\right)^{2} \left(\frac{1}{\sqrt{2}}\right)^{2} \left(\frac{1}{\sqrt{2}}\right)^{2} \left(\frac{1}{\sqrt{2}}\right)^{2} \left(\frac{1}{\sqrt{2}}\right)^{2} \left(\frac{1}{\sqrt{2}}\right)^{2} \left(\frac{1}{\sqrt{2}}\right)^{2} \left(\frac{1}{\sqrt{2}}\right)^{2} \left(\frac{1}{\sqrt{2}}\right)^{2} \left(\frac{$ 

#### Chapter 2

#### MESSAGE PROCESSING AND CONTROL UNDER INTERCOMM

#### 2.1 THE INTERCOMM ENVIRONMENT

L

Intercomm operates under MVS as a job in a region or address space. The job is loaded at the beginning of on-line operations and continues to operate until the terminal network is closed down. Intercomm contains many system programs and application subsystems. Intercomm system programs include the Monitor and other subprograms to handle such things as terminal and peripheral I/O operations. Subsystems are message processing application programs activated by the monitor. The term "subsystem" includes both application-oriented message processing programs written. by users and Intercomm system command processing and utility programs. The Intercomm region contains the execution module itself plus dynamically allocated storage or work space, as illustrated in Figure 4.

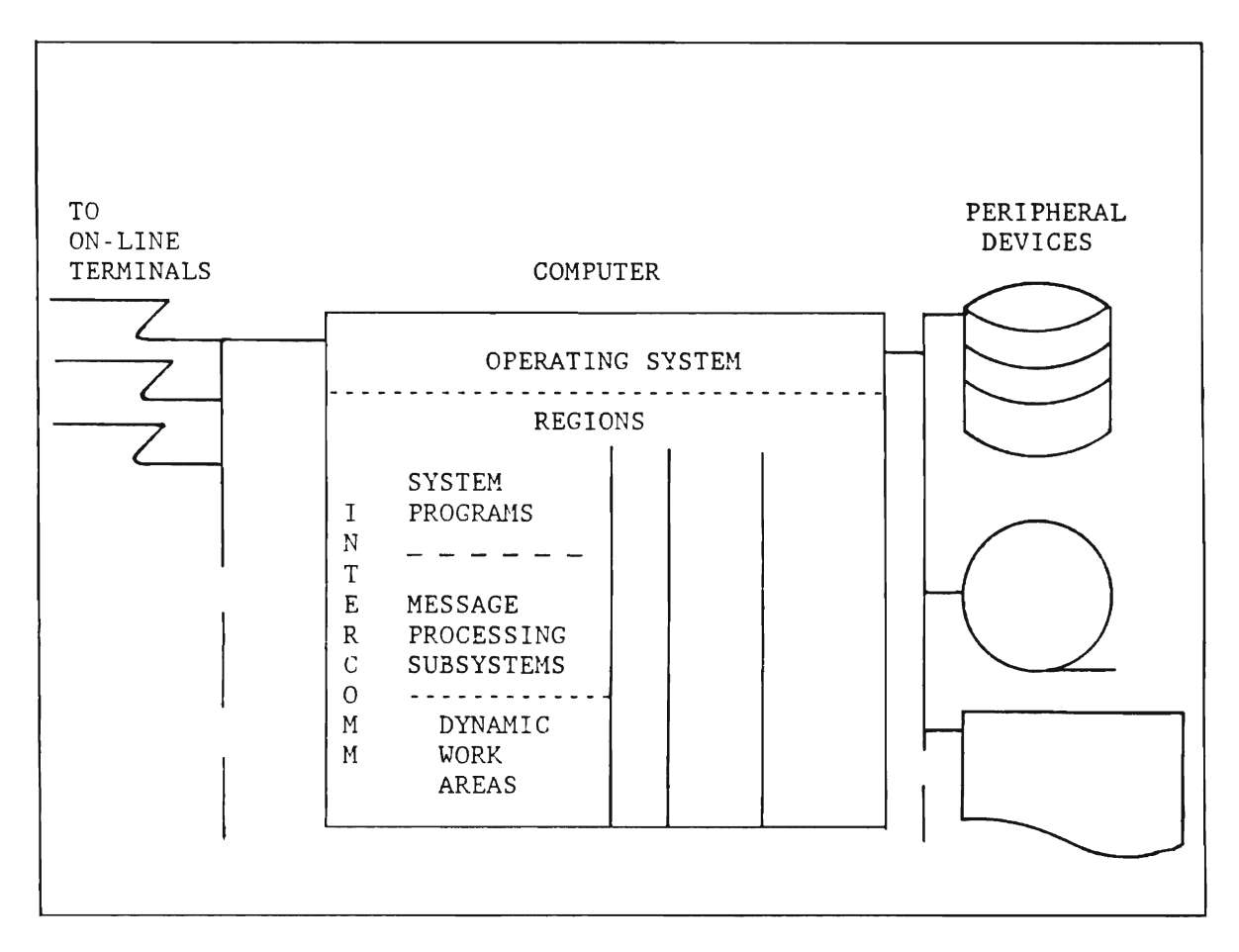

Figure 4. The Intercomm Environment

 $\boldsymbol{J}$  .

The system programs are time- or event-driven; the subsystems are message-driven. The Intercomm Monitor calls system programs to handle The Intercomm Monitor calls system programs to handle events and exceptional conditions as they occur, for example, terminal and peripheral I/O interrupts, time-dependent processing, excessive message traffic, and system operator commands.

A subsystem, on the other hand, is called by the system monitor when there are messages queued for it, and it has been scheduled for execution. Subsystems, while executing, can call user subroutines or call system programs to perform services, such as accessing data files and queuing messages for output or additional processing by other subsystems. Figure 5 shows that called system programs and user subroutines will always return to the calling subsystem (or subroutine), just as the subsystem itself, executing as a subroutine of Intercomm, must always return to the system monitor that originally activated it.

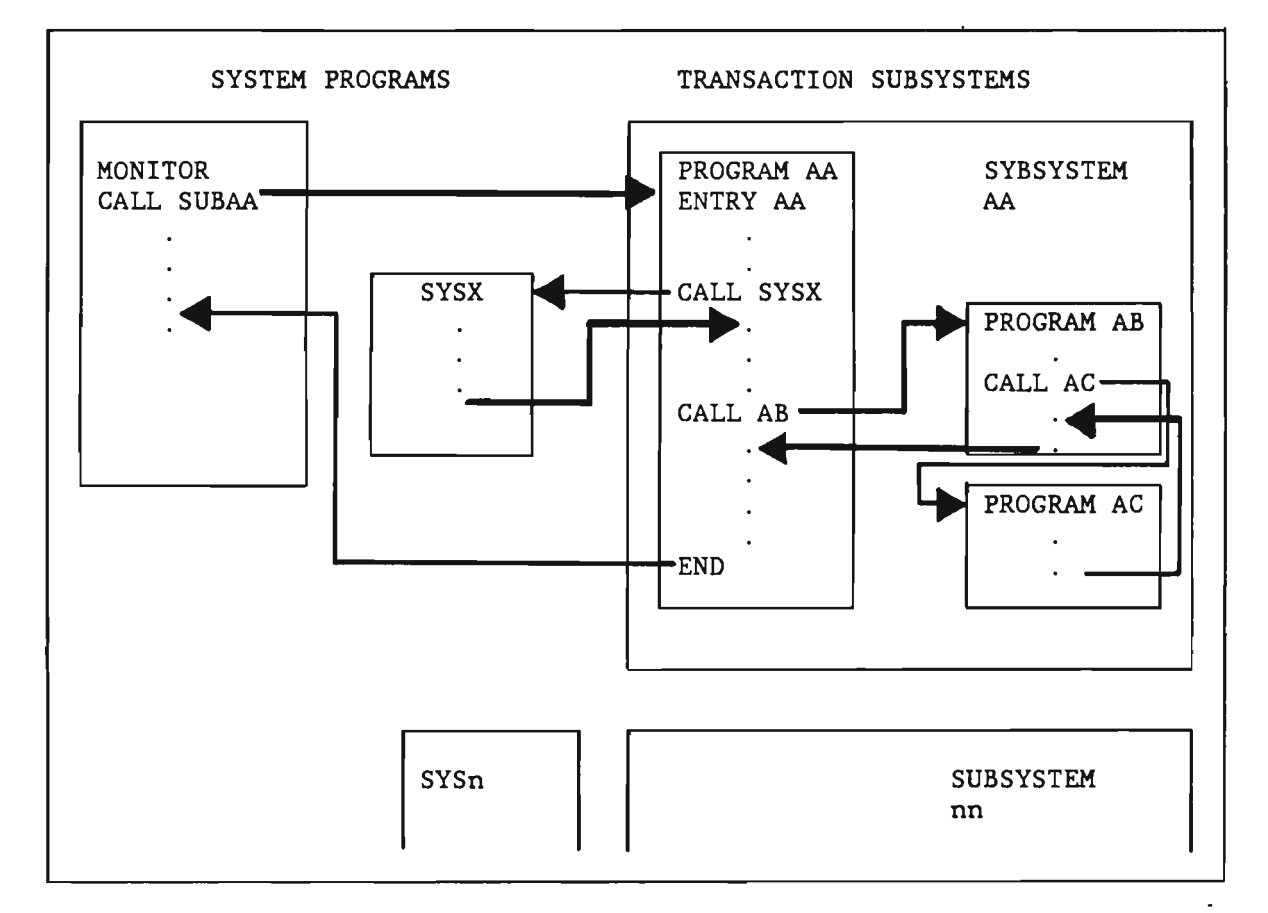

Figure 5. Intercomm Control Sequence

L

#### 2.2 SYSTEM COMPONENTS

On-line system component programs are often categorized as resident or nonresident, system or user, but typical on-line terminology also distinguishes between Front End and Back End system components.

#### 2.2.1 Front End

The Front End communicates with and monitors all terminals in the network. It receives and sends messages, checks validity, performs security checking if specified, and accomplishes appropriate code<br>translation. The Front End communicates with the Intercomm message The Front End communicates with the Intercomm message proces sing Back End via input message queuing and output message dequeuing routines. Although Intercomm has its own VTAM Front End, it can also interface with other software Front Ends such as TeAM and BTAM.

#### 2.2.2 Back End

The Back End accomplishes all message processing control, system<br>ion control, and processing of individual messages. It is, operation control, and processing of individual messages. essentially, the "director" of the entire on-line system operation.

The Front End and the Monitor portion of the Back End are always resident, whereas message processing subsystems can be any combination of resident and loadable. (See Figure 6.) The decision to make a message processing subsystem permanently resident, or loadable, is based upon the trade-offs between response time, frequency of use, and total system core storage requirements.

#### 2.3 SYSTEM PROGRAMS

Intercomm system programs are written in Assembler language and include the Monitor, File Handler, high-level language interface routines to maintain reentrancy, and message processing service routines.

The Monitor interfaces with the Front End via message queues and controls the processing of messages by subsystems. It is essentially a traffic director, analyzing message traffic and scheduling subsystems based upon traffic volume and priority criteria. The Monitor has four key components:

- The TP queuing interface, which communicates with the Front End to dequeue input messages or to queue output messages created by subsystems.
- The Subsys tem Controller, which schedules, loads and activates the application subsystems, and performs clean up processing when the subsystem returns.
- The Dispatcher, which controls the execution of all events in the system to accomplish multithreading.
- The Resource Manager, which allocates/deallocates and controls dynamic resources (such as core storage) used by system and application programs.

The File Handler is the central Intercomm routine where all peripheral I/O service for data files is controlled. The File Handler issues OPENs, CLOSEs, GETs, PUTs, READs, and WRITEs via the operating system data management facility. Subsystems merely call an appropriate<br>File Handler routine. Therefore, all access methods supported by Therefore, all access methods supported by Intercomm are available to any subsystem program, regardless of the programming language used. The File Handler maintains a single set of control blocks for each file defined to it via standard Job Control Language Data Definition statements, and all programs share this one set of control blocks. Intercomm can control overlapping of peripheral I/O processing, as well as provide standardized error analysis. A file is usually opened only once during an on-line session: at system startup (optional), or if not, then at the time the first I/O is requested. Since files can be accessed concurrently by different subsystems, an exclusive control feature is provided to eliminate difficulties arising when two or more subsystems (or subsystem threads) attempt to update the same record at the same time.

Language interface routines are described in Chapter 3.

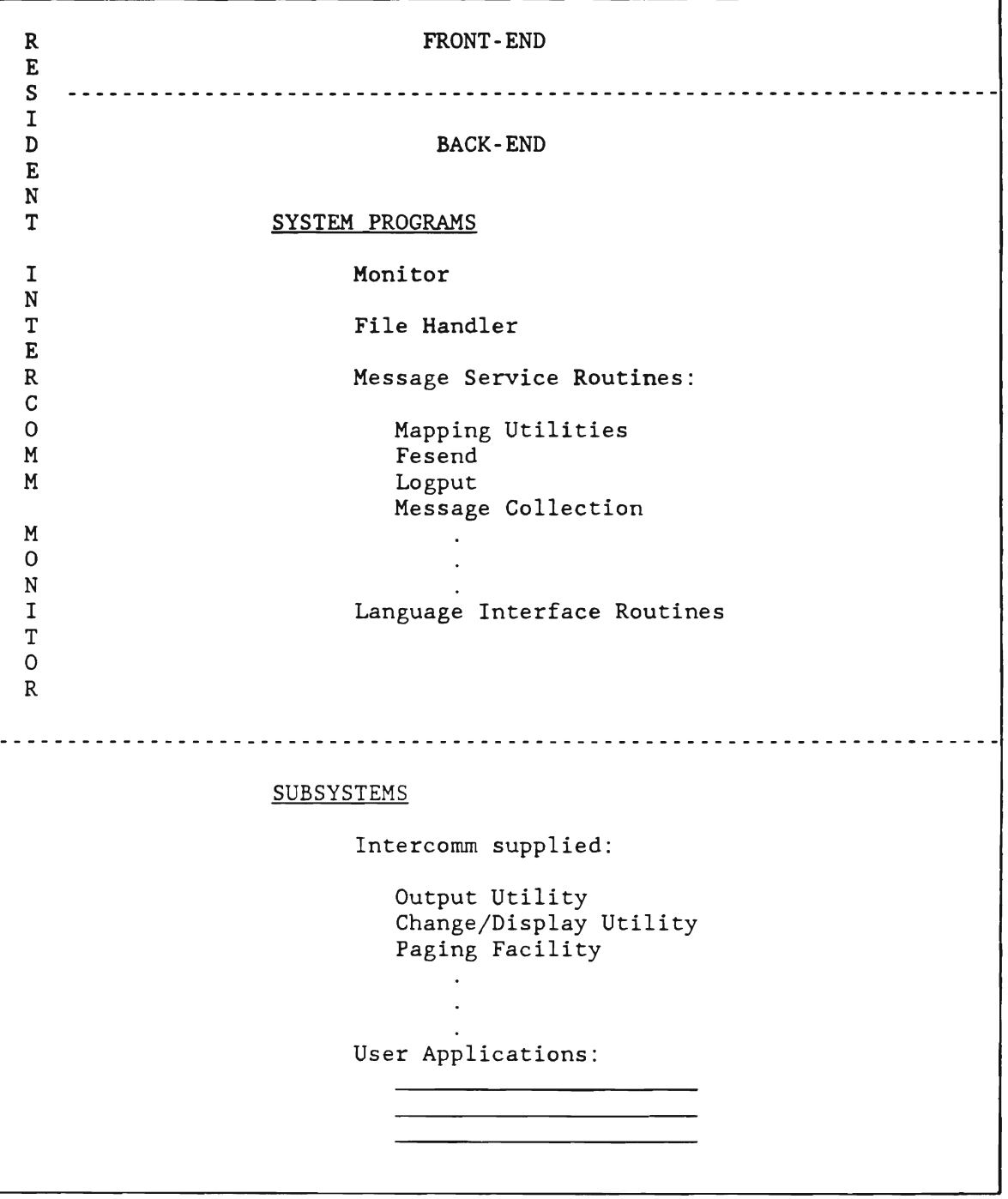

Figure 6. Intercomm System Components

The basic message processing service routines are:

- FESEND--which passes an output message to the Front End for transmission to a terminal.
- LOGPUT--which copies a message onto the system log whenever called by a system program or user subsystem.
- MESSAGE COLLECTION--which handles the queuing and dequeuing of all messages destined for subsystems.

Intercomm provides service routines to convert terminal-dependent input messages to a terminal-independent form for application processing. This transformation includes removal of terminal-dependent control characters and conversion of numeric data fields to fixed decimal or binary form, if required. Similarly, for output messages, service routines provide transformation from terminal-independent results of application subsystem processing to terminal-dependent This includes insertion of terminaldependent control characters, conversion of numeric fields to character format, if required, and inclusion of title information, if specified. Each of these routines function via user-specified descriptions (tables) of input and output message formats. These service routines are:

• Message Mapping Utilities

This is a set of service routines called by an application' program to perform the device-dependent transformations specified by the user for both input and output messages. Validity checking, conversion, justification and padding/truncation of data fields is also performed. This utility also executes output message disposition (queuing/spooling), if requested.

Edit Utility

This is a service routine called by the Monitor to process input messages, performing device-dependent transformations, and field validity checking, conversion and padding according to user-specified editing characteristics.

Output Utility

This is a service routine executing as a subsystem to process output messages by performing device-dependent transformations, and then pass the messages to the Front End.

For detailed documentation of these facilities, see Message Mapping Utilities and the Utilities Users Guide.

L

Other service routines of the Intercomm system for processing requests associated with special subsystem design requirements are:

Store/Fetch

This facility allows a subsystem to save and retrieve a temporary or permanent data string identified by a user-defined key. One or more subsystems can access each stored data string. (See Store/Fetch Facility.)

Dynamic Data Queuing (DDQ)

This facility allows a subsystem to save and retrieve a set of related data strings (a data queue) identified by a user-defined name. One or more subsystems can access each DDQ which may be transient or permanent. A DDQ may also be used for collecting messages destined for another subsystem, a printer, or even a batch program. (See Dynamic Data Queuing.)

• CRT Page Facility

> This facility allows a subsystem to write a set of output messages to a CRT terminal-oriented Page Data Set. The first message of a set is also sent to the Front End automatically. The terminal operator may then enter commands processed by the Page subsystem to retrieve and browse through the pages of a set of output messages. (See Page Facility.)

• Data Base Management System Support (DBMS)

This facility consists of separate service routines for each supported DBMS (IDMS, System 2000, Model 204, ADABAS, TOTAL, DL/I, or a user DBMS), which allows access to the DBMS from Intercomm. (See the Data Base Management System Users Guide.)

Dynamic File Allocation (DFA)

This facility allows a subsystem to create (allocate) and/or access a sequential data set, or to access a VSAM data set, specifying its DSNAME as part of subsystem logic, rather than with execution JCL. (See Dynamic File Allocation.)

Signed-on Operator-Id Checking

When executing under the security control of the Intercomm Extended Security System, a subsystem may call a service routine (SECUSER) to determine the user-ID of the operator at the terminal from which the transaction to be processed was entered. (See Extended Security System.)

#### 2.4 SUBSYSTEMS

Intercomm-supplied subsystems are written in reentrant Assembler Language, and include the Output Utility, the Change/Display Utility, the Page Browsing Subsystem and many command processing subsystems.

The Output Utility allows a programmer to specify predefined report and display formats so that simply constructed output messages from a subsystem can be expanded, columnized, headed and subheaded, and displayed upon different types of devices without concern to the subsystem creating the message. Output Utility display formats can be changed without program modifications.

The Change/Display Utility allows simple inquiry and file maintenance via predefined keyword input messages from terminals causing access to data files defined by tables. The Display Utility is used in conjunction with the Output Utility to produce varied report or display formats.

The Page Facility processes commands from CRT-type terminals to browse through a file of output display screens created by the PAGE system program. Subsystems make use of this feature by calling the page storage program during message processing. The terminal operator interacts with the Page Facility directly.

Command processing subsystems process Intercomm standard messages to accomplish the start/stop of system functions, message switching between terminals, displaying and changing the status of system control parameters, display of statistics, etc. The commands and text syntax are described in System Control Commands.

User-supplied subsystems accomplish application-dependent message processing. Each may call any Intercomm service routine or user-supplied subroutine. and may be written in COBOL, Assembler or  $PL/1$ .

#### 2.4.1 Reentrant vs Nonreentrant Subsystems

In an interactive on-line environment, the probability is very high for more than one terminal operator to enter concurrent requests<br>to be processed by the same subsystem. To accomplish the to be processed by the same subsystem. multithreading of concurrent requests, application subsystems should be coded as reentrant, that is, variable data is defined as AUTOMATIC and processed in a dynamic storage area (DSA) obtained for the exclusive use of one processing thread. Since PL/l manages its own storage depending upon variable characteristics and attributes, an interface is provided which obtains a unique area of storage (from Intercomm administered core pools) for each iteration (thread) of each PL/lsubsystem. The storage area is passed to the PL/1 program for use as an ISA (Initial Storage Area). Further details of this interface, and program coding requirements are described in Chapter 3.

#### 2.5 INTERCOMM TABLES

Intercomm is a generalized on-line system monitor, requiring information about specific operating characteristics of a particular<br>installation. This information is supplied in the form of tables This information is supplied in the form of tables generated with Intercomm macro instructions. Application programmers are usually not involved in defining the Intercomm tables, except for<br>table specifications which pertain to their own applications. The table specifications which pertain to their own applications. basic tables controlling message processing are as follows:

#### • Front End Verb Table (BTVRBTB)

A table listing all valid transaction identifiers (verbs), and relating them to the subsystem required for message<br>processing. There is one entry per verb, defined via a There is one entry per verb, defined via a BTVERB macro.

• Front End Network Table

Tables describing the terminal network (relating individual devices to five-character station identifications), device hardware and operating characteristics, and output message queuing specifications.

#### • Back End Station Table (PMISTATB) and Device Table (PMIDEVTB)

Tables describing terminal identifications and device-dependent characteristics to the Message Mapping Utilities and/or the Edit and Output Utilities.

• System Parameter List (SPA)

> A table describing system-wide operating characteristics. This table may be extended to include installation-defined table entries, accessible to all user subsystems and subroutines (see Chapter 8). This table is generated via the SPALIST macro.

Data Set Control Table (DSCT)

A table generated by the File Handler describing on-line data sets. Information in this table is derived from JCL and file ,control (FAR) parameters at execution startup time.

Subsystem Control Table (SCT)

A table listing the program properties (reentrancy, language, entry point, etc.), message queue specifications (core and/or disk queues), and scheduling (resident or loadable, concurrent message processing limits, priority, etc.) for each subsystem. There is one entry per subsystem, defined via a SYCTTBL macro.

The above listed tables are described in detail in the Operating Reference Manual. Additional tables describe detailed functions for the system programs, service routines and utilities.

#### 2.6 INTERFACING WITH THE INTERCOMM MONITOR

Each message processed by Intercomm consists of a 42-byte header prefix, plus application-oriented message text. The message header is prefixed to each input message by the Front End and is analyzed by the System Monitor for all message processing control. The particular System Monitor for all message processing control. fields of the header which control message routing are Receiving Subsystem Code (MSGHRSC) and Receiving Subsystem Code High-Order<br>(MSGHRSCH). This two-byte code is initialized by the teleprocessing This two-byte code is initialized by the teleprocessing interface when it constructs the header from the verb supplied at the beginning of the message text. The Front End Verb Table relates user verbs to their corresponding subsystem codes via coding of BTVERB macros (see Basic System Macros) in a user member USRBTVRB copied into the system BTVRBTB which contains the Intercomm system verbs.

All subsystems are defined to Intercomm by an entry in the Subsystem Control Table (SCT). There is one entry for each subsystem which defines the program's general characteristics, scheduling requirements and message queuing specifications. Each subsystem must be assigned a unique two-character subsystem code for message routing. Definition of Intercomm system subsystems for utility and command processing is provided in the released member INTSCT.

The Subsystem Control Table entry for each user subsystem is defined using the SYCTTBL macro which is coded in a user member USRSCTS copied into the system INTSCT at assembly time. A full description of the macro may be found in the Intercomm Basic System Macros manual.

Many installations assign the responsibility of coding the Subsystem Control Table entries for individual user subsystems to the application programmer. At other installations, the Intercomm System At other installations, the Intercomm System Support Manager performs this task. In either case, the SYCTTBL macros must be coded with care, as there is one table controlling all user and system subsystems in operation when Intercomm is executing.

are: The most significant SYCTTBL macro parameters for PL/1 subsystems

LANG-RPL1

For reentrant PL/1 subsystems (REENTRANT coded for OPTIONS on mainline PROC statement); lANG-PL1 if nonreentrant.

SBSP-xxxxxxxx or LOADNAM-xxxxxxxx (for dynamic load)

Specifies the subsystem entry, that is, the main PROC name of the PL/1 subsystem (SBSP), or the load module name (LOADNAM).

• SPAC-nnnnnn

Specifies for PL/1 subsystems, the amount of ISA the interface routine PREPLI should acquire, clear to binary zeros, and pass to the PL/1 initialization routine (PLICALLB) for each message being passed to this subsystem (program DSA size, plus DSA sizes of called user PL/1 subroutines, plus 2000 bytes). Use PL/1 compiler STORAGE option to determine DSA sizes.

#### PLILNK-{BASED} (NONBASED)

Indicates whether the parameters passed by Intercomm to the PL/l subsystem are to be in the non-standard 'BASED' form, whereby the program expects to receive them in the form of dummy arithmetic scalars, or whether the program expects the parameters in the form of Locator/Descriptors for standard character strings (default). Further details of program linkage techniques are described in Chapter 3.

#### • TCTV-nnn

Expected maximum processing time (in seconds) in a high-volume environment before the subsystem is assumed to be looping, or in an extended wait for file or data base access, and should be timed out. Considerations for this value depend on subsystem processing such as data base access, file updates, number and type of file accesses, exclusive control for file updates, number of output messages created, enqueue lock-out possibilities, etc.

• MNCL=nn

l

Specifies the maximum number of concurrent threads that can be executed through this specific subsystem during a high activity period (when more than one operator enters transactions routed to this subsystem).

• RESOURC-name

> This parameter is used to control concurrent access to a resource (file, table, data base, etc.) <u>across several</u> subsystems in one Intercomm region. The name is also coded for the 1D parameter of a RESOURCE macro (coded before all SYCTTBLs in the SCT) which identifies the shared resource and the maximum concurrent subsystem threads that may be activated for that resource. Note that the maximum share count coded on the RESOURCE macro overrides the combined MNCL value for all the subsystems "naming" that resource. An internal enqueue is issued (no time-out). While using this feature will affect response time during peak activity, it does not affect the TCTV for a subsystem, which goes into effect after shared control of the resource is granted.

#### 2.7 INTERCOMM MESSAGE HEADER

The Intercomm message header is constructed by the Front End for each message when it arrives from a terminal. New messages created within the subsystem must be prefixed with the standard forty-two-byte header format, which is constructed by copying the input message header to an output message area and then altering appropriate fields. Figure 7 lists the names and formats of all the fields in the message header, and describes their contents and changeability.

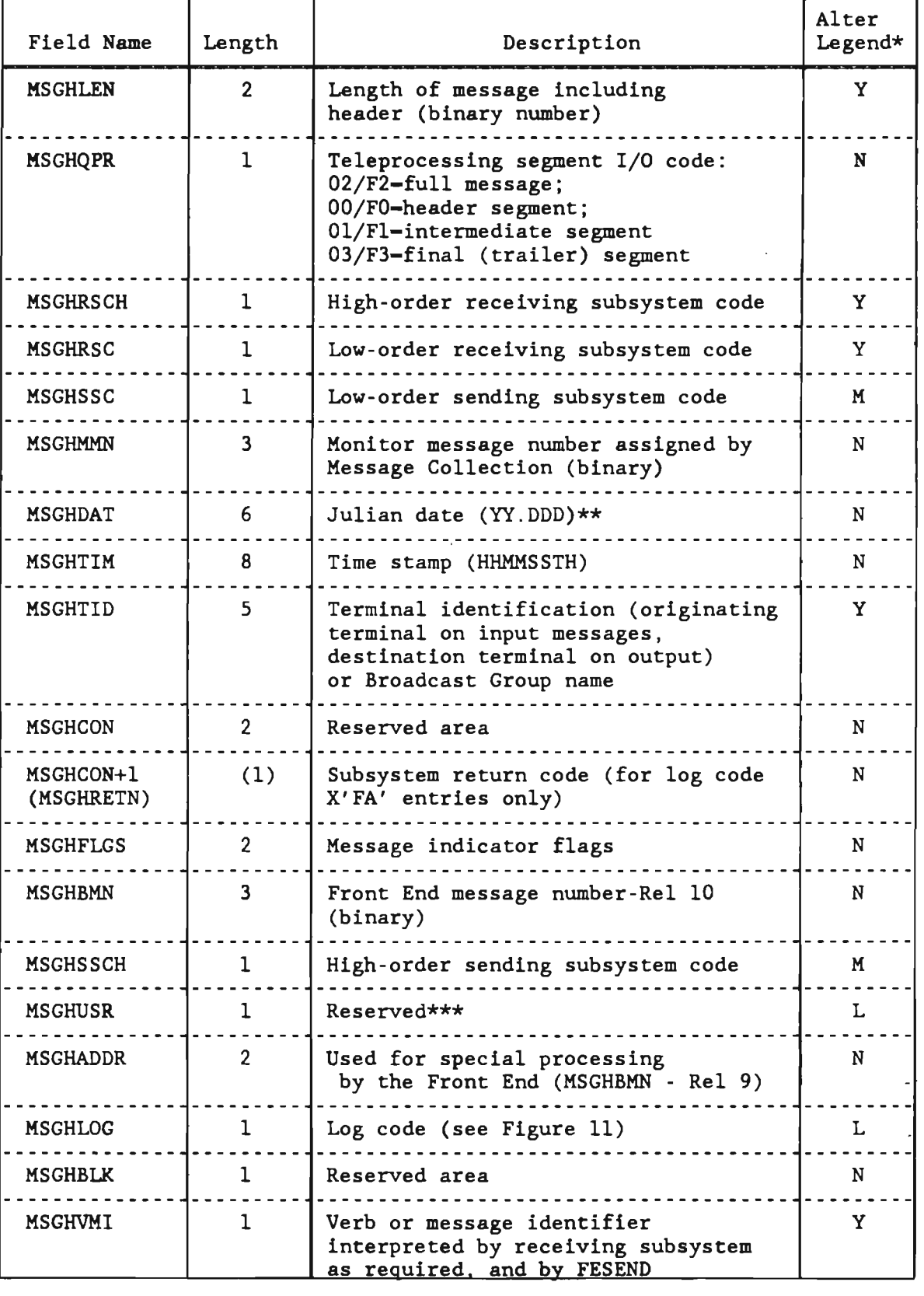

Figure 7. Intercomm Message Header Fields (Page 1 of 2)

 $\overline{C}$ 

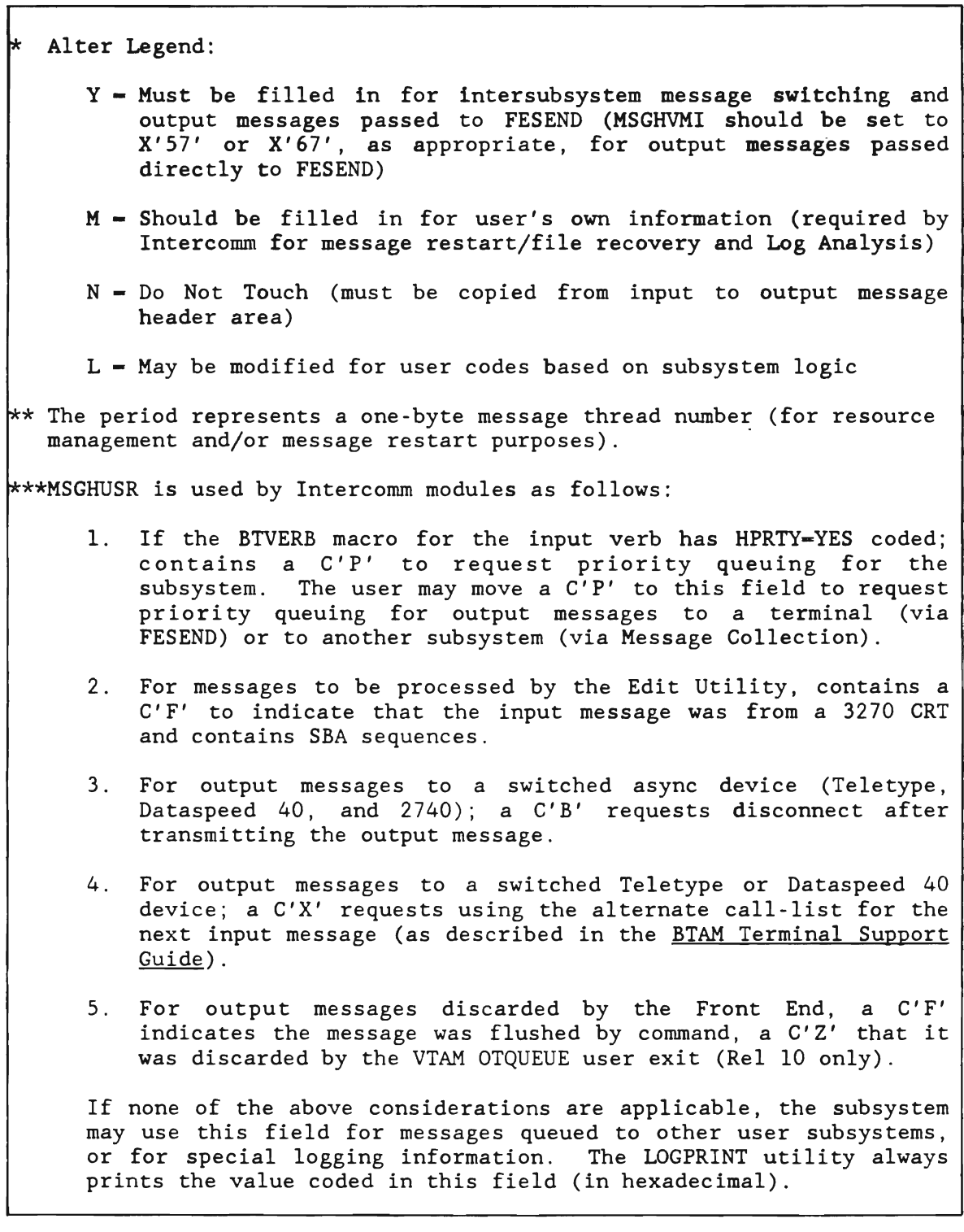

Figure 7. Intercomm Message Header Fields (Page 2 of 2)

#### 2.7.1 MSGHOPR and MSGHVMI Fields

In general, a PL/l application subsystem does not need to be concerned with the MSGHQPR field, unless processing long input from a<br>Teletype or similar device where message input may be segmented. In Teletype or similar device where message input may be segmented. this case, the DDQ Facility must be used to store and forward the input message segments. Otherwise, input messages from the Front End always contain a QPR of C'2'. Both MMU and the Output Utility set the QPR to X'02' for output messages unless the Output Utility finds it necessary to segment an output message, in which case a segment code is used. The various uses of the MSGHVMI field for input and output message processing may be determined from the index references to this field at the end of this manual.

#### 2.8 INTERCOMM MESSAGE FLOW USING MESSAGE MAPPING

The interaction of Intercomm system components, tables and subsystems with the Message Mapping Utilities (MMU) is swnmarized in Figure 8; the path of one input message and its corresponding output message is traced, and the numbered arrows in the diagram correspond to the numbered paragraphs below.

- 1 The Front End reads an input message and prefixes a 42 -byte control header containing routing information, time, date, originating terminal and message length. The message is then queued for subsystem processing by Message Collection.
- 2 The System Monitor schedules the subsystem and retrieves the message based upon the Subsystem Control Table (SCT) scheduling criteria.
- 3 The message is passed to the subsystem.
- <sup>4</sup>Input in terminal-dependent format is transformed to a terminal independent form by a call to a Message Mapping Utility (MMU).
- 5 The subsystem performs message processing logic, requesting I/O service functions from the File Handler or Data Base Manager interface.
- 6 The subsystem creates one or more terminal-dependent output messages by calling MMU.
- 7 The subsystem passes the message formatted by MMU to the Front End by a call to FESEND (unless MMU is asked to performthis function).
- 8 The subsystem returns control to the System Monitor, passing a return code indicating normal completion or an error condition.

In the Intercomm multithread environment, this same sequence of events is carried out concurrently for many messages.

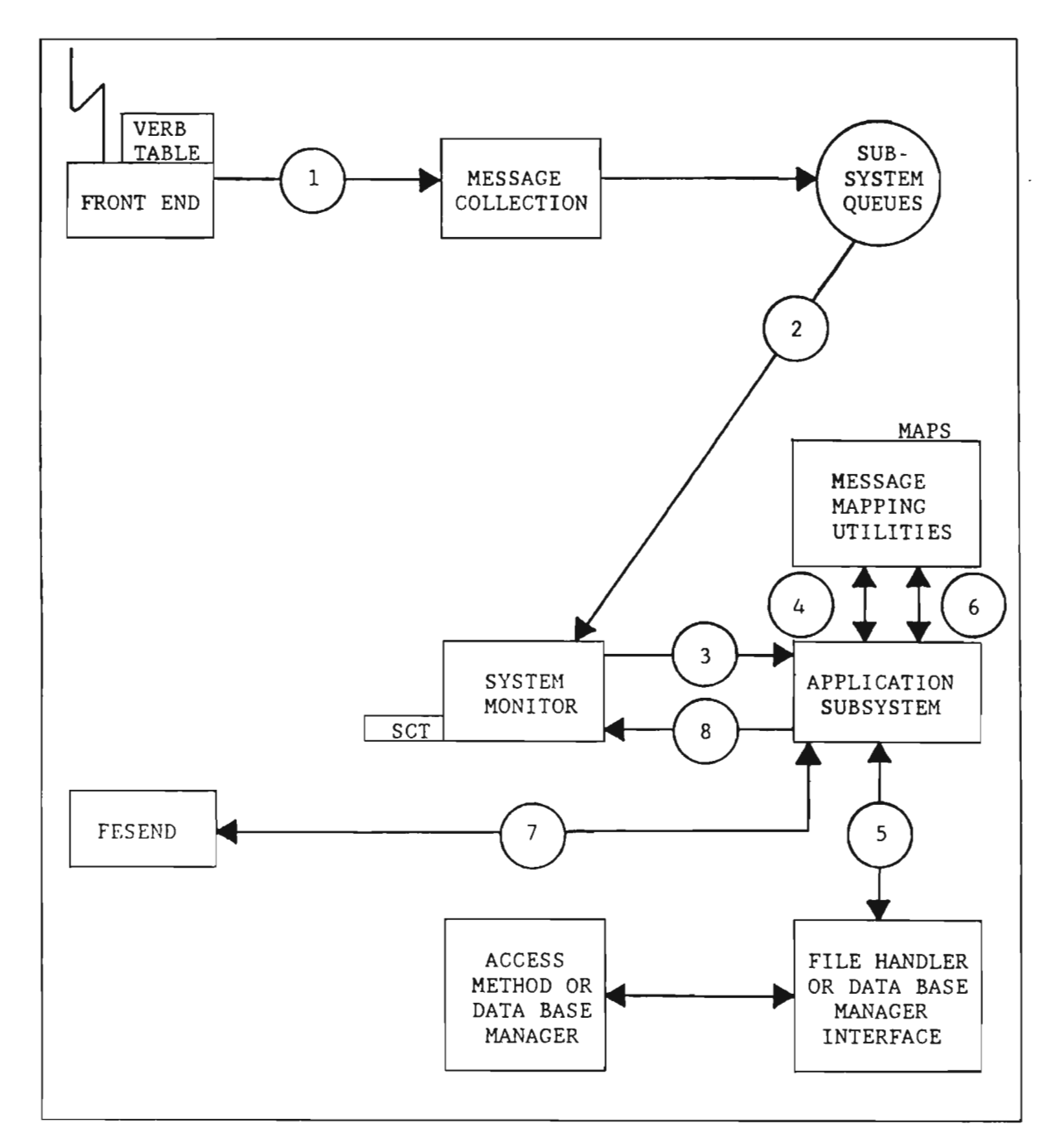

Figure 8. Intercomm Message Flow Using Message Mapping

J

#### 2.9 INTERCOMM MESSAGE FLOW USING EDIT AND OUTPUT

The path of one input message and its corresponding output message is traced in Figure 9; the numbered arrows in the diagram correspond to the numbered paragraphs below.

- 1 The Front End reads an input message and prefixes a 42 -byte control header containing routing information, time, date, originating terminal, and message length. The message is then queued for subsystem processing by Message Collection.
- 2 The System Monitor schedules the subsystem and retrieves the message based upon the Subsystem Control Table (SCT) scheduling criteria.
- 3 The Edit Utility is called (if required) and the input message is edited according to the Edit Control Table (ECT).
- 4 If Editing is not successful due to invalid input data, the Edit Utility optionally creates an error message for the originating terminal and queues it for the Output Utility by calling Message Collection. The subsystem is not activated.
- 5 If Editing is successful, the edited message is passed to the subsystem. If editing is not required, the unedited message is passed directly to the subsystem.
- 6 The subsystem performs message processing logic, requesting I/O service functions from the File Handler or Data Base Manager interface.
- 7 The subsystem creates one or more output messages and queues them for the Output Utility by calling Message Collection (COBPUT) .
- 8 The subsystem returns control to the System Monitor, passing a return code indicating normal completion or an error condition.
- 9 The System Monitor schedules the Output Utility and passes the output message(s) to it for processing.
- 10 The Output Utility performs formatting, if specified in the message header, according to entries in the Output Format Table (OFT), finally passing the message to the Front End via a call to FESEND.
- 11 The Output Utility returns to the System Monitor.

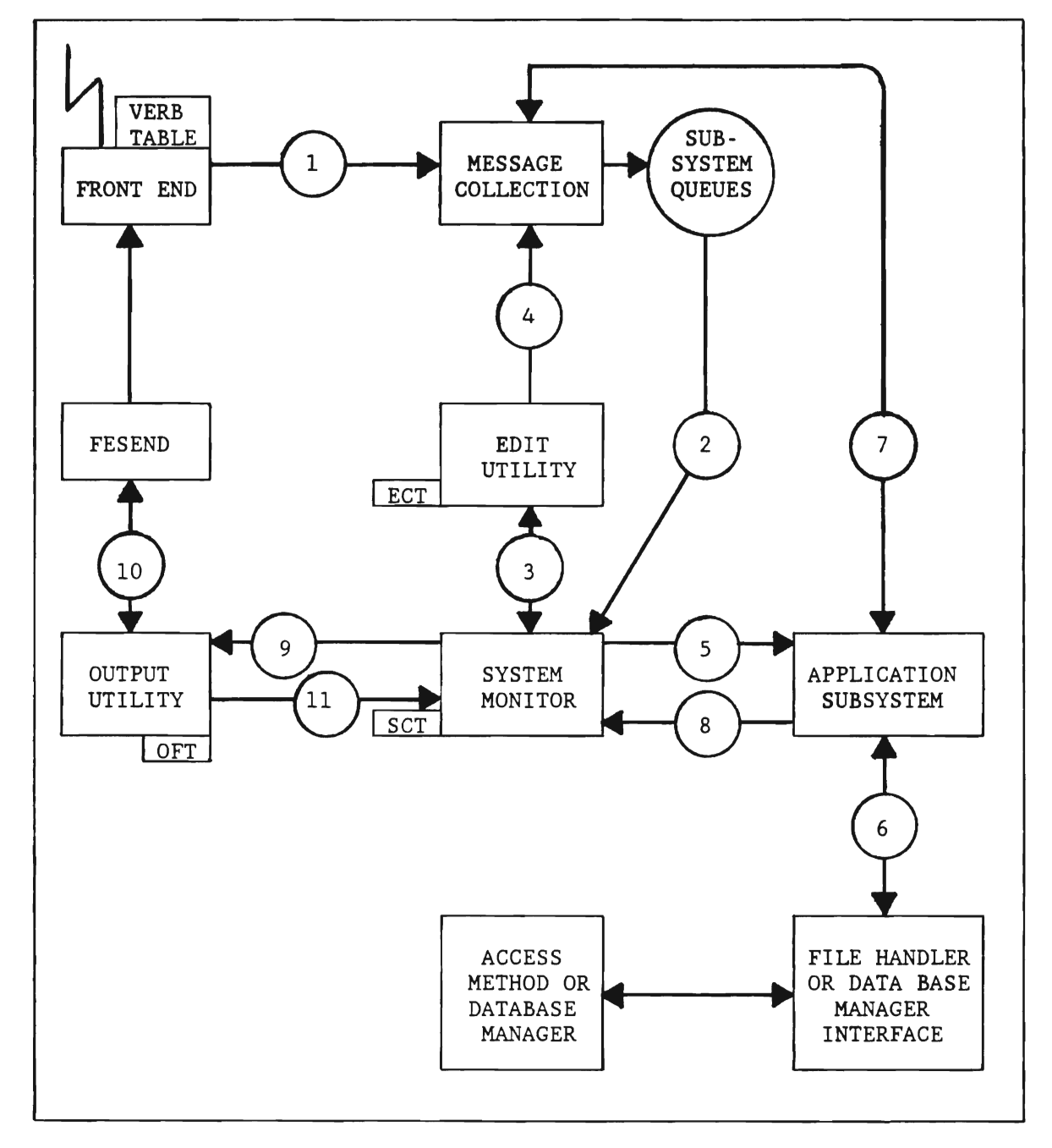

Figure 9. Intercomm Message Flow Using Edit and Output

J

#### 2.10 THE INTERCOMM SYSTEM LOG

The Intercomm system log (INTERLOG) provides system journaling and maintains a historical record of all traffic within the system. Complete documentation of performance during on-line processing is thus provided, along with system control for restart/recovery.

Message traffic is recorded at the time of entry on a subsystem queue, and at the time message processing begins and ends within each subsystem. Subsystems may make user entries on the system log by calling an Intercomm system program (LOGPUT).

An installation may suppress some or all log entries, depending on its own requirements. The system log is optionally used at Intercomm system restart time to restore message traffic within the system at the time of failure. The logging entries are blocked and written to a variable -length sequential data set which may reside on disk or tape.

Log entries are in one of two formats: HT- -42-byte message header and full text, as the message arrives from a terminal and is queued for a subsystem, or queued for a terminal; or HO- -header-only entries, to mark progress through the system or error conditions.

Log entries are identified by a code in the MSGHLOG field of the message header. The time and date stamps (MSGHTIM and MSGHDAT) in the message header are updated for each log entry.

Progress of a message through a specific subsystem, or through the Front End, is indicated by the same Monitor Message Number (MSGHMMN) in each log record (01-30-FA or F2-F3). Complete progress of a message, from the first processing subsystem to final transmission, is indicated by the same Front End Message Number (MSGHBMN) . The log may be printed completely or selectively via the Intercomm off-line utility LOGPRINT, described in the Operating Reference Manual.

A timing analysis utility (Log Analysis), which is supplied with Intercomm, may be used off-line to produce a report of message queuing and processing time. Statistics for messages by terminal, verb, subsystem, and/or system totals are provided. See the Operating Reference Manual.

The .1ogging entries may be input to user-written batch programs to provide performance analysis in detail, such as traffic vs. network configurations, accounting routines, etc.

Figure 10 illustrates the log entries for one input message and a corresponding output message generated via the Output Utility. Number 6 appears only if executing in Test mode, since there is no Front End.

For live or simulated mode Intercomm, two additional entries are an F2 log code (HT) when the message is queued for the Front End via FESEND (appears in place of the 40 log entry between the 30 and FA entries), and an F3 log code (HO) when the message was transmitted by the Front<br>End. Logging of the message to be transmitted (log code F2) occurs Logging of the message to be transmitted (log code F2) occurs before final Front End processing (idles insertion, New Line to SBA sequence conversion, etc.).

If Message Mapping is used and the message is passed to the Front End via FESEND (Figure 8), only the log entries numbered 1, 2, and 4 appear for each message processing thread, with the FESEND log entry (log code 40 or F2) appearing in place of log entry 3. Log entries 3, 5, and 7 represent the additional processing for a message passed to the Output Utility (receiving code U).

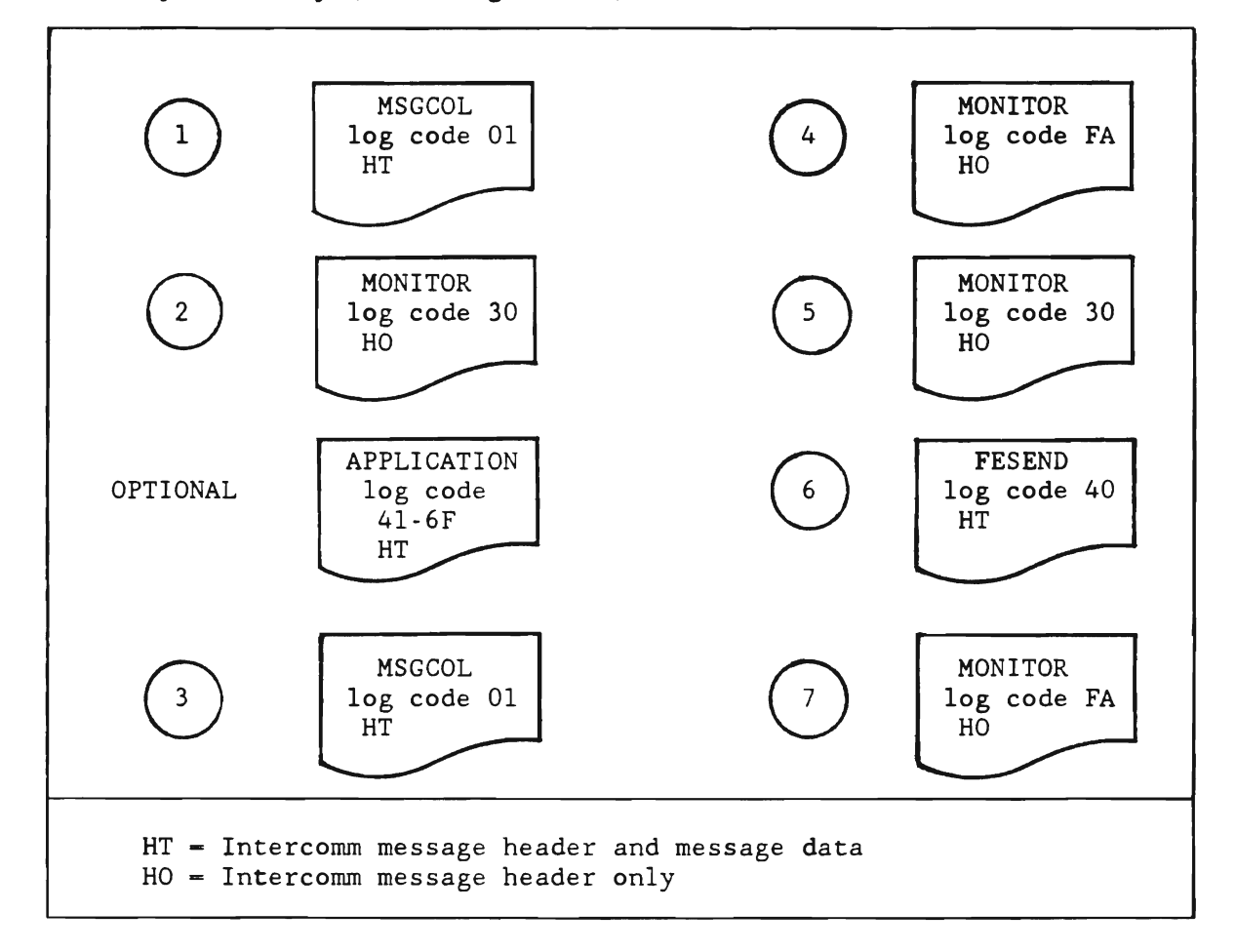

Figure 10. Sequence of Log Entries

Figure 11 describes all the Intercomm log codes. Note that user log entries may only use log codes in the range X'41' to X'6F'.
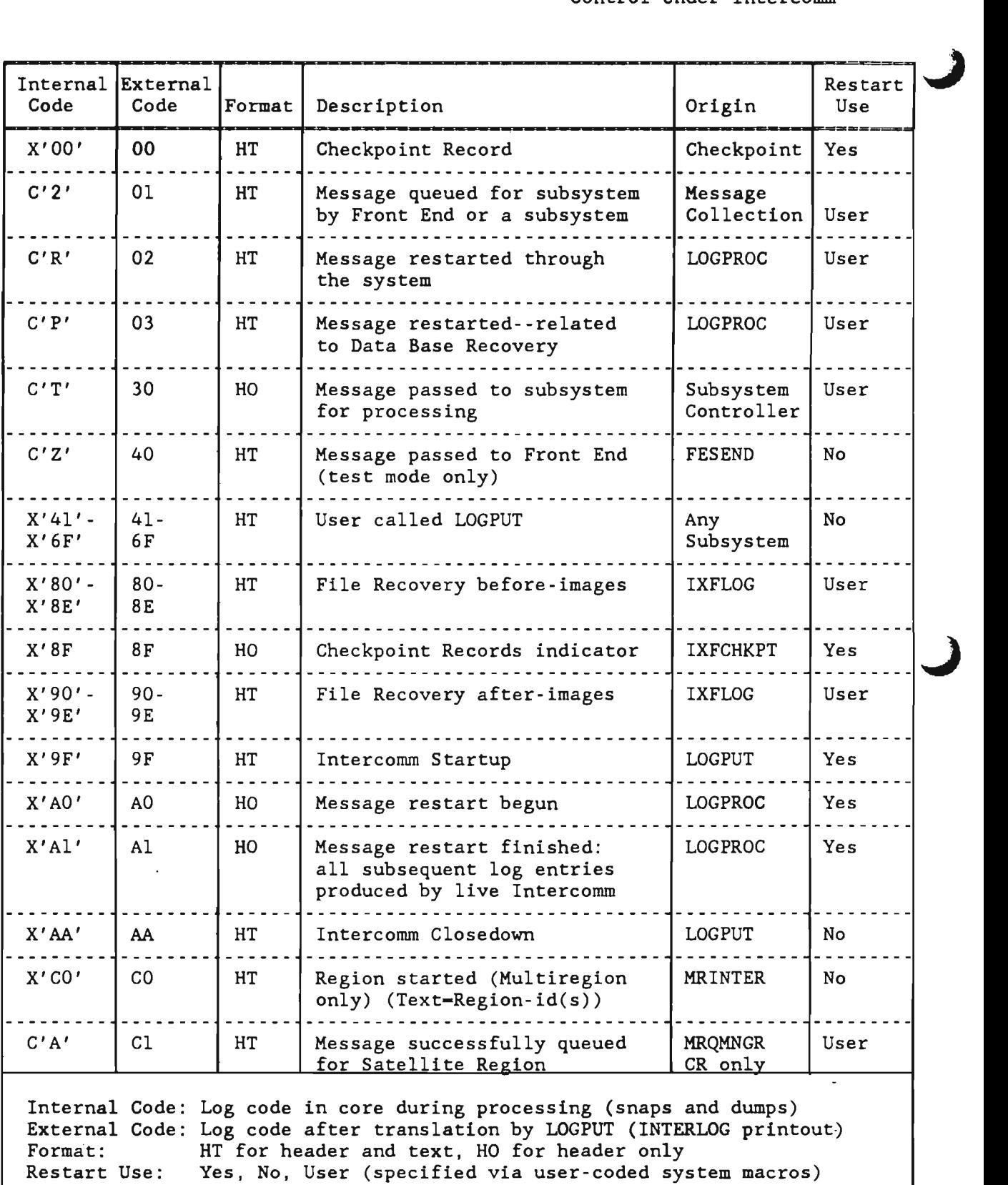

Figure 11. INTERLOG Entries (Page 1 of 2)

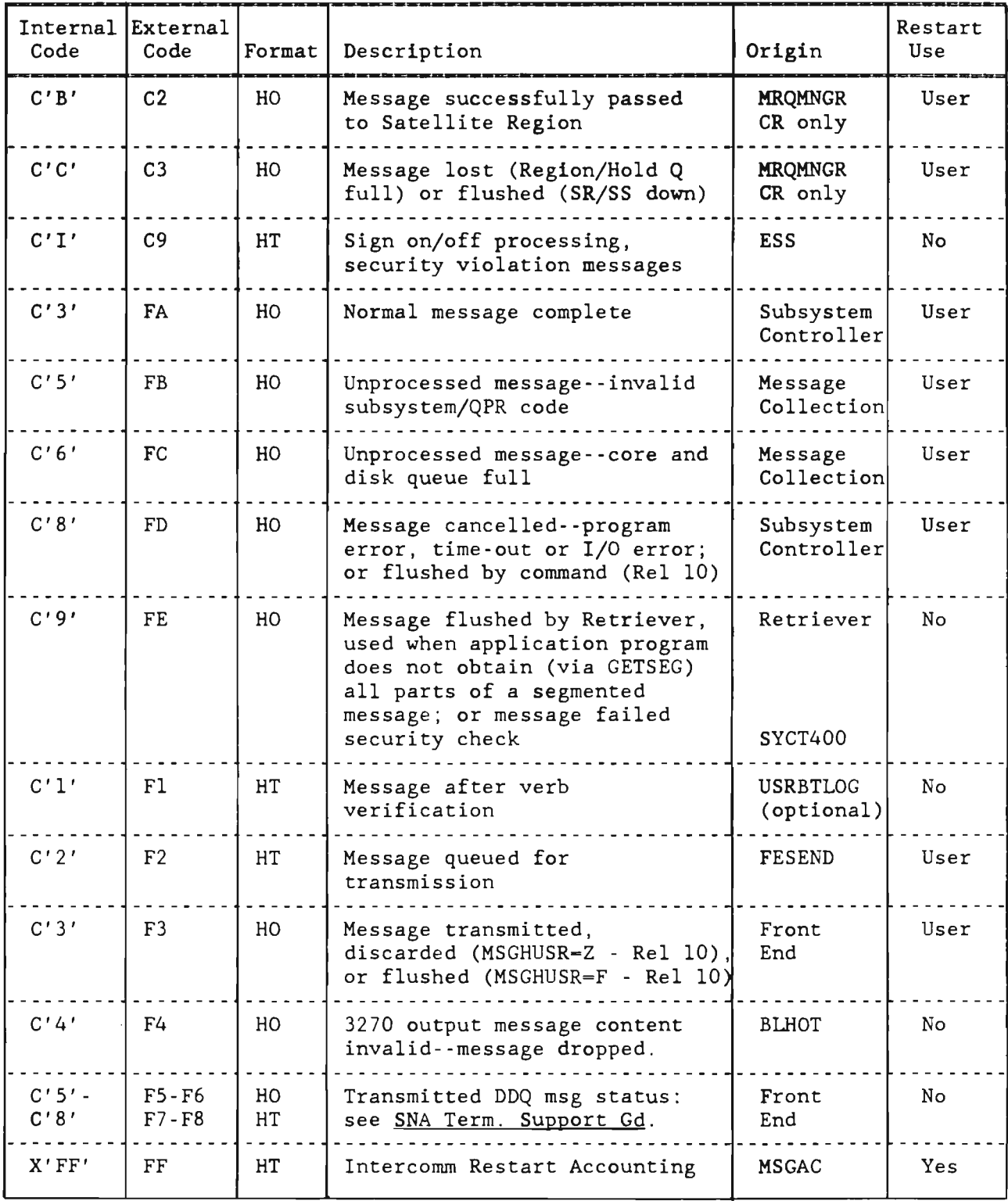

Figure 11. INTERLOG Entries (Page 2 of 2)

# 2.11 ADDITIONAL APPLICATION PROCESSING FACILITIES

In addition to the application programming facilities described in this and related manuals, the application designer should be aware of the following processing options available under Intercomm:

- Off-line batch region execution: the Intercomm File Handler, DFA, DDQ, Store/Fetch and MMU may be executed by an off-line program (coded as non-reentrant) to prepare a file, data strings, or messages for on-line access. See the associated manuals for linkedit considerations.
- Multiregion Facility batch region interface: when executing an on-line Multiregion system, any batch application region may pass a message or a FECMDDQ (see also Chapter 9) to an on-line subsystem or to the Front End via the Output Utility subsystem. See Multiregion Support Facility.
- Time controlled processing: instead of being triggered by an input terminal message, an application may be designed to execute at a particular time of day. See the Operating Reference Manual.
- Segmented input message processing via DDQ: segmented input messages, whether gathered by Intercomm from a remote device (CPU, etc.) or generated by an application program, are placed on a DDQ and may be serially passed to an application subsystem via a DDQ Facility interface. See Dynamic Data subsystem via a DDQ Facility interface. Queuing.
- Dynamic linkedit feature: dynamically loaded user subsystems and subroutines are linkedited to called Intercomm resident routines at startup, thus reducing the size of the load modules. The LOAD system control command is used to force a relinkedit of a new version of a dynamically loaded program placed on the load library while Intercomm is executing. See the Operating Reference Manual.
- User exits: various user exits for installation dependent processing are listed in the Operating Reference Manual.
- Binary table search: service routines for incore table searching are described in the Assembler Language Programmers Guide.
- **IJKPRINT:** service routine to write one or more print lines to SYSPRINT (SYSOUT data set). See the Operating Reference Manual.
- IJKDELAY: service routine to request a timed delay (averaging 100 milliseconds) of program processing, to allow other work (subsystem threads) to process. See the Operating Reference Manual.

# Chapter 3

#### CODING AN INTERCOMM SUBSYSTEM IN PL/1

# 3.1 PROGRAM STRUCTURE

An application subsystem executing under Intercomm control is activated to process one message. The following examples typify the concerns of message processing logic:

- 1. Interpretation of message text to reroute administrative data to another terminal.
- 2. Editing of message text, creation of a record on a sequential data set for later off-line processing and preparation of an acknowledgement message to the originating terminal.
- 3. Editing and analysis of message text to determine file retrieval and/or update criteria, data file access, preparation of a response message for the operator at the originating terminal.
- 4. Analysis of an application-oriented control message and appropriate action, such as checking batch totals from example 2, above, or acting on a special request to close a file or perform some other control function.

All subsystems are called by Intercomm and execute as subroutines with standard parameters passed on entry to the program. Although the PL/I subsystem is a subroutine to Intercomm, it should be defined as a MAIN procedure in the PL/I environment. The parameters must be defined to the PL/I subsystem in the following order:

- 1. The input message to be processed (42-byte header plus message text) of maximum length 4096 bytes.
- 2. The System Parameter Area table (a SOO-byte internal table plus appended user fields, if any), of maximum length 4096 bytes. Only the user fields may be modified, if desired.
- 3. The Subsystem Control Table entry for the called subsystem (a lOO-byte table entry). This may not be modified.
- 4. A fullword arithmetic variable (FIXED BIN(31)) into which the subsystem must place an appropriate Intercomm return code before returning control to Intercomm.

The first three of these parameters may be defined as character strings or as pointer variables (address of Locator/Descriptors for strings of as pointer variables (address of Eccator/Descriptors for<br>simple character string areas in parameter list), or as dummy arithmetic variables which actually are the addresses of the character strings, depending on the coding of the SYCTTBL macro PL1LNK parameter (see Section 3.7 for further details).

Chapter 3 Coding an Intercomm Subsystem in PL/l

J

Figures 12 and 13 illustrate a reentrant PL/l subsystem with parameters defined as pointer variables (most common and easiest Figures 12 and 13 illustrate a reentrant PL/1 subsystem with<br>parameters defined as pointer variables (most common and easiest<br>usage). A precise definition of the System Parameter Area (SPA) and.<br>Subsystem Control Table ent usage). A precise definition of the System Parameter Area (SPA) and<br>Subsystem Control Table entry (SCT) is only required if these table areas are referenced by the subsystem during processing. If so, the parameters would be declared as structures defining the individual fields within the table areas as required by the subsystem. Structures defined for the IN\_MSG and OUT\_MSG areas would be required to assist with message manipulation: for this purpose, a member called PLMSGHD is provided, which declares the fields of the Intercomm message header as level 5 entries within a structure (see Figure 17).

EXAMPLE1: PROC (INMSG\_PTR,SPA\_PTR,SCT\_PTR,ICOM\_RC) *1\**  DCL (INMSG\_PTR,SPA\_PTR,SCT\_PTR) POINTER; DCL DCL DCL. DCL OPTIONS(MAIN,REENTRANT); DEFINE THE PASSED PARAMETERS: IN\_MSG CHAR(4096) BASED INMSG\_PTR; SPA CHAR(SOO) BASED SPA~PTR; SCT CHAR(100) BASED SCT\_PTR; ICOM\_RC FIXED BIN(31); DEFINE STATIC STORAGE AREAS: *1\** INPUT *1\** INPUT *1\** INPUT *1\** INPUT *\*1*  PARM 1 *\*1*  PARM 2 *\*1*  PARM 3 *\*1*  PARM 4 *\*1 1\* 1\* 1\* 1\**  THESE AREAS SHOULD HAVE THE INITIAL ATTRIBUTE AND NOT BE MODIFIED. *\*1 \*1 \*1 \*1*  DCL VMI\_S7 DCL RSC\_OUTPUT DCL RSCH\_OUTPUT BIT(8) ALIGNED INIT(' 11100100' ) DCL FILE\_NAME CHAR(8) BIT(8) ALIGNED BIT(8) ALIGNED INIT('01010111') INIT('11100100') INIT ('MYFILE ') STATIC; STATIC; STATIC; STATIC; /\* DEFINE VARIABLE STORAGE AREAS:  $\frac{\ast}{4}$  THESE AREAS WILL BE DEFINED IN AUTOMATIC STORAGE  $\frac{\ast}{4}$ THESE AREAS WILL BE DEFINED IN AUTOMATIC STORAGE *1\** AND WILL BE ASSIGNED FROM THE PROVIDED ISA. *\*1*  /\* THERE WILL BE ONE SET OF AREAS FOR EACH MESSAGE  $\begin{array}{ccc}\n\star & \star & \star \\
\star & \star & \star\n\end{array}$ /\* THREAD INVOKED.  $\begin{array}{ccc} \star/ \\ \hline \end{array}$ *1\* \*1*  DCL OUT\_MSG CHAR(2048); *1\** OUTPUT MSG *\*1*  DCL I,J FIXED BIN(15); /\* COUNTERS \*/ DCL FILE\_RECORD\_AREA CHAR(200); *1\** READ AREA *\*1*  DCL ICOM\_RETURN\_VALUE FIXED BIN(3l); *1\** RETURN *CODE\*I 1\** NOW DEFINE PROCESSING PROGRAM LOGIC. *\*1 1\* \*1*  1 MAINLINE: DO;<br>| ICOM\_RC = 0;  $\frac{1}{2}$  INIT THE INTERCOMM RETURN CODE \*/ TCOM\_RC - ICOM\_RETURN\_VALUE; *1\** SET ICOM RETURN CODE *\*1*  RETURN; END EXAMPLE1; Program Processing Logic

Figure 12. Reentrant *PL/1* Subsystem Structure

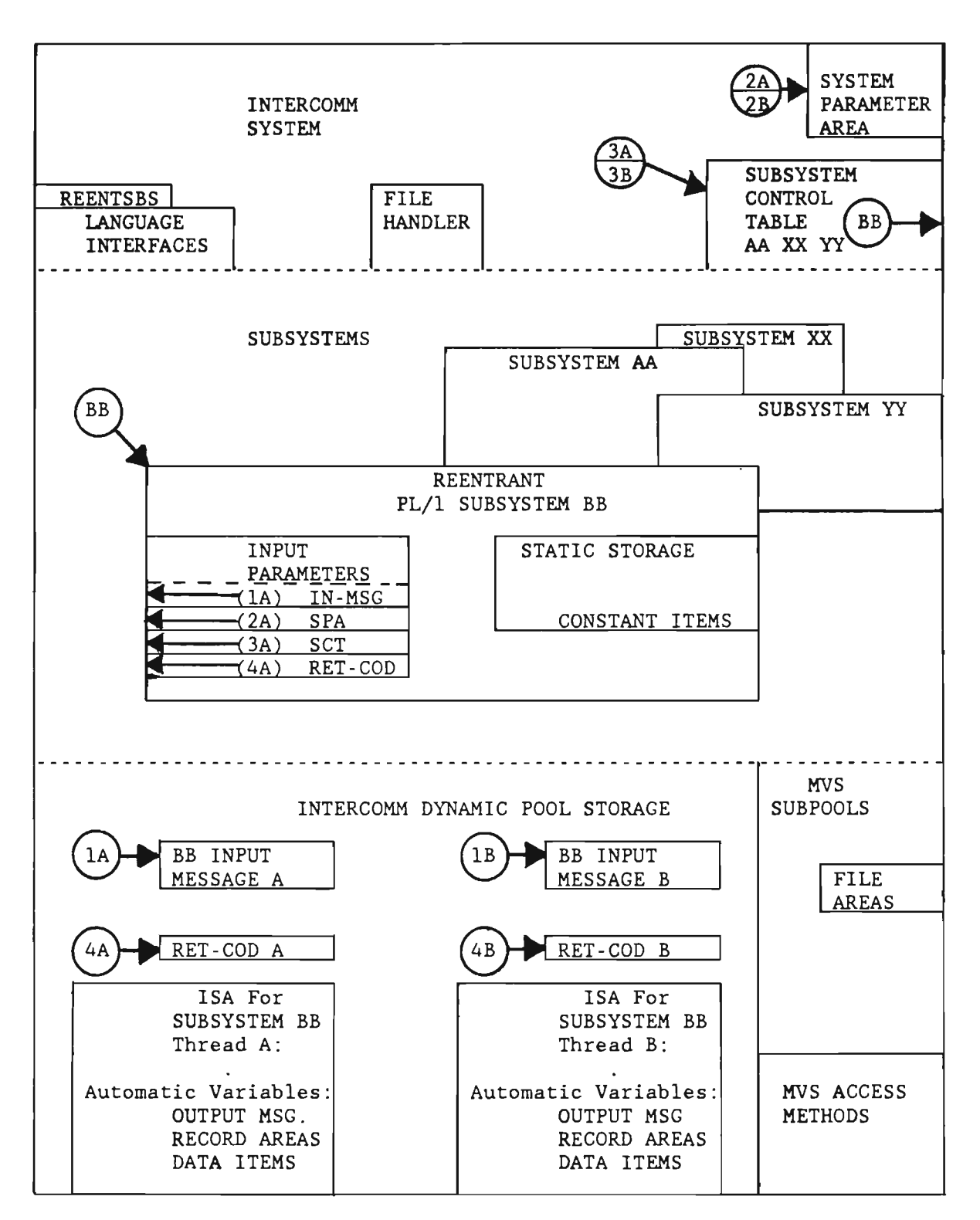

Figure 13. Reentrant Application Program Environment.

After a subsystem completes processing and returns control to the Subsystem Controller (see Chapter 2), the Intercomm return code is checked to determine whether the message should be cancelled due to an error. Then the return code is placed in the externally saved input message header in MSGHRETN (MSGHCON+1), and the header is logged with an appropriate log code (see Chapter 2). Figure 14 describes Intercomm If the subsystem (or a called subroutine) program checks, or the return code is 8 or 12, USRCANC returns an appropriate error message to the terminal operator. USRCANC is a user exit error message to the terminal operator. USRCANC is a user exit provided by Intercomm under the name PMICANC, and is described in the Operating Reference Manual.

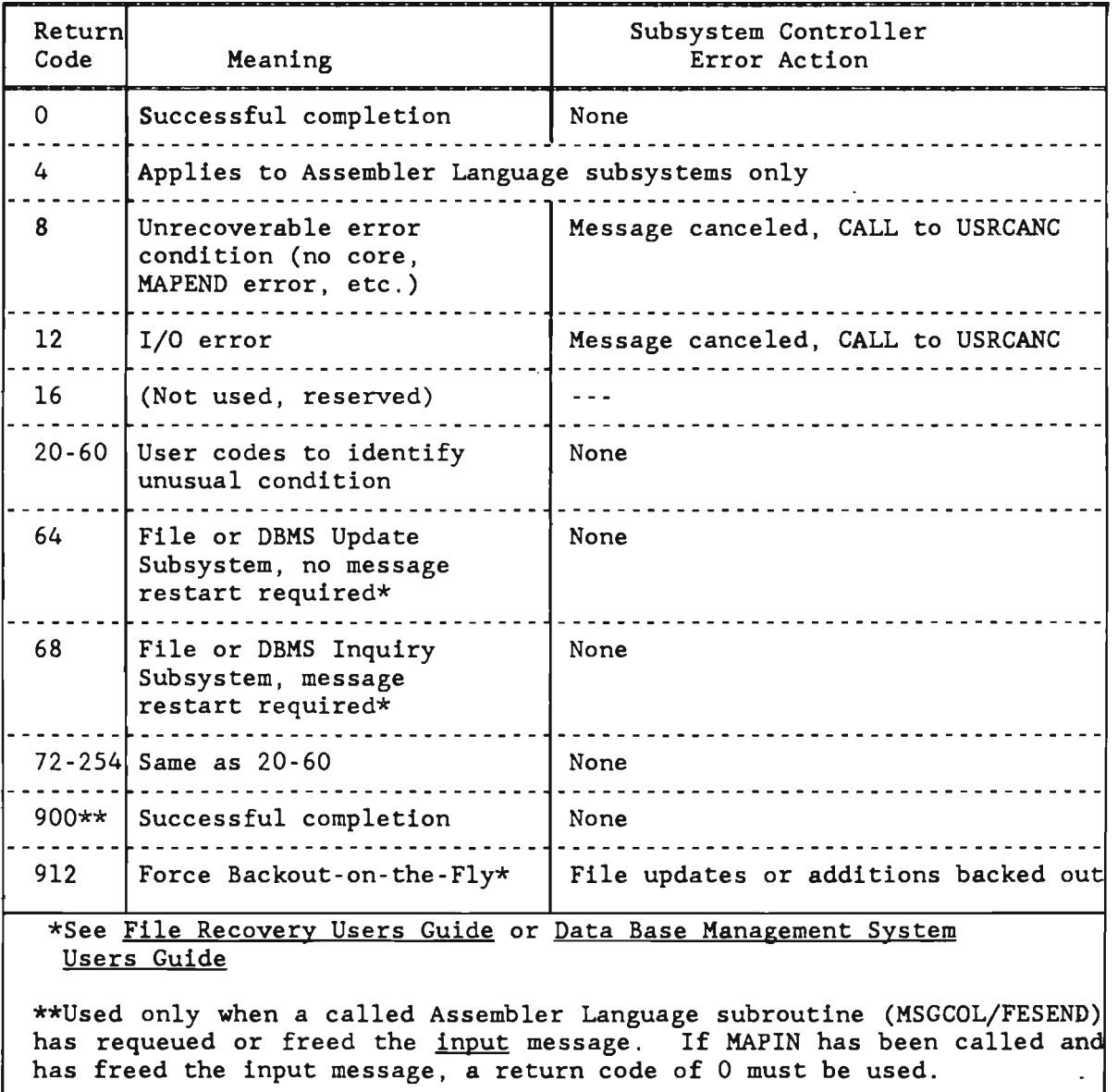

Figure 14; Intercomm System Return Codes

L

#### 3.2 MESSAGE PROCESSING CONCEPTS

The application program receiving the message may analyze the Verb Message Identifier (MSGHVMI) in the header and/or message text<br>fields to further control message processing logic. The meaning of fields to further control message processing logic. different VMI values is dependent on the design requirements of the program receiving the message. For example, the Front End sets the VMI to X'OO' to indicate to the Subsystem Controller that editing by the Edit Utility is required, based on the specification in the Front End Verb Table for a given verb (BTVERB macro, EDIT parameter). The PREPLI interface routine then analyzes the VMI to determine if the Edit Utility should be called prior to passing the message to the subsystem  $(if$  editing is successful). A VMI value of  $X'FF'$  (high-values) A VMI value of X'FF' (high-values). indicates that no processing is required by, or was performed by, the Edit Utility. Any other value in the VMI indicates that the Edit Any other value in the VMI indicates that the Edit Utility has already processed the message or that a user subsystem has placed a code in the field before switching (queuing) the message to the currently processing subsystem.

An application subsystem creates an output message by building a 42 -byte header and appropriate message text. This new message is either passed to the Front End via FESEND for transmission to the terminal, or is queued for later processing by the Output Utility or some other subsystem by calling the Intercomm system program COBPUT. The subsystem destined to receive this new message is determined by the receiving subsystem code fields (MSGHRSC, MSGHRSCH) in the message<br>header. The receiving subsystem may then analyze the VMI, as header. The receiving subsystem may then analyze the VMI, as appropriate. The Output Utility, for example, analyzes the VMI to determine whether or not prespecified output message formatting is to be performed. If the output message is passed directly to FESEND, MSGHRSCH and MSGHRSC should be set to binary zeros (low-values).

Subsystem logic for input message text analysis and output message text creation varies, depending on whether Message Mapping or the Edit and Output Utilities are used. Figures 15 and 16 illustrate subsystem processing logic for these two cases.

It is very important to note that the input message area (Intercomm header and message text) may only be examined (treated as a read-only area) by the application program. It may also be copied to an output message area (header only, or header and text) where it may be added to or changed, depending on program logic. Never add data to the input message text area.

35

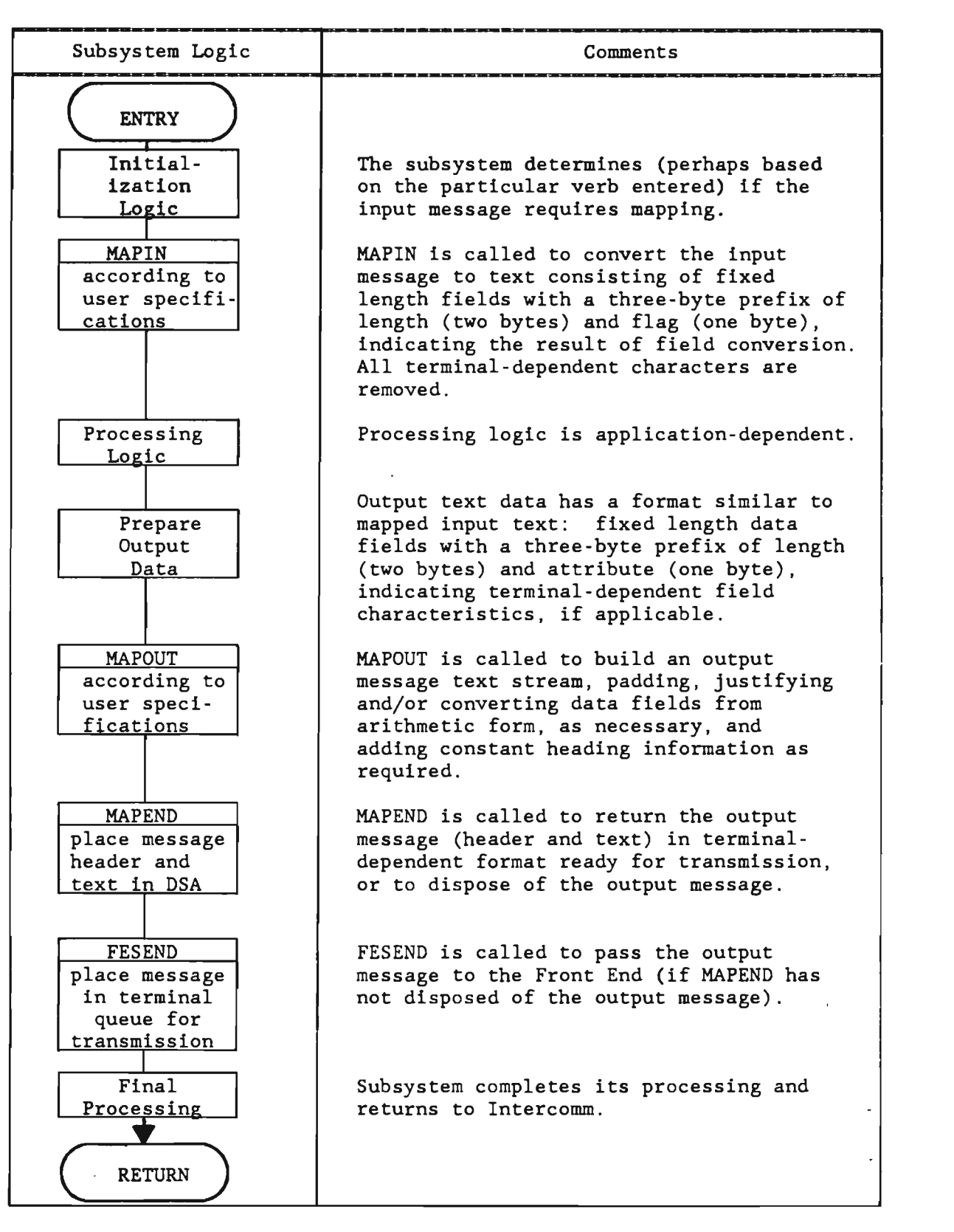

Figure 15. Subsystem Logic Using Message Mapping Utilities

L

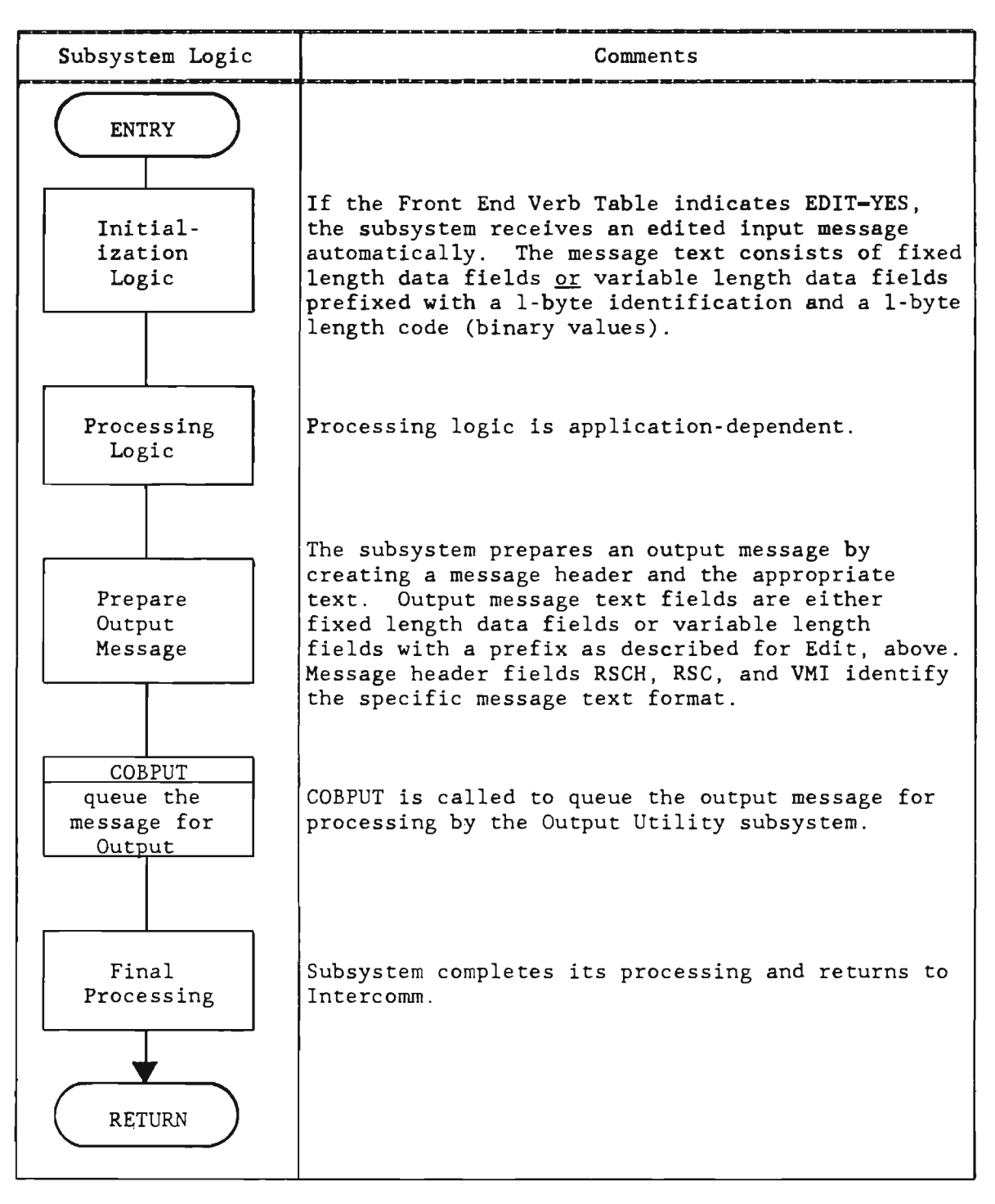

Figure 16. Subsystem Logic Using Edit and Output Utilities (Page 1 of 2)

J

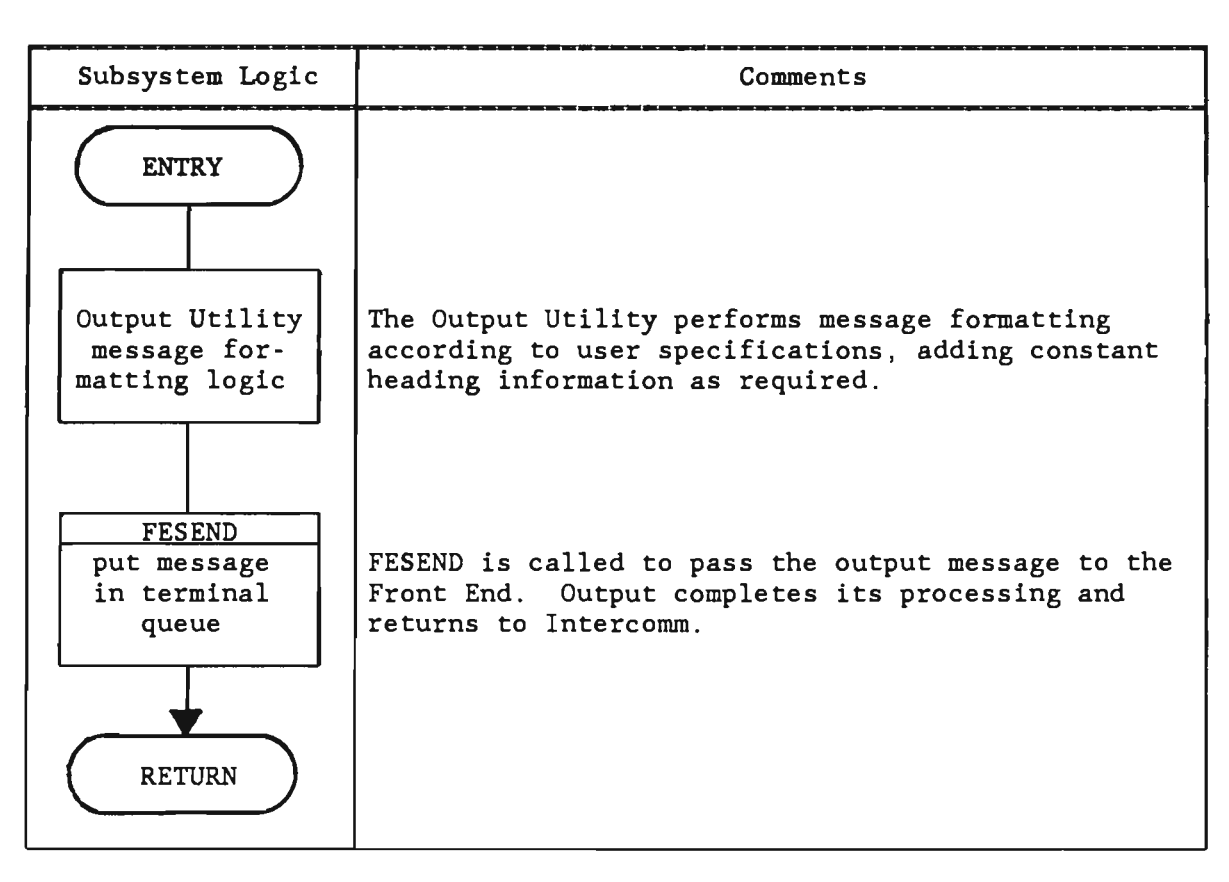

Figure 16. Subsystem Logic Using Edit and Output Utilities (Page 2 of 2)

## 3.3 SUBSYSTEM CODING

The language interface routines are:

• PREPLI--which interfaces the Subsystem Controller to the *PL/l*  subsystem by initializing the reentrant environment for each subsystem processing thread. If the VMI of the input message is X'OO', the Edit Utility is called to edit the message. If successful, the subsystem is activated. If unsuccessful, EDIT returns an appropriate error message to the input terminal and PREPLI returns to the Subsystem Controller (subsystem not under XA or ESA, it will receive control in 3l-Amode.

PREPLI optionally supports the PL/l execution parameters STAE, SPIE and REPORT. FLOW, COUNT, HEAP and TEST (PL/1 V2) are not supported. By default, SPIE and STAE are not used so that Intercomm recovery code receives control and allows the on-line system to continue execution (NOSPIE option), or to' gracefully clean up (NOSTAE option) after an abend. The REPORT option is useful only in a test environment to<br>determine the total ISA needed for subsystem execution. To determine the total ISA needed for subsystem execution. use the REPORT option, a DD statement for the PLIDUMP (SYSOUT) data set (not SYSPRINT) must be added to the Intercomm execution JCL (after the PMISTOP DD statement); see the Operating Reference Manual for option implementation.

L

- PLIV--a 'top hat' linked with loaded PL/I subsystems to provide entry points (PLICALLB and subsystem program code via PLIMAIN) to PREPLI. See Appendix A for loaded subsystem linkedit.
- INTLOAD- -linked with dynamically loaded PL/l programs to provide Intercomm service routine and user subroutine linkage, especially if program loaded above 16M line.
- PMIPL1--optional interface, which maintains linkages and save areas (and performs Amode switching under XA or ESA), from PL/1 programs to Intercomm service routines and/or to user subroutines (resident or dynamically loaded). PMIPLI preserves the multithreaded reentrant PL/I environment while providing a standard CALL interface to the routines. Note however, that all parameters passed to PMIPLI (except as noted in Appendix D) must be character data (cannot have arithmetic attributes).
- COBPUT- -which is called via PMIPLl, or directly, to copy a message from the automatic storage of a PL/1 program into the Intercomm-managed dynamic pool storage area before passing it to Message Collection to be queued for another subsystem.
- REENTSBS--table of Intercomm service routine and user-coded subroutine entry points, names and related characteristics. (Required if PMIPLI is used).

PL/I subsystems may directly call Intercomm service routines and user subroutines using standard CALL statements, by declaring the routines as ENTRY OPTIONS (ASM INTER). A member PLIENTRY, listed in Appendix B, provides such declarations for the most commonly used Intercomm service routines. PLIENTRY may be copied into the PL/I program via a %INCLUDE statement. User-coded PL/I subroutines may also use this same interface scheme.

If the routines are not called directly, then one routine only is called: PMIPLl, which is declared as ENTRY EXTERNAL. The first passed parameter is the name of a code defining the actual routine to which interface is desired, subsequent parameters are those required by the called routine, and must be in Automatic Storage if the subsystem (subroutine) can be loaded above the 16M line (must be a 24-bit address). Coding format:

CALL PMIPLl(routine-code,parml[,parm2, ... J);

Subsequent chapters of this manual, and of related message processing facility manuals, contain detailed descriptions of applicable<br>routine-code names and the parameters required for each routine. The routine-code names and the parameters required for each routine. Intercomm source text member PENTRY, listed in Appendix B, provides the definition of the halfword routine-code constants (FIXED BIN(15)) used<br>for calling most of the Intercomm service routines via PMIPL1. To for calling most of the Intercomm service routines via PMIPL1. ensure that the correct code value is used, PENTRY should be copied into the static storage section of each PL/1 program using a XINCLUDE<br>statement. Routine-code names correspond to the entry point name Routine-code names correspond to the entry point name defined in REENTSBS, and the code itself is an index value (offset) into the REENTSBS table (see Chapter 9).

For calls to other Intercomm service routines and for user subroutines, add the names and index values to PENTRY and add corresponding entries to the REENTSBS table (see Section 9.1) if the PMIPLI interface is used, or add the names to PLIENTRY, if the routines are called directly. User subroutine interface is further described in Chapter 9.

Figure 17 illustrates the basic coding required to implement an Intercomm subsystem and the definition of an input message and creation of an output message via an application to "echo" the text of an incoming message back to the originating terminal. The Message Mapping Utilities, the Edit Utility and the formatting capabilities of the Output Utility are not used. Note that the input parameters are declared as simple character strings.

- 1. The message header is created by copying the input message header to the output message header area and adjusting the following fields:
	- MSGHSSCH, MSGHSSC--Sending Subsystem Code

Move in the original receiving subsystem code values, MSGHRSCH (to MSGHSSCH) and MSGHRSC (to MSGHSSC), to identify the current subsystem as the sending subsystem.

• MSGHRSCH, MSGHRSC--Receiving Subsystem Code

Move in a predefined code to indicate further processing (the next subsystem) for this message (for FESEND, use binary zeros - null bit string).

• MSGHVMI--Verb/Message Identifier

Move in a predefined code for subsystem processing, or to indicate to FESEND that the output message is not fully formatted, use X'57'. If an output message is formatted by MMU, do not touch this field.

• MSGHLEN--Message Length

Modified to include header and text length of output message.

• MSGHTID--Receiving Terminal Name

If the originating terminal is to receive the response message, do not change. Otherwise, specify the receiving terminal name for the output message(s).

- 2. The new message text is created by copying the input message text to the output text area, and then appending the author's name and a message ending character (X'26' or X'37').
- 3. Queuing of the output message for the terminal is accomplished via the service routine FESEND (FESENDC).
- 4. The return code from the queuing routine must be analyzed to assure that the new message was actually queued, and recovery action taken if not.
- 5. The last logical activity in the subsystem is to give a value to the Intercomm return code field and return to the Subsystem Controller.

The procedure entry point name must correspond to the subsystem entry point (load module name) described in the Subsystem Control Table.

The input-message entry parameter has been further defined to reference the 42-byte input message header and the input message text as separate entities. See Chapter 2 for a description of individual fields in the message header as detailed for the output message area (see comments in the sample program).

To assist the programmer in defining the message header, there is a source text member, PLMSGHD, listed in Appendix B. This member may be %INCLUDE'd within a structure defining the input and/or output message areas and is defined to declare level 5 entries within the structure. If the input message area is declared as a character string as in the sample program, a structure may not be used to detail areas of the message; only DEFINED statements may be used as illustrated in the sample program (to prevent program execution errors). A structure may be declared for the input message if the parameter is defined as a pointer (see Figure 12) and the structure is BASED on the pointer.

The entry parameters for the System Parameter Area (SPA) and Subsystem Control Table entry (SCT) for the subsystem are not detailed as there is no need to reference any of their individual fields.

The entry parameter for the Intercomm return code is used to indicate the result of message processing to the Subsystem Controller.

Constants are defined as STATIC items with the INITIAL attribute. All variables, and constants that may be passed as parameters, should be defined in (moved to) automatic storage, so that they are given unique areas for each message thread that is being processed. The allocation of automatic storage is done out of the ISA provided by the PREPLI interface routine, based on the SPAC parameter defined on the subsystem's SYCTTBL definition (see Chapter 2).

J

#### 3.3.1 Message Switching Between Subsystems

Any Intercomm subsystem may send a message to any other Intercomm subsystem. If a message is sent to some other subsystem, it is called "message switching." An application subsystem can switch a message to the Output Utility, which is another subsystem. The Change/Display Utility switches messages to the Output Utility. An application subsystem may switch (or requeue) a message to itself in the event that<br>reprocessing or deferred processing of the message is required. An reprocessing or deferred processing of the message is required. application subsystem may exceed an installation's core limitations and be broken into several subsystems. One subsystem may receive a message input from a terminal, perform partial processing and develop intermediate results in the form of a message sent to a second subsystem. The second subsystem processes the intermediate results as an input message and may complete the message processing or develop additional intermediate results in the form of messages sent or switched to any other subsystem or subsystems. Anyone of these subsystems might also switch messages to the Output Utility.

Message switching between subsystems is accomplished by moving the input message to an output message area and then changing the receiving subsystem code in the header and calling COBPUT as usual. The Verb/Message Identifier (MSGHVMI) may be initialized for interpretation by the receiving subsystem. A VMI equal to X'00' indicates that the Edit Utility is to be called by PREPLI prior to activating the receiving PL/l subsystem.

To swi tch messages between terminals, the destination terminal identifier (MSGHTID) would also have to be changed before calling COBPUT or FESEND.

42

```
STAT LEV NT
           0 ECHDPL1:
   \mathbf{1}PROC (IN_MSG, SPA, SCT, ICOM_RC)
                                  OPTIONS (MAIN, REENTRANT);
                      DECLARE FIRST THREE PARAMETERS AS CHARACTER STRINGS
               \overline{1}\bullet\overline{z}DCL 1 IN_MSG
                                      CHAR (542),
        1 \quad 0/* INPUT PARM 1 */
                                        CHAR(42) DEFINED IN_PSG,<br>CHAR(1) DEFINED IN_MSG PESITICN(43);
                      INHDRIN_TEXT(500)
   \overline{\mathbf{3}}\mathbf{1}\mathbf 0DCL
                      SPA
                                      CHAR (500);
                                                                    1* INPUT PARK 2 *\clubsuit\mathbf{1}\mathbf{o}DCL
                      SCT
                                      CHAR (100) ;
                                                                    /* INPUT PARM 3 */
   5
              DCL
                      ICOM_RC
        \mathbf{1}\OmegaFIXED BIN(31);
                                                                    /* INPUT PARM 4 */
              DCL 1 OUT MSG.
                                                                 /* OLTPLT MSG AREA */
        \mathbf{1}\mathbf{o}6
                      3 OUT_HDR
                                         CHAR (42),
                                                                  /* TO COPY IN_HDR */
                      3 OUT_TEXT(512) CHAR(1),
                                                                   1* MAX TEXT SIZE *ELT_MSG,
                    1 OUT_MSG_DEF
                                        DEFINED
                                              /* TC PROVIDE MSG HEADER VARIABLES */
                      3 OUT_HDK_DEF,
               ZINCLUDE PLMSGHD; ********************
                                     5 MSGHLEN FIXED BIN(15) UNALIGNED,
                                     5 MSGHOPR CHAR (1),
                                     5 MSGHRSCH BIT (8) ALIGNED,
                                     5 MSGHRSC BIT (8) ALICNED,
                                     5 MSGFSSC BIT (b) ALIGNED,
                                     5 MSGHMMN BIT (24) ALIGNED,
                                     5 MSGHDAT CHAR (6),<br>5 MSGHTIM CHAR (8),
                                     5 MSGFTID CHAR (5),
                                     5 MSGFCON BIT (16) ALIGNED,
                                     5 MSGHFLGS CHAR (2),
                                     5 MSGHBMN BIT (24) ALIGNED,
                                     5 MSGHSSCH BIT (8) ALIGNED,
                                     5 MSGFUSR CHAR (1),
                                     5 MSGHADDR EIT (1e) ALIGNED,
                                     5 MSGHLUG CHAR (1),
                                     5 MSGFBLK BIT (8) ALIGNED,
                                     5 MSGHVMI BIT (E) ALIGNED,
               ***************
                      5 TEXT_DEF(512) CHAR(1);
                                                                  /* NCT KEFERENCED */
               \primeNOTE: ABOVE USE OF DEFINED CAUSES COMPILER RETURN CODE=8 */
               \prime^*BUT DOES NUT CAUSE LINKEDIT/EXECUTION PROBLEMS.
                                                                                      \ddot{\bullet}
```
Figure 17. Echo Message Example; Reentrant PL/1  $(Page 1 of 4)$ 

43

```
STRT LEV AT
                                  DECLARE CONSTANTS AND AUTOMATIC VARIABLES.
                   \lambda• /
                   \overline{DCL}(1, 1)\overline{\mathbf{z}}FIXED BIN(15); /* CGUNTERS INTC TEXT
          1
               \mathbf{o}\bullet/* ACTUAL TEXT LENGTH */<br>/* FESENDC RETLRN CODE */
                   DCL
          \mathbf{1}\mathbf{o}CHAR_COUNT
    8
                                                    FIXED BIN(31);
                          FESENDC_RC
                                                    PIC'99',
    \circ\mathbf{1}\OmegaDCL
                                                    CHAR(2) DEFINED FESENDC_RC;
                           FESEND_RC
                                           /* MUST BE CHAR FOR CALL PMIPLI(FESENCC....) */<br>HE2 CHAR(12) INIT(* - M. DAVIES') STATIC,<br>HE(12) CHAR(1) DEFINEC ALTHORS_NAME2;
                          AUTHORS_NAME2 CHAR(12)<br>AUTHORS_NAME(12) CHAR(1)
   10
                   CCL
          \mathbf{1}\circDCL DEFAULT TEXT2 CHAR(6C)<br>XT HAS BEEN PUT IN ITS PLACE')
                                                                     INIT('CRIGINAL DATA TOC LCNG - THIS TE
   11
          \mathbf{1}\mathbf 0STATIC.
                           DEFAULT_TEXT(60) CHAR(1)
                                                                     CEFINED
                                                                                    CEFAULT_TEXT2;
               \pmb{\mathsf{O}}DCL
                           VMI_57BIT(8) ALIGNED
                                                                    INT(^c CICIOIII')STATIC;
   12
          ı
                         MSG_END<br>MSG_END_EOT CHAR(1) DEFINED MSG_END;<br>"DEFINED" CF MSG_END CODE AS CHAR SAVES EXTERNAL
                   DCL
   13\mathbf{1}\mathbf{o}STATIC,
                   \prime^{\ast}\prime\prime\primeBUT DOES NOT CAUSE LINKEDIT/EXECUTION PROBLEMS.
                                                                                                               \bullet
```
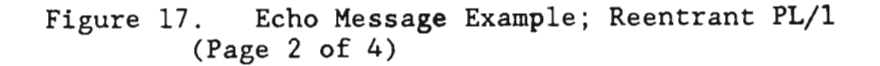

STHT LEV NT 14  $\mathbf{1}$  $\mathbf{o}$ DCL PMIPL1 ENTRY EXTERNAL; /\* INTERCOMM INTERFACE \*/ ZINCLUDE PENTRY; \*\*\*\* . . . . . . . .  $15$  $\mathbf{1}$ - 0 DCL 1 PENTRY STATIC,  $/$ \* UPDATE \*/ 2 ( /\*IF OFFSET ODD, TRUE OFFSET == (OFFSET+1)\*/ **INTSORTC** INIT(99),  $/$ \* REL 10 \*/ DWSSNAP IN1T(95),  $/$ \* REL 10 \*/ MAPFREE INIT(91), **FECMRLSE** INIT(87), FESEND IN1T(83), FESENDC INIT(75), ALLOCATE INIT(75), **ACCESS**  $INT(71),$ MAPURGE  $INIT(E7),$ MAPCLR INIT(63), MAPEND IN1T(55), MAPOUT IN1T(55), MAPIN INIT(51), **INTUNSTO**  $INIT(47),$ INTSTORE IN1T(43), **INTFETCH** IN1T(35), **FECMFDBK** INIT(35), FECMDDL IN1T(31), OWRITEX  $INT(27),$ **QREAUX** IN1T(23), OWRITE IN1T(19), UREAD INIT(15), **CCLCSE** IN1T(11),  $INIT(7),$ <br>INIT(3), **QDPEN QBUILD** SELECT INIT(4), RELEASE INIT( e), **READ** INIT(12), WRITE  $INT(16),$ GET.  $INT (2C)$ , PUT  $INT(24)$ **RELEX**  $INT(2<sub>t</sub>)$ , FEUV INIT(32), COBPUT INIT(66), MSGCCL INIT( $72$ ), COBSTORF  $INT(7c)$ , CONVERSE IN1T(8C), DBINT IN1T(E4), LOGPUT INITIEEI, PAGE  $INT(52),$ **GETV** IN1T(96), PUTV  $INT (1CC)$  ) FIXED bIN(15); \*\*\*\*\*\*\*\*\*\*\*\*\*\*\*\* /\* FCR REENTSBS UCDES/ENTRY POINTS \*/

Figure 17. Echo Message Example; Reentrant PL/1  $(Page 3 of 4)$ 

```
STMT LEV NT
             \circMAINLINE: DC:
         \mathbf{1}16/* INIT THE INTERCOMM RETURN CODE */
         1\quadICOM_RC = 0;17FESENDC_RC = 100!18
                                                        /* INIT THE FESENDC
                                                                                      RETURN CODE */
         1\quad19
         \mathbf{1}DUT_HDR = IN_HDR ;
                                                         /* INPUT FEACER TO CUTPUT AREA */
             \mathbf{1}CHAR_COUNT = MSGHLEN ; /* MSG LENGTH TO FULLWORD COUNTER */
   20
         \mathbf{1}\mathbf{1}CHAR_COUNT = CHAR_COUNT - 43 ; /* OPIT HEADER AND EOT */<br>RSGHSSC = RSGHRSC ; /* RECEIVING TO SENDING */
   211\quad/* RECEIVING TO SENDING */<br>/* RECEIVING TO SENDING */
   22
         \mathbf{1}\overline{1}23
         \mathbf{1}\mathbf{1}MSGHSSCH = MSGHRSCH ;
                        MSGHRSC = <math>116</math> j/* CLEAR RECEIVING */
  24\mathbf{1}1
                        MSGHRSCH = 11825\mathbf 1\mathbf{1}/* CLEAR RECEIVING */
                        MSGHVMI = VMI 57;<br>IF CHAR_COUNT > 499
                                                       /* SET VM1 CCDE */
  26\mathbf{1}\mathbf{1}27\mathbf{1}\mathbf{1}THEN
                                                                    /* WHEN INFUT TEXT TOO LONG */
                               DO I=1 TO 60;
                                     OUT_TEXT(I) = CEFALLT_TEXT(I); /* LSE DEFAULT MSG */
  28
         \mathbf{1}\overline{z}END;
   291<sub>2</sub>30
         1\quadELSE
                               DO I-1 TO CHAR_CCUNT;
                                                                   /* WHEN INFUT TEXT < 500
                                                                                                         \ddot{\bullet}OUT_TEXT(I) = IN_TEXT(I); /* MCVE MESSAGE TEXT */
   31\mathbf{1}\overline{\phantom{a}}321<sub>2</sub>END;
                                                                             \prime .
                        DU J=1 TC 12;
   33
         \mathbf{1}\mathbf{1}ALWAYS -
                               DUT_TEXT(I) = AUTHORS_NAME(J); /* ADD AUTHOR'S NAME */
   34\mathbf{1}\overline{c}35
                               1 - 1 + 1;\mathbf{1}\overline{\phantom{a}}36
         \mathbf 1\overline{2}END;
                        OUT_TEXT(I) = MSG_END_ECT;
   37/* AND AUD MESSAGE END CODE */
         \mathbf{1}\mathbf{1}/* HEADER*TEXT*AUTHOR_NAME*ECT */
   38
         1
             1
                        MSGHLEN = I + 43;CALL PMIPLI(FESENDC, OUT_MSC, FESENC_RC); /* QUELE MESSAGE */
   39
         1\quadIF FESENDC_RC A= 'OC'
   401\quadTHEN
                               DC:
   41\mathbf 1\overline{\mathbf{c}}ICOM_RC = FESENDC_KC; /* WHEN MESSAGE NOT QUEUED */
   42\mathbf{1}\overline{z}END:
                        END;
   43
         ı
             \mathbf{1}441 \quad 0RETURNI
   45
                   END ECHOPL1;
         1 \Omega
```
Figure 17. Echo Message Example; Reentrant PL/1  $(Page 4 of 4)$ 

L

## 3.4 PL/1 CODING CONVENTIONS AND TECHNIOUES

When coding a PL/1 subsystem, there are several PL/1 features to consider:

1. ON-units

These may be used under Intercomm; however, note the following:

- a. Do not reference conditions that will be handled by Intercomm program check (SPIE/ESPIE) processing (for example, CONVERSION, FIXEDOVERFLOW, ZERODIVIDE); nor that concerning PL/1 I/O (for example, ENDFILE, KEY, TRANSMIT), all of which are handled by the Intercomm File Handler interface.
- b. For a production subsystem, ON-units may <mark>i</mark>ncur an inordinate amount of overhead - restrict their use to debugging, if possible.

#### 2. BEGIN-blocks

Beware of the overhead involved in block initialization procedures, both for storage and for processing time.

3. RECURSIVE procedures

Use cautiously, considering storage allocations involved; do not call an internal PL/1 procedure from within a called procedure, or from within itself.

#### 4. ALLOCATE/FREE statements

Controlled and dynamically allocated based variables should not be used unless they can be allocated by PL/I from the ISA supplied by Intercomm. If such variables are used, be careful to specify an ISA size large enough to include the allocated storage on the SPAC parameter of the SYCTTBL macro for the subsystem.

# 5. FETCH/RELEASE statements

Do not use for dynamic loading of external procedures. Instead, CALL them as user subroutines using Intercomm controlled interfaces.

# 6. Multitasking

Don't. If necessary, call an Assembler Language routine that issues a SUBTASK macro (see Intercomm Assembler Language Programmer's Guide).

J

#### 7. Data conversion requiring subroutine calls

Avoid whenever possible (message IEL0906I at end of compile): check correct syntax on field editing PICTURE patterns, match variable definition attributes for simple data moves (when arithmetic conversion is not required). Define numeric input fields edited by the Edit Utility with PIC '...' clause. Define numeric fields in MMU maps to have the same form as in the associated file record and let MMU do the editing.

#### 8. CONVERSION and ZERODIVIDE conditions

Prevent them by testing fields are numeric before arithmetic conversion, and not zero before division.

#### 3.4.1 XA/ESA Extended Storage Loading Requirements (Release 10 only)

PL/l subsystems and subroutines using Intercomm reentrant coding conventions are eligible for loading above the 16M line under XA and ESA if these recommendations are followed:

- The module should be linkedited with the AMODE-31, RMODE-ANY, NCAL and RENT (or REUS) parameters.
- For subsystems, the LOADNAM, LANG-RPL1, BLDL-YES (default), and REUSE-YES (default) parameters are required on the SYCTTBL macro (a loaded subsystem remains in extended storage except when necessary to delete it after a program check, time-out, or by user system control command request).
- For subroutines, the LNAME, TYPE-PL1, BLDL-YES (default) and USAGE-REENT (default) parameters are required on the SUBMODS macro defining the subroutine to Intercomm in the REENTSBS table (see also Chapter 9).
- Ensure that the Intercomm interface routines SYCT400 (Subsystem Controller), PREPLI, PMIPL1, INTLOAD, and DYNLLOAD (for loaded subroutines) were reassembled with the XA global on in the Intercomm global table SETGLOBE.
- All parameters passed via direct calls to service routines or user subroutines must be in 24-Amode automatic storage (DSA). Constants (file names, map names, etc.) must be moved to automatic variables in the program's DSA before the call. The location of the parameter addresses is not checked by Intercomm for direct calls, however a program check will occur if a 3l-Amode parameter is referenced by a 24-Amode- (resident in Intercomm load module or dynamically loaded) program.
- All programs issuing direct calls to Intercomm service routines and user subroutines must be linked with the Intercomm interface routine INTLOAD (see Appendix A) which dynamically interfaces with the resident Amode-switching routine SWMODE which must be in the Intercomm load module.
- All parameters (except the PENTRY (REENTSBS) code) passed via calls to PMIPL1 must be in 24-Amode automatic storage (DSA). Constants (file names, map names, etc.) must be moved to automatic variables in the program's DSA before the call. PMIPL1 checks all parameter addresses (even those passed to user subroutines), and if not a 24-Amode address, PMIPL1 will force a program check (ISK 0,1) and therefore not execute the call. If only PMIPL1 is called, the loaded program need not If only PMIPL1 is called, the loaded program need not be linked with INTLOAD as PMIPL1 performs mode-switching.
- For any calls to user subroutines, whether via PM1PL1 or called directly. the user subroutines must be defined via SUBMODS macros in the REENTSBS table which must be in the Intercomm load module. See Chapter 9 for defining the See Chapter 9 for defining the subroutines to 1NTLOAD when using direct calls (the caller must be linked with a modified INTLOAD which contains entries for the subroutines in addition to service routine entry points). See Appendix A for PL/l subroutine 1inkediting.

## 3.5 RESTARTED MESSAGES

After an Intercomm system failure (abend or operator cancel) or an operating system failure (requiring a re-IPL of the CPU), Intercomm may be brought up in Restart Mode which permits reprocessing of messages in progress at the time of failure. Additionally. previously cancelled messages (see Figure 14), and unprocessed messages (received and queued, but not started) will be requeued for processing after<br>system startup completes. This is accomplished by retrieving the This is accomplished by retrieving the original input messages from the log created in the previous Intercomm execution as described in the Operating Reference Manual, and may be coordinated with file or database record backout as described in the File Recovery Users Guide and DBMS Users Guide.

Restarting of messages for a particular subsystem is controlled by the RESTART parameter of the SYCTTBL macro defining the subsystem in the SCT. A restarted input message (in progress at failure time) contains a log code of C'R' or C'P' (if data base update may be executed by the subsystem). All other input messages contain a log code of C'2' (see Figure 11). A subsystem may need a different processing path for a restarted message and should be careful about creating an output response message which might confuse a terminal operator.

# 3.6 DWSSNAP FACILITY (Release 10 only)

The DWSSNAP Facility allows a PL/l subsystem to snap data areas from its own DSA; a PL/l subroutine can snap areas from the calling subsystem's ISA (data areas passed as parameters to the subroutine). The output of the. DWSSNAP request may be sent to SNAPDD (unlimited output) with snap ID=087 or may be returned to the inputting terminal (limit is one screen of output per snap. all subsequent pages of output are lost), or may be routed to another terminal, usually a printer (maximum output of 20 pages). The parameters for the DWSSNAP call are:

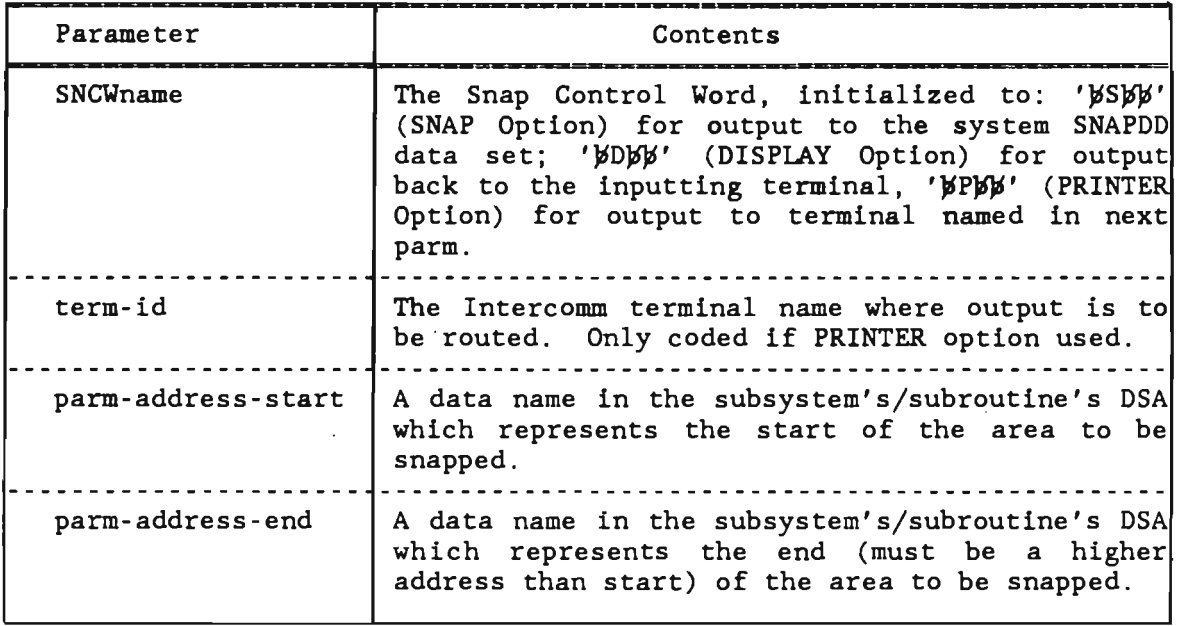

Coding format:

CALL DWSSNAP(SNCWname[,term-id] [,parm-address-start[,parm-address-end]]);

The CALL to DWSSNAP can have up to 5 address pairs specified. However, no address need be coded if a snap of the entire ISA is desired. For example: For example:

CALL DWSSNAP(SNCWname);

will cause the entire ISA to be snapped.

CALL DWSSNAP(SNCWname,parm-address-start);

will cause a snap of DSA from parm-address-start to the end of the ISA.

NOTE: the PL/1 compiler does not place data fields in the DSA in the order coded. Use the map of the DSA to determine delimiters when using address pairs, or insert a dummy field to provide an address-end label as in the subroutine example below.

When using the DWSSNAP Facility to receive output at the inputting terminal, data areas to be snapped (all inclusive) cannot exceed 300 bytes (only one page of output will be sent to the inputting terminal; all additional output will be ignored/lost) when one pair of addresses is specified. If multiple address pairs are specified then the number of bytes that can be snapped is 300 minus 48 (times the number of address pairs desired). The storage snapped will be· displayed at the terminal just as it would appear in a formatted dump; hexadecimal digits (to the left) and the alphanumeric equivalent (to the right).

When calling DWSSNAP from a PL/l subroutine, the addresses passed to DWSSNAP as parms must be within the ISA of the main PL/l subsystem. To pass addresses in the ISA of the subsystem from a subroutine, they must be part of the input parameters to the subroutine. For example:

SUBRTN: PROC (RECORD\_PTR) OPTIONS(REENTRANT); DCL RECORD PTR POINTER: DCL 1 RECORD-AREA BASED (RECORD\_PTR), 4 RECORD 4 RECORD\_END\_FILLER DCL 1 SNCW CHAR(4); CHAR(166),  $CHAR(1)$ ;

> $SNCW - 'BDW'$ ; CALL DWSSNAP(SNCW,RECORD,RECORD\_END\_FILLER);

will cause a snap, to the inputting terminal, of the l66-character Record-Area passed to the subroutine by the subsystem as a parameter, provided the output does not exceed one screen (everything in excess of one screen will be lost). RECORD\_END\_FlLLER is a delimiter for the snap.

#### 3.7 BASED VERSUS NONBASED PARAMETERS

The PLlLNK parameter of the SYCTTBL macro defining the subsystem to Intercomm specifies whether PREPLI will pass the first three parameters to the subsystem as pointer variables or character strings (PLlLNK-NONBASED) for which the addresses of Locator/Descriptors for simple character strings are in the parameter list, or whether the parameters are passed as arithmetic variables which are the actual addresses of the areas as for Assembler Language programs (PLlLNK=BASED) .

As seen in Figure 12, the default method of receiving the parameters to a PL/l subsystem is as pointer variables, or as illustrated in Figure 17 as simple character strings. If using pointers, these areas may be defined as structures to enable individual data items within a parameter area to be referenced. If the first three parameters are pointers, the character strings or structures are defined as BASED upon the passed parameters as illustrated in Figure<br>12. Figure 17a illustrates a version of Figure 12. and shows the Figure 17a illustrates a version of Figure 12, and shows the passed parameters defined as arithmetic variables (FIXED BIN(31)), that is, they are the actual addresses of the parameter areas. Again, the parameter areas are BASED upon the incoming parameters, however, it is necessary to set up each arithmetic variable as the character string address as illustrated in the MAINLINE code for the input message.

Declaring the input parameters as POINTERs is the easiest to use as a structure may be defined on each BASED pointer and the declaration is valid for message header reference and input parameter reference for direct calls and calls via PMIPLI. When declared simply as character strings, they may not be defined as structures (invalid data item references occur). When declared as arithmetic variables, addressing must be declared, and if MAPIN is called directly, six parameters must be passed (as though PMIPLl was being called with the code for MAPIN as a seventh parameter) and the mapped input area may not be a BASED area.

J

EXAMPLE2: PROC (IN\_MSG\_ADDR, SPA\_ADDR, SCT\_ADDR, ICOM\_RC) *1\**  DCL DCL DCL DCL  $\mathcal{DCL}$ /\* OPTIONS(MAIN,REENTRANT); DEFINE THE PASSED PARAMETERS: IN\_MSG\_ADDR FIXED BIN(31); SPA\_ADDR FIXED BIN(31); SCT\_ADDR FIXED BIN(31); ICOM\_RC FIXED BIN(31); IN\_MSG CHAR(4096) BASED(IN\_MSG\_PTR); DEFINE STATIC STORAGE AREAS: *\*1 1\** INPUT PARM 1 *\*1 1\** INPUT PARM 2 *\*1 1\** INPUT PARM 3 *\*1 1\** INPUT PARM 4 *\*1 1\** INPUT MSG *\*1 1\* \*1 1\* 1\**  THESE AREAS SHOULD HAVE THE INITIAL ATTRIBUTE *1\**   $7*$ AND NOT BE MODIFIED. *\*1 \*1 \*1*  DCL VMI\_57 BIT(8) ALIGNED DCL RSC\_OUTPUT BIT(8) ALIGNED DCL RSCH\_OUTPUT BIT(8) ALIGNED DCL FILE\_NAME CHAR(8) INIT(' 01010111' ) INIT('11100100') INIT('11100100') INIT('MYFILE ') DEFINE VARIABLE STORAGE AREAS: STATIC; STATIC; STATIC; STATIC; THESE AREAS WILL BE DEFINED IN AUTOMATIC STORAGE AND WILL BE ASSIGNED FROM THE PROVIDED ISA. THERE WILL BE ONE SET OF AREAS FOR EACH MESSAGE THREAD INVOKED. *\*1 \*1 \*1 \*1 \*1 \*1 \*1 1\* 1\* 1\* 1\* 1\**   $\frac{7}{1}$ *1\**  DCL OUT\_MSG DCL I,J DCL FILE\_RECOND\_AREA DCL ICOM\_RETURN\_VALUE CHAR(2048); FIXED BIN(15); CHAR(200); FIXED BIN(31); *\*1 1\** OUTPUT MSG *\*1 1\** COUNTERS *\*1*   $/*$  **READ AREA**  $*/$ *1\** RETURN *CODE\*I 1\* \*1 1\** NOW DEFINE PROCESSING PROGRAM LOGIC. *\*1 1\* \*1*  1 MAINLINE: DO; ICOM\_RC - 0;  $\frac{1}{2}$  INIT THE INTERCOMM RETURN CODE \*/ IN\_MSG\_PTR - ADDR(IN\_MSG\_ADDR); *1\** SET PARM AS ADDRESS *\*1*  ICOM\_RC - ICOM\_RETURN\_VALUE; *1\** SET ICOM RETURN CODE *\*1*  RETURN; END EXAMPLE2; Program Processing Logic

> Figure 17a. Reentrant *PL/1* Subsystem Structure using BASED arithmetic variable parameters. .

> > 46.4

#### Chapter 4

# USING THE MESSAGE MAPPING UTILITIES

# 4.1 CONCEPTS

The Message Mapping Utilities (MMU) provide an interface between the application subsystem and terminal-dependent message processing logic for both input and output messages. MMU is invoked by calls to Intercomm service routines which perform mapping functions based upon user-specified tables (MAPs). Mapping includes justification, padding, and conversion of character data to/from arithmetic format.

#### 4.2 PROCESSING

MMU input mapping produces fixed length data fields prefixed by a two-byte length and one-byte flag (indicates errors or omissions) unless the data fields are defined in a structured {named) segment (contiguous group of fields). In this case the three-byte prefix occurs for the entire segment, not for the individual fields.

MMU output mapping operates upon data in the same format, but the flag byte becomes the field (or segment) attribute character. The mapped input text area and the unmapped output text area are called symbolic maps and are defined by %INCLUDE statements in the application program's dynamic storage area (automatic storage). The application .<br>program references data fields and the associated prefix by symbolic name. For example, a customer name field (CUSTMER) of twenty-five characters would appear within an MMU symbolic structure definition as follows:

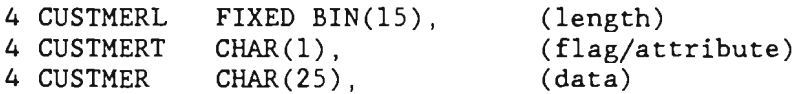

When defining maps for use by PL/l subsystems, there is a special parameter, BASED, to be coded to indicate for symbolic map area generation whether the map area is (YES - default) or is not (NO) to be based on a pointer (PTR\_mapname). If YES is coded, the symbolic map area for input message mapping may be acquired by MMU (requires a direct call to MAPIN with 5 parameters) and it replaces the input message area which was also based on a pointer (requires PLllNK=NONBASED on subsystem SYCTTBL). The map area pointer is initialized after the MAPIN call and the acquired area is freed before RETURN to the Monitor as in the sample program in Chapter 10. When NO is coded, symbolic map areas are in the DSA.

Output message disposition is determined by options passed to MMU: the formatted message(s) may be returned to the subsystem; passed to FESEND for terminal queuing; passed to the Page Facility for CRT page browsing; or spooled to a DDQ for subsequent transmission as a series of report pages for a printer. A summary of message processing logic using MMU is shown in Figure 18. For a complete description of Message Mapping and its use by application subsystems, refer to the Intercomm Message Mapping Utilities.

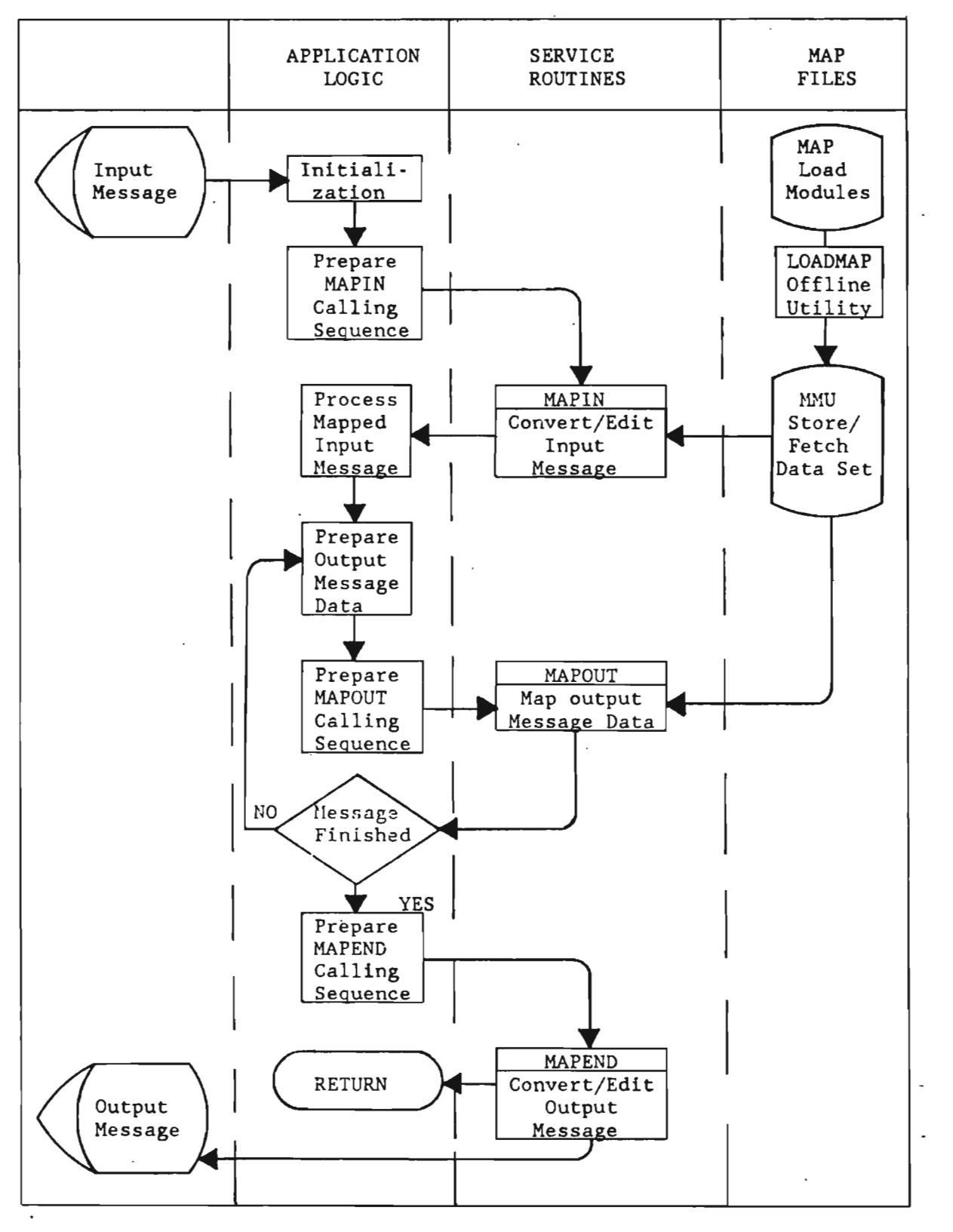

Figure 18. Message Processing Using MMU

#### Chapter 5

#### USING THE EDIT UTILITY

#### 5.1 CONCEPTS

The Edit Utility may be used for input messages instead of MMU. It provides an interface to facilitate application program logic for message editing. When editing has been requested for a verb (via Front End Verb Table specification), the Intercomm PREPLI interface program ca1ls the Edit Utility to produce edited message text from data fields entered by the terminal operator.

The edited message becomes the input message passed to the subsystem. The Edit Control routine strips the following field definition characters during the course of editing:

- The system separator character, as defined in the System Parameter List (SPA)
- 3270 CRT SBA sequences
- Dataspeed 40/1 and 2 terminal TAB characters
- New Line characters
- Carriage Return or combined Carriage Return/Line Feed
- End of Text, End of Message, End of Block, or End of Transmission characters.

All other device control characters not translated or otherwise suppressed by the Front End translation table for a particular device will be treated as text within a field.

Editing is controlled by the Edit Control Table (ECT - system table PMIVERBS), which contains all information about each message necessary to perform editing. An edit proceeds field by field based upon the user-specified ECT. Data fields may be edited by Intercomm or user-coded Edit Subroutines. For a complete description of the Edit Utility, its components and processing logic, refer to the Intercomm<br>Utilities Users Guide. The sample program in Chapter 12 illustrates The sample program in Chapter 12 illustrates edited message processing.

# 5.2 PROCESSING RESULTS

The result of processing by EDIT is a message with a standard forty-two-byte message header and data fields in one of the following basic formats:

# • Fixed Format

Each edited field is of fixed length in a predefined sequence as follows:

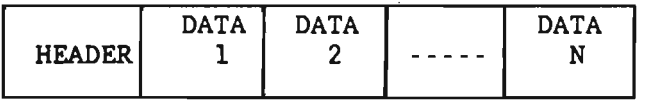

# Variable Format

Each edited field may vary in length and position in the edited result. Each edited field is prefixed with a one-byte identification code, one-byte length, and possibly a one-byte occurrence number for fields defined as repetitive in the ECT:

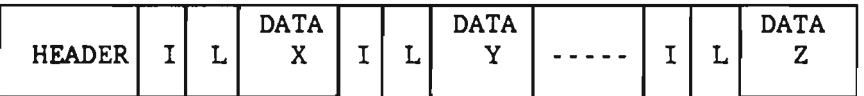

The Edit Utility considers a message successfully edited if there are no required fields (as specified by the Edit Control Table) in error or omitted. In the case of unsuccessful editing, Edit sends an error message to the originating terminal for each required field omitted or in error. If none of the required fields is omitted or in error, it remains the responsibility of the application program to analyze the edited result and perform recovery logic for any nonrequired fields in error. Figure 19 summarizes results of Edit processing for fields in error.

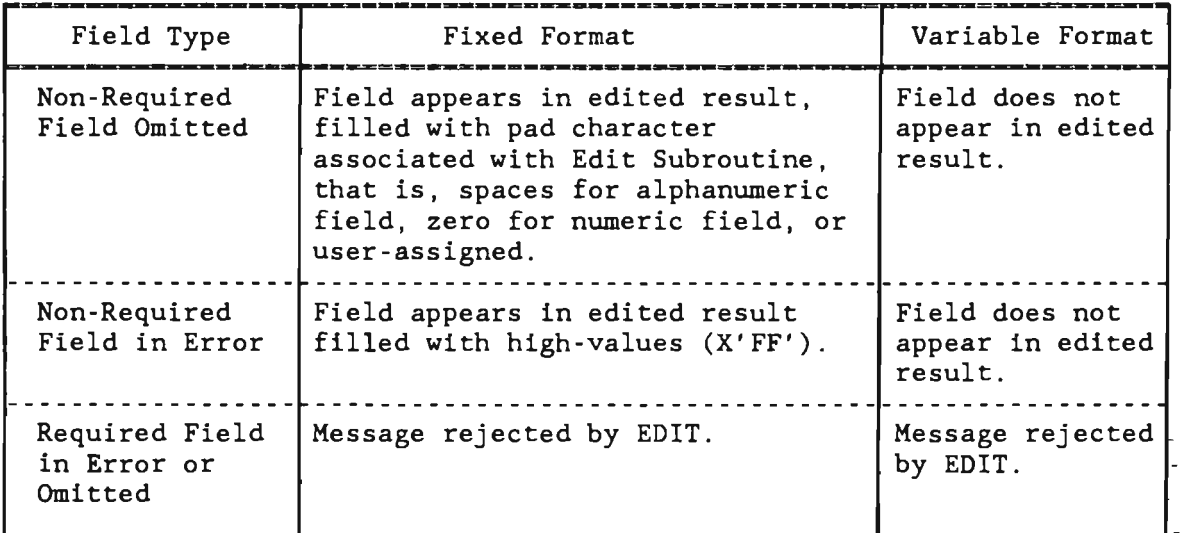

Figure 19. Edit Utility Processing of Fields Omitted or in Error

#### Chapter 6

#### USING THE FILE HANDLER

# 6.1 GENERAL CONCEPTS

The Intercomm File Handler provides centralized control over all data file access in the on-line system. Requests for data file access are made in message processing subsystems by calling a File Handler service routine.

The correspondence between the normal PL/l file access functions and the Intercomm File Handler service routines is shown in Figure 20.

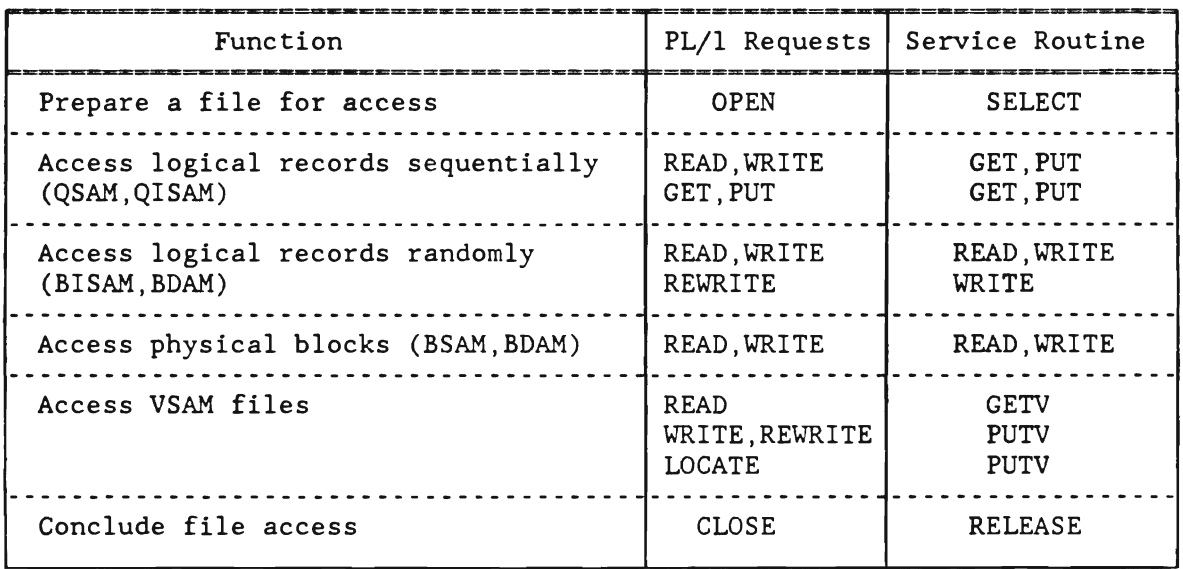

Figure 20. Functions of File Handler Service Routines

A data file on-line is identified to the File Handler by the existence of a data definition (DD) statement in the execution JCL. Files must be existing (DISP-OLD or SHR) except for sequential output data sets (DISP=NEW or MOD).

DD statement requirements are illustrated in Figure 21. Additional requirements for VSAM are described in that section. Special processing definitions for particular files are defined to Intercomm at system startup by FAR (File Attribute Record) parameters. These include READONLY (prohibit output), OPEN (at startup), file duplexing, etc., and are described in the Operating Reference Manual. Additional parameters for file recovery (in case of program or system failure) are described in the File Recovery Users Guide.

J

 $//$ ddname\* DD DSNAME-\*\* ,DISP-\*\* *II*  ,  $DCB - (DSORG - **$ *II*  ,OPTCD-\*\* *II*  For BSAM,BDAM,BISAM only. *II*  ,RECFM- Must be specified by existing *II*  ,BLKSIZE data set label or explicitly *II*  ,LRECL in DD statement. ,NCP- *II*  ,LIMCT-*II II*  etc. ) -------------------------------\*Name used to identify file in calls to SELECT. \*\*Marks those parameters which must be explicitly specified on the DD statement for each data set.

Figure 21. DD Statement Parameters for the File Handler.

In centralizing data file accesses, the File Handler provides one central set of control blocks for each file, thus reducing core requirements in individual message processing subsystems. There are no FILE statements in a PL/l-coded Intercomm program.

Furthermore, all the facilities of the following Operating System Data Management functions are accessible to any subsystem: BDAM, BSAM, QSAM, BISAM, QISAM and VSAM.

The File Handler also supports the following ISAM replacement access method available from another vendor: lAM.

Data Base interfaces supported under Intercomm (IDMS, ADABAS, TOTAL, *DL/I,* Model 204, System 2K) are described in the DBMS Users Guide and the respective vendors' manuals.

#### 6.1.1 Subsystem Processing

In the on-line environment, several subsystems in concurrent execution may require access to the same data file. Rather than each subsystem issuing an OPEN and corresponding CLOSE for accessing a particular file, the File Handler will open a file the first time it is accessed (unless already opened at startup) and the file remains open for the duration of the on-line job in execution. A SELECT request simply establishes internal control blocks and the corresponding<br>RELEASE request merely disconnects those internal control blocks. In RELEASE request merely disconnects those internal control blocks. each subsystem, following a SELECT for a particular file, access functions (READ, WRITE, GET, PUT, GETV, PUTV) may be called as many times as may be necessary for message processing logic. RELEASE must be called for each selected file prior to the return to the System Monitor.

52

Each subsystem must provide space for two File Handler control areas. The information in these areas is unique for each message thread, so they must be defined as automatic variables of reentrant programs, so that space can be assigned out of the ISA. To assure that they are fullword aligned, they should be defined following a "FIXED BIN (31)" field. To force the proper alignment, Figure 22 shows how these control areas may be declared for direct calls to File Handler routines.

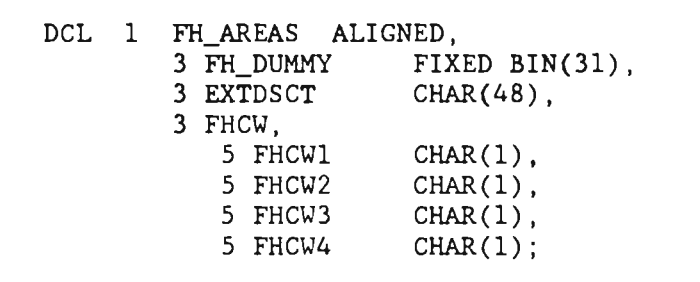

Figure 22. Defining File Handler Control Areas

If calling File Handler routines via PMIPL1, the FHCW must be declared as follows (see also sample program in Appendix D):

> 3 FHCW UNALIGNED CHAR(4) , 1 FHCW\_REDEF DEFINED FH\_AREAS.FHCW,<br>5 FHCW1 CHAR(1), 5 FHCW1 CHAR(1),<br>5 FHCW2 CHAR(1), 5 FHCW2 CHAR(1),<br>5 FHCW3 CHAR(1), 5 FHCW3 CHAR(1),<br>5 FHCW4 CHAR(1);

 $CHAR(1)$ ;

For each call to a File Handler service routine, the File Handler is passed the addresses of the two control areas. The first is an aligned 48-character area, called an External DSCT (EXTDSCT), which the File Handler uses to save control information for the subsystem processing thread, from the time that a given file is first SELECTed until it is finally RELEASEd. A unique EXTDSCT must be defined for each file concurrently accessed within the same processing thread. The other control field, called the File Handler Control Word (FHCW), is an aligned four-character field used for communication between the File Handler and the calling subsystem. Prior to each call to a service routine, the subsystem must clear the FHCW with spaces or initialize it with a predefined request code as described for each routine. A code of space (blank) is indicated in the detailed access descriptions by An example of such a request would be to establish Exclusive Control during a call to READ with intent to update. The File Handler will return a completion code in this word, after servicing a request, to communicate the status of the operation back to the subsystem.

# 6.2 CALLING SERVICE ROUTINES

A PL/l subsystem may call the File Handler service routines through the Intercomm interface module PMIPL1, and provide a routine -code name corresponding to the desired routine name, as described in the Intercomm XINCLUDE member PENTRY, or the routines may be called directly (see Chapter 3). The PMIPLl prototype coding format is described in Chapter 3.

The parameters for the File Handler service routines are described in Figure 23. The specific parameters passed to a given service routine depend on file requirements and the processing options of the particular service routine called. If the calling subsystem (or subroutine) might be loaded above the 16M line (under XA or ESA), then all parameters (except the PENTRY code, if used) must be in Automatic storage (DSA) , otherwise, the ddname may be in Static storage.

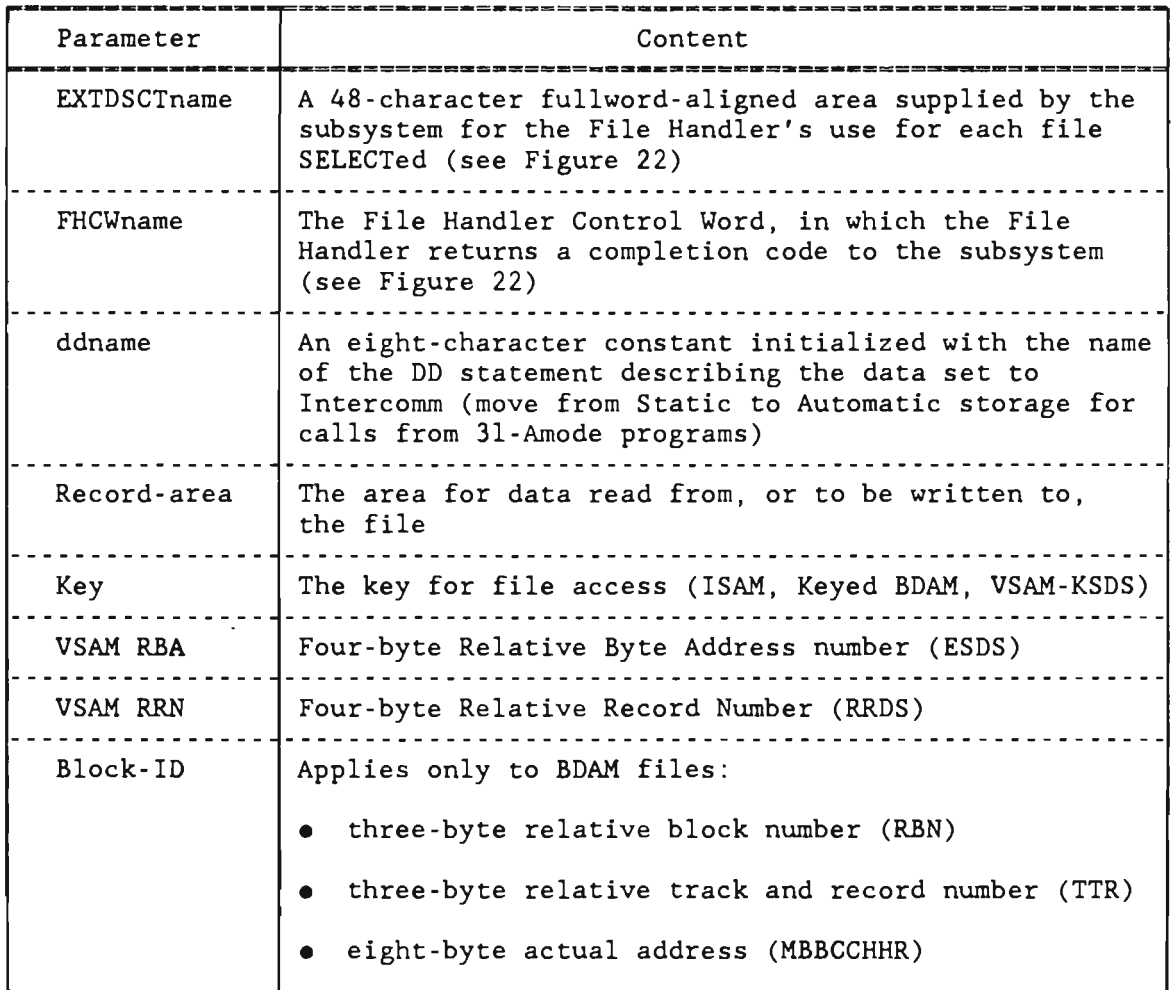

Figure 23. File Handler Service Routine Parameters

The File Handler lAM support uses the Intercomm ISAM support routines.

54

On return from a File Handler service routine, the leftmost position of the FHCW area will contain a character code indicating the result of the operation, as shown in Figure 24. Additionally, for VSAM files, the rightmost position of the FHCW will contain a VSAM reason code.

| Code    | Meaning                                                                                                    |
|---------|----------------------------------------------------------------------------------------------------|
|         | Normal completion                                                                                                  |
|         | Hardware I/O error                                                                                                 |
|         | Unusual condition (EOF, invalid key, etc.)                                                                         |
|         | Exclusive control time-out occurred                                                                                |
| $4 - 8$ | Not used                                                                                                    |
| 9       | Invalid request (no DD statement, invalid<br>parameter sequence, attempt to output to an input<br>only file, etc.) |

Figure 24. Outline of File Handler Return Codes

The application subsystem logic must then analyze this return code and take appropriate error recovery action. An error message might be created and queued for output to the terminal. Otherwise, the subsystem can return to the Subsystem Controller with a return code of 12, indicating that the Subsystem Controller should call the USRCANC routine which in turn will send an error message to the terminal.

# 6.2.1 Automatic Error Checking

If the application subsystem logic is such that special error recovery processing is not required, the File Handler will perform error checking itself and data will be returned to the subsystem only if the return code is zero. Otherwise, the File Handler will force a program check, which causes cancelling of the input message and return to the Subsystem Controller, which calls the USRCANC routine. request this function, place a character 'c' in the first byte of the FHCW prior to calling a File Handler service routine.

J

#### 6.3 SELECT. RELEASE FUNCTIONS

SELECT must be called to initialize the subsystem's EXTDSCT prior to any data access function performed by the File Handler. Prior to the call to SELECT, the subsystem's EXTDSCT must be initialized to binary zeroes (X'OO').

RELEASE must be called to notify the File Handler that its pointers to the subsystem's EXTDSCT should be cleared and that all data access to a particular file within one subsystem thread is complete. There must be a RELEASE corresponding to each SELECT of a file. Multiple SELECTs of the same file using the same EXTDSCT are not permitted without intervening RELEASEs, within the same processing thread. After each RELEASE, the EXTDSCT should be cleared to binary zeroes before being reused.

Coding format:

CALL SELECT(EXTDSCTname, FHCWname, ddname);

CALL RELEASE(EXTDSCTname,FHCWname);

Note: the ddname must be in Automatic storage (DSA) if the subsystem (subroutine) can be loaded above the 16M line under XA or ESA.

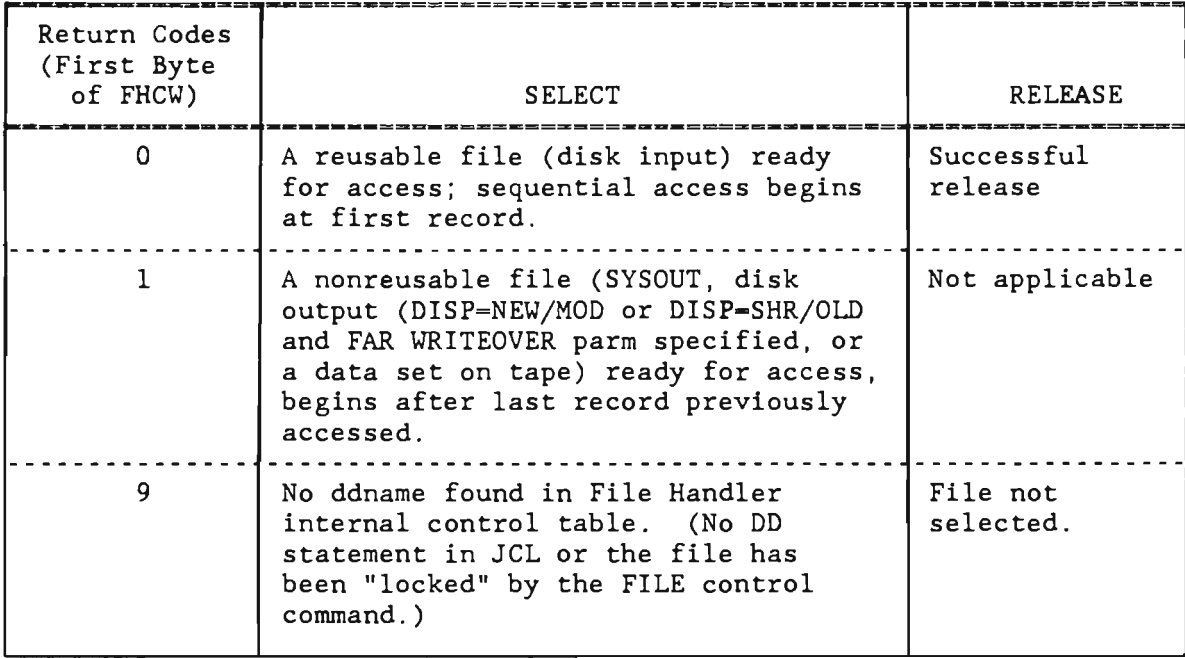

Figure 25 describes the return codes for SELECT and RELEASE.

Figure 25. File Handler SELECT/RELEASE Return Codes

# 6.3.1 Closing a File

Occasionally, it is necessary to close a file, perhaps because it is to be updated by a batch job. A special form of RELEASE requests<br>the File Handler to close a file. However, unless some external the File Handler to close a file. control is taken to assure that no other programs have selected the file, a close request could cause other transactions for the file to fail. Also, if new transactions are attempting to access the closed file, the File Handler will open it again and unpredictable results may<br>occur. Intercomm provides the FILE system control command for Intercomm provides the FILE system control command for systemwide file access control.

To close a file from an application subsystem:

- If the file has been previously selected: first release the EXTDSCT by calling RELEASE referencing the EXTDSCTname used when the file was selected (as described above), then
- Move a character C to the second byte of the FHCW  $('bCb'')$ and call RELEASE supplying the ddname of the file to be closed; use the following coding format:

CALL RELEASE(ddname,FHCWname);

Note: the ddname must be in Automatic storage (DSA) if the subsystem (subroutine) can be loaded above the 16M line under XA or ESA.

## 6.4 EXCLUSIVE CONTROL FOR NON-VSAM FILES

In a multithread environment with only inquiry applications, the fact that several message processing programs may concurrently retrieve data from the same file or files presents no operational problems. However, when more than one message processing program attempts to update or add records to a file, data integrity problems can occur. Figure 26 illustrates the problems of concurrent updates; program B's update nullifies that of program A. Exclusive control implies that while one program is operating on a record, that is, the time between a READ and a WRITE, all other requests to read or write that particular record will be delayed. A program requesting a record held during A program requesting a record held during exclusive control by another program is not notified of this delay, but rather stops execution in the File Handler until exclusive control is either removed or expires so that the File Handler can then proceed with the requested function. Exclusive control, when required, must be requested separately with each call to File Handler READ or GET functions. Exclusive control for basic access methods operates at the block or record level. Exclusive control for queued access methods operates at the data set level; thus applications should be designed to avoid GET for update whenever feasible.

To obtain exclusive control over the entire data set in a QISAM file or over a physical block in a BDAM or BISAM file, move 'bXbb' to the File Handler Control Word prior to calling GET or READ. Exclusive control does not apply to physical sequential *(QSAM/BSAM)* files.
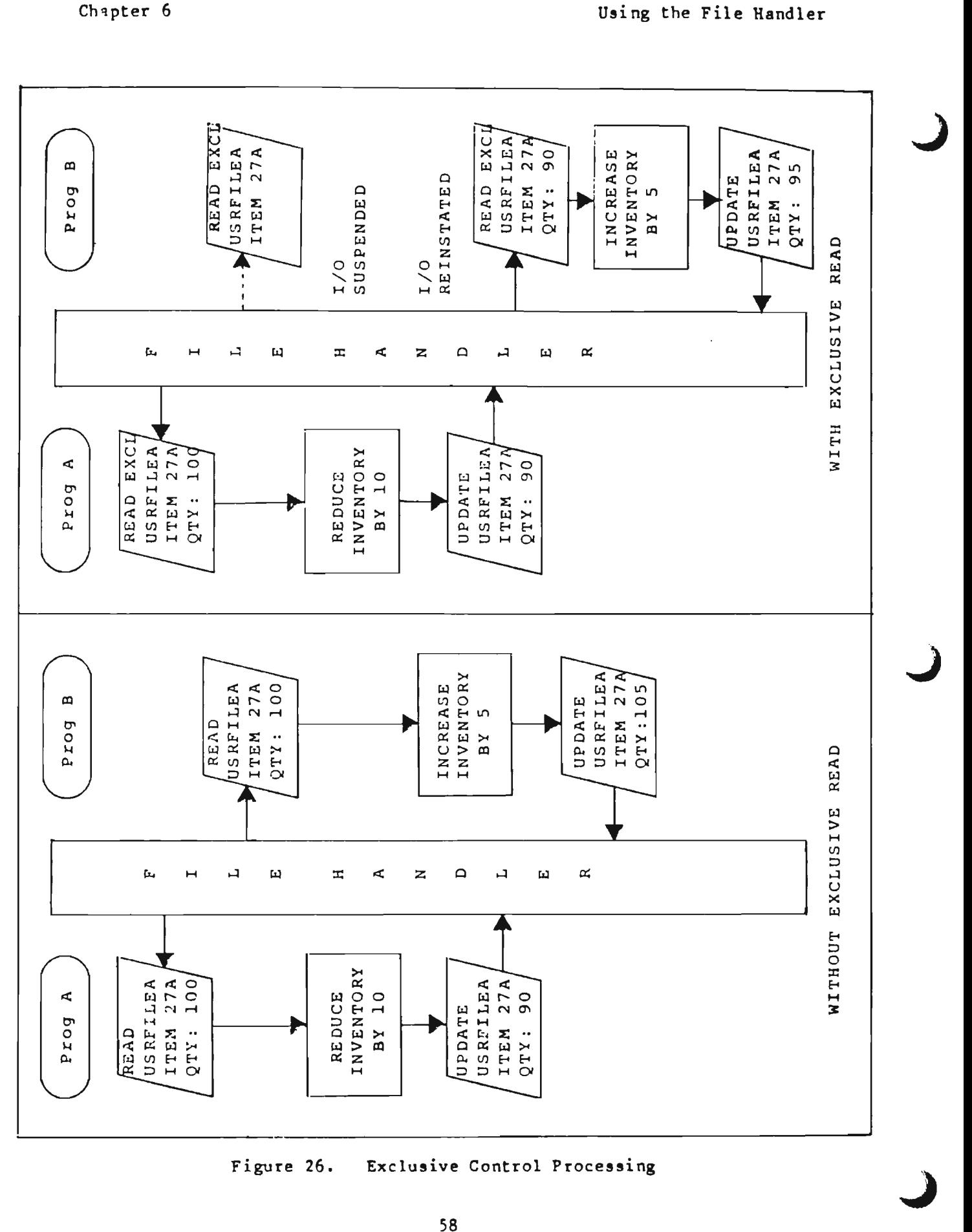

 $.26$ clusive Control Pr

Exclusive control will be released by:

- A call to WRITE or PUT referencing the same EXTDSCTname, that is, the update of the previously acquired record, and no key or block-id specified.
- A call to WRITE referencing the same EXTDSCTname and a key and/or block-id is specified.
- A call to READ or GET referencing the same EXTDSCTname (retrieving a new record from the file).
- A call to RELEASE referencing the same EXTDSCTname.
- An elapsed time after the call to READ with Exclusive Control greater than the exclusive control time-out value of the File Handler. This is set at two minutes for any given record and a maximum of ten minutes for consecutive exclusive accesses to a QISAM file.
	- NOTE: A return code of 3 after a call to WRITE or PUT to update a record held in exclusive control indicates that exclusive control timed out: the WRITE or PUT did not take place. The program should re-READ or re-GET the same record with exclusive control and WRITE or PUT again.
- A call to RELEX, if the program logic is such that the record does not need to be updated, or additional and time-consuming activity (accessing other files) is required before resuming access to the file. Such a program could call RELEX to release exclusive control without actually RELEASEing the file until later in the program logic.

#### 6.4.1 Release Exclusive Control--RELEX

RELEX is called to release Intercomm or VSAM exclusive control without having to read, update, time-out, or RELEASE the file.

Coding format:

CALL RELEX(EXTDSCTname,FHCWname);

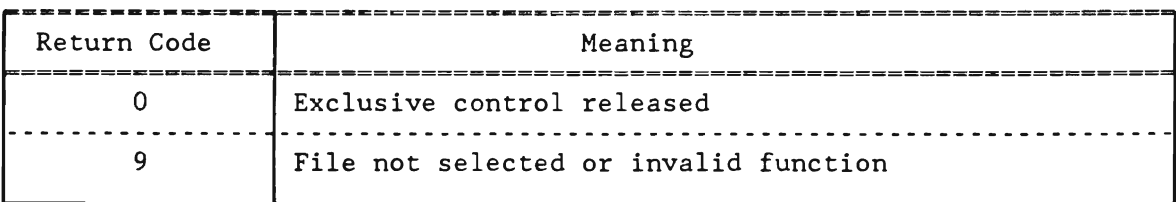

Figure 27. File Handler Release Exclusive Control (RELEX) Return Codes

J

#### 6.5 SEQUENTIAL ACCESS METHOD (SAM) PROCESSING

#### 6.5.1 File Handler Service Routines--GET. PUT (QSAM): READ. WRITE (BSAM)

GET is called to access the next sequential logical record from a file. PUT is called to write the next sequential logical record to a<br>file. READ is called to access the next sequential physical block. READ is called to access the next sequential physical block. WRITE is called to write the next sequential physical block. If PUT or WRITE is called referencing a disk data set, the record last accessed by a GET or READ will be updated, however, the length may not be changed. GET processing is subtasked by the File Handler in order to provide multithreading facilities; for further details, see the Operating Reference Manual.

Coding format:

CALL GET(EXTDSCTname, FHCWname, record-area[, record-length]);

CALL READ(EXTDSCTname,FHCWname,record-area[,record-length]);

CALL PUT(EXTDSCTname,FHCWname,record-area[,record-length]);

CALL WRITE(EXTDSCTname, FHCWname, record-area[, record-length]);

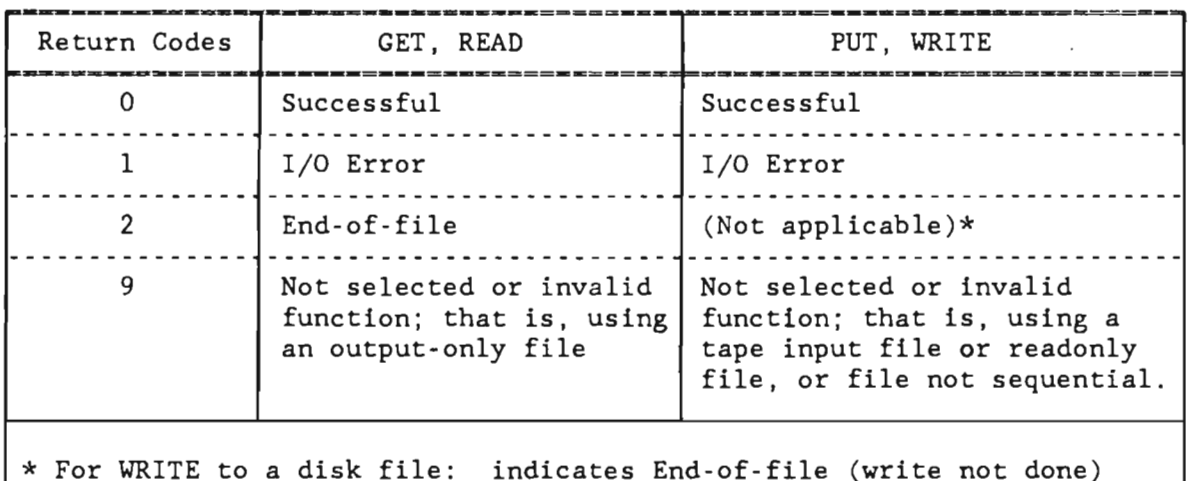

Figure 28. File Handler Sequential Access Method Return Codes

### 6.5.2 Undefined Record Format and Record Length

The record-length parameter is valid and required only when a file with an undefined record format (DCB-RECFM-U) is accessed. The record-length parameter points to a fullword containing the length of the output record before a PUT or WRITE operation, or to contain the length of the input record after a GET or READ operation. The second character of the File Handler Control Word must be set to U to utilize this feature. Do not code the DCB subparameter LRECL on the DD statement for the file in the Intercomm execution JCL. The BLKSIZE, RECFM and DSORG subparameters are required.

### 6.5.3 Variable-Length Record Format and Record Length

Variable-length records start with a Record Descriptor Word (RDW) which must be fullword aligned. The first two bytes of the word contain the record. length in binary (+4 for the RDW); the second two bytes contain binary zeros (low values). The ROW is followed immediately by the record data, and must be recognized by the subsystem on input, and provided and initialized on output.

For blocked files, if GET or PUT are used, the access method will perform the blocking and deblocking. If READ or WRITE are used, the application program must perform the deblocking (READ) and blocking (WRITE). In this case, the block must start with a Block Descriptor Word (BDW) of four bytes (aligned); the first two bytes contain, in binary, the total block length (including 4 for the BDW), and the second two bytes contain binary zeros (low values). For JCL details, and FAR options for defining and accessing the file, see the Operating Reference Manual.

J

### 6.6 INDEXED SEQUENTIAL ACCESS METHOD (ISAM) PROCESSING

To use an ISAM file on-line under Intercomm, do not define three DD statements (INDEX/PRIME/OVERFLOW) for either the off-line creation of the ISAM data set, or the on-line execution DD statement. For creation, let the access method set up the index and overflow areas (use CYLOFL parameter on DD statement). For on-line execution, define only DISP-OLD and the data set name, vo1ser and unit parameters if not catalogued, and the DCB parameter DSORG-IS. Optionally, the DCB parameter OPTCD may also be specified. See also the descriptions of FAR parameters applicable to ISAM data sets described in the Operating Reference Manual.

### 6.6.1 File Handler Service Routines--GET. PUT (QISAM); READ. WRITE (BISAM)

GET is called to access the next sequential record, or to reposition (if a key is specified) and access the next sequential record. READ is called to retrieve a specific record at random. PUT is called to update the last record retrieved by a call to GET. WRITE is called to update the last record retrieved by a call to READ, or to add a record to the file (if a key is specified). For update, exclusive control may be requested; otherwise use blanks in the FHCW.

Coding format:

to retrieve next sequential record:

CALL GET(EXTDSCTname, FHCWname, record-area);

to reposition and retrieve record with key equal or high:

CALL GET(EXTDSCTname, FHCWname, record-area, key);

to update last GET:

CALL PUT(EXTDSCTname, FHCWname, record-area);

to retrieve a specific record:

CALL READ(EXTDSCTname, FHCWname, record-area, key);

to update last READ:

CALL WRITE(EXTDSCTname, FHCWname, record-area);

to add a specific record:

CALL WRITE(EXTDSCTname, FHCWname, record-area, key);

Figure 29 describes return codes for ISAM access.

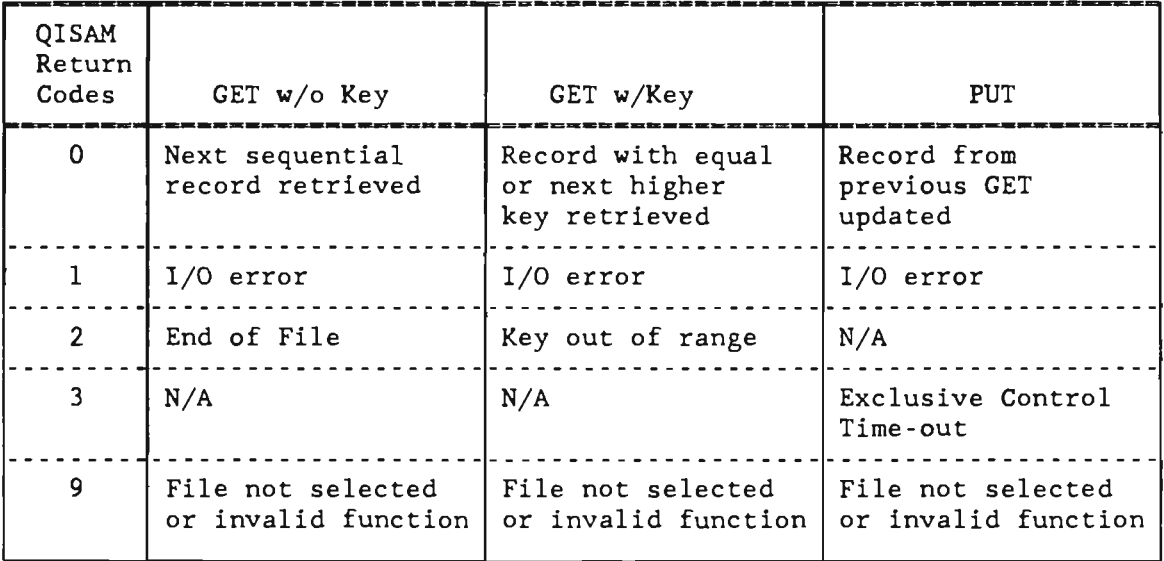

| <b>BISAM</b><br>Return<br>Codes | WRITE w/o Key                                           | WRITE w/Key                                           | READ                                     |
|---------------------------------|---------------------------------------------------------|-------------------------------------------------------|------------------------------------------|
| $\Omega$                        | Record from<br>previous READ<br>updated                 | Record with<br>specified key<br>added                 | Record with equal<br>key retrieved       |
| 1.                              | I/O error                                               | $1/0$ error                                           | $I/O$ error                              |
| $\overline{2}$                  | N/A                                                     | Key already exists<br>or no room to add<br>new record | Key does not exist                       |
| 3                               | Exclusive Control<br>Time-out                           | N/A                                                   | N/A                                      |
| 9                               | File not selected<br>or invalid function $\overline{a}$ | File not selected<br>or invalid function              | File not selected<br>or invalid function |

Figure 29. File Handler ISAM Return Codes

J

### 6.7 DIRECT ACCESS METHOD (BDAM) PROCESSING

BDAM files are accessed by b1ock-id. The form of the b1ock-id is defined in the OPTCD subparameter of the DCB parameter of the DD statement and the same form must be used by all programs accessing the file:

- OPTCD-RF- -b1ock-id is three-byte binary RBN (relative block number) for fixed-length files only
- OPTCD-AF--b1ock-id is eight-byte actual MBBCCHHR
- OPTCD-F--b1ock-id is three-byte binary TTR (relative track and record number) for fixed- or variable-length files.

The F permits feedback (of b1ock- id) requests: the form of the b1ock-id is that requested by the OPTCD parameter. For Keyed BDAM with extended search, insert an E immediately after the  $=$  sign (that is, code OPTCD-ERF, etc.), and specify the LIMCT subparameter on the DCB parameter of the DD statement.

#### 6.7.1 File Handler Service Routines--READ, WRITE (BDAM)

READ is called to retrieve a physical block. WRITE is called to update a block previously read, to replace an existing block in a preformatted file, or to add a new block.

Coding format:

CALL READ(EXTDSCTname,FHCWname,record-area[,key],block-id);

CALL WRITE(EXTDSCTname,FHCWname,record-area[ ,key] [,block-id]);

Figure 30 shows FHCW options (byte 2) for standard and keyed BDAM files, and when to use key and/or b1ock-id fields. Figure 31 describes the corresponding return codes. When reading a keyed BDAM file, the key will be read into the key field if a key parameter is passed and the key is not used as the search argument (w/o extended search). For a keyed BDAM file, replace requires a previous read; update and replace are synonymous.

Intercomm provides two utilities for off-line preformatting of fixed-length BDAM files:

- CREATEGF for BDAM files without keys
- KEYCREAT for BDAM files with keys.

These utilities are described in the Operating Reference Manual.

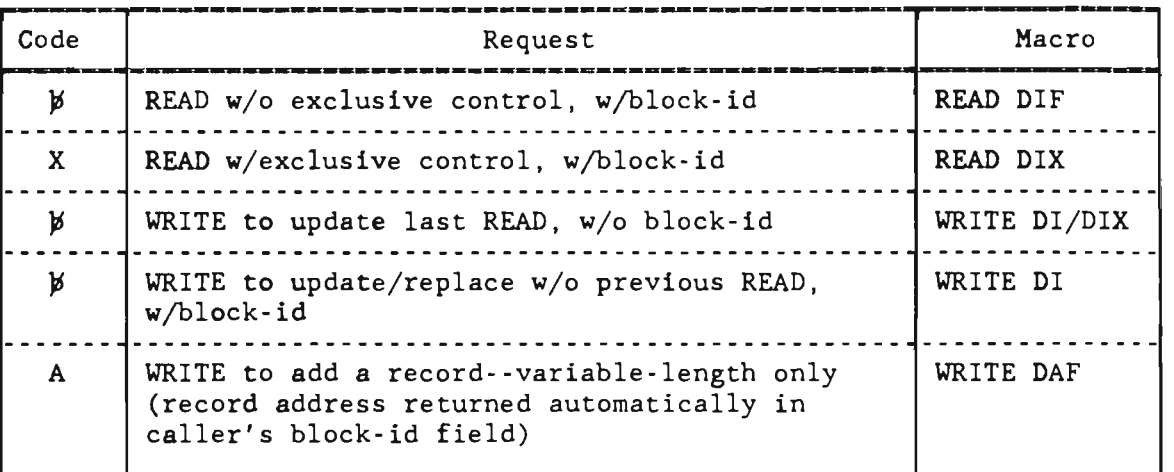

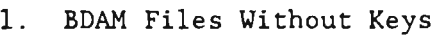

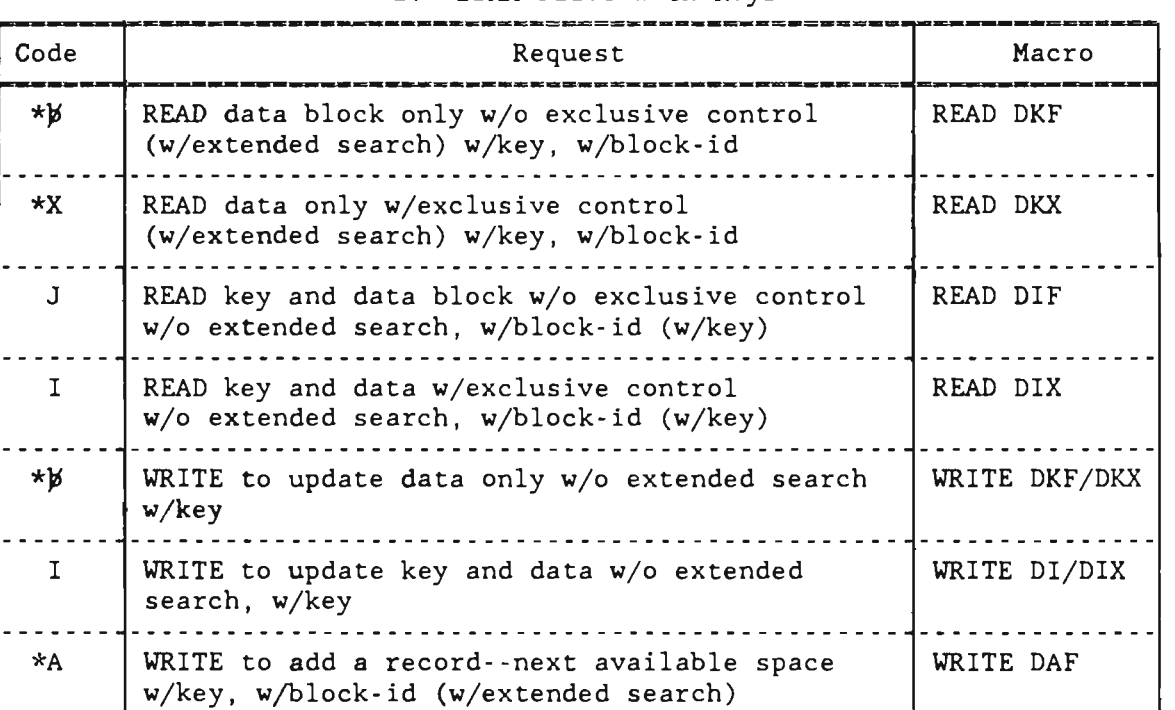

2. BDAM Files With Keys

Figure 30. File Handler BDAM Option Codes.

\*Feedback of record addresses may be requested for these options only

by placing an F in byte 3 of the FHCW.

NOTE: The DI form of the macros (issued in the File Handler) requires that the block-id field contains the exact address of the data record in the form specified by the OPTCD subparameter on the DD statement. With the DK form, if

J

extended search is not specified (via E on the OPTCD subparameter), only one track is searched for a record with key matching that passed in the key field, and starting at the address specified in the block-id field. A WRITE for update of last READ does not need a block-id, as positioning is remembered internally.

| Return<br>Codes | <b>READ</b>        | WRITE w/o block-id                                           | WRITE w/block-id                                       |
|-----------------|--------------------|--------------------------------------------------------------|--------------------------------------------------------|
| $\Omega$        | Block retrieved    | Block from previous<br>READ updated                          | Specified block<br>added/replaced                      |
| 1               | $I/O$ error        | $I/O$ error                                                  | $I/O$ error                                            |
| $\overline{2}$  | Block out of range | N/A                                                          | $RECFM-F$<br>Block out of range                        |
|                 |                    |                                                              | $RECFM=V$<br>No space available/<br>block out of range |
| 3               | N/A                | Exclusive Control<br>Time-Out                                | N/A                                                    |
| 9               | File not selected  | File not selected<br>or invalid functionlor invalid function | File not selected<br>or invalid function               |

1. BDAM Files Without Keys \_\_\_\_\_\_\_\_\_\_\_\_\_

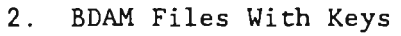

| Return<br>Codes | READ                          | WRITE w/o block-id                                           | WRITE w/block-id                         |  |
|-----------------|-------------------------------|--------------------------------------------------------------|------------------------------------------|--|
| $\Omega$        | Logical record<br>retrieved   | Record from<br>previous READ<br>updated                      | Specified record<br>added                |  |
| 1               | $I/O$ error                   | $I/O$ error                                                  | $I/O$ error                              |  |
| $\overline{2}$  | Key not found<br>(READ w/key) | Key not found at<br>block-id saved from<br>previous READ     | $RECFM = F$<br>No dummy record found     |  |
|                 |                               | (WRITE DK only)                                              | RECFM-V<br>No space available            |  |
| 3               | N/A                           | Exclusive Control<br>Time-Out                                | N/A                                      |  |
| 9               | File not selected             | File not selected<br>or invalid function or invalid function | File not selected<br>or invalid function |  |

Figure 31. File Handler BDAM Return Codes

### 6.8 VIRTUAL STORAGE ACCESS METHOD (VSAM) PROCESSING

VSAM support 1s provided for all three file types: KSDS, ESDS, and RRDS. Subsystems designed to access VSAM files use two File Handler service routines; GETV and PUTV. SELECT and RELEASE function for VSAM as they do for OS data sets. Calls are similar to the standard File Handler format, with the File Handler Control Word (FHCW) used to specify VSAM options. DD statements for VSAM must specify  $AMP=(AMORG)$  and for fixed-length data records, ' $RECFM-F'$  must also be specified on the AMP parameter: AMP-(AMORG,'RECFM-F'). FAR options and execution options for VSAM files such as LSR buffer pool support, empty ESDS file load or overwrite, and data set name sharing, are described in the Operating Reference Manual. Most users converting ISAM to VSAM can continue to use their current File Handler calls. Refer to "ISAM/VSAM Compatibility under Intercomm" later in this chapter for further details.

### 6.8.1 File Handler Service Routines--GETV. PUTV (VSAM)

A VSAM call may request either sequential or direct access and may specify access for KSDS via keys (keyed access) or for ESDS via Relative Byte Addresses (addressed access). A keyed access call for direct retrieval may provide either a generic key or a full key, and may specify a search for either an equal (generic) key or for the first greater-or-equal (generic) key.

A VSAM Relative Record Number Data Set (RRDS) may be accessed sequentially, or directly by Relative Record Number. A direct access request to a RRDS is made by suppling the Relative Record Number of the desired record instead of a key or RBA. All direct accesses to an RRDS must specify "full key, search equal." RBA access is not allowed and RRNs should not be converted to RBAs for access to an RRDS. Records may be inserted into emply slots in an RRDS but a record may not be added with a higher relative record number than the maximum allowed. This maximum is specified when the data set is defined to VSAM.

GETV calls are processed assuming that no update will be performed unless the caller so specifies. The caller may switch back and forth from direct to sequential access, provided VSAM rules are not violated, for example, keyed request against an entry-sequenced data set. The File Handler service routine GETV is called for retrieval. The File Handler service routine PUTV is called for storage or deletion.

Coding formats:

For sequential access

CALL GETV(EXTDSCTname, FHCWname, record-area);

Coding formats (continued):

For direct access

```
CALL GETV(EXTDSCTname, FHCWname, record-area, (rba));
                                    (key} 
                                    (rrn}
```
For update of record retrieved by preceding GETV or for sequential addition

CALL PUTV(EXTDSCTname, FHCWname, record-area);

For direct addition of a new record

CALL PUTV(EXTDSCTname, FHCWname, record-area, {rba}); {key} (rrn}

where:

EXTDSCTname is the standard File Handler parameter.

FHCWname is the standard File Handler parameter. Its VSAM use is to define processing options and to return completion codes to the caller (see Figures 32 and 33).

record-area is the label of the user's I/O area. For fixed length records, no length is specified and data will start in the beginning of the area. For variable length, the first four bytes of the area are used as an OS-type, fullword-aligned, variable record descriptor word (RDW), the first two bytes of which specify the appropriate length in binary (data length +4); data begins in the fifth byte. For GETV, the File Handler will return this length to the caller and for PUTV, the caller must provide the length to the File Handler.

rba is the label of an aligned fullword containing the Relative Byte Address when required for addressed access.

key is the label of a field providing a key, when required for keyed access. If a generic key is provided, then the first two bytes of this field must be the length, in binary, of the generic key which must begin in byte 3, and the field must be fullword-aligned.

rrn is the address of a fullword-aligned field providing a four-byte binary Relative Record Number whose value is I to n, where n is the maximum record number defined for the data set.

### 6.8.2 VSAM Processing Options

The following determine the mode of VSAM access to be performed:

The preceding call

A VSAM call is dependent upon the preceding call only in two<br>cases: PUTV for update, or sequential GETV or PUTV calls PUTV for update, or sequential GETV or PUTV calls requiring initial positioning.

In the first case, the PUTV call must be immediately preceded by a GETV for update, which identifies the record to be updated. The PUTV for update has no fourth parameter because the key, RRN or RBA was defined by the prior GETV. In the second case, a direct call providing a key, RRN or RBA and requesting positioning must be issued in order to process sequentially starting from that point in the file. To request positioning in this manner, specify S in the second byte of the FHCW for the direct call to GETV; the first record in the sequence will be returned. For an ESDS file, a GETV call without a fourth parameter results in sequential reads from the beginning of the file; the S in the FHCW is unnecessary.

The presence or absence of the fourth parameter

With the exception of a PUTV for update, all calls for direct access specify a fourth parameter and all subsequent calls for sequential access specify only three parameters.

• The contents of the File Handler Control Word

The second and third bytes of the FHCW are used to complete the definition of the options desired. Alphabetic codes are used and positive tests are made for each defined code. When no defined code is present, the default option (blank) is used.

Bytes 1 and 2 of the FHCW are utilized the same as for OS Access Methods for Return Codes (Byte 1) and Special Requests (Byte 2). The first byte of the FHCW will contain a zoned decimal digit upon return<br>from GETV or PUTV. A nonzero value indicates an error or an A nonzero value indicates an error or an exceptional condition.

Byte 2 is used in conjunction with direct access. When an S is provided in byte 2, the direct access is treated as the first of a series of sequential requests which begins at a point specified by the fourth parameter. Therefore, a VSAM POINT will be issued and sequential access will subsequently be performed for the next call.

Byte 3 is used for all VSAM calls as illustrated in Figure 32. There are five default (blank) cases:

- GETV with three parameters (subsequent sequential access)
- GETV with four parameters (search key/RRN equal. no update)
- PUTV with three parameters with no prior GETV for update (sequential add/insert)
- PUTV with three parameters and with a prior GETV for update
- PUTV with four parameters (direct key/RRN add/insert)

### 6.S.3 FHCW Reason Codes for VSAM

Byte 4 is used to provide VSAM reason codes (from the RPL feedback field) upon completion of a VSAM file access request. In VSAM, a distinction is made between logical and physical errors. either case VSAM returns a supplementary reason code in hexadecimal defining the condition more precisely. Accordingly. the File Handler will return this reason code in FHCW byte 4, for the caller's use. If the File Handler was called at an ISAM entry point (GET/PUT. READ/WRITE), the code returned in FHCW byte 1 may differ from GETV/PUTV calls (in order to maintain compatibility with existing ISAM subsystems). Figure 33 summarizes VSAM and ISAM/VSAM return codes. VSAM reason codes are fully documented in IBM's VSAM: Macro Instruction Reference or Macro Instructions for VSAM Data Sets.

### 6.8.4 Exclusive Control for VSAM Files

VSAM automatically provides exclusive control of a control interval (physical block) whenever a GETV for update is processed if the file was defined with SHAREOPTION I or 2. The subsystem must release this exclusive control via a call to RELEX before another GETV is issued for the same file, unless an intervening PUTV for update or erase is issued. If no subsequent GETV will be issued. the call to RELEASE will also release exclusive control. There is no VSAM exclusive control time-out. If the VSAM file is accessed by more than one region (Intercomm and/or batch). see IBM documentation on VSAM SHAREOPTIONs. and the Intercomm Operating Reference Manual.

### 6.8.5 Alternate Path Processing of Keyed VSAM Files

Base Cluster and Alternate Path processing of keyed VSAM files is supported with the following (VSAM-imposed) restrictions:

- If defined in the JCL, the DD statement for the base cluster must be before those for any related paths, and open at startup must be requested via a FAR. Also, both the base cluster and the paths must be connected to an LSR buffer poo1.
- Each path to be accessed on-line must be defined in the JCL and be SELECTed with the corresponding ddname. When created, the path must be defined with the UPDATE option.
- The FAR READONLY option must be specified for all paths and the base cluster (if defined) except for the path used for updating, when Shareoption 2 is in effect for the base cluster. If updating is only via the base cluster, then READONLY must be specified for all associated paths. VSAM will not allow any accesses to a base cluster under Shareoption I when one path has opened it for update. A base cluster under Shareoption 3 may be accessed for reads or updates by more than one path at any time, however no exclusive control (read/write file integrity) is provided by ei ther VSAM or Intercomm. For Intercomm-provided exclusive control for Shareoption 4, see the Operating Reference Manual.
- If multiple paths are accessed, and/or retrieval/update is done via the path(s) and the base cluster, retrieval of updated versions of the records can be ensured via the FAR DSN and LSR parameters.
- Since duplicate keys may occur in an Alternate Index, the application program is responsible for checking for duplicate keys. Sequential processing (GETV type 1) can be used after the first GETV with key (and an S in byte 2 of the FHCW) in order to retrieve subsequent records. The program can test to see if the last record under a duplicate key was retrieved by checking the VSAM reason code which will be placed in byte 4 of the FHCW. See IBM's VSAM Macros manuals for reason code values.
- The alternate index data set must be defined with the UPGRADE attribute and be built prior to Intercomm startup. An attribute and be built prior to Intercomm startup. attempt to retrieve a record from an empty file will cause a program check.
- Alternate index data sets should not be defined in the JCL unless access to a data record containing the prime keys is desired, or path processing is not used. Only readonly desired, or path processing is not used. Only readonly processing should be done for an AIX and for any related paths and for the base cluster, otherwise, retrieval of the current version of a record is unpredictable.

 $\bar{V}$ 

| Type           | Service<br>Routine | Access or<br>Action            |          | FHCW Byte 3<br>Update No Update | KEY/RRN<br>or RBA                        | Comments                                                                                   |
|----------------|--------------------|--------------------------------|----------|---------------------------------|------------------------------------------|--------------------------------------------------------------------------------------------|
| 1              | <b>GETV</b>        | Sequential                     | U        | default                         |                                          | In KEY or RRN<br>sequence                                                                  |
| $\overline{2}$ | <b>GETV</b>        | Sequential                     | A        | R                               |                                          | In RBA sequence<br>(default for<br>ESDS)                                                   |
| $\mathbf{3}$   | <b>GETV</b>        | Direct                         | U        | default                         | Ful <sub>1</sub><br>Key or<br><b>RRN</b> | Search $-$                                                                                 |
| 4              | <b>GETV</b>        | Direct                         | L        | $\mathbf F$                     | Full<br>Key                              | Search greater<br>or $=$ (not valid<br>for RRDS)                                           |
| 5              | <b>GETV</b>        | Direct                         |          | ${\bf E}$                       | Generic<br>Key                           | $Search =$<br>(not valid for<br>RRDS)                                                      |
| 6              | <b>GETV</b>        | Direct                         | $\rm{>}$ | ${\bf G}$                       | Generic<br>Key                           | Search greater<br>or $=$ (not valid<br>for RRDS)                                           |
| $\overline{7}$ | <b>GETV</b>        | Direct                         | A        | ${\mathbb R}$                   | RBA                                      | Addressed Access                                                                           |
| 8              | PUTV               | Sequential<br>Add or<br>Insert | default  |                                 |                                          | No prior GETV for<br>update (insert<br>not allowed for<br>Addressed Access)                |
| 9              | PUTV               | Update                         | default  |                                 |                                          | Prior GETV for<br>update required<br>(Addressed Access<br>update may not<br>change length) |
| 10             | PUTV               | Erase                          | E        |                                 |                                          | ---------<br>Prior GETV for<br>update required<br>(not valid for<br>Addressed Access)      |
| 11             | <b>PUTV</b>        | Direct<br>Add or<br>Insert     | default  |                                 | Key or<br><b>RRN</b>                     | (no prior GETV)                                                                            |
| 12             | <b>PUTV</b>        | Add                            | A        |                                 | <b>RBA</b>                               | Insert not valid                                                                           |

Figure 32. File Handler VSAM Call Summary

 $\sim$ 

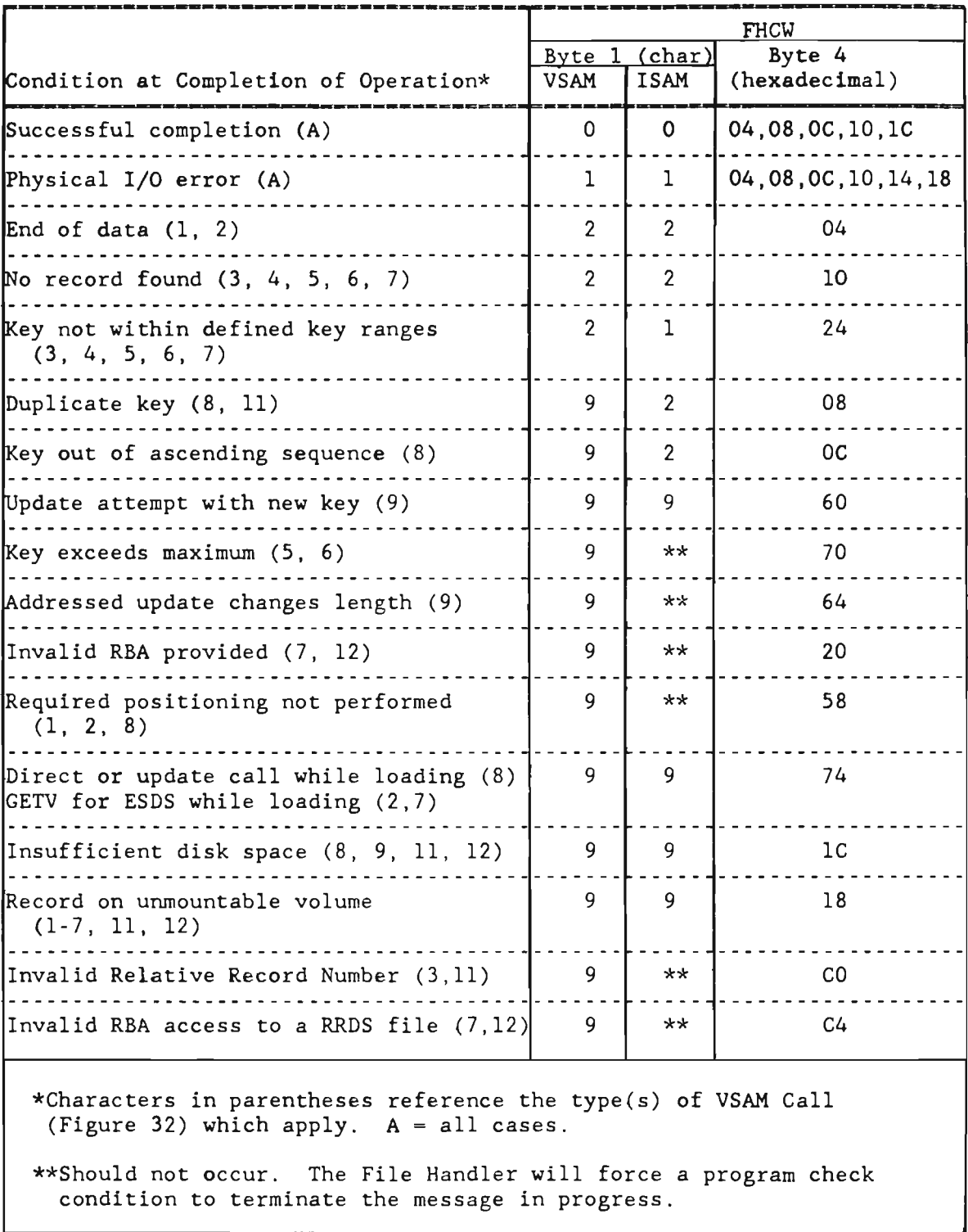

Figure 33. File Handler VSAM Return and Feedback Codes

J

#### 6.9 ISAM/VSAM COMPATIBILITY UNDER INTERCOMM

Subsystems accessing ISAM files can function with little or no modification when their files are converted to VSAM. Intercomm's ISAM/VSAM interface does not use IBM's VSAM/ISAM interface modules. See the Operating Reference Manual for steps necessary to activate the interface. When processing a VSAM data set, the File Handler uses QISAM compatible access for a GET or PUT call and BISAM compatible access for a READ or WRITE call.

An ISAM retrieval is converted to a VSAM GET for update. If a key is provided, it is, of course, treated as a full key. For GET with a key, positioning and a search for a greater or equal key is performed. For READ, a search is made for an equal key. File Handler logic will initialize the user FHCW prior to performing the VSAM function as follows:

- Byte 2 is set to  $'S'$  to force sequential positioning.
- Byte 3 is set to *'V'* or 'L' to force update mode.

ISAM delete code processing continues to function as usual via the OPTCD subparameter of AMP on the DD statement. The new OPTCD parameters (I, IL) which specify supplementary delete code processing are supported also.

The following considerations apply to ISAM users converting to VSAM and should be carefully observed:

- ISAM subsystems must already be operational for ISAM files before accessing VSAM files. Erroneous ISAM parameter lists will cause unpredictable results.
- Between a SELECT and a RELEASE, neither READ and GET nor WRITE and PUT may be intermixed.
- The caller may not provide his own DCB.
- The FHCW will be modified in order to convert the call to its VSAM equivalent.
- There is no equivalent to a QISAM physical block once the file has been converted to VSAM. All VSAM data records are equivalent to ISAM logical records. This means that users processing the file via READ in one subsubsystem and GET in another will both retrieve what would have been an ISAM logical record.

used. Figure 33 describes return codes when ISAM/VSAM compatibility is

### Chapter 7

#### USING THE OUTPUT UTILITY

#### 7.1 CONCEPTS

The Output Utility is a subsystem that processes messages destined for terminals operating under control of Intercomm. It is responsible for completing any device-dependent formatting requirements in a message before passing it to the teleprocessing interface (FESEND) for eventual transmission to the terminal device. It also checks the operational status of destination terminals. Should it find a operational status of destination terminals. destination terminal not operational, it will redirect messages to an alternate terminal, if one has been named for that particular<br>destination terminal. Otherwise, the Front End will intercept a Otherwise, the Front End will intercept a message to a nonoperational terminal and queue it in the output queue<br>assigned to that terminal to await its availability. If an alternate assigned to that terminal to await its availability. terminal name has been provided to the Front End Network Table, and the alternate can receive output, then the Front End will dequeue the message queued for the nonoperational primary terminal and send it to the alternate as soon as possible (useful primarily for non-functional printers).

#### 7.2 PROCESSING

An application subsystem may create four different types of output message text, identified by a value in the message header VMI field (MSGHVMI):

Preformatted (VMI=X'57' or C'P')

Text consists of both data and device control characters. All spacing and other formatting (titles, column headings, etc.) is included in the message text. Output processing consists merely of passing the message to the Front End via FESEND. If the destination terminal (MSGHTID) is the name of a broadcast group, rather than an individual terminal, a separate message is created for each terminal of the group. Except for broadcast terminal-ids, subsystems should use the service routine FESEND, which is more efficient than queuing via Output.

• Formatting Required. Variable Text (VMI-X'50' or C'O')

Text consists of a string of character data items to be inserted into a final message format defined by an Output Format Table (OFT) entry. Each data field is prefixed with an item code and length prefix, and an occurence factor (if a repetitive field), to identify the field. The OFT defines the position and content of titles, headings, etc., and defines the position where data fields from the message text are to be inserted. Output formats the final message, adding device-dependent control characters, and performs broadcast group processing, as described above.

• Formatting Required. Multiple Segments (VMI-n)

This form is used when multiple messages are to be created for the same hardcopy terminal (such as a printer) and interleaving of other messages for the same device is not The text is variable format as described above. The VMI code for the first (or header) segment is  $X'51'$  or C'l'; for intermediate segments is X'52' or C'2' or X'5C' or C'4' depending on line types desired; and for the final seqment is X'53' or C'3'. The final segment must be queued, even if no intermediate segments are created, in order that Output may release the terminal for other messages.

• Formatting Required. Fixed Text (VMI-X'72' or C'S')

Text consists of fixed length text fields in character or ari thmetic format. This type of message is routed to the Change/Display Utility, where it is converted to a Variable Text message and routed to the Output Utility. The fixed text is described to Change/Display by a Format Description Record (FDR). The first twelve bytes of the fixed format text identify the particular FDR which details the fixed fields of the message. Byte 9 within this header provides the segment type (see Figure 34).

The application subsystem creates its output message (header and text) and directs the message to either the Output Utility or the Change/Display Utility by calling the service routine COBPUT. The receiving subsystem codes and VMI in the message header specify the destination subsystem and message text formatting requirements. Figure 34 summarizes message header specifications. In addition, the MSGHQPR field in the message header must be set to  $C'2'$  if the originating subsystem might process segmented input.

The sample subsystem in Chapter 12 provides examples of using the Output and Change/Display Utilities. For complete details regarding the Output Utility and Change/Display Utility, refer to the Utilities Users Guide.

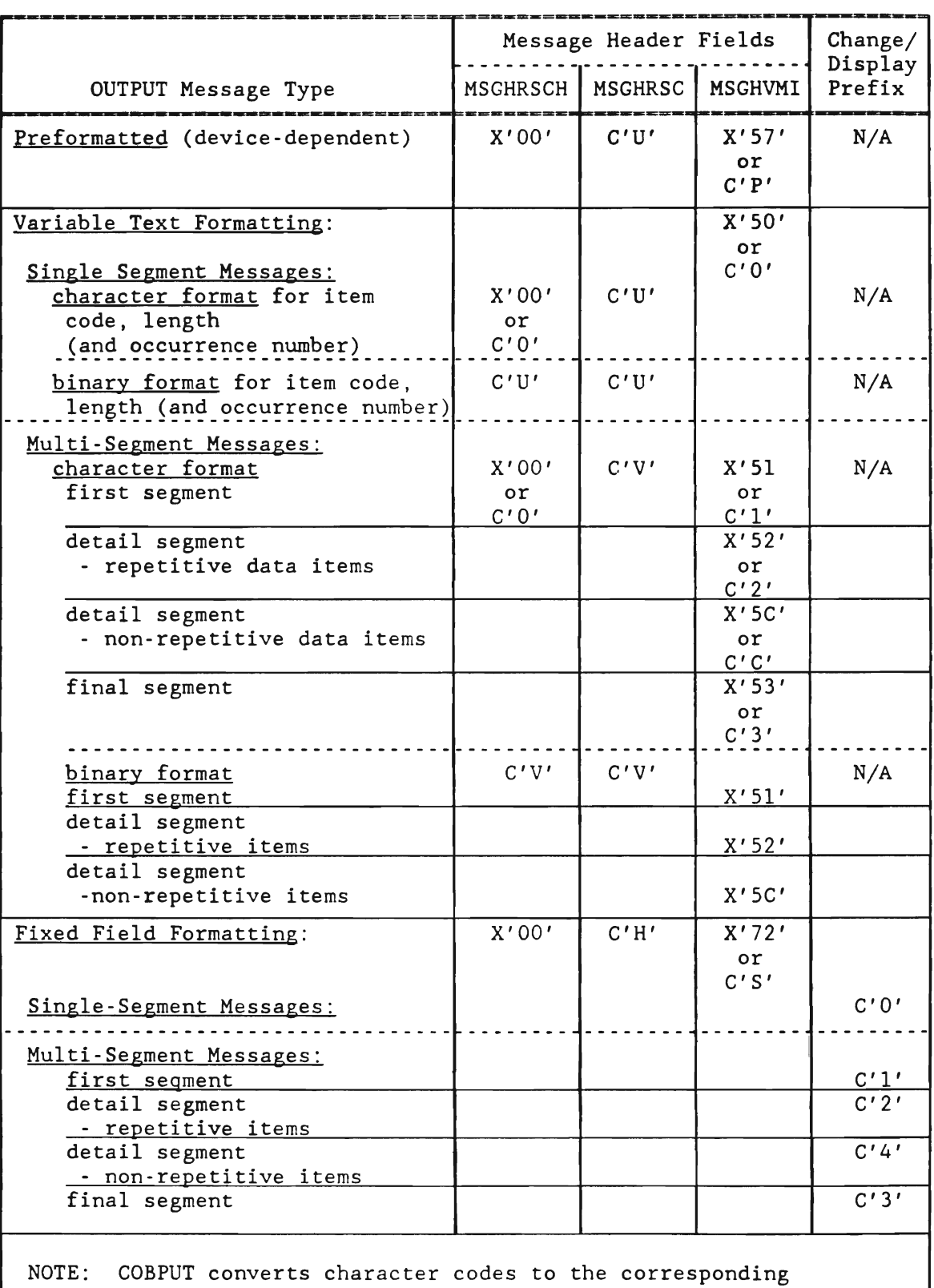

hexadecimal values for VMI codes, and MSGHRSCH to X'OO' .

Figure 34. Message Header Specifications for the Output Utility

J  $\label{eq:2.1} \frac{1}{\sqrt{2}}\int_{\mathbb{R}^3}\frac{1}{\sqrt{2}}\left(\frac{1}{\sqrt{2}}\right)^2\frac{1}{\sqrt{2}}\left(\frac{1}{\sqrt{2}}\right)^2\frac{1}{\sqrt{2}}\left(\frac{1}{\sqrt{2}}\right)^2\frac{1}{\sqrt{2}}\left(\frac{1}{\sqrt{2}}\right)^2.$ 

#### Chapter 8

#### CONVERSATIONAL SUBSYSTEMS

### 8.1 GENERAL CONCEPTS

Conversational subsystems are defined as one or more subsystems designed to process more than one input message to complete a transaction. They effectively carryon a dialogue with the terminal operator, receiving an input message, retaining it and/or associated results of processing, issuing a response (perhaps a prompt for additional information), receiving another input message, retaining it,<br>etc., until the transaction is complete. At the end of the etc., until the transaction is complete. conversation, appropriate files may be updated.

### 8.1.1 Conversational Applications

Typical applications which lend themselves to conversational processing are:

- Operator prompting (multiscreen input)
- Batch Data collection

Prompting, or multiscreen input, applications typically consist of dialogues in which the terminal operator enters an input message, the information is analyzed by the application subsystem and the results of processing are saved; the application subsystem then sends an output message to the terminal, prompting the operator for the next<br>piece of information required. This dialogue continues until the This dialogue continues until the application subsystem has obtained all the necessary information to complete processing for the given transaction.

Batch data collection may be conversational in that even though the input data is saved for later retrieval, the collecting application may need to return an error message requesting correction of invalid input data before saving the input record, or the application may need to request the input of a different type of record (for more detailed subsidiary information, intermediate totals, etc.).

## 8.1.2 Conversational Transactions

Conversational transactions involve the sending and receiving of more than one message in a terminal session. Each input message may be processed by related subsystems or by the same subsystem. A two-part conversational transaction is illustrated in Figure 35.

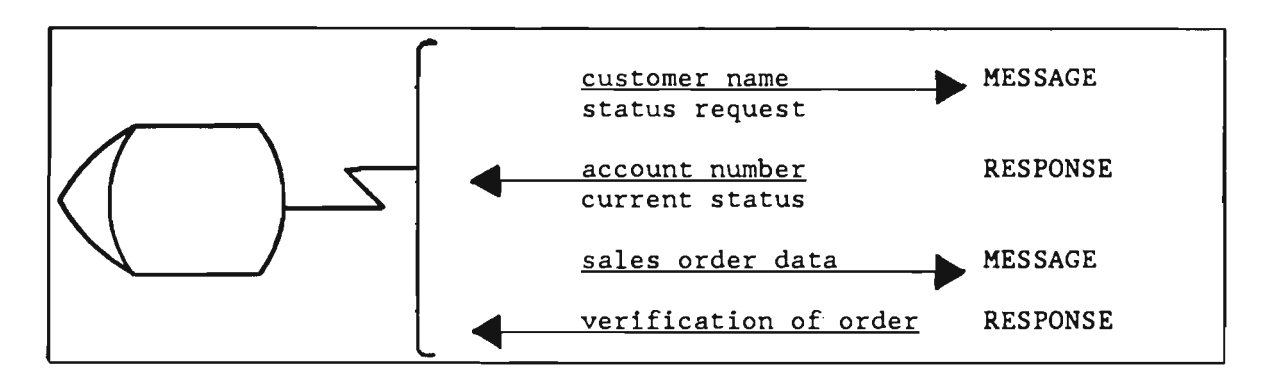

Figure 35. Typical Conversational Transactions

## 8.1. 3 Retention of Information

Assume a conversation in which three input messages and three responses are necessary to complete the transaction. A terminal, a subsystem and a storage medium on which to save the input messages, and/or corresponding intermediate results of the processing, are necessary components in the conversational environment. In the example illustrated in Figure 36, the subsystem receives information and prompts the terminal operator for additional information until it obtains all the required data. This intermediate information is also stored either in core or on a disk data set. After the final input message is received and processed, appropriate files are updated, intermediate data is deleted, and a final response is issued.

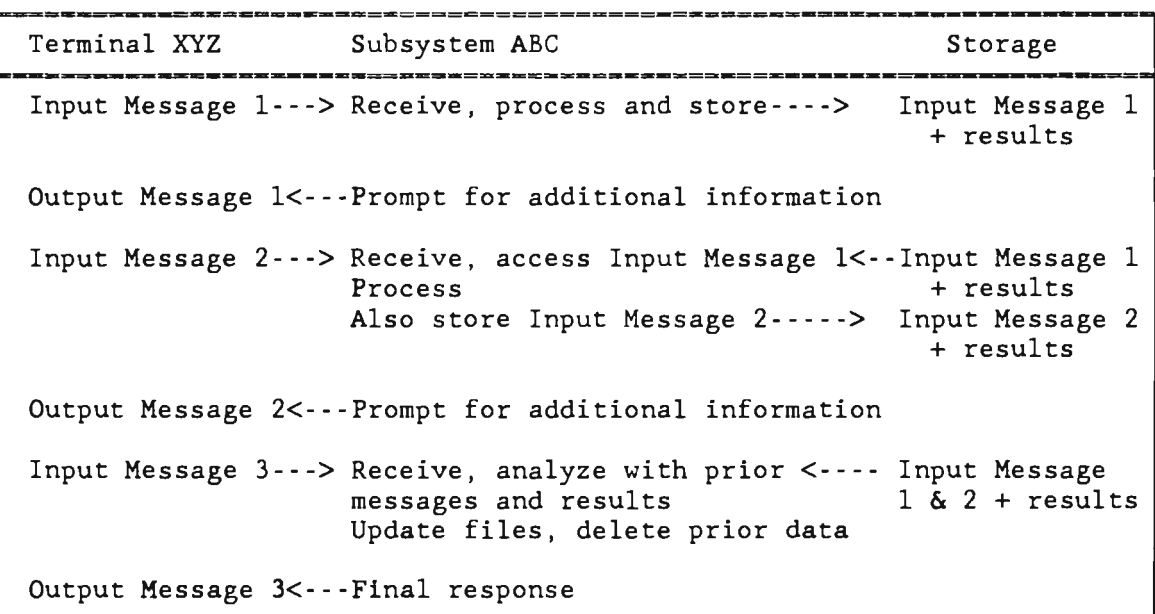

Figure 36. Input Message Data Retention During a Conversation

## 8.2 IMPLEMENTING CONVERSATIONAL SUBSYSTEMS

Conversational subsystems may be implemented in several ways, each characterized by the retention of initial and subsequent input and processing results. The method of retention differs, depending upon the method of implementation chosen.

Control of the conversation, messages and/or corresponding accomplished by using anyone of the following methods of implementation: or the results retention of the input of processing may be

- The User SPA (User Extension to System Parameter List)
- The Store/Fetch Facility
- The Dynamic Data Queuing Facility
- The CONVERSE Service Routine

In addition to the retention of the input environment, conversational subsystems have design considerations with respect to file updates and control of input verbs. These design considerations are discussed following a review of the four methods of retention of input messages and corresponding results of processing.

Intercomm provides Front End conversational support to ensure that duplicate input is not processed. This is accomplished by defining applicable verbs and interactive terminals as conversational in the Front End tables. See the Operating Reference Manual.

## 8.3 SAVING INFORMATION IN USERSPA

The user extension to the SPA is called USERSPA and is accessible to all Intercomm subsystems since the SPA is the second entry parameter to all subsystems. The SPA (Csect) is a SOO-byte core-resident table. The user extention to the SPA begins at the 501st byte and may include application-oriented areas, such as tables, counters, and switches for application subsystem use. Thus, the size of USERSPA is installationdependent. The user portion of the SPA is optionally checkpointable and can be restored at system restart time.

A portion of USERSPA may be divided into sections associating table space for each terminal, as illustrated by Figure 37. Each terminal-oriented area might be used for control data during conversational processing, until the conversation with that terminal completes.

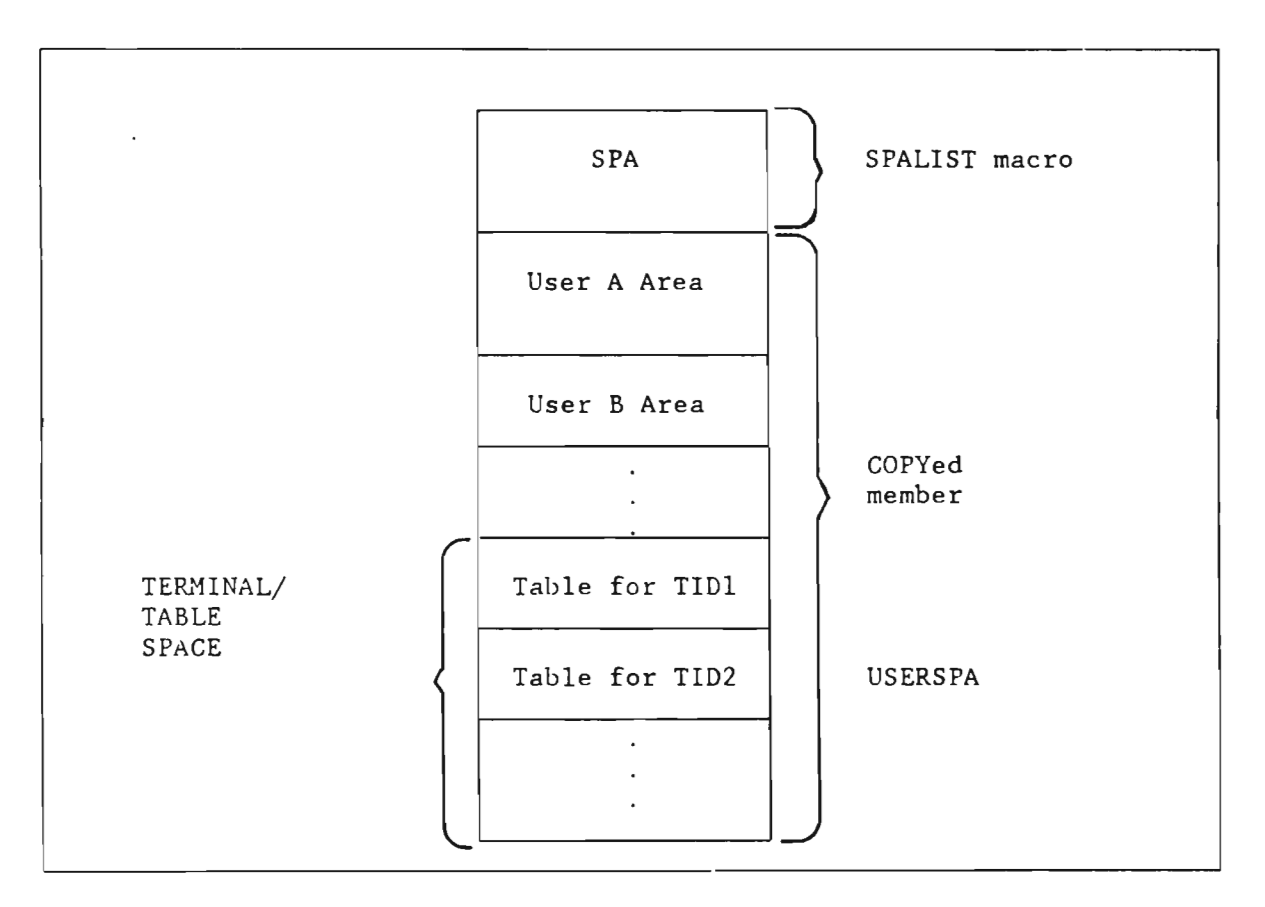

# Figure 37. User and Terminal Table Space in the USERSPA

The SPA is expanded by updating the Assembler Language member<br>A on the system release library SYMREL. The updated version USERSPA on the system release library SYMREL. should be stored on SYMUSR. When assembling INTSPA, USERSPA is copied as the last entry in the SPA Csect. Therefore, any user additions would be referenced beginning with the SOlst byte. Any such additions should ordinarily be cocrdinated through the System Manager, as most application subsystems could be affected.

In the based structure definition of SPA, as shown in Figure 38, three different applications have their own 50-byte areas defined: (USERA\_AREA, USERB\_AREA, USERC\_AREA) plus a table for their common use (COMMON\_TABLE). The Assembler Language member USERSPA for this example would contain a definition of an area corresponding to OURSPA. OURSPA could be defined as a systemwide member to be included by all PL/1 routines using a 'XINCLUDE OURSPA;' statement following the INTSPA statement.

| DCL. | 5.<br>5. | <b>FULLSPA</b><br>INTSPA<br>OURSPA, |              | BASED(SPA),<br>CHAR(500), |                        |
|------|----------|-------------------------------------|--------------|---------------------------|------------------------|
|      |          | 6.                                  | COMMON_TABLE |                           | CHAR (200),            |
|      |          | 6.                                  |              |                           | USERA AREA CHAR(50),   |
|      |          | 6.                                  | USERB AREA,  |                           |                        |
|      |          |                                     | 8.           | COUNT_FIELD1              | FIXED BIN(31).         |
|      |          |                                     | 8.           |                           | ON_OFF_SWITCH CHAR(1), |
|      |          |                                     | 8            | REST-OF-AREA              | $CHAR(45)$ ,           |
|      |          | 6                                   | USERC AREA   |                           | CHAR(50);              |

Figure 38. Sample USERSPA Declaration Within a Subsystem

The following chart summarizes the advantages and disadvantages of the USERSPA method of implementation of conversational processing.

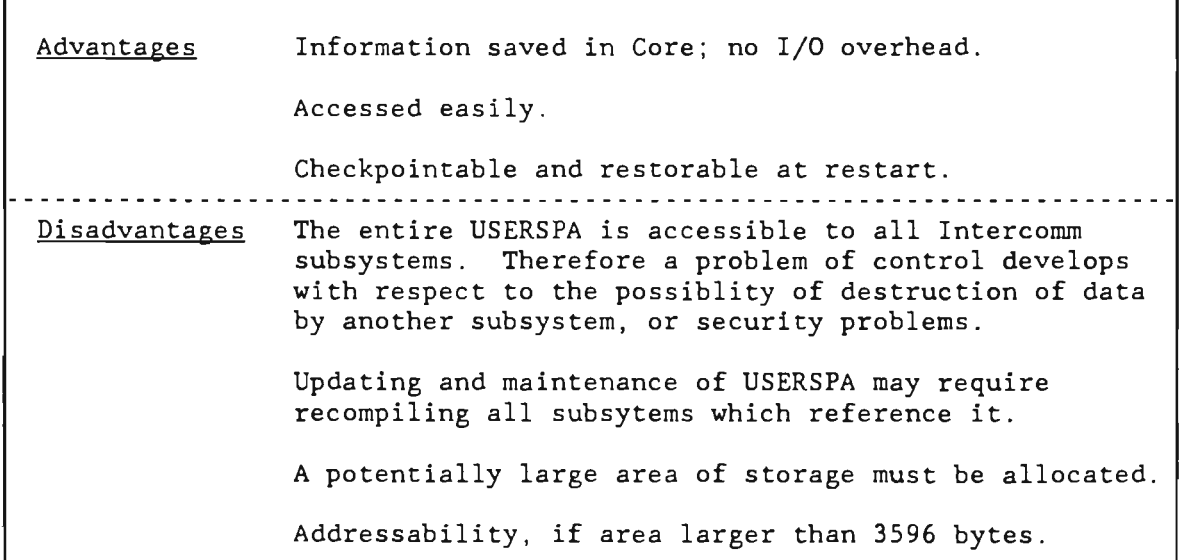

### 8.4 SAVING INFORMATION WITH STORE/FETCH

Conversational information may be stored and later retrieved (either in storage or on a disk data set) by the Store/Fetch Facility. Information is retained via the STORE function, and retrieved via the FETCH function. The storage space may be released via the UNSTORE function. Saved information may also be updated.

An operator prompting type of conversation involving one terminal and one or more application subsystem(s) could use Store/Fetch very efficiently for retaining information. Store/Fetch performs its function upon data strings. Data strings are logical entities of information (input messages to be retained or whatever other data the user intends to save), which are identified by unique user-defined keys. The information is accessible only to those subsystems which call a Store/Fetch service routine naming the data string by its unique key, which could include the current terminal-ID from the input message<br>header. Therefore, there is more control over the information than header. Therefore, there is more control over the information than there would be if it were to be saved in the USERSPA. The data strings are classified as either transient, semipermanent or permanent. The differences between these classifications are as follows:

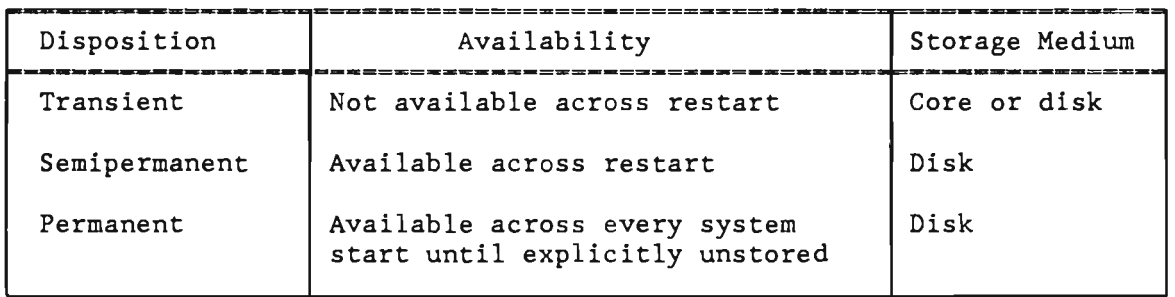

In conversational processing, permanent data strings should not be used. As to whether to use transient or semipermanent strings, the user must decide whether the information is critical enough to be preserved across system restart. If so, the data strings would be classified as semipermanent and would reside on disk. At restart time, the operator could then reswne a conversation at the point of failure if subsystem logic can determine when the conversation was interrupted. If stored data is specified as transient, data is eligible to reside in core. Processing would thus be speeded up, as I/O overhead would be eliminated. At restart time, the operator would then start the conversation from the beginning.

Detailed information on Store/Fetch, including the interface between application subsystems and the Store/Fetch service routines, may be found in Store/Fetch Facility. Application subsystem logic must determine whether the input message in progress is initial, intermediate or final. This determination is necessary to assure that the proper calls to Store/Fetch are issued when data is to be saved or retrieved. Once the determination is made, Store/Fetch may be used to manage the conversational information as shown in Figure 39.

Initial Input: STORE--create a new data string Intermediate Input: FETCH--retrieve existing data string STORE--update string: new information merged with existing data Final Input: FETCH--retrieve existing data string Process input and merge final information with existing data Update necessary files and create final output message UNSTORE--free data string storage

Figure 39. Conversational Processing Using Store/Fetch

Subsystem processing logic can be simplified by using one or more of the following techniques:

- A 'string-not-found' return code from a FETCH request indicates intial input (no intermediate data stored).
- A FETCH with the Delete option forces restart of the conversation from the beginning if the system fails, or the subsystem times out or program checks before the STORE of the intermediate data can be done. This technique also saves Store/Fetch and core storage resource overhead.
- The STORE of the intermediate data should be done after the output message is processed.
- File record(s) should not be updated until all intermediate data is collected. At this time the record(s) should be retrieved for update (exclusive control) and checked for external updates by unrelated processing since the conversation began.
- Do not send the final confirmation output message until successfully updating the file(s).

J

### 8.5 SAVING INFORMATION ON A DYNAMIC DATA QUEUE

The Dynamic Data Queuing Facility (DDQ) is a Special Feature available to Intercomm users. Detailed specifications on using DDQ may be found in Dynamic Data Queuing Facility. A DDQ provides the application subsystem with the ability to dynamically create, retrieve and delete logical data sets (or queues) of records on a BDAM data set. As illustrated in Figure 40, more calls are required to interface with the DDQ routines than are required to interface with Store/Fetch to obtain the same functions. However, a DDQ provides the ability to save several related data strings as a type of sequential file. entire DDQ can then be processed by another subsystem or postponed for batch processing. A DDQ is most effectively used, not as a means for temporary storage of data during a conversation, but as a means for accumulating conversational results for subsequent processing, that is, for data collection. This facility can also be used for collecting data from related conversations with more than one terminal.

The data queues may be either transient, single-retrieval transient, semipermanent or permanent. Single-retrieval transient queues cannot be read more than once. This type of DDQ, therefore, would not be suitable for conversational processing. The other queue types are distinguished by the following characteristics:

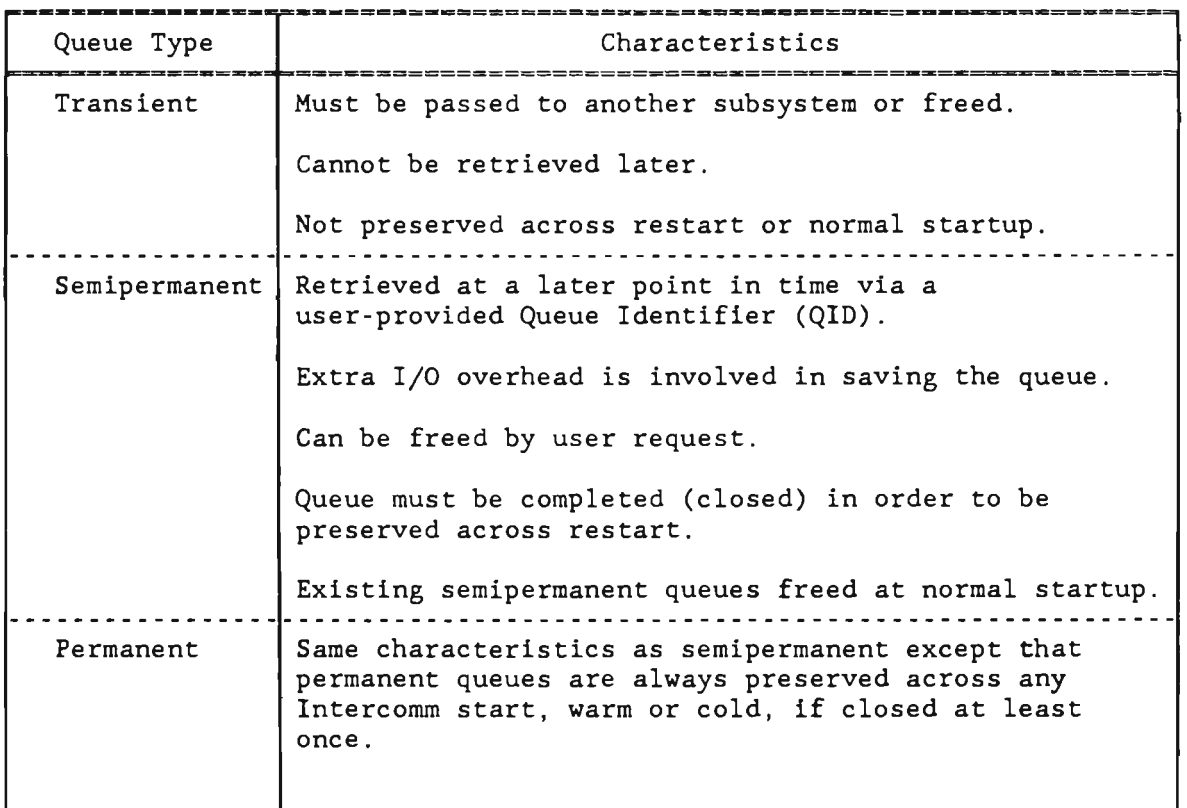

Figure 40 illustrates typical use of DDQ facilities in conversational processing. The application subsystem logic must determine whether input is initial, intermediate, or final. Final input, in this example, causes the queue to be closed and passed to another subsystem for asynchronous or postponed file updating. Thus, the terminal operator, upon receipt of the final output message, can begin another conversation without waiting for file updates to occur. This technique is particularly useful for files which do not require up-to-date inquiry response such as order entry, personnel, etc.

Initial Input: QBUILD Create a new queue QWRITE -- Save input message and related data QCLOSE Save the DDQ Intermediate Input: QOPEN Open the queue QREADX -- Read the record QWRITEX Update the record QCLOSE Save the DDQ Final Input: QOPEN Open the queue  $\texttt{QREADX }\ \texttt{--}$  Retrieve the record  $\Big\{ \begin{array}{ccc} \ \ \ \end{array}$ QWRITEX -- Update the record QCLOSE Pass the DDQ to another subsystem which will update with intent to update) or QWRITE to add to the queue or QWRITE to add to the queue files and free the queue. Issue final output message.

Figure 40. Conversational Processing Using Dynamic Data Queuing

### 8.6 SAVING INFORMATION VIA THE CONVERSE SERVICE ROUTINE

The final method of retaining information for a conversation is to use the Intercomm system service routine CONVERSE. The CONVERSE routine is called by an application subsystem when input from the same terminal is required to continue processing a transaction. The application subsystem stops processing until the next input message is received from that terminal. Control is returned to the next sequential instruction following the call to CONVERSE.

Application subsystems are designed more easily with CONVERSE, as it is simpler to control the sequential order of the messages. However, the use of CONVERSE is not encouraged, as it ties up Intercomm resources. Dynamic storage (ISA area) associated with the initial and subsequent input messages is retained during the call to CONVERSE. Storage requirements for subsystems would be greater than when other conversational techniques are used, because one subsystem contains logic for all message types of a conversational transaction. It is far more efficient to design conversational subsystems which retain control only for the amount of time necessary to process one message than to tie up system resources while each input message in the conversation is in turn received, kept, analyzed and responded to in one execution of one application subsystem. When CONVERSE is used, dynamically loaded subsystems remain in storage until all "conversations in progress" have terminated. Intercomm restart processing of such subsystems restarts the conversation from the beginning. All intermediate messages are discarded.

The saving of information in the USERSPA or in a Store/Fetch data set or in a DDQ does not require an application subsystem to contain logic for time-outs. The use of CONVERSE does. If the next input message is not received in the time limit specified by the user, a time-out occurs, which must be handled by subsystem logic.

An example of the use of CONVERSE in a two-part conversation is illustrated in Figure 41.

NOTE: CONVERSE is not supported for subsystems loaded above the 16M line under XA or ESA.

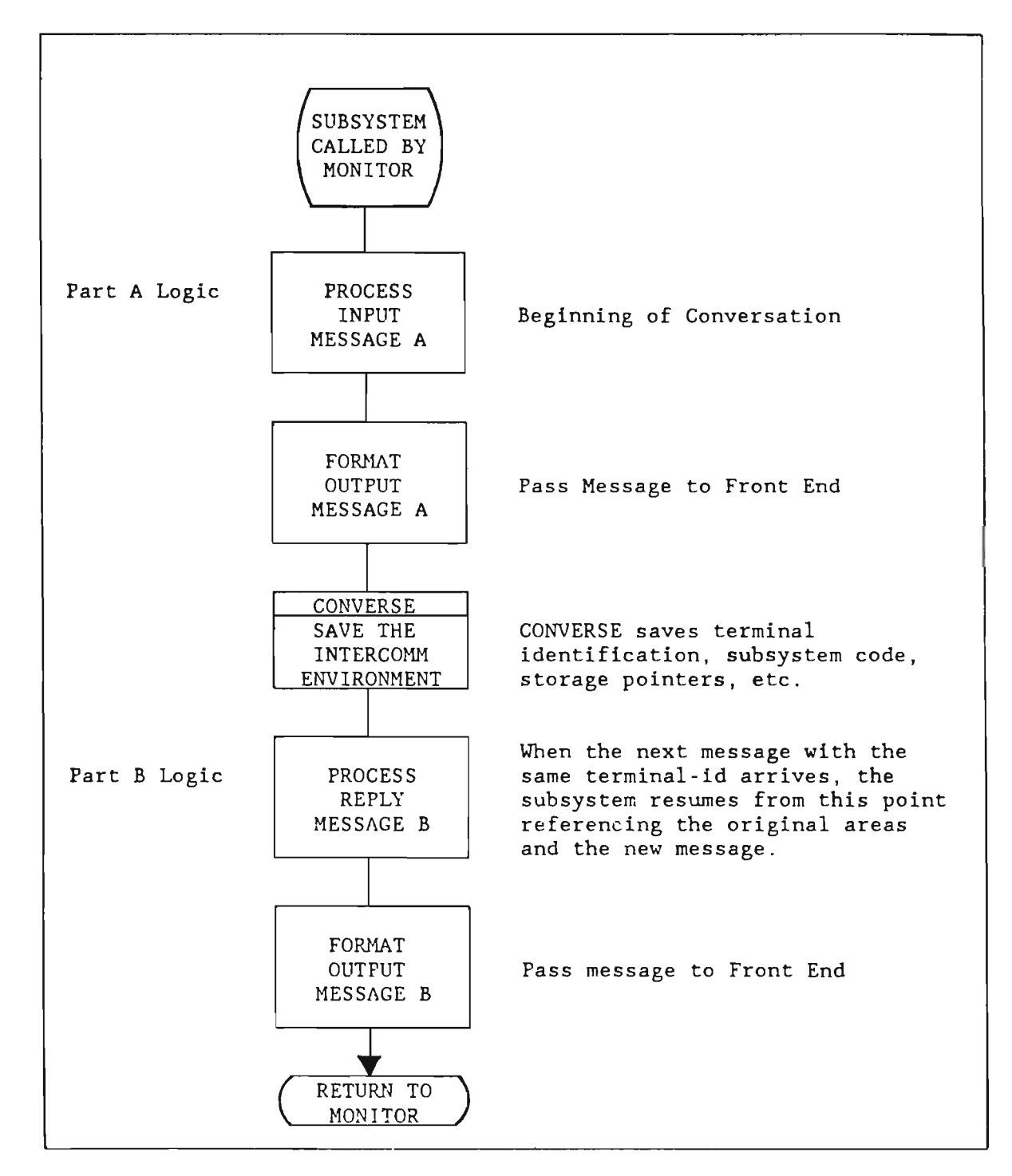

Figure  $41.$ Conversational Subsystem Logic Using Converse

J

#### 8.6.1 Subsystem Design Using CONVERSE

The Intercomm system service routine CONVERSE is called when awaiting additional input in response to some prompting message. Since any interval may elapse before the next message is received, CONVERSE will save information in its own control table for each conversation and return to the Subsystem Controller while waiting for the response.

The call to CONVERSE specifies a time limit within which a reply message should be received. If it is not received during the specified interval, then the subsystem is entered at the next instruction following the call to CONVERSE and its message parameter is adjusted to point to a time-out message supplied by CONVERSE. That message (header plus text) could then be switched to the Output Utility or FESEND. The terminal identification in the header is that of the non-responding terminal. A zero value for the time limit will bypass the automatic time-out feature.

Coding format:

CALL CONVERSE(word,time);

where:

word is the name of an aligned fullword (FIXED BIN(31)) in the subsystem's DSA required by CONVERSE for work space. The subsystem's DSA required by CONVERSE for work space. fullword must be CHAR(4) if CONVERSE is called via PMIPLI.

time

is the name of an aligned fullword binary value (FIXED BIN(31)) indicating a limit (in seconds) within which a subsequent message is anticipated.

When processing resumes following the call to CONVERSE, the environment appears as it was before the call--except the input message parameter (unless there was a time-out) now points to the most recent message from the terminal. It will have been edited if specified for the verb's definition in the Front End Verb Table. The Intercomm return code area will contain a binary value in the low-order byte indicating the condition for return from CONVERSE (see Figure 42).

The CONVERSE program keeps track of conversational requests by terminal and subsystem, and separates messages accordingly. Hence, any subsystem may be in conversation with any number of terminals simultaneously.

It is the subsystem's responsibility to verify that the message received following the call to CONVERSE is actually the appropriate message expected in the logical sequence of the conversation.

To use CONVERSE by a PL/l subsystem, PLILNK-NONBASED is required on the SYCTTBL macro definition (see Chapter 3). the input message parameter must be declared as a pointer. and the input message area must be BASED on that pointer.

Note that the CONVERSE routine may only be called from a 24-Amode<br>subsystem. Due to complications arising in reestablishing internal Due to complications arising in reestablishing internal pointers on return from the call to CONVERSE, it may not be called by a PL/I or COBOL subroutine of the subsystem.

For example:

- Monitor calls PL/I Subsystem AA which calls CONVERSE (valid sequence of program logic).
- Monitor calls PL/1 Subsystem BB which calls Assembler Language subroutine BI which calls CONVERSE (valid sequence of program logic). However, if the new input message processed by the Assembler Language subroutine on return from the call to CONVERSE is freed by the subroutine or passed by it to another subsystem or FESEND, then the subroutine must zero the first word in the parameter list passed to it (see<br>Assembler Language Programmer's Guide). The calling PL/1 Assembler Language Programmer's Guide). subsystem may then not reference the input message area or any of its data fields (except for data fields in its DSA passed as parameters to the BAL subroutine for storing message data and/or a copy of the new message header for the next output message). Note that the BAL subroutine may use the new return code address parameter to pass a code back to the PL/I subsystem, or the PL/l subsystem may test it for the CONVERSE return code on return from the BAL subroutine.
- Monitor calls PL/l Subsystem CC which calls PL/l subroutine CI which calls CONVERSE (invalid sequence of program logic).

The PL/l subsystem may not use an old copy of the message header for a new output message.

Conversational subsystem logic must be designed with care regarding file access. Selected files should be released prior to the call to CONVERSE. If not, other subsystems accessing the same files or other messages in process in the same subsystem may "time out." This may occur because an operating system control block is associated with the access to the file and is not "freed" until the file is released. If a file is accessed prior to the call to CONVERSE and released after the call to CONVERSE a "lock out" situation may occur.

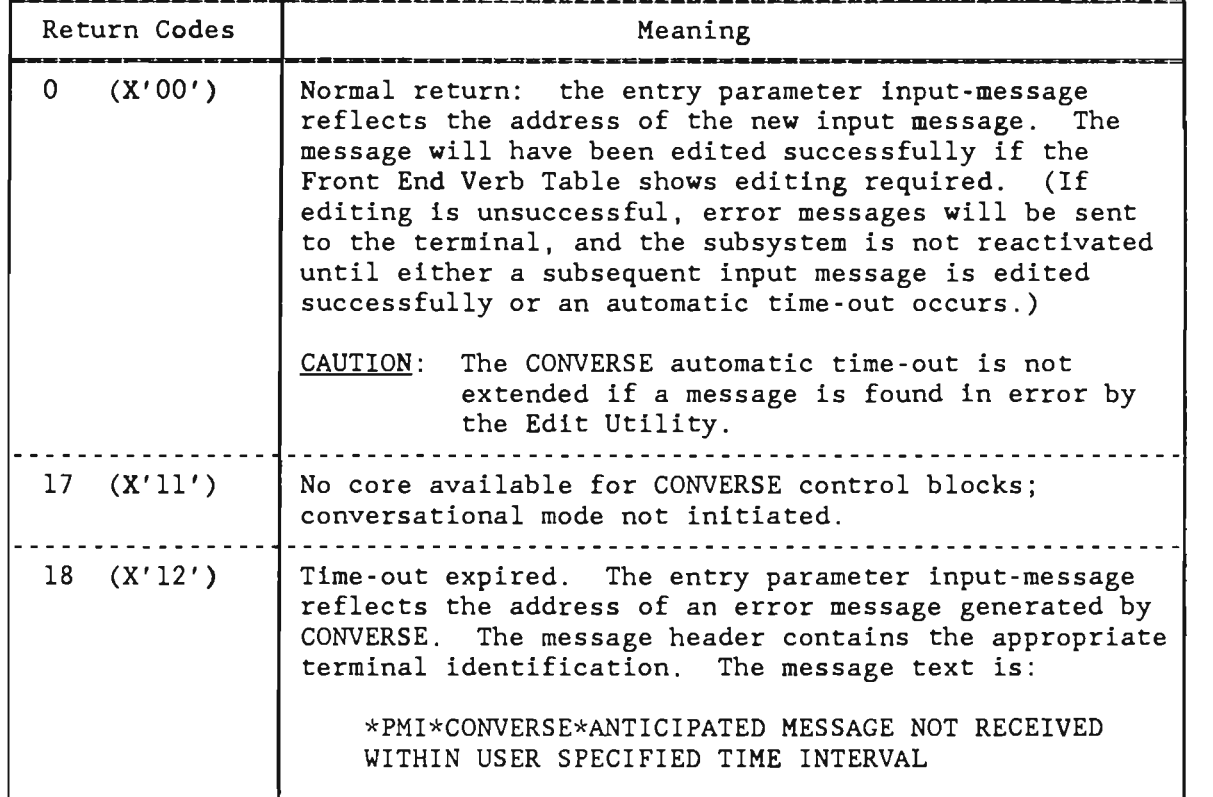

### Figure 42. CONVERSE Return Codes

Control of the conversational program environment is accomplished by Intercomm in different ways, depending on the subsystem's residency:

### **Resident**

The dynamic storage area (ISA) for terminal is retained pending arrival of that terminal; the subsystem will continue to process messages from other terminals. one message from a the next message from

Overlay Loaded

Same as above, except the loaded overlay region may contain other subsystems to process other messages during (and after) "CONVERSE time."

Dynamically Loaded

Same as above, except the subsystem remains in core until all "conversations in progress" have terminated.

#### 8.7 DESIGN CONSIDERATIONS IN CONVERSATIONAL PROCESSING

In order to ensure file integrity, conversational subsystems performing file and/or data base updates should be designed to perform the updates for the last message in the conversation. Alternatively, control may be passed (via message queuing) to a non-conversational subsystem to perform the updates.

### 8.7.1 Control of the Input to Conversations

Conversational subsystems expect ordered input. They must be designed to analyze input messages and to determine which message in the sequence has been received. Control of the input may be exercised by the terminal operator or by the application subsystem(s).

The terminal operator may be given a specific sequential list of messages to input at the terminal for a given verb or verbs. This method would probably be used for data collection applications, in which more messages are sent to the application subsystem than are received at the terminal. It could also be used for any conversational application in which the order of input is fixed.

The application subsystem may control the input sequence by analyzing an input message, processing it, and issuing a response informing the operator about the content or format of the next input message. The response may direct the operator to input another verb (that of a related subsystem). Subsystem-controlled input is good for conversations in which the "next" desired piece of information may vary depending upon the contents of a file record, or a table, or the setting of a switch in the area saved between subsystem activations.

### 8.7.2 Assigning a Verb to a Terminal

To eliminate the requirement for an operator to key in a verb with each input message, the operator may enter a system control command message to LOCK a specific terminal to a particular verb. The Front End then prefixes that verb to each input message from that terminal. The operator may enter another control message, UNLK, to unlock the terminal from the verb. See System Control Commands.

The LOCK/UNLK commands processed by the Front End can also be issued by a subsystem. When a LOCK is in effect, all subsequent messages from the specified terminal will be automatically prefixed by the verb specified in the LOCK command. This LOCK remains in effect until UNLK is issued. With LOCK in effect, some advantages are:

- The terminal operator does not have to keep reentering the same verb.
- A new verb cannot be entered during the conversation .
J

Either the subsystem or the operator may control the input sequence by locking and unlocking the terminal to different verbs at different points in, or at the end of, the conversation.

Optionally, the Intercomm AUTOLOK feature may be defined for the verb in the Front End Verb Table, which dictates that when that verb is input from the terminal, the terminal is to be automatically locked to that verb. Subsequently, the terminal is to remain locked until specifically UNLKed by the operator or processing subsystem.

The format for the LOCK/UNLK commands (message text) is as follows:

> LOCK\$TPUxxxxx\$vvvv@ UNLK\$TPUxxxxx@

where:

xxxxx vvvv @ \$ is the five-character terminal identification is the four-character verb is the end-of-transmission character (X'26') is the system separator character as defined for the installation.

The preformatted message constructed by a subsystem must be prefixed with the standard message header for FESEND (MSGHRSCH-X'OO',MSGHRSC=X'OO',VMI=X'57'). This message is passed to the Front End via FESENDC (see Chapter 9) and the LOCK or UNLK takes place. No response message is sent to the terminal when such processing is requested by a subsystem.

94

#### Chapter 9

## USING INTERCOMM SERVICE ROUTINES AND FACILITIES

#### 9.1 SERVICE ROUTINE INTERFACING

PL/l programs may call Intercomm service routines directly using the standard CALL statement. The service routines must be defined with ENTRY OPTIONS (ASM INTER) to generate an Assembler Language parameter list for the called routine. The member PLIENTRY is provided for copying into PL/l programs (use %INCLUDE PLIENTRY) , which defines all standard Intercomm routine entry points (entry point names are given in the REENTSBS illustration, Figure 43). Special facility entry points may be added by the user. For dynamically loaded programs, linking the program with INTLOAD (required if program may be loaded above the 16M line under XA or ESA) will reduce dynamic linkedit processing at Intercomm startup.

Specifications and coding criteria for user subroutines are described in Section 7 of this chapter.

## 9.1.1 PL/l Interface Routine (PMIPL1)

PMIPL1 (see also Chapter 3) is a PL/l interface routine which may be called by PL/l programs for service routine and user subroutine interface. When only PMIPLl is called, dynamically loaded programs (even if loaded above the 16M line under XA or ESA) do not need to be linked with INTLOAD. The application program calls PMIPL1 specifying which routine is to be called (system service routine or user<br>subroutine) and the appropriate parameters to pass to it. PMIPL1 subroutine) and the appropriate parameters to pass to it. preserves the PL/1 environment and performs mode switching if the caller is in 3l-Amode. PMIPLl also acquires a storage area in which it saves the entry parameters for the called program. PMIPLl then calls the specified routine, and on return, PMIPLl restores the caller's environment and returns to the calling program. Coding format:

CALL PMIPL1(routine-code,parameters);

where:

routine-code indicates the routine entry to be called.

parameters is the actual parameter list to be passed to the called routine. All parameters passed to PMIPLl must be in nonarithmetic format (locator/descriptors). PMIPLl then passes the addresses in Assembler Language format except if the called subroutine is PL/1. All parameter addresses are validated for<br>24-Amode. If the calling subsystem (or subroutine) may be loaded If the calling subsystem (or subroutine) may be loaded above the 16M line under XA or ESA, then all parameters must be in the caller's DSA (have a 24-Amode address).

Routine-codes name halfword offset values into the REENTSBS table of routine addresses. Offsets 0 through 100 are reserved for Intercomm system routines. Offsets 104 and up may be used for other service

J

routines and user subroutines (in increments of 4). Figure 43 lists the routine-codes assigned as identifiers for Intercomm service routines in the released REENTSBS table. The member (of routine-codes) for copying into PL/l subsystems and subroutines is named PENTRY (use XINCLUDE PENTRY) and is illustrated in Appendix B. See also Appendix D for sample coding using PMIPLl and the PENTRY table. The routine-codes may be in Static storage for 31-Amode programs.

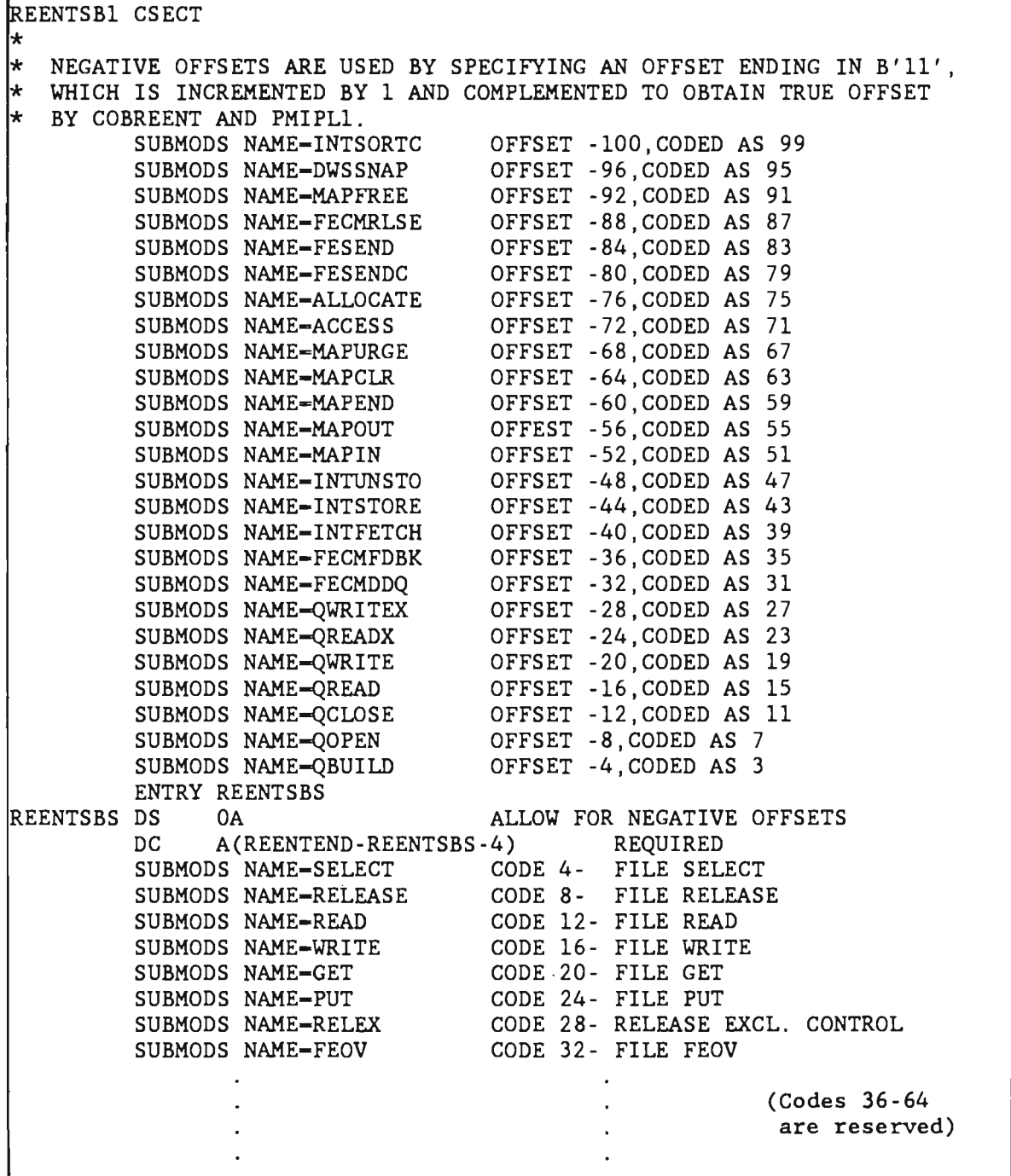

Figure 43. PMIPL1 Routine Pointers (REENTSBS) (Page 1 of 2)

96

SUBMODS NAME-COBPUT CODE 68- COBOL MESSAGE SWITCHING CODE 72- MESSAGE COLLECTION SUBMODS NAME-MSGCOL SUBMODS NAME-COBSTORF CODE 76- COBOL STORFREE CODE 80- CONVERSE SUBMODS NAME-CONVERSE SUBMODS NAME-DBINT CODE 84- DATA BASE REQUEST SUBMODS NAME-LOGPUT CODE 88- LOGPUT SUBMODS NAME-PAGE CODE 92- PAGE ROUTINE SUBMODS NAME-GETV CODE 96- VSAM GET SUBMODS NAME-PUTV CODE 100-VSAM PUT INSERT USER SUBMODS ᡰᢘᢘ **MACROS HERE**  $++$ COPY USRSUBS REQUIRED AFTER LAST SUBMODS REENTEND **EOU**  $\star$ ENTRY REENTEND REENTSB1 **CSECT END** 

Figure 43. PMIPL1 Routine Pointers (REENTSBS) (Page 2 of 2)

#### $9.2$ INTERSUBSYSTEM QUEUING (COBPUT)

COBPUT (also used by COBOL programs) is called to queue a message for a user or Intercomm subsystem. Queuing is controlled by the Receiving Subsystem Code fields in the message header. If segmented<br>input messages may be processed, set the MSGHQPR field in the header to C'2' before calling COBPUT. If the Edit Utility is used in the system, ensure the VMI field (MSGHVMI) is non-zero so that an attempt to edit the message for/by the receiving subsystem is not made.

Coding format:

CALL COBPUT(message, return-code);

where:

message is the label of the first position of the message  $(header + text)$  to be queued

return-code is the label of a two-byte character field where COBPUT will place a return code.

COBPUT copies the message to be queued to a new area of dynamic storage, converting variable character format message text and header fields as necessary if the Receiving Subsystem Code is for the Output<br>Utility (see Figure 34). COBPUT then calls Message Collection (MSGCOL) to accomplish the queuing of the message. Figure 44 lists COBPUT return codes.

The original message remains in the calling program's Dynamic Storage Area (DSA). If the message has not been processed or queued successfully, the subsystem may attempt to recover, or simply return to the Subsystem Controller with a return code of 8 or 12. Figure 45 lists various alternatives.

J

| Return Code | Meaning                                                                                                    |
|-------------|----------------------------------------------------------------------------------------------------|
| 00          | Message queued successfully                                                                                                    |
|             | For Multiregion Facility users sending a message<br><u>NOTE:</u><br>to another region, this return code signifies that<br>the message was queued for sending to that region. |
| 02          | Item code, length, or line number greater than 255 in<br>variable character data item prefix (Output Utility)                                                                |
| 04          | No room on subsystem queue or msg rejected for delayed<br>subsystem--an entry was made on the system log<br>(MSGHLOG-X'FC')                                                  |
| 06          | Nonnumeric item code (Output Utility)                                                                                                    |
| 08          | No core for disk queue I/O area, or to copy message                                                                                                    |
| 10          | N or R omitted in variable character data item prefix                                                                                                    |
| 12          | I/O error on disk queue                                                                                                    |
| 14          | COBPUT has detected a message length too short to<br>convert character item codes and lengths                                                                                |
| 16          | Invalid subsystem code--an entry was made on the system<br>log (MSGHLOG-X'FB')                                                                                               |
| 28          | DVASN system routine could not reserve a device (on first<br>segment of multi-segmented messages only)                                                                       |
| NOTE:       | A non-zero return code means the message was neither<br>queued nor processed.                                                                                                |

Figure 44. COBPUT Return Codes

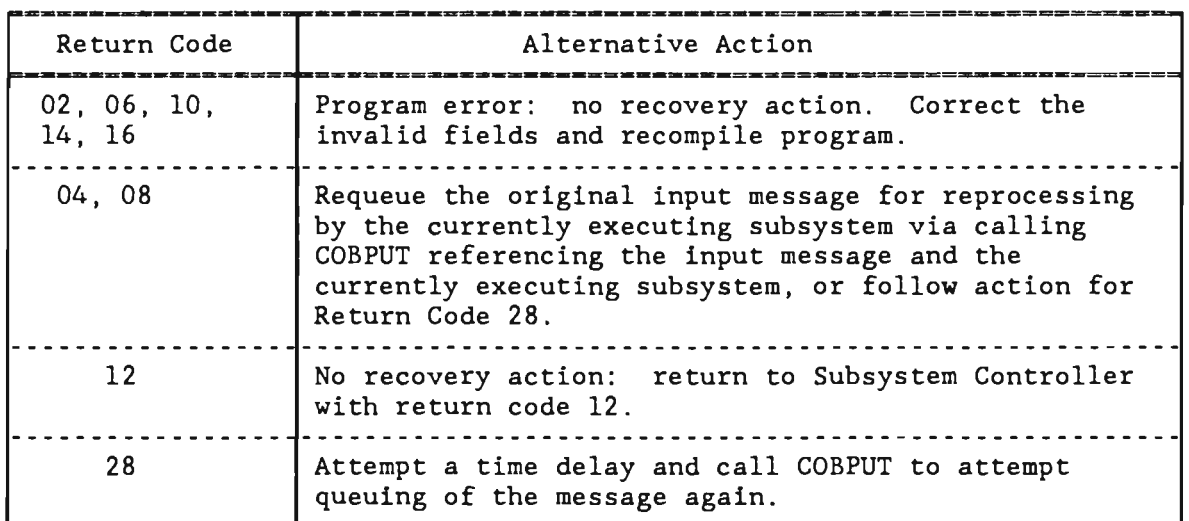

Figure 45. Recovery From COBPUT Errors

L

# 9.3 INPUT MESSAGE SWITCHING (MSGCOL)

COB PUT is called to queue an output message to activate another subsystem. It copies the message from the Dynamic Storage Area of the calling subsystem to a new dynamic area and calls Message Collection. Thus, the output message area within the Automatic storage of a subsystem is reusable upon return from COBPUT.

The logic of an application subsystem might be such that the input message is modified within its dynamic area to become an output message to switch to another subsystem. To do this, the length of the input message may not be increased (data may not be added). If the length is shortened by 8 bytes or more, see the next section on freeing the remainder, and adjusting MSGHLEN in the header. Queuing the message for the next subsystem is then done by calling Message Collection (MSGCOL), instead of COBPUT; Message Collection then owns and is responsible for the management of the message area. All queuing is controlled by the receiving subsystem code fields (MSGHRSCH and MSGHRSC) in the message header. When returning to the System Monitor, the subsystem return code must be set to 900 (see Figure 14).

Coding format:

CALL MSGCOL(message); where:

message is the label of the input message to be queued.

MSGCOL return codes indicate the result of the queuing. The return code (stored in the Register 15 field of the caller's save area) may be accessed by the PLIRETV 'built-in-function'. (See Figure 46.) If MSGCOL is called via PMIPL1, a return-code field may be provided see Apenddix D. Regardless of the result, the calling program no longer has any control over the area of dynamic storage occupied by the input message and must return a code of 900.

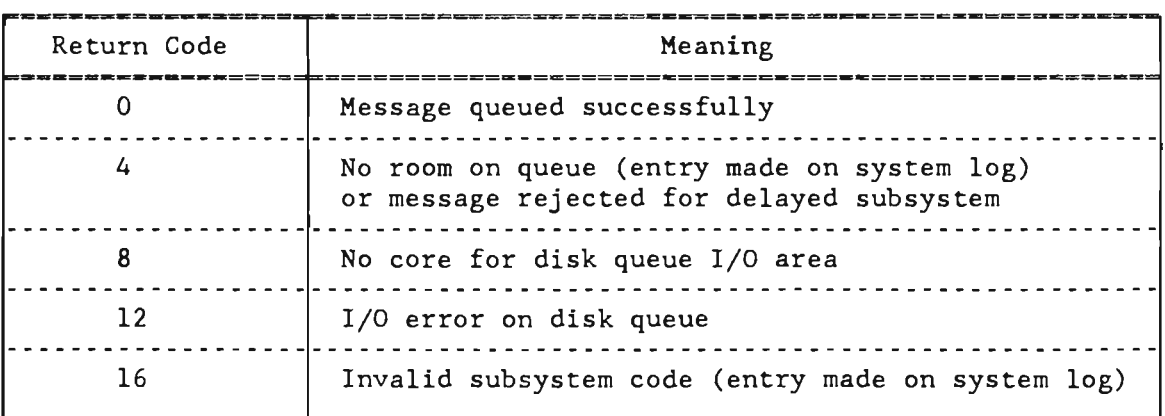

Figure 46. Message Collection Return Codes

J

Recovery action for unsuccessful queuing might be to return to the System Monitor with a return code of 8 or 12. A message would then be sent to the terminal that originated the input message being processed.

#### 9.4 FREE DYNAMIC (MESSAGE AREA) STORAGE (COBSTORF)

COBSTORF may be called to free some of the area utilized for the input message before it is passed to another subsystem, or to free the entire message when it is not to be freed by the Subsystem Controller when the subsystem returns. COBSTORF may also be used to free an area passed to a PL/l subroutine which was dynamically acquired by a calling Assembler Language program.

Coding format:

CALL COBSTORF(area,length);

where:

area is the name defining the first (leftmost) position of the area to be freed.

length is the name of an aligned fullword (FIXED BIN(3l)) containing a binary value indicating the number of bytes to free.

CAUTION: Dynamic storage is managed as doublewords. The area specified should be aligned on a doubleword boundary<br>(COBSTORF will round up the address if not). The  $(COBSTORF$  will round up the address if not). length specified should be a multiple of 8 (COBSTORF will round down the length if not). When freeing will round down the length if  $not)$ . part of an input message, only the rightmost portion may be freed and the rounded remaining length must be stored in the first two bytes (MSGHLEN) of the message header. If freeing all of the input message area, the subsystem must return to the Monitor with the return code 900.

A further clarification is provided in the previous section on message queuing via MSGCOL.

100

## 9.5 SEND MESSAGE TO FRONT END (FESEND)

FESEND is called to pass a message to the Intercomm Front End for transmission to a terminal. The message header field MSGHTID specifies the destination terminal or broadcast group name. The entry point FESENDC of FESEND is used by high-level language subsystems. FESENDC copies (from the caller's DSA) the message to be passed to the Front End to a new area of storage and proceeds via logic in the program FESEND. FESEND then requests queuing of the message on the associated terminal queue. If a broadcast group is specified, FESEND creates an individual message for each terminal of the group and requests queuing for each of those messages. All terminals in the broadcast group must be of the same type, as defined in the Back End Station and Device tables (see Chapter 2).

FESEND accepts two types of messages: preformatted (VMI=X'57') message text, which contains the control characters and data for transmission to the terminal except for start-of-text sequence(s) to be added by the Front End; and fu11y-formatted (VMI-X'67') message text, which contains <u>all</u> control characters and data ready for transmission<br>to the terminal. (MMU produces fully-formatted messages.) If (MMU produces fully-formatted messages.) segmented input messages may be processed, set MSGHQPR to C'2' before ca11ing FESENDC. If passing the message to the Front End is for any reason unsuccessful, the subsystem is notified by a return code, and recovery action may be taken.

FESEND tests whether messages sent to the Front End might be system commands or for control purposes. Such messages control Front End operation and generally cause no output to a terminal. Front End Control Messages (FECMs) are described later in this chapter. system control commands and message text contents are documented in System Control Commands.

Coding format:

CALL FESENDC(message, return-code[option-codes]);

where:

message is the label of the output message (header and text) to be passed to the terminal queue.

return-code is the name of a two-byte character field where FESENDC will place. a return code indicating whether or not processing was successfully completed.

J

option-codes is an optional four-byte character field containing Front End processing codes as follows:

Byte 1: CRT Release option code: blank or X'00'--do not release (prevent screen overlay) next message (default) C'R'--release (allow overlay) next message to CRT C'C'--release next message, but do not cancel Front End conversational time-out Byte 2: VTAM Response option code (overrides Front End Network Table definition for terminal): blank or X'OO'--no override (default) C'O'--Ol response C'E'--El response

C'F'--02 response C'G'--E2 response

Bytes 3 and 4: Not used (set to blanks or binary zeros)

FESENOC return codes and possible recovery actions are listed in Figure 47. A nonzero return code means the message was not queued for the Front End. Return codes 16-24 should only occur during subsystem testing.

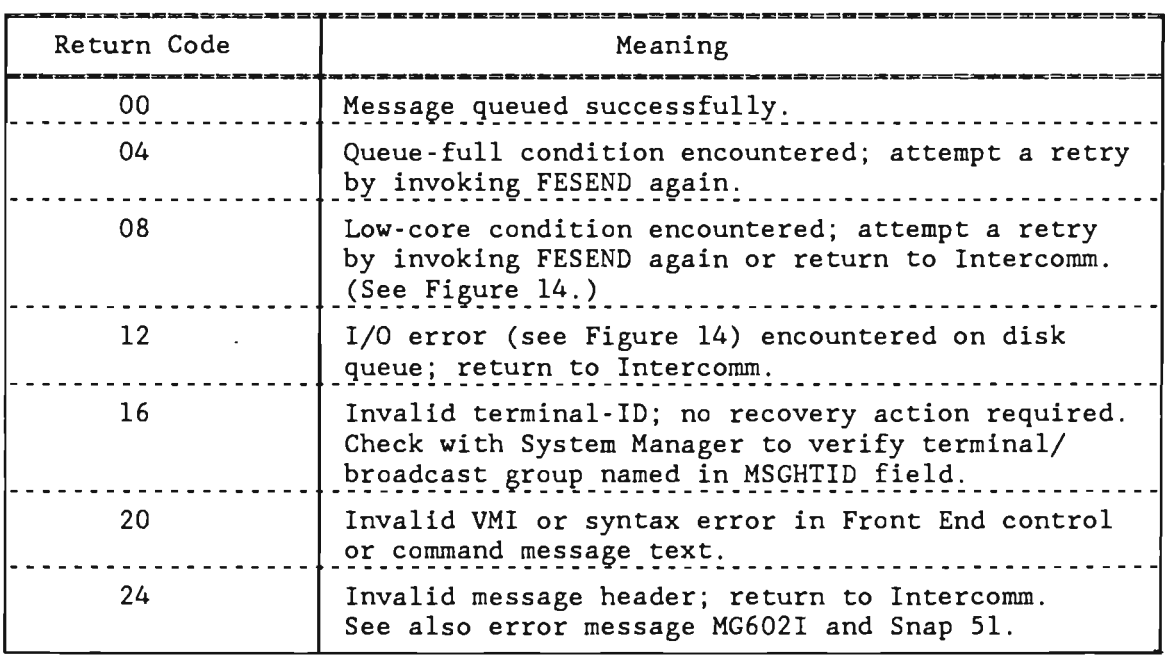

Figure 47. FESENOC Return Codes

102

# 9.6 USER LOG ENTRIES (LOGPUT)

An application subsystem may require entries on the system log for many different situations:

- Application-dependent security violation or other error recording.
- Log entries rather than snaps used to trace the progress of a message while testing.
- Any application-oriented requirement for a record on the system log.
- Before- and/or after-image records of file updates (if not using the Intercomm File Recovery special feature).

User log entries are identified by unique codes in the message header log code field (MSGHLOG) and hence can be recognized by any batch program processing the log off-line. Messages to be logged consist of a standard 42-byte header and message text. The log code field (MSGHLOG) in the message header must be set to any value from X' 41' to X' 6F' . Logging is performed by calling the Intercomm system service routine LOGPUT. The date and time stamp in the message header (MSGHDAT and MSGHTIM) will be updated by LOGPUT prior to writing to the<br>log. Log entries may subsequently be suppressed for later Intercomm Log entries may subsequently be suppressed for later Intercomm executions by modifying the LOGTROUT translate table in the LOGPUT routine. Any message having a log code in the header which translates to X'FF' will not be logged.

The length of the record on the log is controlled by the value of MSGHLEN in the message header and must be at least 42. LOGPUT will not write out messages longer than the logical record size of the log (see INTERLOG JCL description in the Operating Reference Manual).

Coding format:

CALL LOGPUT(message);

where:

message is the label of the message (header plus text) to be logged.

There is no return code from LOGPUT.

# 9.7 CALLING USER SUBROUTINES FROM PL/1 SUBSYSTEMS

All subroutines called by an application subsystem may be called directly or via PMIPL1. Under XA or ESA, passed parameter values must be in 24-Amode storage (such as the caller's DSA) if the routine is called via PMIPL1 or if it is resident or loaded in 24-Amode. No other special conventions need be followed in order to call:

- An Intercomm system service routine.
- A user-coded Assembler Language (BAL) subroutine.
- A user-coded PL/1 subroutine.
- A data base interface routine.

If the routine is called directly, passed parameters must be appropriate to the language of the routine, for example, to pass a structured area to a PL/l subroutine declare a pointer to the area and pass the pointer, whereas the label of the area may be passed to a BAL program.

The Intercomm return code area may be used as a parameter to pass a return code back to the calling  $PL/1$  subsystem. The subsystem may pass that return code back to the Intercomm Monitor (if standard Intercomm return code conventions are used by the subroutine) or may take action based on the return code and then change the passed value in the return code area to a standard Intercomm return code value. See the sample programs in Chapter 10. If a subroutine is called via PMIPL1, all parameters must have non-arithmetic attributes, therefore in this case the Intercomm return code area may not be used.

## 9.7.1 Defining User Subroutines to Intercomm

Except as noted in Section 9.7.4, a user-coded subroutine (Assembler Language or PL/l) must be defined to Intercomm via coding of a SUBMODS macro in a user member USRSUBS which is copied at the end of the subroutine table REENTSBS (before REENTEND) at assembly time (see Figure 43). Resident, reentrant Assembler Language subroutines are defined by the NAME parameter of SUBMODS, all others via the LNAME parameter, plus additional parameters defining language, residency,<br>etc. Additionally, the routine's reference name and corresponding Additionally, the routine's reference name and corresponding index code should be added to PENTRY (see Appendix B) for easy access by subsystems when calling PMIPL1, or add the name to PLIENTRY if it is a BAL routine. The SUBMODS macro is described in Basic System Macros.

#### 9.7.2 Interfacing to User-Coded Assembler Language Subroutines

Assembler Language subroutines must be coded as reentrant if they may give up control to the Intercomm Dispatcher (via I/O requests, MMU requests, message queuing, etc.). When called from a PL/l program, standard linkage conventions are used. PMIPL1 (if used) issues a MODCNTRL macro to link to non-resident Assembler subroutines. At entry, register 13 points to a save area in the caller's DSA.

Therefore, the caller's registers must be saved on entry to the Assembler subroutine, and reloaded before return, and save area chaining must be done. The save area may not otherwise be used by a called subroutine. An Assembler subroutine may not call a called subroutine. An Assembler subroutine may not call a PL/1<br>subroutine (unless code is provided to pass the caller's PL/1 environment). PL/l

## 9.7.3 Interfacing to User-coded PL/l Subroutines

A reentrant PL/l subroutine is coded like a PL/l subsystem in that it uses OPTIONS (REENTRANT) and a Dynamic Storage Area (in calling programs ISA - do not use the MAIN option), and it may call PMIPLI to interface to Intercomm service routines and other user subroutines, or it may use direct calls. Non-resident reentrant PL/l subroutines loaded above the 16M line under Release 10 must use the coding conventions described in Chapter 3. Subroutine calls may be nested, but must return to the caller, as illustrated previously in Figure 5. See Appendix A for subroutine linkedit considerations.

## 9.7.4 Interfacing When Caller or Subroutine is Non-Resident

When all calls are made via PMIPLl, all called routines (Intercomm and user) must be defined in the REENTSBS table via SUBMODS macros as described earlier in Sections 9.1.1 and 9.7.1. If the called routine is reentrant BAL and resident in the Intercomm load module (NAME parameter used on SUBMODS coding), PMIPLI calls the routine directly passing the address of the caller's save area in register 13. If the routine is non-resident or not reentrant BAL (LNAME parameter used on SUBMODS macro), PMIPLI links to the subroutine interface module DYNLLOAD which loads the called routine if necessary before giving it control, again passing the original caller's save area address and registers 2-12. DYNLLOAD performs mode switching if the called routine is loaded above the 16M line under Release 10. Return is via DYNLLOAD to PMIPLI which then returns to the caller by using a previously saved return address.

When using direct calls between resident routines, the linkedit of the Intercomm load module resolves the external references, resident subroutines do not need to be defined in REENTSBS. To link to a loaded subroutine (must be defined in REENTSBS), a resident PL/l program must either call it via PMIPLl or call a resident BAL interface routine passing the name of the desired subroutine. The interface then issues a MODCNTRL macro to link to DYNLLOAD. If the desired subroutine is PL/l, the interface routine must pass the caller's registers 2 through 13. See the sample interface program in Appendix E.

For non-resident PL/l programs using direct calls, linking the loadable program with INTLOAD will resolve all Intercomm routine entry points (REENTSBS not needed). Otherwise, dynamic linkedit must resolve the called entry point addresses at Intercomm startup, which adds startup processing overhead. Dynamic linkedit is required for IBMB .... internal PL/l subroutines linked in the Intercomm load module. Dynamic linkedit can also be used to resolve calls from 24-Amode programs to user subroutines in the Intercomm load module. Calls to loadable subroutines (which must be defined in REENTSBS) can be made via PMIPLI

J

or an interface routine (resident or linked with loaded calling PL/l program) as described above. If the calling program may be loaded above the 16M line, the interface program and INTLOAD must be linked with it (along with PLIV).

Under Release 10, the need for a BAL interface routine (or PMIPL1 calls) for loadable user subroutines (or for dynamic linkedit resolution for resident subroutines) can be eliminated for dynamically loaded PL/1 programs using direct calls. Define the user subroutines to REENTSBS by coding SUBMODS macros for them in the copy member Always use the LNAME parameter even if defining a resident reentrant BAL subroutine. Then reassemble and link REENTSBS and reassemble and link INTLOAD so that they both copy the revised USRSUBS and thus entries are generated within INTLOAD for the directly called subroutines. Then link the loadable program with the revised INTLOAD. INTLOAD links directly to DYNLLOAD for 24-Amode callers or via the resident interface SWMODE for 31-Amode callers (required). In both resident interface SWMODE for 31-Amode callers (required). cases, the PL/l environment is preserved for called PL/l subroutines. Note that as new subroutines are defined in USRSUBS and copied to INTLOAD for new calls, older programs which do not call the new programs do not have to be relinked with the latest revised INTLOAD. Dynamic linkedit may still be used for resident IBMB... routines as they can be entered directly in 3l-Amode (see also Appendix A).

# 9.8 FRONT END CONTROL MESSAGES

The Front End Control Message (FECM) facility provides three types of Front End control messages which may be used by application subsystems for:

- Front End data queuing (FECMDDQ)
- Front End feedback messages (FECMFDBK)
- Front End queue release (FECMRLSE)

A FECM is generated by an application program call to a service<br>routine. The generated FECM message text is complete. The header The generated FECM message text is complete. The header field MSGRLEN has been set; bytes 3-42 are not modified. If the user has copied a valid header to the FECM message area prior to the call, only the sending subsystem codes (SSCH, SSC) and the VMI  $(X'57')$  must be set. The generated FECM must then be passed to the Front End by a call to FESENDC in the application program.

After a call to any Front End Control Message facility, a return code is placed in the first byte of the status word:

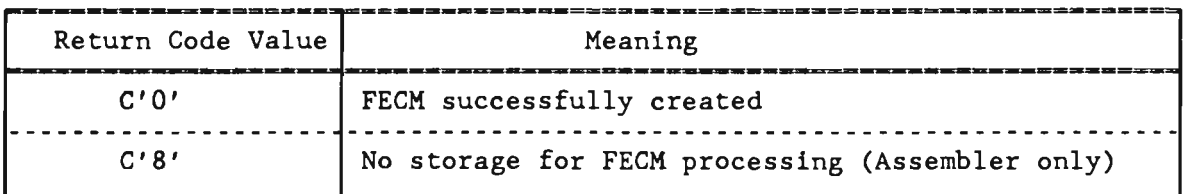

## 9.8.1 Front End Data Queuing

Front End data queuing (FECMDDQ) works in conjunction with the Dynamic Data Queuing Facility. It provides the user with a more efficient way of handling groups of related output messages. An application may pass a Dynamic Data Queue (DDQ) to the Front End via a FECM. The DDQ contains messages to be sent to a terminal. This is a more efficient design approach than sending one message at a time to the Front End via FESEND, and prevents interleaving of unsolicited messages with those on the DDQ. This feature is particularly useful for printed reports. The messages on the DDQ must be preformatted (VMI-X'S7') or fully formatted (VMI-X'67'). The Dynamic Data Queuing Facility manual contains detailed information on DDQ concepts, facilities and implementation, and specific design considerations for Front End Data Queuing. MMU uses this facility (FECMDDQ), when requested for multipage printer output.

Coding format:

CALL FECMDDQ(status-word,fecm-area,ddq-id[,ddq-disp]);

where:

- status-word is a 4-byte (fullword aligned) area required by the facility.
- fecm-area is a 112-byte area to contain the FECM (header and text) . The user should initialize the header prior to the call, probably by copying the input message header to this area.

ddg-id is the sixteen (16) byte DDQ identifier.

ddg-disp is a one-byte code indicating DDQ disposition after all messages are transmitted:

C'S' means SAVE the DDQ (required if MSGHTID is a broadcast group name)

C'F' means FREE the DDQ (default)

NOTE: The ddq-disp parameter may be omitted if the DDQ is to be freed after all the messages are transmitted (default). All of the above parameters must be in Automatic storage (DSA) if the calling program is loaded above the 16M line under XA or ESA.

# 9.8.2 Front End Feedback Messages

This type of FECM (FECMFDBK) is used by an application to determine that all prior messages queued for a terminal (before the FECM) have been transmitted. In this way, an application subsystem can be notified that certain critical messages have indeed been successfully transmitted.

Subsystem logic creates all normal output messages and passes them to the Front End (via FESEND, MHO, or by queuing messages for Output). Generation of a feedback message is then requested by a call to a FECM service routine. The feedback message is then processed in the same way as the other messages for the terminal (queued via FESENDC or the Output Utility). When the Front End retrieves the feedback message, it is routed to the subsystem specified when the feedback message was generated rather than to the destination terminal.

Feedback messages may also be used in conjunction with Front End<br>Data Queuing. A feedback message could be an intermediate, or the A feedback message could be an intermediate, or the last, message on a DDQ passed to the Front End. If the DDQ was created via MMU (a MAPEND call option), then the feedback FECM must be created and queued by the subsystem on return from the MAPEND call.

Coding format:

CALL FECMFDBK(status-word,fecm-area,fecm-rsc,fecm-text);

where:

- status-word is a 4-byte (fullword aligned) area required by the facility.
- fecm-area is a 78-byte area to contain the FECM (header and text). The user should initialize the header area prior to the call, probably by copying the input message header to this area.
- fecm-rsc is a two-byte receiving subsystem code (high/low) to specify the feedback message destination subsystem.
- fecm-text is a 16-byte area containing the desired feedback message text.

#### 9.8.3 Front End Queue Release

This type of FECM (FECMRLSE) allows the subsystem to override the normal Front End Logic for CRTs, which requires a one-for-one correspondence between input and output messages. When the release FECM is processed by the Front End, it causes a subsequent response message queued for the same terminal (as identified by MSGHTID in the FECMRLSE message header) to be transmitted immediately, rather than<br>waiting for input (RLSE command) from the terminal operator. Because waiting for input (RLSE command) from the terminal operator. of protocol restrictions (HDFF) on VTAM Front End IBM SDLC 3270 CRT processing, the CRT release option for the first call to FESEND should be used (see Section 9.5) as a release; because if the terminal is already in send mode, it is necessary to turn the line around before sending the released message, which may confuse the terminal operator. The CRT release option locks the terminal in receive mode, preventing new input by the operator.

A release FECM might be used if a subsystem queues more than one output message to the CRT terminal due to a considerable amount of processing (file/data base I/O) being necessary between messages. The J

J

first message might be an immediate response to the terminal operator indicating the input request is being processed, but allowing new input by the operator. Then, the second message (following the release FECM) is the ultimate result of the requested processing. A release FECM could also be used to force immediate transmission of a critical message to another CRT (other than the input terminal). Such processing should be used with caution because unsolicited messages can cause confusion for the terminal operator and may clear an existing screen format or displayed message. Coding format:

CALL FECMRLSE(status-word, fecm-area);

where:

- status-word is a 4-byte (fullword aligned) area required by the facility.
- fecm-area is a 60-byte area to contain the FECM (header and text). The user should initialize the header area prior to the call, probably by copying the input message header to this area.

## 9.9 IN-CORE TABLE SORT FACILITY (INTSORT) (Release 10 only)

To sort an in-core table, the INTSORT Facility (entry point INTSORTC for PL/l) is provided. Such a table might be data stored in a Store/Fetch string or file data record via online transactions or offline processing. The table can have any number of fixed-length entries  $\mathbf{u}_\text{p}$  to 32767, and each entry can have a total size of 1 to 255 bytes. The key to be sorted on can be anywhere within the entry, but must be in the same place, and of the same length, in each entry. Coding format:

CALL INTSORTC(entries,entry-length,table,key-offset, key-length, return-code);

where:

entries is a 4-byte (fullword aligned) area containing the number of table entries (up to 32767) in binary format.

entry-length is a 4-byte (fullword aligned) area containing the size of each entry (up to 255) in binary format.

table is the name of the area containing the table to be sorted.

key-offset is a 4-byte (fullword aligned) area containing the offset (-1) in binary format of the key within each entry (value must be zero if at the beginning of the table entry; 1 if it starts in the second position of the table entry, etc.).

key-length is a 4-byte (fullword aligned) area containing the length in binary format of the key (to be sorted on) of each entry (can be the same as entry-length).

return-code is a 4-byte (fullword aligned) area to contain the return code (in binary in the low-order byte) from INTSORTC, as follows:

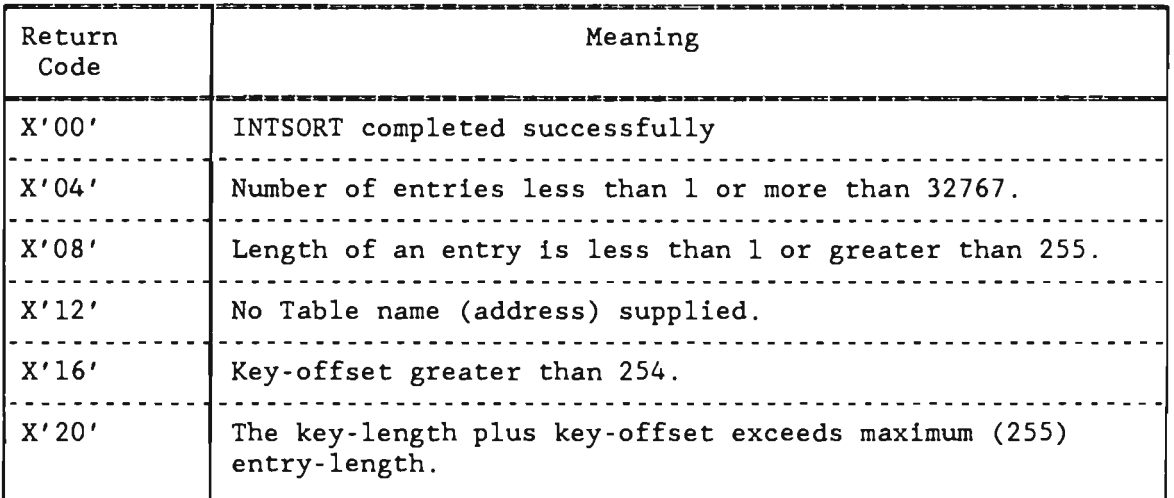

For all non-zero return codes, the sort is not executed.

## 9.10 OTHER INTERCOMM SERVICE FACILITIES

The following service routines for application programs are accessed via the following subroutine entry names listed in REENTSBS:

- MMU (MAPIN, MAPOUT, MAPEND, MAPCLR, MAPURGE, MAPFREE)
- Store/Fetch (INTSTORE, INTFETCH, INTUNSTO)
- DDQ (QBUILD, QOPEN, QREAD, QREADX, QWRITE, QWRITEX, QCLOSE)
- Page Facility (PAGE)
- DBMS (DBINT) data base interfacing
- Dynamic File Allocation (ALLOCATE, ACCESS)

Code names for the routines are provided in the members PLIENTRY and PENTRY (see Appendix B). Detailed documentation for use of the above facilities is provided in separate manuals (see Chapter 2). coding and call conventions for specific data base support are described in <u>Data Base Management System Users Guide</u> and vendor manuals. Special

Other service routines described for Assembler Language programmers in the Assembler Language Programmers Guide such as binary table search, ESS user-id search, dispatcher related routines, and data field search routines (when Edit and Output Utilities used), can be called directly from PL/l programs (declare entry name as ENTRY OPTIONS (ASM INTER), or add the entry name to USRSUBS with a SUBMODS macro (use NAME parameter only) and add the name and offset code to PENTRY if PMIPLl called.

### 9.10.1 Features Accessible via Assembler Macros

Several Intercomm facilities are accessible only via a call to an assembler-coded subroutine which issues an Intercomm macro to use the facility. Such features include:

- Enqueue/Dequeue--to request exclusive or shared control of a resource (INTENQ, INTDEQ)
- Start/Stop--function control or status test (SSSTART, SSSTOP, SSTEST)
- Write-to-operator--to issue a message to the CPU console (PMIWTO, PMIWTOR)
- Snap--to issue a snap of the passed program areas for debugging if DWSSNAP not used (Release 10 - see Chapter 3) (PMISNAP)
- Timed wait--to request a timed delay of subsystem processing if IJKDELAY not used (see Chapter 2) (INTWAIT)
- Asynchronous processing--dispatch a time-delayed routine, post or wait on an asynchronous processing routine (DISPATCH, INTPOST, INTWAIT)
- Acquire current time and/or date (INTTIME, GETDATE)
- Acquire device -dependent information about a terminal (EXTERM)
- Track user accounting information for SAM (USRTRACK)
- Convert a hexadecimal field to printable character (LAYOUT)
- Format subsystem codes for printing (SSCONV)
- Test authority of the currently signed-on (under ESS) user to use a logical function, such as Data Base access (SECTEST).

Note that use of most of these facilities will add to subsystem processing time (increase TCTV). Further documentation may be found in the Assembler Language Programmers Guide and Basic System Macros.

NOTE: GETDATE may only be used under Release 10.

J J λ

### Chapter 10

### SAMPLE PROCESSING PROGRAMS

The sample program SQPL1A, shown in Figure 48, demonstrates coding of a PL/1 subsystem which is either resident or dynamically 10adab1e above or below the 16M line (if XA or ESA). The program processes an inquiry transaction (TPL1) containing a part number and a warehouse number for a stock status display. MMU is used to transform the incoming message into a fixed field format. The part number is transformed into a RBN for accessing a BDAM part description file (PARTFILE) . The RBN and a part description record area are passed as parameters to a called PL/1 subroutine SQPL1B, illustrated in Figure 49, which also may reside above or below the 16M line. The subroutine retrieves the requested record from PARTFILE and passes back the Pile Handler return code to the calling subsystem via the Intercomm return code field.

Together, the part number and warehouse number provide a VSAM key for accessing a stock status file (STOKFILE). The File Handler is used for accessing both files. MMU is used for formatting an output display. Error messages, for conditions such as non-existent or erroneous warehouse or part numbers, or file I/O errors, are built within the program and formatted by MMU using an error map area.

The PLIENTRY and PLMSGHD source text members defining the service routine entries and Intercomm message header fields are % INCLUDE' d from the source text members by the PL/l compiler. The PLILOGCH source text member used for terminal attribute and command override for MMU processing, and the symbolic map areas, are also copied into the program. Note that the MMU symbolic map areas are BASED on PTR\_mapname and that the pointers are set up in the program (MAPIN called directly with five parameters). Note also that the first three input parameters to the program are declared as pointers.

All required table entries, JCL, sample input messages and testing procedures, plus sample execution output, are illustrated in Chapter 11, "Subsystem Testing." The subsystem code used in the SYCTTBL macro to identify the sample subsystem is PQ. Intercomm's BTAM simulator is used for testing. Test messages are included to test as many error combinations as possible. Chapter 12 illustrates a similar subsystem (without the PL/1 subroutine) coded for the same purpose but using the Edit and Output Utilities, a COBPUT call, and Test Mode for testing.

 $\mathfrak{g}$ 

```
STMT LEV NT
                 /* PROCEDURE SQPL1A TO INCUIRE CN STOCK/PART FILES FOR MSG RESPONSE */
            0 SQPLIA: PROC (IN_MSG_PTR,SPA,SCT,RC)<br>OPTIGNS(MAIN,REENTRANT); /* SUBSYSTEM 'PQ' - INCUIHY */
   \mathbf{1}/* DEFINE THE INCOMING PARAMETERS
                                                                                                          \bullet /
                                                          /* INPLT PARM 1 - INPLT MSG POINTER */
         1 \quad 0DCL
                                  (IN_MSG_PTR,
    \mathbf{z}/* INPLT PARM 2 - SYSTEM PARM AREA */
                                  SPA,/* INPLT PARK 3 - SUBSYSTEM ENTRY
                                  SCTI PTR;
                                                                                                         \rightarrowDCL RC FIXED BIN(31); /* INPLT PARM 4 - RETURN CODE
                                                                                                          \ddot{\phantom{0}}1 \quad 0\overline{3}UCL SUPLIB ENTRY EXTERNAL;
                                                                    /* ******* DEF SUPLIB ENTRY */
         1 \quad 0\clubsuit/* DEFINE ALL STATIC STORAGE VARIABLES */
                           UCL 1 MAP_NAMES STATIC,
                                                                               /* FER CALLS TE MML */
    5
         1 \quad 03 IG_MAPGRCUP CHAR(E) INIT("STKSTAT"), /* MAPGRCUP = */<br>3 IG_MAP      CHAR(8) INIT("MAP1"),    /* NORMAL MAP */<br>3 ERROK_MAP   CHAR(8) INIT("ERRMAP");  /* ERROR MAP */
                           DCL 1 FILE_NAMES STATIC, /* FCR CALLS TO THE FILE FANCLER */
        1 \quad 0\ddot{\phantom{a}}3 DD_STOCK CHARIE) INIT('STOKFILE');
                                   3 UL_PART CHAR(E) INIT('PARTFILE') MCVED TO SUPLIG */
                 \overline{1}
```
Figure 48. Sample PL/1 Subsystem SQPL1A (Page 1 of 18)

 $\mathcal{L}$ 

112

| STMT LEV NT                   |                                                                             |
|-------------------------------|-----------------------------------------------------------------------------|
|                               |                                                                             |
|                               |                                                                             |
|                               | /* INCLUDE PLIENTRY - DEFINES ICOM ENTRY PCINTS - AS ASM INTER<br>$\bullet$ |
|                               | ZINCLUDE PLIENTRY; ******<br>**********************                         |
| $\overline{\mathbf{z}}$<br>10 | <b>DECLARE</b><br>( SELECT,                                                 |
|                               | RELEASE,                                                                    |
|                               | READ.                                                                       |
|                               | WRITE.                                                                      |
|                               | GET.                                                                        |
|                               | PUT.                                                                        |
|                               | GETV,                                                                       |
|                               | PUTV.                                                                       |
|                               | RELEX,                                                                      |
|                               | FECV,                                                                       |
|                               | CUBPUT,                                                                     |
|                               | MSGCEL,                                                                     |
|                               | FESEND,<br>FESENDC,                                                         |
|                               | COBSTORF,                                                                   |
|                               | CONVERSE,                                                                   |
|                               | LUGPUT.                                                                     |
|                               | DBINT,                                                                      |
|                               | PAGE,                                                                       |
|                               | QBUILD,                                                                     |
|                               | <b>COPEN,</b>                                                               |
|                               | CREAD.                                                                      |
|                               | CREADX,                                                                     |
|                               | OARITE.                                                                     |
|                               | OWRITEX.                                                                    |
|                               | CCLCSE.                                                                     |
|                               | FECMDDG,                                                                    |
|                               | FECMFDBK,                                                                   |
|                               | FECMRLSE,<br>MAPIN,                                                         |
|                               | MAPCUT,                                                                     |
|                               | MAPFREE,                                                                    |
|                               | MAPEND.                                                                     |
|                               | MAPURGE.                                                                    |
|                               | MAPCLK,                                                                     |
|                               | CnSSNAP,<br>$/$ * REL 10 */                                                 |
|                               | INTSGRTL.<br>$/ * REL 1C * /$                                               |
|                               | INTSTURE,                                                                   |
|                               | INTFETCH,                                                                   |
|                               | INTUNSTEJ ENTRY GPTIENS (ASM INTER);                                        |
|                               | ********<br>/* FOR CIRECT CALLS TO ICEM AND USER REUTINES */<br>            |
|                               |                                                                             |
|                               |                                                                             |
|                               |                                                                             |

Figure 48. Sample PL/1 Subsystem SQPL1A (Page 2 of 18)

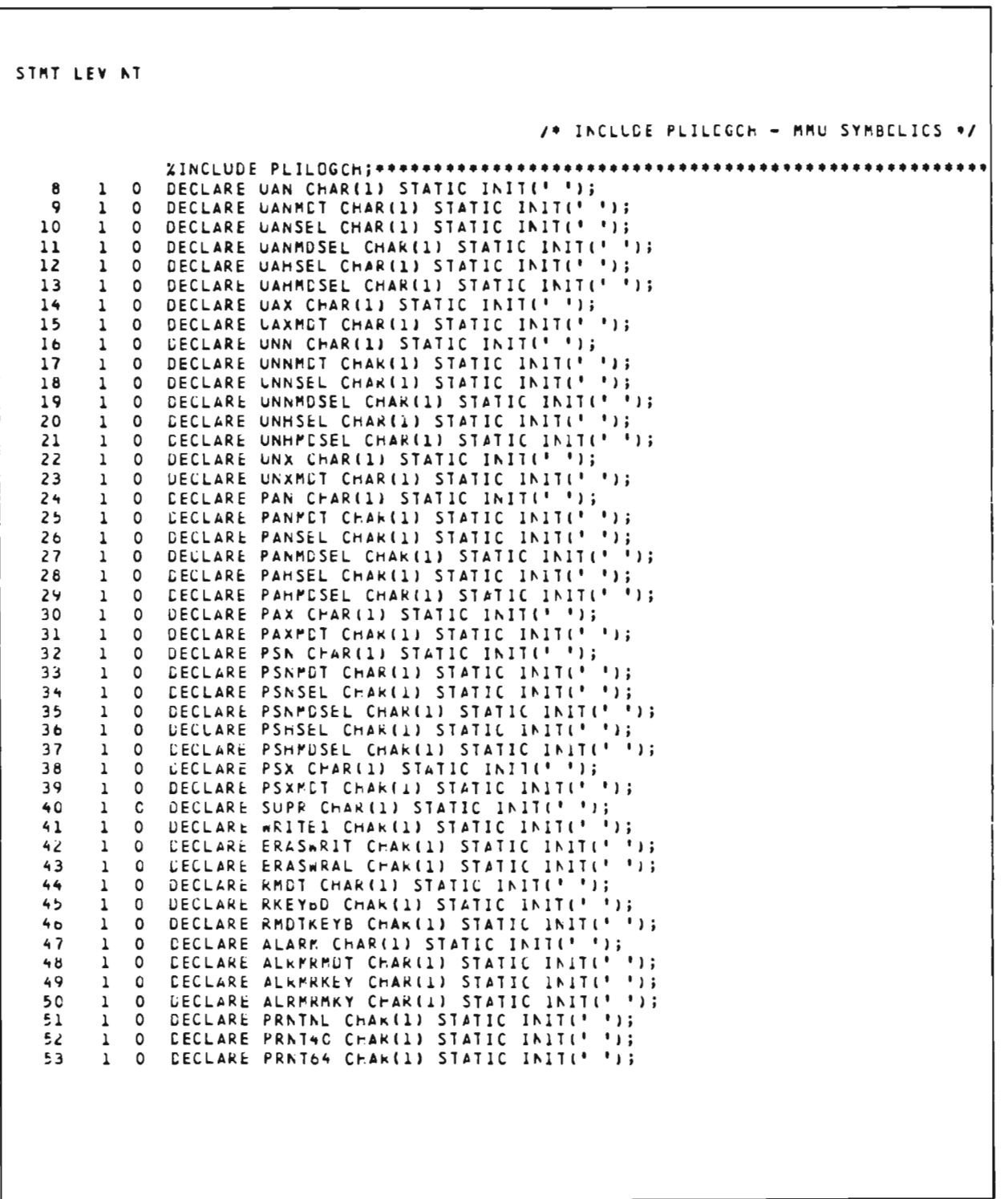

Figure 48. Sample PL/1 Subsystem SQPL1A (Page 3 of 18)

 $\Gamma$ 

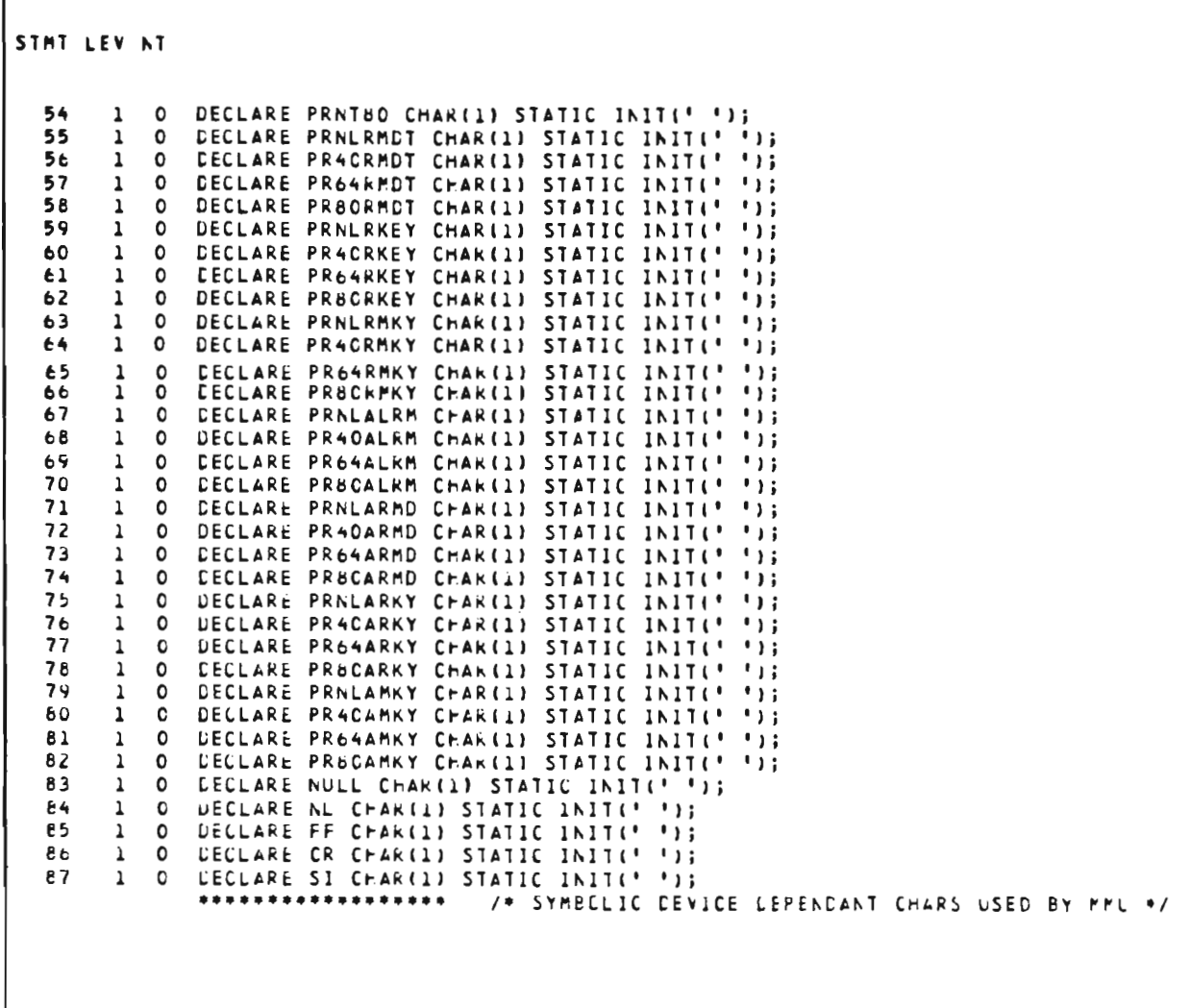

Figure 48. Sample PL/1 Subsystem SQPL1A (Page 4 of 18)

J

```
STMT LEV NT
                                    /* DEFINE PESSAGE STRLCTURE IN EXTERNAL STORAGE */
                      DCL 1 INPUT_MESSAGE BASEC(IN_MSG_PTR),
  88 1 0 
                                                            7+ INPLT MESSAGE STRUCTURE ../
                              3 IN_HDR,
                                                                   /* MAP THE INPUT HDR */
                                                                   /* INCLLUE PLMSGED ., */
               ~INCLUDE PL~~GHD;"""""""""""""""""""'.""" •••••••• 5 ~SGhLEN FI)EC BI~1151 L~ALIGNED, 
                                    5 MSGHOPR CHAR (1),
                                    5 MSGERSCH BIT (8) ALIGNEU,
                                    5 MSGERSC BIT (8) ALIGNED,
                                     5 MSGHSSC BIT (8) ALIGNED,
                                     5 MSGHMMN BIT (24) ALIGNED,
                                    5 ~SG~CAI C~AR (6), 
                                    5 ~SG~TIM (~AR Ie), 
                                    5 MSG~TID (~A~ 151, 
                                    5 MSGHCON BIT (16) ALIGNED,
                                     5 ~SG~FLGS (~AR 1£1, 
                                     5 MSCHBMN BIT (24) ALICNED,
                                     5 MSG-SSCH EIT (8) ALIGNED,
                                     5 MSGnUSR C~AR Ill, 
                                    5 MSGHADDR EIT (16) ALIGNED,
                                     5~SG~LOG C~AR II), 
                                    5 MSCHBLK BIT (8) ALIGNED,<br>5 MSGHVMI BIT (8) ALIGNED,
               ***************** /* STANDARD DEFINITION OF THE HEADER FIELDS ... */
                j in_TEXT;<br>/* INPUT WILL BE KEFEKENCED BY THE FIELU NAMES OF THE SYMBOLIC MAP */
                                                                   1* I~CLLDE STKSTATF '1 
               I.INClUuE SlKSTATPj ••••••••••••••••••••••••••••••••••••••••••••••••••••• 
  89 1 C DCL 1 MAP1 BASEDIPTR_MAP1) UNALIGNED,
                        3 VERBF,
                          4 VERBL. FIXED BIN(15), \sqrt{2} LENGTH \sqrt{4} VERBT. CHAR(1), \sqrt{2} TAG \sqrt{2}4 VERBT - CHAK(1), 2* TAG */<br>4 VERB - CHAK(4),
                     4 VERB (MAKI4),<br>2 PARTNOF, /* START STRUCTUKED SEGMENT */
                        3 PARTNOL FIXED BIN(15), /* LENCTH */
                        3 PARTNCT ChAR(1), /. lAG '1 
                        3 PARTNC, 
                          4 FILLER PIC '(4)5',
                          4 RBNBYTE PIC '9'.
                      2 LSEG1, 
                        3 WHSNOF,
```
Figure 48. Sample PL/1 Subsystem SQPL1A (Page 5 of 18)

```
STMT LEV NT
                                             WFSACL FIXED BIA(15), /* LEAGTH */
                                         4 WHSNDT CHAR(1), /* TAC */<br>4 WHSND PIC '999',
                                      4 WHSNO<br>3 PRTDATAF,
                                            KIDATAF∳<br>- PRTDATAL FIXED BIN(15), - /* LENGTH-*/<br>- PRTDATAT CHAR(1), - /* TAC */
                                         4 PRTDATAT CHAR(1), /* TAC */
                                      4 PRIDATA CHAR(54),<br>3 ORDUNIF,
                                            KUUNTE∳<br>- GRUUNTL - FIXED BIN(15), - /* LENCTH */<br>- ORDUNTT - CHARII), - /* TAC #/
                                          4 ORDUNTT CHAR(1), /* TAC */<br>4 ORDUNT CHAR(5),
                                      4 ORDUNT<br>3 PRTPKCF,
                                            KIPRCE, FIXED BIN(15), ⁄* LENGTH */<br>- PRTPRCT - CHALLIN, ,. ZA TAC N/
                                          \overline{4} PRTPRCT CHAR(1), \overline{7} TAU */<br>4 PRTPRC FIXED DEC(7,4),
                                      ~ w~SLUCF, 
                                            ~SLOCE,<br>~h5LOCL FIXED BIN(15), /* LENGTH */<br>~h5loct Char(1), /* tac-*/
                                          4 WHSLOCT CHAR(1), /* TAG */<br>4 WHSLOC CHAR(23),
                                      3 STKLEVF, 
                                            ~ STKLEvL FIXED eI~ll~l, ,. LE~G1H " STRLEVL FIXED BIN(15), /* LI<br>STRLEVI CHAR(1), /* TAG */
                                         4 SIKLEV<br>.........
                                            - LEVDATEF,<br>\begin{array}{ccc} \text{Lipar} & \text{Lipar} \\ \text{Lipar} & \text{Lipar} \end{array}, \begin{array}{ccc} \text{Lipar} & \text{Lipar} \\ \text{Lipar} & \text{Lipar} \end{array}4 LEVDATET CHAR(1), /* TAG */
                                       4 LEVDATE CHAR(b),<br>d STKORDF,
                                            ~STKORDL FIXEC BI~ IlS), ,- lE~G1H ., 
                                            – STKORDL – FIX£D BIN(15), – /* LI<br>, stkordt – Char(i), – /* Ta⊖ */
                                          4 STKORDT CHAR(1), 7* TAG */<br>4 STKORD FIXED DEC(7),
                                       4 STKORD<br>3 LRCCATEF,
                                            *RDDATEF,<br>· ORDDATEL FIXED BIN(15), "/* LENGTH"*/<br>· CRUDATET CHAR(1), "/* TAC */
                                          4 CRUDATET CHAR(1), /* TAG */
                                   ~FILLER (THAN(D),<br>Z FILLER (CHA*(1); /* END CF PAP */
      ~~ I C eel I EkRMAP 8ASE~I~Tk_ERkrtF) L~ALI(~EC, 
j ER~rSGF, 
                          ~ ERkrs(~ FIXED ~I~ll~), /. LEhGTH ., 4 tRkr~Gl CHAkl~), ,. TAC ., ~ E~R~~G CHAkl~CI, 
Z FILLER CHAkll) i /. Eh[ [F rAF '/ •••••••••••••••••• ,. THe sYreCL!C FCRP IF TrE l~F~T'[LTPLl r'~ "/
```
Figure 48. Sample PL/1 Subsystem SQPLlA (Page 6 of 18)

STMT LEV NT /\* CEFINE ALTCMATIC STORAGE AREAS (DSA) ./ 91 DCL TID CHAR(5); /\* TERMINAL ID FÜR CALLS TO MML \*/  $1 \Omega$ DCL (PTR\_MAP1+PTR\_ERRMAF) PTR; /\* POINTERS FOR MAP AREAS \*/ 92  $\mathbf{1}$  $\circ$ 93 DCL 1 MML\_AREAS ALIGNED,  $1 \Omega$ /\* MMU CENTROL AREAS \*/ 3 MMU\_DUMMY FIXED EIN(31),  $3$   $MCB$  $CHAR(4E),$ 3 MCh. 5 MCW1 CHAR(1), 5 MCh2 CHARI11, 5 MCH3 CHAR(1), 5 MCW4 CHAR(1); /\* FILE FANDLER CONTROL AREAS \*/ 94  $1 \quad 0$ UCL 1 FH\_AREAS ALIGNED, 3 FH\_DUMMY FIXED BIN(31),<br>3 EXTDSCT CHAR(46)  $CHAK(4E),$ 3 FFCW, 5 FECAL CHAR(1), 5 FECAZ CHAR(1), 5 FHCh3 CHAR(1), 5 FHCA4 CHAR(1); 95  $1 \quad 0$ DCL 1 PART\_RECGRE, /\* ICC BYTE BOAM RELORD WITHOUT KEYS \*/ 3 P\_REC\_PART\_DATA, /\* PART INFO...  $\bullet$  / 5 P\_REC\_PIN FIC'(5)S', /\* ... THE NUMBER  $\bullet$ 5 P\_REC\_DES CHARGS), /\* ... THE DESCRIPT. \*/<br>/\* ... THE DESCRIPT. \*/ 3 P\_REC\_PRC FIXED DECIMAL(7,4), /\* PRICE OF A UNIT  $\bullet$ 3 P\_REC\_MFk\_NUM (FAR(15),<br>3 P\_REC\_MFk\_NUM (FAR(15), //\* KANLFACT. NUMBER \*/<br>/\* Fill TO ICC eYTES \*/

Figure 48. Sample PL/1 Subsystem SQPL1A (Page 7 of 18)

STAT LEV NT DCL 1 STOCK\_RECORD, /\* 80 BYTE VSAM RECORD \*/ 96  $1 \Omega$ 3 DELETE\_CHAR CHAR(1),  $\lambda$  $\bullet$ /\* THE KEY TO FILE... \*/ 3 S\_REC\_KEY\_FIELD, 5 S\_REC\_WHS PIC'(3)5', /\* ... WAREFCUSE NLM+ \*/ 5 S\_REC\_PNC PIC'(5)S', /\* ... PART NUMBER  $\bullet$ 3 S\_REC\_FILLER CHAR(28),<br>3 S\_REC\_STECK\_DATA,  $\bullet$ /\* STCCK DATA FOR ... \*/ 5 S\_REC\_WLC CHAR(23), /\* |<br>5 S\_REC\_LEV FIXEL DECIMAL(7), /\* WAREFOUSE LOCATION \*/ /\* AMCUNT IN STECK... \*/ 5 S\_REC\_LDT CHAR(E), /\* ... AT DATE  $\bullet$  / 5 S\_REC\_ORD FIXEL DECIMAL(7), /\* ORDER NEEDS ...  $\bullet$  / 5 S\_REC\_CDT CHAR(E); /\* ... AS OF DATE  $\bullet$  / DCL 1 DATE.  $57$  $\mathbf{1}$  $\bullet$ /\* CATE EDITING \*/ 3 MONTH CHAR(2),  $\overline{1}$ TO HOLD THE MONTH #/  $\overline{1}$ 3 SLASH1 CrAR(1), SLASH  $\bullet$  / YAG E  $CHAK(Z),$  $\sqrt{ }$ TC HOLD THE CAY  $\bullet$  / 3 SLASHZ CHAR(1),  $\lambda$  $\bullet$ SLASH 3 YEAR  $CHAPTER(2)$ ;  $\overline{1}$ TO HOLD THE YEAR  $\bullet$  / 96  $\mathbf{1}$  $\bullet$ DUL CURRENT\_FILE CHAR(E); /\* CENTAINS FILE NAME TO BE ACCESSED \*/ /\* FTR TC PART RECERD STRUCTURE FOR CALL TO SCPLIE \*/ 95 DCL PART\_RECORD\_PTR PTR;  $\mathbf{1}$  $\mathbf{c}$  $10C$  $\mathbf c$ DCL KBNWGRD FIXED BIN(21); /\* FIELD FOR RBN CONVERSION \*/  $\mathbf{1}$  $1C<sub>1</sub>$  $\mathbf{1}$  $\circ$ **DCL** KEY\_FIELD CHAR(8); /\* WILL CUNTAIN VSAM KEY \*/  $1C<sub>c</sub>$  $\mathbf 0$ DCL MAP\_GRUUP\_A CHAR(E);  $\mathbf{I}$ /\* WILL CONTAIN MAPGROUP NAME \*/  $103$  $DCL$  $MAP_4$  CHAR(8);  $\mathbf{1}$  $\Omega$ /\* WILL CONTAIN MAP NAME \*/  $104$ DCL ERROR MAP A CHAR(2);  $\mathbf{1}$  $\mathbf{C}$ 79 WILL CUNTAIN ERROR MAP NAME 97  $1C5$  $\mathbf{1}$  $\Omega$ DCL ERROK\_FLAG FIXED DECIMAL(1) INIT(C); /\* ERRCR FLAG \*/

Figure 48. Sample PL/1 Subsystem SQPL1A (Page 8 of 18)

STMT LEV NT /\* THE MAINLINE RELTINE - LEVEL ONE OF SCPLIA \*/  $1C<sub>b</sub>$  $1 \quad 0$ MAINLINE: DG; 107  $1\quad$  $RC = 0;$ /\* INIT THE INTERCOMM RETURN CCDE \*/ 108  $\mathbf 1$ TIC = MSGHTIC; /\* SAVE TERMINAL-ID FCR MMU CALLS \*/  $\mathbf{1}$ STRING(MCh) =  $\qquad$   $\qquad$ 109 /\* INIT MAP CONTROL WORD \*/  $\mathbf{L}$  $\mathbf{1}$ MAP\_GROUP\_A = IO\_MAPGROUP;<br>MAP\_A = IO\_MAP; 110  $\mathbf{1}$ /\* INIT MAP GROUP NAME = \*/  $\mathbf{1}$  $\frac{1}{2}$ /\* INIT MAP NAME  $111$  $\mathbf{1}$  $\bullet$  $ERROR_MAP_A = EKRGR_NAP;$ 112  $\mathbf{1}$  $\mathbf{1}$ 79 INIT ERROR MAP NAME  $^{\bullet}$  / /\* NCW CALL MAFIN TO MAP THE INPUT MESSAGE \*/  $113$  $1\quad 1$ CALL MAPIN (MCB, MAP\_GRCLP\_A, MAP\_A, IN\_MSG\_PTR, MCh); 114 PTR\_MAPI = IN\_MSG\_PTR; /\* MESSAGE PTR HAS CHANGED \*/<br>/\* ERKMAF WILL CVERLAY I/C MAP \*/  $\mathbf{1}$  $\mathbf{1}$ 115  $\mathbf{1}$  $\mathbf{1}$  $\texttt{PIR\_ERRMAP} = \texttt{PIR\_MAF1};$ /\* INPLT PESSAGE TC BE PAPPED - CHECK RESLLT \*/  $UNSPEC(VERB) = **115;**$ 116  $1 \quad 1$ /\* NC VERE IN THE CUTPLT MESSAGE \*/  $1\quad 1$ IF UNSPECIPARTNCT) A= "'b | UNSPECINHSNGT) A= "'B 117 **THEN** /\* INVALID INFLT ? \*/ DC;  $116$  $1<sub>2</sub>$ ERKOR\_FLAG = 1; 119  $\mathbf{1}$  $\overline{\phantom{a}}$ LEAVE MAINLINE;  $120$  $\mathbf{1}$  $\overline{z}$ END; 121  $1\quad$  $E \cup SE$ IF MChl  $A = \pm C$ **THEN** /\* MAPIN ERKER \*/  $DC;$ 122  $\mathbf{1}$  $\overline{z}$ ERACK\_FLAG . Z;  $123$  $\mathbf 1$  $\overline{\phantom{a}}$ LEAVE PAINLINE;  $124$  $\mathbf{1}$  $\overline{c}$ END;  $125$  $STRING(MC<sub>n</sub>) = 1$   $A<sup>i</sup>$ ;  $\mathbf{1}$  $\mathbf{1}$ /\* CLEAR FLAG/ATTRIBUTE EYTES \*/ /\* PAKE CALL TO MAPCLK \*/ CALL MAPCLR (MCH, MAP\_GRELF\_A, MAP\_A, MAP1, TID);  $12c$  $1 \quad 1$ 

Figure 48. Sample PL/1 Subsystem SQPL1A (Page 9 of 18)

```
STRT LEV NT
                 /* NOW LETS READ THE PART RECORD FILE (BDAM) USING INPUT PART ND */
                                                                             /* INIT REC PTR */
                            PART_KECORD_PIR = ACCR(PART_RECORC);
 127
        1\quad 1128
        1\quadRUNNORD - RUNBYTE;
                                                         /* CENVERT INFUT DIGIT TO BINARY */
                                           /* MAKE CALL TO SCPLIB TO OBTAIN PART RECORD */
 129
                           CALL SOPLIB(PART_RECCKD_PTR, FBNbORD, RC); /* GET PART REC */
        1\quad/* SET ERROR_FLAG */<br>/* RESET ICOM RETLRN */
                            ERROR<sub>-</sub>FLAG = KC;130
        \mathbf{1}\mathbf{1}131
        \mathbf{1}\sqrt{1}RC = OS132\mathbf{1}\mathbf{1}IF STRING(P_REC_FIN) A= STRING(PARTNE)
                                                                 /* RECORD PART=GIVEN PART? */
                            THEN EKRLR_FLAG = 5;
                                                                 /* NO, PART NO NOT FOUND */
 133
        1\quadIF ERRON_FLAG A= C
                                                            /* EDAM REUTINE FAIL (SGPL1E)? */
                            THEN LEAVE MAINLINE;
                                                                /* YES, LEAVE THE MAIN LINE */
                  /* ALL IS OK SU FAR - SC LETS PEVE PART REC DATA TO OUTPUT AREA
                                                                                                \rightarrowPRIDATA = P_REC_DES;<br>CRDUNT = P_REC_UNT;<br>PRIPRC = P_REC_PRC;
 134
                                                         /* PART DESCRIPTION TO I/C PAP */
        1 \quad 1/* LNITS TO I/C MAP */
 135\mathbf{1}\mathbf{1}13c\mathbf{1}/* PART PRICE TO I/O MAP */
           \mathbf{1}
```
Figure 48. Sample PL/1 Subsystem SQPL1A (Page 10 of 18)

```
STMT LEV NT
                  /* ALL IS GK SO FAR - SO LETS (C AND CETAIN A STOCK RECORD BY<br>/* READING THE STOCK FILE (VSAM) USING THE WAREHOUSE IN THE KEY
                                                                                                     \bullet\bullet137
                             CALL VSAM_READ;
        1\quad 1/* CALL PROCEDURE TO DO REGUEST */
 136
        1\quad 1IF ERROR_FLAC A= 3
                                                            /* IF FILE SELECTED, RELEASE IT */
                              THEN
                                DU;
 139
        1<sub>2</sub>';<br>/* INIT FFCW FCR CALL TO RELEASE */
                                    STKING(FFCw) = 1/* NCW MAKE CALL TO RELEASE */
 140
                                   CALL RELEASE (EXTESCT, FFCR);
        1<sup>2</sup>/* ALWAYS RELEASE THE FILE */
 141
        1<sub>2</sub>END;
1421\quad 1IF ERROK_FLAG A= 0
                                                                 /* VSAM READ ROUTINE FAIL ? */
                             THEN LEAVE MAINLINE;
                                                                 /* YES, LEAVE THE MAIN LINE ./
```

```
Figure 48. Sample PL/1 Subsystem SQPL1A (Page 11 of 18)
```

```
STPT LEV AT
                                      /* ALL FILE I/C IS CLMPLETE, SENC AN CUTPUT MESSAGE */
                                                     \sim 14
                               STRING(MCh) =<sup>1</sup>
                                                                         /* INIT MAP CONTROL WORD */
 1431\quad/* NOW PAKE CALL TO MAPOLT */
 144CALL MAPOUT (MCB, MAP_GRELF_A, MAP_A, MAP1, MCh, TIC);
         1\quadIF MCW1 A= '0'
 145
         \mathbf{1}\overline{\mathbf{1}}14 MAPOLT FAIL 2 + 1THEN
                                                                                                 14 YES + 1DU:ERROK_FLAG . 2;
                                                               /* ICEM WILL SEND ERROR RESPONSE */
 146
         \mathbf 1\overline{\mathbf{c}}147
         \mathbf 1\overline{z}LEAVE MAINLINE;
 148END;1<sub>2</sub>/* ALL OK IN MAFCLT - USE MAPEND TO C MSC VIA FESEND */
                               STRLNGIMCm1 = 'C'149\mathbf{1}\mathbf{1}/* SET LF C OPTION FOR MAPEND */
                                                                       /* NCW MAKE CALL TO MAPEND */
 15C
         1 \quad 1CALL MAPEND (PCB, PAP1, PCM);
                                                                       /* CUPPY SECOND PARAMETER */
                               IF MChl A = 181151
         \mathbf{1}\mathbf{1}/* MAPEND FAIL ? */
                                                                                                 1 + YES + ITHEN
                                  DD;
 1521<sub>2</sub>ERROK<sub>_FLAG</sub> = 2;
                                                    /* CALL MAFFLHGE - CANCEL CLTFUT MAPPING */
 153\mathbf{1}\overline{\mathbf{z}}CALL MAPLRGEIMCE);
 154
         \mathbf{1}\overline{z}LEAVE MAINLINE;
 155
         1<sub>2</sub>END;
 15<sub>c</sub>END MAINLINE;
         1 \quad 1
```
Figure 48. Sample PL/1 Subsystem SQPL1A (Page 12 of 18)

```
STMT LEV AT
                 /* CONTROL COMES HERE AFTER EXECUTION OF THE MAIN LINE ROUTINE :- */
                 /* CHECK IF ERROR_FLAG HAS BEEN SET AND IF SO SEND APPROPRIATE
                                                                                          \bullet/* EKRCR RESPONSE */
                           IF ERRGR_FLAG A= C
 157
        1 \quad 0THEN
                             DQ;158
        1\quad 1STRING(MCh) =t p
                                                         /* CLEAK I/C MAP FOR ERRCR MAP */
                                                              /* NCW MAKE CALL TO MAPCLR */
 1591\quad 1CALL MAPCLR (MCK, MAP_GRELF_A, MAP_A, MAP1, TIC);
 16CEND;
        1\quad 1SELECT (ERROR_FLAG);
 161
        1 \quad 0WHEN (0);
                                                                        /* CK, NC ACTION */
 1621\quad163WHEN (1)
                                                                        /* INVALIE INPLT */
        1\quadCC;
                            ERRMSG = "INVALID DATA: PARTNO & WHING MUST BE NUMERIC";
 164
        1<sub>2</sub>165
        1<sub>2</sub>CALL SENC_ERR_MSG; /* SEND THE ERRCR MESSAGE */
                                 END;
 166
        1<sub>2</sub>167
                             WHEN(2)1 MML FAILLEE +/
        1 \quad 1CL;
 166\mathbf{1}^-\overline{\phantom{a}}RC = 12;/* INTERCEMM SENDS AN ERROR MESSAGE*/
 169
        1<sup>2</sup>END;
```
Figure 48. Sample PL/1 Subsystem SQPL1A (Page 13 of 18)

124

 $\overline{\phantom{a}}$ 

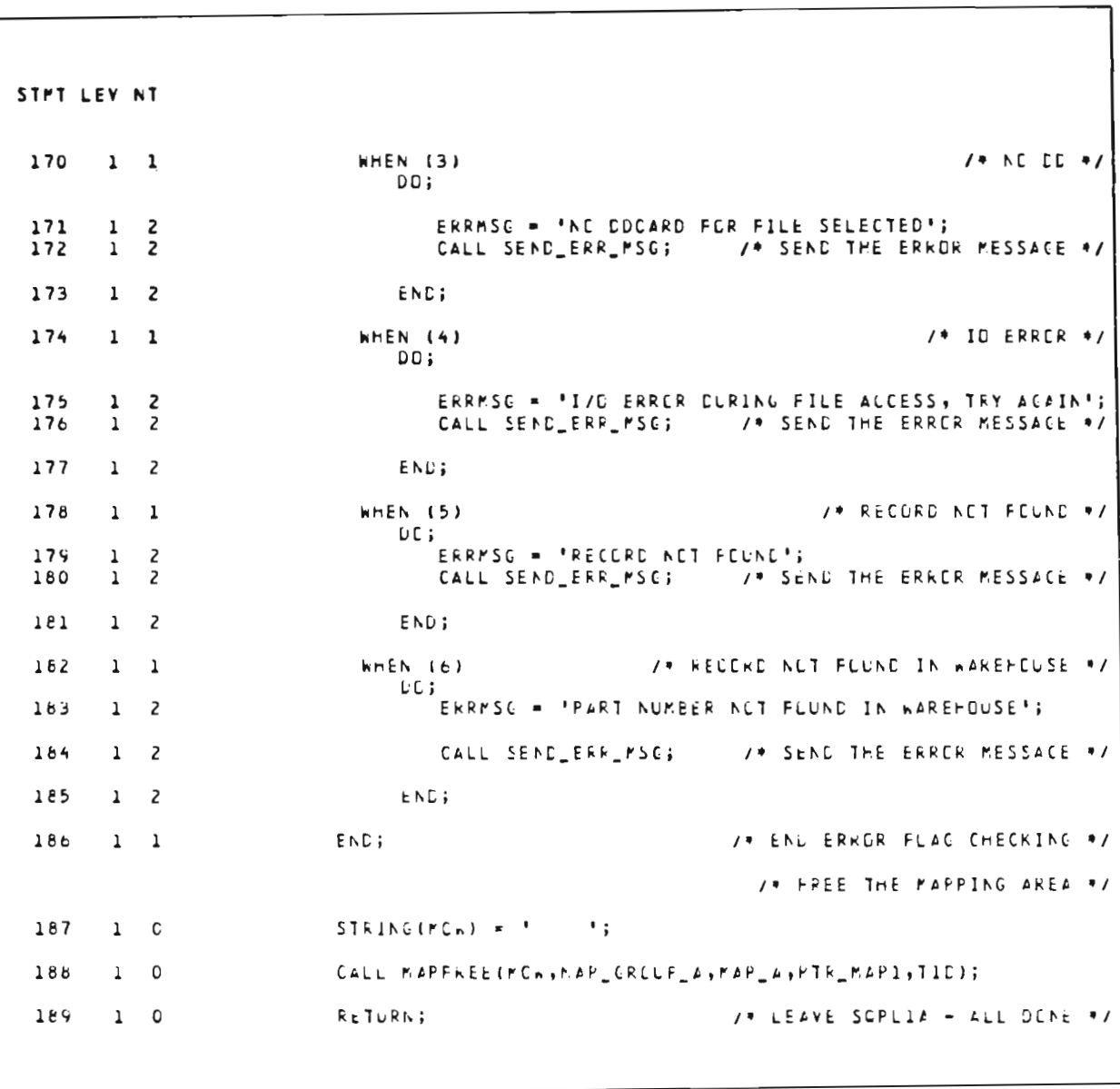

Figure 48. Sample PL/1 Subsystem SQPL1A (Page 14 of 18)

125

STMT LEV NT /\* PROCEDURE TC READ THE VSAM FILE - DDNAME=STOKFILE \*/ 190 1 0 VSAM\_READ: PROC; /\* READ VSAM FILE BY KEY \*/  $S_REC_mMS = WFsnC;$  /\* hHSI<br>STRING(S\_REC\_PNU) = STRING(PARTNC); 191  $\circ$ /\* WHSNE IS PART OF THE KEY \*/  $\overline{2}$ 192  $\Omega$  $\overline{z}$ /\* PARTNC IS PART CF THE KEY \*/ KEY\_FIELD = STRING(S\_REC\_KEY\_FIELD);<br>CLRRENT\_FILE = DD\_STCCK; /\* SET<br>STRING(FHCW) = \* \*; /\* INIT FILE + FIELD); /\* THE VSAM KEY \*/<br>/\* SET FILE TO BE ACCESSED \*/ 193  $\circ$  $\overline{c}$ 194  $\mathbf{z}$  $\Omega$ 195 #; /\* INIT FILE FANDLER CONTROL WORD \*/  $\mathbf{o}$  $\mathbf{z}$ UNSPECIEXTDSCT) =  $11E$ ; 196  $\Omega$  $\overline{z}$ /\* INIT FILE FANDLER CENTREL BLOCK \*/ 197  $\mathbf{z}$  $\circ$ CALL SELECT(EXTDSCT, FFCW, CURRENT\_FILE); /\* SELECT FILE \*/ 198  $\mathcal{L}$  $\mathbf{o}$ IF FECKL  $=$  191 /\* SELECT ERRCR ?, NO DE \*/ **THEN** DD; 199 /\* YES - SET BAC RETURN CODE \*/  $ERKOR$ <sub>-</sub> $FL4G = 2;$ ż  $\mathbf{1}$  $200$  $2<sub>1</sub>$ **KETURN; 2C1**  $\mathbf{z}$  $\mathbf{1}$ **END;** 202  $2 \quad 0$  $SIRINGIFHCh) =$ <sup>1</sup> "; /\* SELECT LK, INIT FFCW FOR KEAD\*/ CALL GETV(EXTCSCT, FFCN, STCCK\_KECCRC, KEY\_FIELC);  $203$  $20$ /\* VSAM READ BY KEY \*/  $204$  $\mathbf{z}$  $\overline{\phantom{a}}$ SELECT (FHCwl); /\* SELECT GETY RETURN CUDE \*/  $h$ HEN( $111$ ) /\* 1/0 ERKCR \*/ 205  $2<sub>1</sub>$  $UL$  $2C<sub>0</sub>$  $\overline{c}$  $\overline{2}$  $EKRGR_FLAG = 4;$ **RETURNS**  $207$  $\mathbf{z}$  $\overline{z}$  $200$  $2<sub>2</sub>$ END;

Figure 48. Sample PL/1 Subsystem SQPL1A (Page 15 of 18)

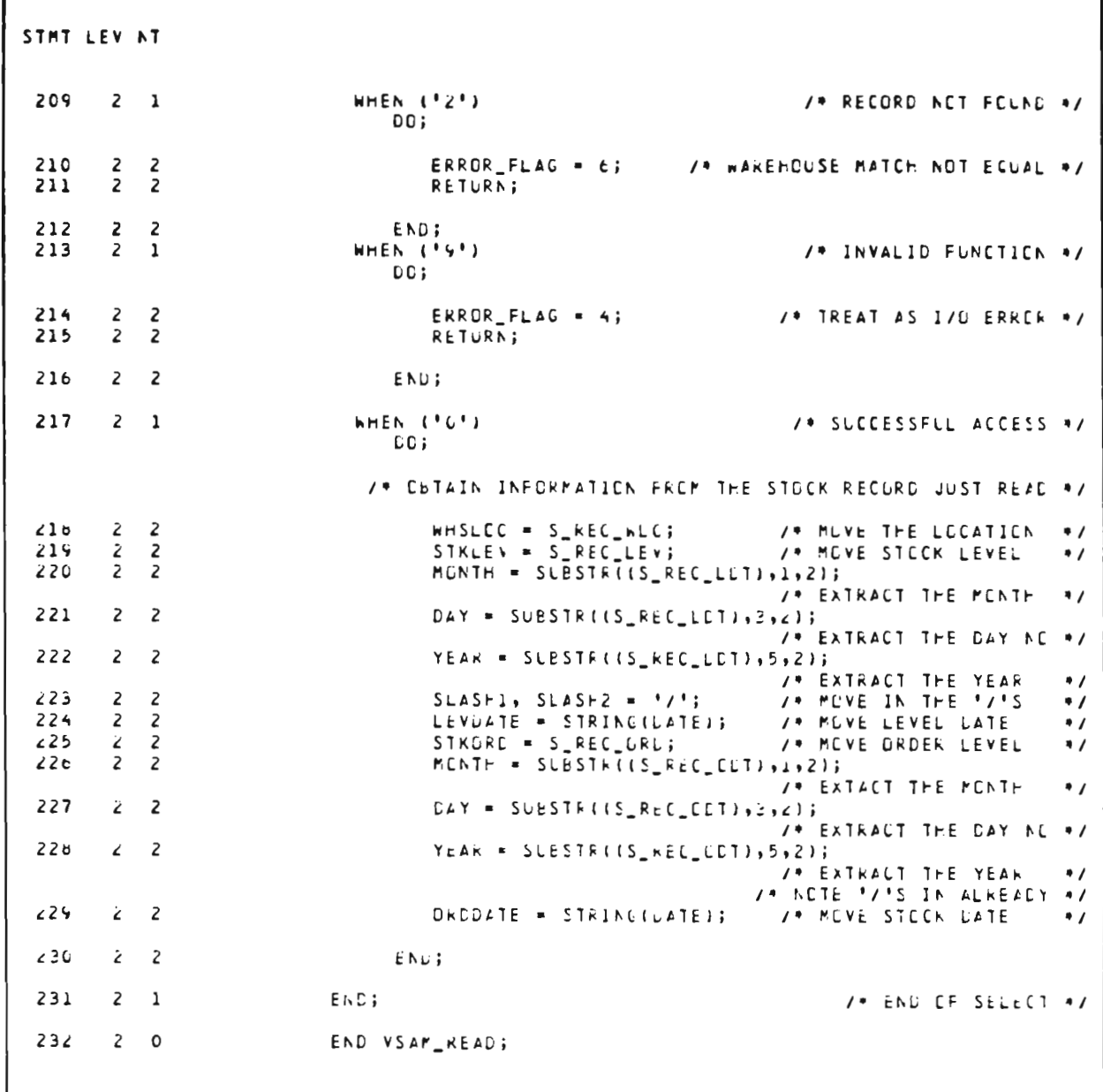

Figure 48. Sample PL/1 Subsystem SQPL1A (Page 16 of 18)
```
STMT LEV NT
                                                    /* PRECEDURE TO SEND AN ERROR MESSAGE */
 233
        1 0 SEND_ERR_MSG: PROC;
                                                                    /* INIT MAP CONTRCL WORD */
 234
        \mathbf{z}\overline{\phantom{0}}STRING(MCh) =\rightarrow 3
                             LNSPEC(MCb) = HB;
 235
        2 \quad 0/* CLEAR MAP CONTROL BLLCK */
                                                                  /* NOW MAKE CALL TO MAPCUT */
                             CALL MAPOUT(PCB, MAP_CRCLP_A, EFROR_PAP_A, ERRMAP, MCh, TIC);<br>/* PAP THE ERRCR MESSACE */
 236
        2 \ 01F \cdot M C n 1 = 102372^{\circ} 0
                                                                       /* SLCCESSFLL MAPELT ? */
                             THEN
                                                                                           19.9591DU:
 236STRING(MCW) = C = 1;
        \overline{z}/* & CPTION FER MAPEND */
            \mathbf{1}239
        \overline{2}\mathbf{1}MCn3 = WRITE1;/* NCT ERASE-WRITE */
                                                                  /* NCW MAKE CALL TO MAPEND */
 240
                                  CALL MAPENU (MCB, MAP1, MCK);
        2 \quad 1/* SENC THE MAPPED MESSAGE */
                                   IF MChl A = 182412<sub>1</sub>/* MESSAGE QUELED ON ? */
                                   THEN
                                                                                            79.50.9700;/* NEW MAKE CALL TO MAPLRGE */
 242\lambda 2
                                         CALL MAPLECE(MCE);
                                                                       /* PURGE MMU WCRK AREA */
 243\overline{z} 2
                                         RC = 12;/* INTERCOMM SENDS AN ERROR MESSAGE */
 244\lambda 2
                                      ENU245\overline{2}\mathbf{1}END:
 246ELSE
        -2
            \OmegaLU2472<sub>1</sub>kC = 123/* MAPELT FAILED, IC SENDS A MESSACE */
 248END;
        \bar{z} 1
 2492 \quad 0END SENULERR_MSG;
 25C
       1 \quad 0END SUPLIAT
                                                    \sqrt{9} T F A T S
                                                                         A L LFCLKS
                                                                                                   \bullet
```
Figure 48. Sample PL/1 Subsystem SQPL1A (Page 17 of 18)

125.3

|                                                                           | STORAGE REQUIREMENTS                                                                   |                                     |                                        | $\hat{\phantom{a}}$ |                   |
|---------------------------------------------------------------------------|----------------------------------------------------------------------------------------|-------------------------------------|----------------------------------------|---------------------|-------------------|
| BLOCK, SECTION OR STATEMENT                                               | TYPE                                                                                   | LENGTH                              | (FEX)                                  | <b>CSA SIZE</b>     | (HEX)             |
| <b>*SCPLIA1</b><br>*SCPL1A2<br>SCPLIA<br><b>VSAM_READ</b><br>SEND_ERR_PSG | PROGRAM CSECT<br>STATIC CSECT<br>PROCEDURE BLOCK<br>PROCEDURE BLCCK<br>PROCEDURE BLOCK | 2156<br>7 C Ł<br>1240<br>552<br>36C | 690<br><b>2C4</b><br>4D8<br>25C<br>16B | 64C<br>24 E<br>224  | 280<br>F 8<br>E C |
|                                                                           |                                                                                        |                                     |                                        |                     |                   |

Figure 48. Sample PL/1 Subsystem SQPL1A (Page 18 of 18)

```
STMT LEV NT
               /* PROCEDURE SQPL1b TO READ A BDAM FILE AND RETURN THE RECORD
                                                                                                \bullet\bf{1}\OmegaSQPLIB: PROC (PART_RECORC_PTR, FBNWORD, RC)
                                OPTIUNS(REENTRANT);
                                                 /* DEFINE THE INCUMING PARAMETERS
                                                                                                \bulletDCL PART_RECURD_PTK PTR;/* INPUT PARM 1 - PTR TC REC'D AREA */<br>DCL (RbNhORD, /* INPUT PARM 2 - PART NUMBER KEY */
   \overline{2}\mathbf 1\Omega્વ
        \mathbf{1}\OmegaRC) FIXED BIN(31); /* INPUT PARM 3 - RETURN CODE
                                                                                                \bullet/* FCR CALLS TO THE FILE HANDLER */
   \overline{4}\mathbf{1}\overline{\phantom{0}}DCL 1 FILE_NAMES STATIC,
                                3 DD_STOCK CHAR(8) INIT('STCKFILE'), NCT USED HERE
                \prime +
                                                                                                \bullet /
                                3 DD_PART CHAR(8) INIT('PARTFILE');
                                            /* DEFINE AREAS FCR USE BY THE FILE FANDLER */
   \overline{\phantom{a}}1 \quad 0OCL 1 FH_AKEAS ALIGNED,
                                                            /* FILE FANDLER CONTROL AREAS */
                                3 FH_DUMMY FIXED BIN(31),
                                3 EXTOSCT
                                                    [HAR(4E)],3 FFCh.
                                      5 FHCW1 CHAR(1),
                                      5 FHCm2 CHAR(1),
                                      5 FHCA3 CHAR(1),
                                      5 FHCH4 CHAR(1);
        1 \quad 0DCL & PART_RECORD BASED(PART_RECORD_PIR),
   \ddot{\phantom{a}}/* ICC BYTE BLAM RECORD WITHOUT KEYS */
                                                                      /* SUB DEFINITION NOT
                                3 P_REC_PART_DATA (FAR(1CC);
                                                                      KECUIRED HERE. THE SUB
                                                                      LEFINITIONS ARE FOR
                                                                      UCCUMENTATION PURPCSES
                                                                      LNLY.
                                3 P_KEC_PART_DATA,
                                                                           PART INFC...
                                      5 P_REC_PIN PIC'(5)5',
                                                                          ... THE NUMBER
                                      5 P_REC_DES CHAR (54),
                                                                          ... THE DESCRIPT.
                                      5 P_REC_UNT CHAR(5),
                                                                          ... THE ORDER UNIT
                                                                           PRICE OF A UNIT
                                3 P_REC_PRC FIXED DECIMAL(7,4),
                                3 P_REC_MFR_NUM CHAR(15),
                                                                           MANLFACT. NUMBER
                                3 P_REC_FILLER CHAR(17) SEMI CELEN FILL TO 100 BYTES */
```
Figure 49. Sample PL/1 Subroutine SQPL1B (Page 1 of 4)

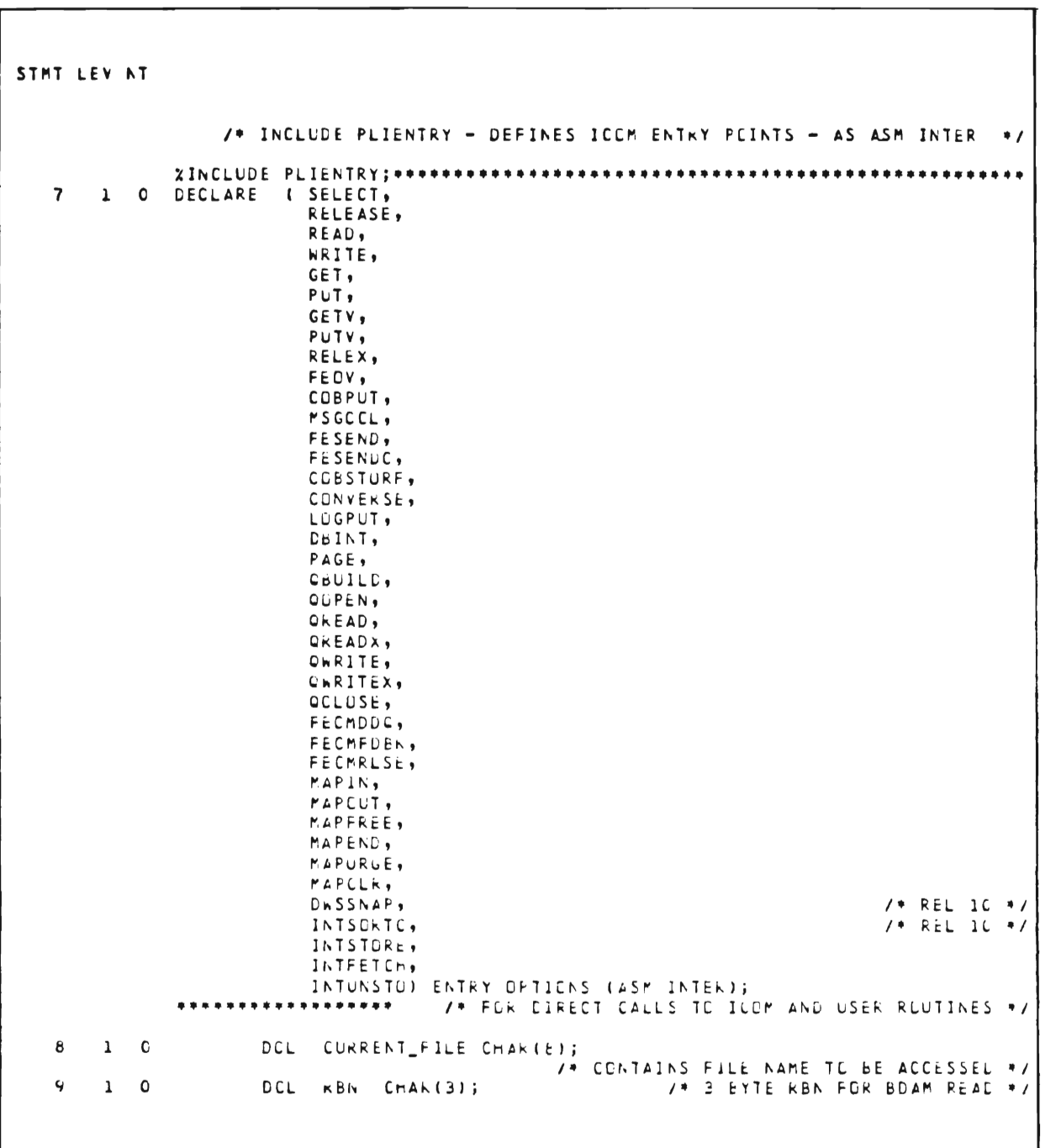

Figure 49. Sample PL/1 Subroutine SQPL1B (Page 2 of 4)

STMT LEV NT /\* EXECUTION CODE  $\bullet$ 10  $\mathbf{1}$  $\mathsf{o}$  $RC = C;$ /\* INIT THE RETURN CODE \*/ UNSPECIRBN) = SUBSTRILNSPECIRBNWORC1,5,241;  $11$  $1 \Omega$ /\* SET RBN UP FOR READ - MLST BE 3 BYTES \*/ CURRENT\_FILE = DD\_PART; /\* SET FILE TO BE ACCESSED \*/<br>STRING(FHCW) = \* \*; /\* INIT FILE FANDLER CONTROL WCRD \*/  $12$  $\mathbf{1}$  $\circ$  $13$  $\mathbf{1}$  $\Omega$ UNSPECIEXTDSCT) . ''B;  $14$  $\mathbf{1}$  $\bullet$ /\* INIT FILE FANDLER CONTROL BLOCK \*/ 15  $1 \quad 0$ CALL SELECT(EXTUSCT, FFCW, CURRENT\_FILE); /\* SELECT FILE \*/  $16$  $1 \quad 0$ IF FHOWL = 191 /\* SELECT EKROR 7, NO CC \*/ **THEN** DU;  $17$  $1\quad$  $RC = 3;$ /\* YES - SET BAC RETURN CODE \*/  $18$  $1\quad$ RETURN; /\* EXIT PRCGRAM \*/ 19  $1\quad 1$ END: STRING(FHCW) =  $\uparrow$   $\uparrow$ ; /\* SELECT LK, INIT FFCW FOR KEAD\*/ 20  $1 \quad 0$  $21$  $1 \quad c$ CALL READIEXTLSCT, FFCH, PART\_RECORD, KBAI; /\* BUAM READ BY RBN \*/

Figure 49. Sample PL/1 Subroutine SQPL1B (Page 3 of 4)

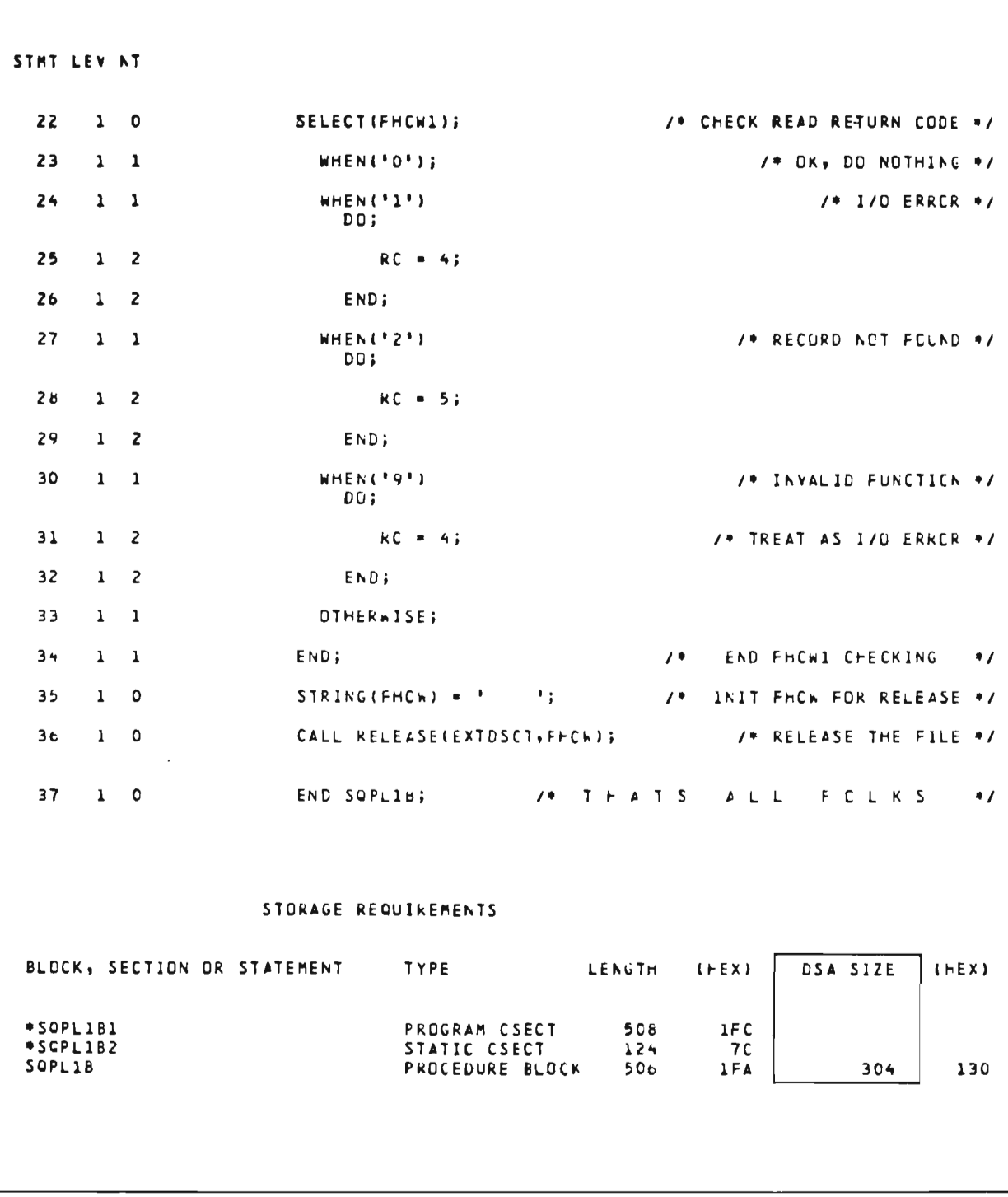

Figure 49. Sample PL/1 Subroutine SQPL1B (Page 4 of 4)

 $\label{eq:2.1} \frac{1}{\sqrt{2}}\int_{\mathbb{R}^3}\frac{1}{\sqrt{2}}\left(\frac{1}{\sqrt{2}}\right)^2\frac{1}{\sqrt{2}}\left(\frac{1}{\sqrt{2}}\right)^2\frac{1}{\sqrt{2}}\left(\frac{1}{\sqrt{2}}\right)^2\frac{1}{\sqrt{2}}\left(\frac{1}{\sqrt{2}}\right)^2.$ 

 $\label{eq:2.1} \mathcal{L} = \mathcal{L} \left( \mathcal{L} \right) \mathcal{L} \left( \mathcal{L} \right)$ 

### Chapter 11

### SUBSYSTEM TESTING

## 11.1 INTRODUCTION

L

After a new subsystem has been thoroughly desk-checked and After a new subsystem has been thoroughly desk-checked and<br>compiles cleanly, it becomes necessary to test the subsystem's execution under the control of Intercomm. Three methods of testing are available:

- Simulated--batch execution of Intercomm with a simulated BTAM Front End. Message input streams are created via the CREATSIM utility program. Additionally, 3270 terminal input and output screen, or output printer, images are formatted if the SIM3270 utility is implemented for the simulation mode execution. Illustration of this mode of testing is provided in this Chapter, and is particularly useful for testing messages processed via the Message Mapping Utilities.
- Test Mode--batch execution of a Back End Intercomm with message input from a card- image data set, as described in Chapter 12.
- On-line Testing--an on-line system is necessary for final testing of all error conditions, multithread processing, etc. and can be either a single region system, or a satellite region used primarily for testing within a Multiregion production system.

# 11.2 DEBUGGING APPLICATION PROGRAM PROBLEMS

Text and descriptions of error messages issued by Intercomm as a result of invalid program logic paths, along with descriptions of general debugging techniques for accompanying snaps and abends are available in Message and Codes. Additional debugging facilities such as dispatcher trace reports, thread dumps and indicative dumps are described in the Operating Reference Manual.

## 11.3 TESTING A SUBSYSTEM WITH THE FRONT END SIMULATOR

As described in the Operating Reference Manual, a test execution with a simulated Front End is very useful to determine Front End message interface problems that may be harder to debug when using an on-line test system. Although the simulation is of certain BTAM devices, including a local 3270, the access method interfaces required for a remote 3270 or a TCAM or VTAM Front End are essentially transparent to the application programmer as the interface dependent code is handled by Intercomm.

This chapter illustrates testing of the subsystem and subroutine described in Chapter 10 using the BTAM simulator for 3270 CRT messages processed via maps defined for the Message Mapping Utilities.

To test an application system in a simulated Intercomm environment, do the following:

- NOTE: Steps preceded by an asterisk (\*) may often be performed for the application programmer by an installation's Intercomm System Manager. Appendix C summarizes the Intercomm Table entries.
- 1. Compile and linkedit the user subsystem(s) and subroutine(s),<br>if any. Appendix A describes Intercomm-supplied PL/1 JCL Appendix A describes Intercomm-supplied PL/l JCL procedures.
- \*2. Create or add to a USRSCTS member on a user test library to contain a Subsystem Control Table Entry (SYCTTBL macro) which describes the subsystem. Reassemble and link INTSCT which copies the USRSCTS member from the test library (see Figure 50) .
- \*3. Define input message verbs in the copy member USRBTVRB via BTVERB macros and reassemble and link the Front End Verb Table BTVRBTB (see Figure 50).
- \*4. Code a SUBMODS macro addition to the COPY member USRSUBS to define the PL/l subroutine and reassemble and linkedit REENTSBS which copies USRSUBS (see Figure 50). Also reassemble INTLOAD to copy the same USRSUBS if the program is loadable, uses direct calls, and is linked with INTLOAD.
	- 5. Assemble and linkedit MMU maps (Map Group STKSTAT--see Figure 51) to the MMU load module library. Load maps to the appropriate Store/Fetch data set. Create the symbolic map copy member(s) to be included in the program and place them on SYMPLI (PL/l VI) or on the library with the program (PL/l V2). See Message Mapping Utilities.
	- 6. Prepare input test message data set(s) using the CREATSIM utility as illustrated in Figure 52. The first message generates, via the MMU command MMUC, the screen template to be used for entering an inquiry transaction. All subsequent input messages are for testing the PL/l subsystem and subroutine, including input error conditions handled by the application program.
- \*7. Add control cards to the 1inkedit deck for the user programs, unless the routines are dynamically loadable (see Figure 53).
- \*8. Add INCLUDE statements for the simulator (BTAMSIM) and 3270 display formatter (SIM3270) to an Intercomm 1inkedit deck which was created for the BTAM Front End (see Figure 53).
- \*9. Linkedit to create a new Intercomm load module (see Figure 53) .
- 10. Add DD statements to the Intercomm execution JCL for the printed SIM3270 output and the input message data set(s) (see Figure 53).
- 11. Create test data sets and add DD statements for them to the execution JCL (see Figure 53). Note that if a VSAM data set is used with a user catalog, place the STEPCAT DD statement after the //PMISTOP DD statement (see Figure 53); do not use a JOBCAT DD statement. STEPCAT should be omitted if using ICF catalogs.
- \*12. Execute in simulation mode:
	- a. Single-thread test all subsystems; to test a reentrant subsys tern, specify MNCL=l in the subsystem's SYCTTBL macro.
	- b. Multithread test reentrant subsystems (change MNCL) using several test message input data sets or use a single data set as input from more than one terminal.

The parameter 'STARTUP' must be coded on the Intercomm EXEC statement. Figure 53 illustrates a sample execution deck with test message input (DD statement TEST1) for the sample inquiry program and JCL to print the system log.

The resulting SIM3270 printouts for the simulated execution of the sample inquiry subsystem are illustrated in Figure 54. Note that the underlined positions on each screen display indicate attribute byte positions; codes are described under the display. On an actual terminal, the attribute byte position appears as a blank to the terminal operator. See Message Mapping Utilities and IBM documentation on programming for the 3270 CRT for further information on attribute codes.

The Intercomm· Log printed after the simulated execution of the sample inquiry subsystem is shown in Figure 55.

13. Test the subsystem concurrently with other application subsystems.

J

*IITABLES* JOB *11\**  DEFINE SYCTTBL FOR SUBSYTEM *11\**  EXEC LIBELINK,Q=TEST,NAME=INTSCT,LMOD=INTSCT<br>DD \*  $//LIB.SYSIN$  DD \* ./ ADD NAME=USRSCTS<br>*./* NUMBER NEW1= NEW1=100.INCR=100 USRSCTS DS OH PQ SYCTTBL SUBH-P,SUBC=Q,SBSP=SQPL1A,LANG-RPL1,OVLY=O, NUMCL=lO,MNCL-2,TCTV-60,SPAC-4096 *1\**  DD DSN=INT.SYMREL(INTSCT),DISP=SHR *11\**  DEFINE BTVERB FOR SUBSYSTEM *11\**  EXEC LIBELINK,Q=TEST,NAME=BTVRBTB,LMOD=BTVRBTB<br>DD \*  $//LIB.SYSIN$ ./ ADD NAME=USRBTVRB<br>./ NUMBER NEW1=100 *NEW*1=100,INCR=100<br>DS OH **USRBTVRB** BTVERB VERB=TPL1,SSCH=P,SSC=Q,CONV=18000 *1\**  DD DSN=INT.SYMREL(BTVRBTB),DISP=SHR *11\**  DEFINE SUBMODS FOR SUBROUTINE *11\**  EXEC LIBELINK,Q=TEST,NAME=REENTSBS,LMOD=REENTSBS<br>DD \*  $//LIB.SYSIN$ ./ ADD NAME=USRSUBS<br>./ NUMBER NEW1=10 *NEW1*-100, INCR-100<br>DS OH **USRSUBS** *1\* IIASM.SYSIN 11\**   $//$ STEP4 *IIASM.SYSIN II*  SUBMODS LNAME=SQPL1B,TYPE-PL1,DELTIME=30 DD DSN=INT.SYMREL(REENTSBS), DISP=SHR EXEC ASMPCL, Q=TEST, NAME=INTLOAD, LMOD=INTLOAD<br>DD DSN=INT.SYMREL(INTLOAD), DISP=SHR DSN=INT.SYMREL(INTLOAD), DISP-SHR X

Figure 50. Table Updates to Implement Simulation Mode Testing

| <b>STKSTAT</b> | MAPGROUP MODE=1/0, DEVICE=1BM3270                                         | 00000010         |
|----------------|---------------------------------------------------------------------------|------------------|
| MAP1           | <b>HAP</b><br>$S12E = (20, 80)$ , $S1ART = (1, 1)$                        | 00000020         |
| <b>VERB</b>    | FIELD RELPOS=VERB                                                         | 00000030         |
|                | FIELD RELPOS=(1,7), INITIAL='ENTER TRANSACTION CCDE', ATTRIB=PSN COCOOO4C |                  |
|                | FIELD RELPDS=(3,23), INITIAL='ENTER DATA:', ATTRIB=PSN<br>$\sim$          | C0000050         |
|                | FIELD RELPOS=(5,7), INITIAL='PART NO:', ATTRIB=PAMSEL                     | 00000060         |
| <b>PARTNC</b>  | <b>SEGMENT</b>                                                            | 00000065         |
| <b>FILLER</b>  | FIELD RELPOS=(5,16), FORMAT=(4,, ZD), ATTRIB=UNN                          | 00000070         |
| RBNBYTE        | FIELD RELPOS=(5,20), FORMAT=(1,,2C)                                       | <b>COCOOO75</b>  |
|                | <b>SEGMENT</b>                                                            | 00CC0C77         |
|                | FIELD RELPOS=(5,22), FORMAT=1, ATTRIB=PSN                                 | 00000080         |
|                | FIELD RELPOS=(6,7), INITIAL='WHS NO:', ATTRIB=PAFSEL                      | 00000090         |
| <b>WHSNO</b>   | FIELD RELPOS=(6,15),FORMAT=(3,,ZC),ATTRIB=UNN                             | COOOO100         |
|                | FIELD RELPUS=(6,19), FORMAT=1, ATTRIB=PSN                                 | <b>COCCO110</b>  |
|                | FIELD RELPOS=(8,23), INITIAL='STOCK STATLS:', ATTRIB=PSN                  | 00000120         |
|                | FIELD RELPOS=(10,7), INITIAL='DESCRIPTICN:', ATTRIB=PSN                   | C000013C         |
| PRIDATA        | FIELD RELPOS=(10,20), FORMAT=54, ATTRIB=UAN                               | COCO0140         |
|                | FIELD RELPOS=(10,76), FORMAT=1, ATTRIB=PSN                                | 00000150         |
|                | FIELD RELPOS=(11,7), INITIAL='ORDER UNITS:', ATTRIB=PSN                   | 00CCC16C         |
| <b>CRDUNT</b>  | FIELD RELPOS=(11,20), FORMAT=5, ATTRIB=UAN                                | 00000170         |
|                | FIELD RELPOS=(11,26), FORMAT=1, ATTRIB=PSN                                | 00000180         |
|                | FIELD RELPOS=(11,40), INITIAL='PRICE:', ATTRIB=PSN                        | COCO0190         |
| <b>PRTPRC</b>  | FIELD RELPOS=(11,47), FORMAT=(9,4, SPDS4), ATTRIB=UAN                     | 00000200         |
|                | FIELD RELPUS=(11,57), FORMAT=1, ATTRIB=PSN                                | 00000210         |
|                | FIELD RELPOS=(13,23), INITIAL='STCCK STATLS AT WAREHCUSE:',               | <b>X0000022C</b> |
|                | ATTRIB-PSN                                                                | 00000230         |
|                | FIELD RELPOS=(15,7), INITIAL='LOCATION:', ATTRIB=PSN                      | 00000240         |
| <b>WHSLOC</b>  | FIELD RELPOS=(15,17), FORMAT=23, ATTRIB=UAN                               | 00000250         |
|                | FIELD RELPOS=(15,41), FORMAT=1, ATTRIB=PSN                                | 00000260         |
|                | FIELD RELPOS=(16,7), INITIAL='ON HAND:', ATTRIB=PSN                       | 00C0027C         |
| <b>STKLEV</b>  | FIELD RELPOS=(16,16), FORMAT=(7,4, PD), ATTRIB=UAN                        | <b>COCCC280</b>  |
|                | FIELD RELPDS=(16,24), FORMAT=1, ATTRIB=PSN                                | 00000290         |
|                | FIELD RELPOS=(16,40), INITIAL='AS OF:', ATTRIB=PSN                        | 00000300         |
| <b>LEVDATE</b> | FIELD RELPOS=(16,47), FORMAT=8, ATTRIB=UAN                                | CO000310         |
|                | FIELD RELPUS=(16,56), FORMAT=1, ATTRIB=PSN                                | COC0032C         |
|                | FIELD RELPOS=(17,7), INITIAL='ON ORDER:', ATTRIB=PSN                      | 00000330         |
| <b>STKORD</b>  | FIELD RELPOS=(17,17), FORMAT=(7,4, PD), ATTRIB=UAN                        | <b>COCOO34C</b>  |
|                | FIELD RELPOS=(17,25), FORMAT=1, ATTRIB=PSN                                | 00000350         |
|                | FIELD RELPOS=(17,40), INITIAL='AS OF:', ATTRIB=PSN                        | 00000360         |
| ORDDATE        | FIELD RELPOS=(17,47), FORMAT=8, ATTRIB=UAN                                | 00000370         |
|                | FIELD RELPOS=(17,56), FORMAT=1, ATTRIB=PSN                                | CO0003BC         |
| <b>ERRMAP</b>  | $SIZE = (15, 80), START = (10, 1)$<br>MAP.                                | 00000390         |
|                | FIELD RELPOS=(1,1), ATTRIB=SUPR, INITIAL=x'125B5F'                        | <b>OCOOC4CC</b>  |
| ***            | ABOVE CLEARS STCCK STATUS INFO. WHEN ERROR PESSAGE APPEARS ***            | 00000410         |
|                | FIELD RELPDS=(14,33), INITIAL='ERROR PESSAGE:', ATTRIB=PAHSEL             | 00000420         |
| <b>ERRMSG</b>  | FIELD RELPOS={15,10},FORMAT=50,ATTRIB=UAHSEL                              | 0C00043C         |
|                | FIELD RELPOS=(15,61), FORMAT=1, ATTRIB=PSN                                | CO00044C         |
|                | <b>ENDGROUP</b>                                                           | CC00045C         |
|                | END                                                                       | <b>OCCO0460</b>  |
|                |                                                                           |                  |

Figure 51. MMU Maps Used by Sample Subsystem

the PL/l-oriented parameter BASED is not coded on the MAP macro<br>because the default is YES (map name declared as BASED on NOTE: PTR\_mapname).

```
//CREATSIM JOB
                                                                               00010000
         PROC T-
                                                                               00020000
1/CRSSCRATCH OLD TEST INPUT DATA SET (IF ANY)
                                                                               000300CC
11*115EXEC PGM=IEFBR14
                                                                               00040000
1/SCRDD DSN=INT.TET, DISP=(OLD, DELETE)
                                                                               00050000
//* CREATE NEW TEST INPUT DATA STREAM FOR 327C DEVICE
                                                                               00060000
/ /CRS
        EXEC PGM=CREATSIM
                                                                               00070000
//STEPLIB DD DSN=INT.MODREL, DISP=SHR
                                                                               00080000
//SYSPRINT DD SYSCUT=A
                                                                               00090000
//SYSUT2 DD DSN=INT.TET, DISP=(,CATLG,CATLG), UNIT=SYSCA,
                                                                               0.00000cVOL=SER=INTO01, SPACE={TRK, (1, 1))
                                                                               COLLODOC
\prime\prime11*PRINT MESSAGES GENERATED ON TEST INPUT CATA SET
                                                                               00120000
//DUMP EXEC PGM=IEBPTPCH
                                                                               001300CC
//SYSPRINT DD
               SYSOUT-A
                                                                               C014000C
//SYSUT1 DD DSN=*.CRS.SYSUT2, DISP=OLD
                                                                               00150000
//SYSUT2
           DD SYSOUT-A
                                                                               CC160000
         PEND
\prime\primeC0170000
11*FOR THIS EXECUTION OF CREATSIM, THE END-OF-CARD CHARACTER IS A
                                                                               CO18000C
     SEMI-CCLON, IUSE ALSO AFTER THE VERB-FRONT END SEES THE SHAI,
11*0019000C
11*THE MESSACE END CHARACTER IS AN EXCLAMATION POINT (EOB).
                                                                               CC20000C
//EXECCRS EXEC CRS, T-TEST1
                                                                               00210000
//CRS.SYSIA DD *
                                                                               CO220CCC
GRAPHIC, ACD, ; FF
                                   CONTINUATION CODE
                                                                               00230000
GRAPHIC, ADD, <7D
                                   ENTER KEY
                                                                               C024000C
SBA, M2
                                   USING MODEL 2 SCREEN SIZE
                                                                               C0250000
< MMUC, SFCW, (STKSTAT, MAP1)!
                                                                               OG26CCCC
\epsilon\cdot00270000
SBA, 0102;
                                                                               CO28000CTPL1;
                                                                               CC29000C
SBA, 0516;
                                                                               COBCCCOO
12345;
                                                                               00310000
SBA, C615;
                                                                               CO32000C
20C!
                                                                               C033000C
\left\langle \quad \right\rangle00340600
SBA, 0102;
                                                                               00350000
TPL1;
                                                                               00360000
SBA, 0516;
                                                                               CO37000C
55555;
                                                                               00380000
SBA, 0615;
                                                                               C0390C00
2001
                                                                               004CCCCC
\left\{ \right. ;
                                                                               0041CC0C
SBA, 0102;
                                                                               00420000
TPL1;
                                                                               CC43000C
SBA, 0516;
                                                                               C0440000
12348;
                                                                               00450000
SBA, 0615;
                                                                               00460000
30C!
                                                                               00470000
\left\langle \quad ,\quad \right\rangleCO48000C
SHA, 01C2;
                                                                               C0450000
TPL1;
                                                                               CO5CCOOC
SBA,0516;
                                                                               00510000
12341;005200CC
SBA, C615;
                                                                               CC53000C
600!
                                                                               00540000
```
Figure 52. Input Test Messages Generated via CREATSIM (Page 1 of 2)

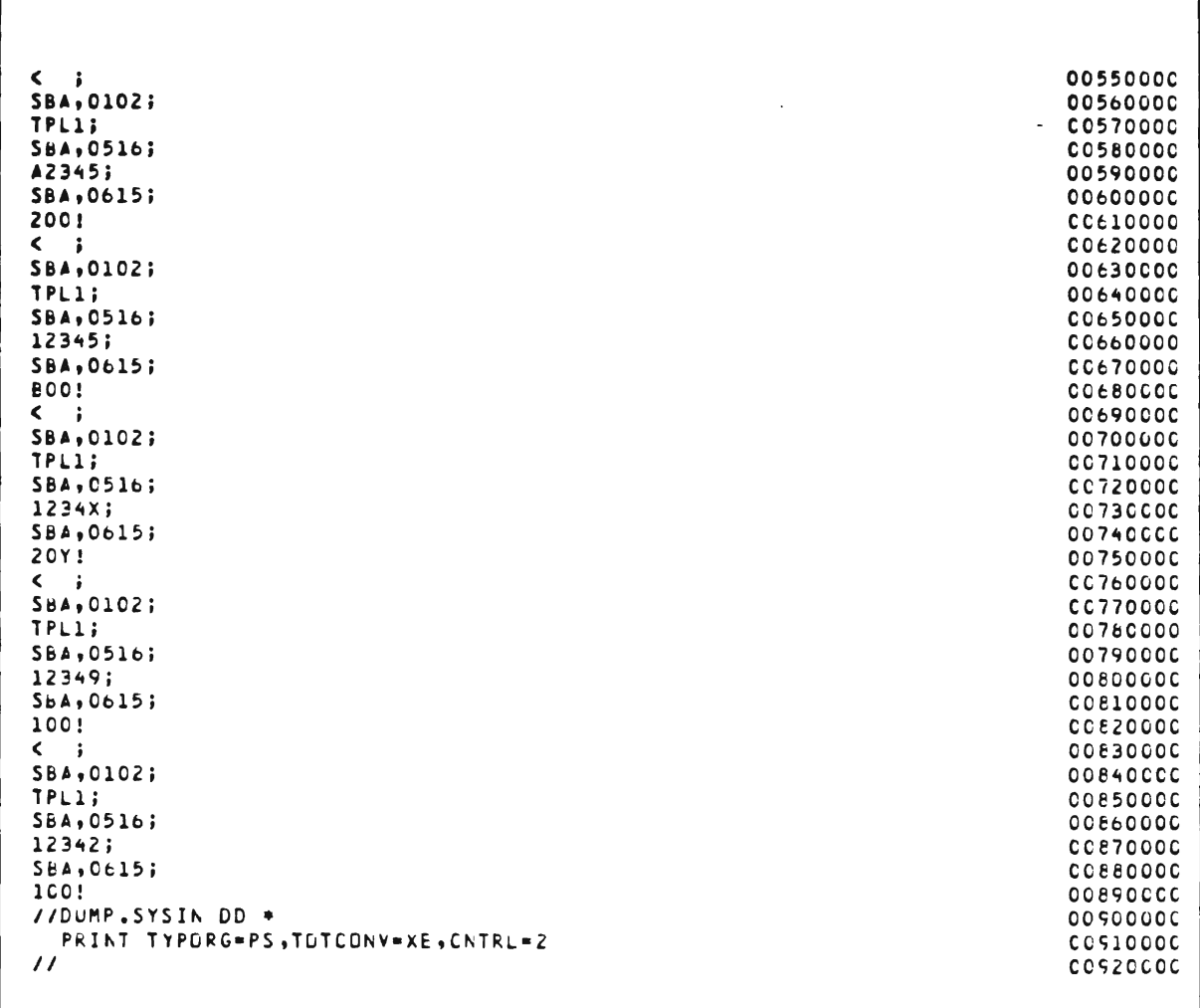

Figure 52. Input Test Messages Generated via CREATSIM (Page 2 of 2)

```
//EXECTEST JOB (ICOMTEST + + + + 20) + 'SQPL1A TEST' + CLASS=A+
\overline{11}RESTART=(GENLINK.ASM)
//PROCLIB CD DSN=INT.PROCLIB.DISP=SHR
                                               LAS NEEDED
\frac{1}{4} , \frac{1}{4} , \frac{1}{4} , \frac{1}{4} , \frac{1}{4} , \frac{1}{4} , \frac{1}{4} , \frac{1}{4} , \frac{1}{4} , \frac{1}{4} , \frac{1}{4} , \frac{1}{4} , \frac{1}{4} , \frac{1}{4} , \frac{1}{4} , \frac{1}{4} , \frac{1}{4} , \frac{1}{4} , \frac{1//* THE RESTART PARM IN THE JOB STATEMENT RESTARTS THE TEST AT THE
//* BEGINNING, IF YOU WISH IC RESTART AT A DIFFERENT STEP, CODE<br>//* RESTART=STEPNAME OR RESTART=STEPNAME.PRCCSTEPNAME
                                                                        \bullet11*//* NOTE: WHEN USING A VSAM FILE, IT IS NECESSARY TO EXECLTE IDCAMS *
11*TO VERIFY THE FILE IF A PREVIOUS EXECUTION ABENDED.
11*//* STEP CENLINK GENERATES A STANDARD BTAM FRONT END LINKEDIT DECK
11*VIA ASSEMBLY OF THE ICOMLINK MACKC. IF ONLY A VTAM FRCNT END IS →
//* USED CN-LINE, A SETGLOBE WITH THE BTAM GLOBAL SET TO 1 PUST LE
                                                                        \bullet//* IN THE LIBRARY SPECIFIED BY THE O= PARM. ADD OR CHANGE PARMS FOR *
11*THE ICOMLINK MACKC BASED ON INTERCOMM FACILITIES USED.
    THE CENERATED DECK (SIMLINK) IS PLACED ON INT.SYMTEST.
11*//* NOTE: THE SPECIFIED FRONT END NETWORK TABLE (FENETWRK) THAT IS
           ON MODREL CONTAINS A DEFINITION FOR THE TEST TERMINAL
11*\bulletTESTI AS A LOCAL BTAM 3270 CRT. (COPY TO MCDTEST)
11*\Delta//* STEP NUM NUMBERS GENERATED LINK DECK IN INCREMENTS OF LCCC
11*FUR ADDING INCLUDE STATEMENTS IN GENINCL STEP.
                                                                        \bullet******************
                                         *******************************
//GENLINK EXEC ASMPC, DECK=DECK, C=TEST
//ASM.SYSIN DD *
         ICOMLINK MMU=YES, FETABLE=FENETWRK, PLI=YES
         END
//SYSPUNCH DD DSN=INT.SYMTEST(SIMLINK), DISP=SHR
11*NUMBER GENERATED LINKEDIT DECK
11NUMEXEC LIBE, Q=TEST
//LIB.SYSIN DD *
./ CHANGE NAME=SIMLINK
./ NUMBER NEWL=1000, INCK=1000
11*//* STEPS SCRSCR AND ALLOCSCR DELETE AND RE-ALLCCATE THE LUAD
114MODULE LIBRARY USED IN THE TEST (ALSG USED FOR CYNLLIE)
                                                                       \bullet11**********************
//SURSCR EXEC POM=IEFBR14
//FILE1
          DD DSN=INT.MUDSCR, DISP=(GLC, DELETE)
//ALLUCSCR EXEC PGM=IEFBR14
1/4DD DSN=INT.MUDSCR, UISP=(, CATLG), UNIT=SYSDA,
      CCB=INT.MODREL, VOL=SER=INTCul,
\overline{11}\prime\primeSPACE = (TRK, (30, 71)7 RECCRDS PER TRK/3380
11*
```
Figure 53. Linkedit and Execution JCL for Simulation Mode (Page 1 of 3)

//\* STEP GENINCL CREATES INCLUDE DECK USED BY THE LINK EDIT STEP:  $11*$ THE ADDED INCLUDE STATEMENTS ARE FOR THE SAMPLE SUBSYSTEM AND SLBROUTINE, AND THE REQUIRED SIMILATION MODE MCCLLES.  $\overline{11}$ //\* IF THE TEST1 TERMINAL IS NOT IN THE SYSTEM PRISTATB TABLE, USE:  $11*$ INCLUDE MODREL (PMISTATB)  $11*$ INCLUDE MODREL(PMIDEVTB) INCLUDE MODREL(PMIBROAD)  $11*$ THE ABOVE ASSUMES THE CONTROL TERMINAL IS NAMED CNTO1.  $11*$ //GENINCL EXEC PGM=IEBUPDTE //SYSFRINT DD SYSCUT=A TE PRINT CHANGES //SYSUT1 DD DSN=INT.SYMTEST, DISP=SHR //SYSUTZ CC DSN=EEINCL, DISP=(, PASS), UNIT=SYSDA, SPACE=(TRK, (b, 1, 1)), DCB=(BLKSIZE=60,LRECL=80)  $\prime\prime$ //SYSIN DD . ./ CHANGE NAME=SIMLINK, LIST=ALL INCLUDE SYSLIB(SQPLIA) TEST SUBSYSTEM COOOOCIC INCLUDE SYSLIB (SUPLIB) TEST SUBROUTINE COOOCCZC INCLUDE PLILIB(IBMbPIRA) PLI SUEROUTINES  $COCCCO3O$ INCLUDE PLILIB(IBMBEERA) **OUCOCLAC** INCLUDE PLILIB(ISMBERRA) 00060056 INCLUDE PLILIB(IBMBBGKA)  $00000066$ INCLUDE SYSLIB(BTAMSIM) BTAM SIMULATOR CCCC0U7C INCLUDE SYSLIBISIM3270) SCREEN FRINTING CCCCOC8C  $\prime$  + LINK EDIT THE TEST INTEKCUMM SYSTEM.  $11*$ NOTE THAT THE INTERCOMM LKEDT PROC PLACES THE LOAD MODULE CN  $11*$  $11*$ THE MODSCR LLAD LIBRARY CREATED ABOVE.  $11*$ IT IS NOT NECESSARY TO RE-DO THE WHOLE LINK TO REPLACE 1 MODULE . IN THIS CASE, ALL YOU SHOULD DO IS:  $11*$  $11*$ 1) REASSEMBLE OR RECOMPILE THE CHANGED NEW MODULE INTO A  $11*$ SEPARATE LOAD LIBRARY 2) CHANGE THE SYSIN DD STATEMENT TO //SYSIN DL \*  $11*$  $11*$ FOLLOW IT WITH INCLUDE CARDS  $11$ FOR THE MODULES YOU WISH TO KEPLACE 3) FOLLOW THOSE INCLUDES WITH THE FOLLOWING 3 CARLS:<br>INCLUDE SYSLMOD(SIMICOM)  $11*$  $11$  $11*$ ENTRY PRISTUP  $\prime\prime\ast$ NAME SIMICUM(R) 4) INSERT A DD STATEMENT FOR THE LOAD LIBRARY ON WHICH THE  $11*$ REPLACEMENT MOCULES RESIDE  $11$  $11*$ 5) CHANGE THE RESTART PARM ON THE JOB STATEMENT  $11*$ TO POINT TO THE LKED.LKED STEP. EXEC LKEDT, 0=TEST, LPUD=SIMICCM, **//LKEL** PARM.LKED='LIST,LET, XREF, NCAL, SIZE=(25CK, 100K)'  $\prime\prime$  $115Y5I<sub>N</sub>$ DD DSN=EEINCL(SIMLINK), DISP=(OLD, PASS) DD DSN=SYS1.PL1BASc,UISP=SHR PLI RESIDENT L1bRARY //PLILIB //MUDREL DD OSN=INT.MOCKEL, UISP=SHR  $11*$ 

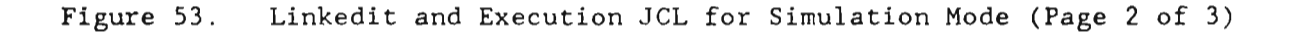

EXECUTE INTERCOMM IN SIMULATION MODE  $11$  $119.44$ EXEC PGM=SIMICOM, PARM='STARTUP', TIME=(,3G)  $1/60$ DD OSN=INT.MODLIB.DISP=SHR  $\overline{11}$  $\prime\prime$ DD DSN=INT.MODREL.DISP=SHR PLI RES. LIBRARY  $\prime\prime$ DD OSN=SYS1.PLIBASE, DISP=SHR //INTERLOC DD DSN=EEINTLOG, DISP=INEW, PASS), // DCB={DSGRG=PS,RECFM=V8,BLKSIZE=4096,LRECL=4092,NCP=8,CPTCD=C), SPACE={TRK,(1C,5)),VOL=SER=INT100,UNIT=SYSCA  $\prime\prime$  $/$ /SMLGG DD SYSCUT=A, DCB=(DSGRG=PS, BLKSIZE=12C, RECFM=FA) DD SYSCUT=A, DCB={DSORG=PS, BLKSIZE=12C, RECFM=FA) //STSLOG //SYSPRINT DD SYSCLT=A, DCB=(DSGRG=PS, BLKSIZE=141, LRECL=137, RECFM=VA) //RCT000 DD DSN=INT.RCT000,DISP=SHR,DCB=(DSCRG=CA,CPTCC=RF) DD DSN=INT.PMIQUE, DC8=(DSORG=DA, OPTCD=k), DISP=SHR //PMIQUE //BTAMQ OD DSN=INT.8TAMQ, DCB=(DSORG=DA, CPTCC=R), DISP=ShR //INTSTOR2 OD OSN=INTSTOR2, DCB=(DSCRG=DA,CPTCD=EF,LIMCT=3), DISP=SHR //INTSTOR3 OD OSN=INTSTOR3, DCB=(DSCRG=DA, GPTCD=EF, LIMCT=3), DISP=SHR  $11*$ TEST DATA SETS FCR SAMPLE SUBSYSTEM //STOKFILE DD DSN=VSAMSD1.STCKFILE.CLUSTER, DISP=CLD, AMP=(AMORG, 'RECFM=F')  $\prime\prime$ //PARTFILE 00 DSN=INT.BETA.PARTFILE, DISP=0LD,  $\overline{11}$ DCB=(DSORG=DA, OPTCD=R) DATA SETS FOR SIMULATED TERMINAL -- TEST1  $11$ //TEST1 DD DSN=INT.TTEST1,DCB=DSGRG=PS,DISP=GLD //SCRTEST1 DD SYSCUT=A, DCB={DSORG=PS, RECFM=FA, BLKSIZE=121} //SIMCARDS DD + TEST1,001 **//FHISTOP DD DUMMY** DELIMIT INTERCOMM FILES  $11$ FAR PARAMETERS  $11*$ (TO USE, CHANGE ICCMIN TO DD +, FCLLCW WITH FARS INLINE) //ICCMIN **DD DUMMY**  $11*$ CYNAMIC LINKEDIT CATA SETS (IF NEEDED) //OYNLLIB OD DSN=INT.MODSCR, DISP={OLD, PASS}<br>//CYNLPRNT DO SYSCUT=A //CYNLWORK DD UNIT=SYSDA, SPACE=(CYL, (1,1)), GISP=(, PASS)  $11$ //STEPCAT DD DSN=VSAMSD1, DISP=SHR (IF NEEDEC) DD SYSOUT=A, SPACE=(CYL, 5), FREE=CLOSE //SNAPDD //SYSUDUMP DD SYSCUT-A //PLIDUMP DD SYSCUT-A (IF NEEDED)  $11*$ //ABNLIGNR DD DUMMY FORCE ABEND-AID TO IGNORE DUMP (PRODLCE IBM DUMP)  $11$ \*\*\*\*\*\*\*\* . . . . . . . . . . . . . .  $11$ PRINT INTERCOMM LOG GENERATED BY THE TEST \*\*\*\*\*\*\*\*\*\* ........ ,,,,,,,,,,,,,,,,,,,,,,,, //INTERLOG EXEC PCM=LOGPRINT, COND=EVEN //STEPLIB OD OSN=INT.MODREL, DISP=SHR //SYSPRINT DD SYSGUT=A, DCB=(DSORG=PS, BLKSIZE=121) //INTERLOG DD DSN=EEINTLOG, DISP=OLD, DCB=BLKSIZE=5CCO //SYSIN DD DUMNY  $\prime\prime$ 

Figure 53. Linkedit and Execution JCL for Simulation Mode (Page 3 of 3)

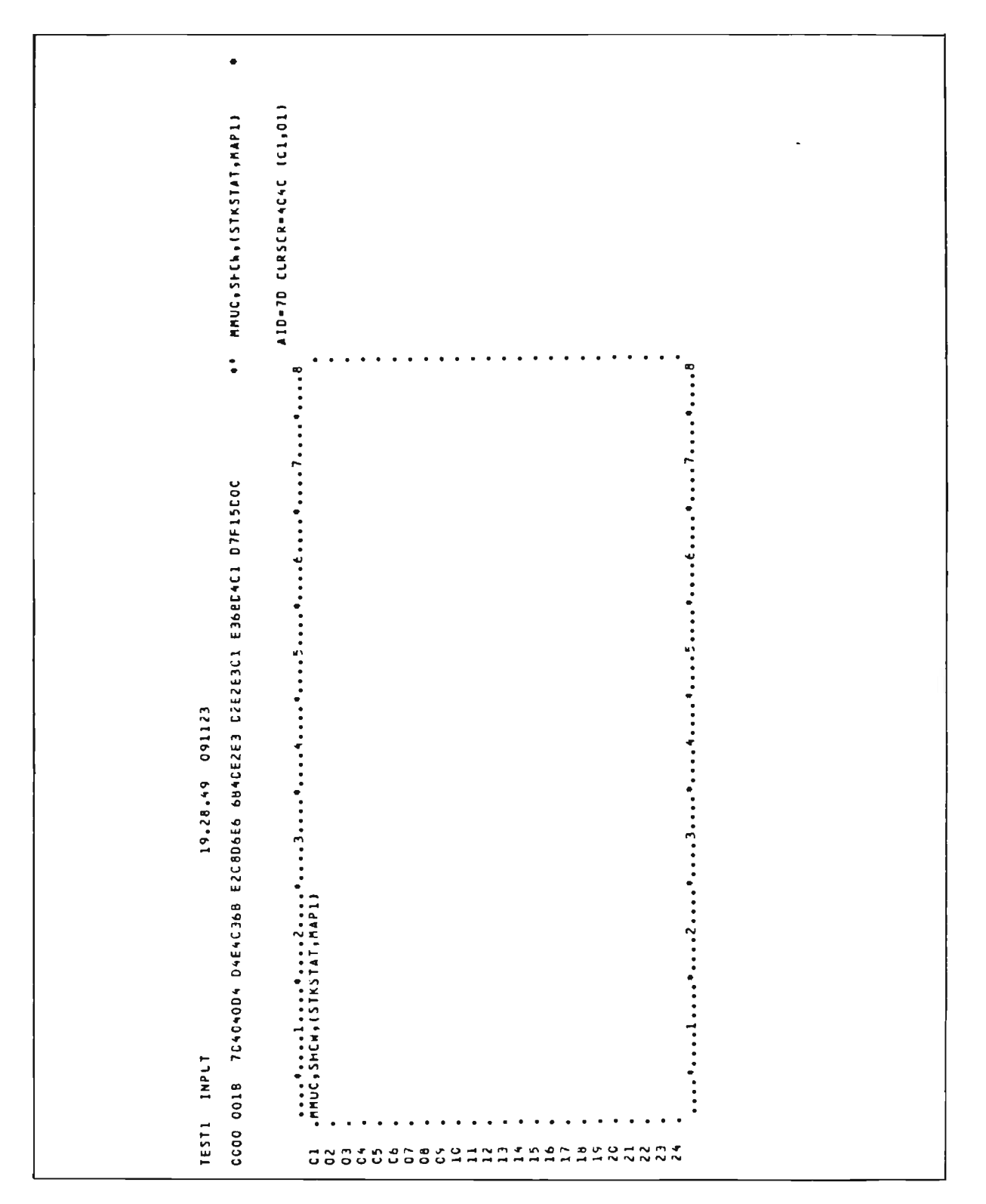

Figure 54. SIM3270 Printout from Simulation Mode Execution (Page 1 of 22)

|                                                                                                | $CST*$<br>$\bullet$<br>٠<br>0f:4<br>٠<br>٠<br>$\ddot{ }$<br>٠<br>ပံ့<br>CE O IF C<br>¥<br>$\tilde{\mathbf{r}}$<br>hC <sub>1</sub><br>elt BS senien initial is established and the control of the control of the control of the control of the control of the control of the control of the control of the control of the control of the control of the control of t<br>A CENTER THANSACTICM<br>BS CENTER CATA: EE YPART NO<br>۰<br>ب<br>2<br><b>ACAS CES</b><br>$\frac{1}{2}$<br>$\ddot{\cdot}$                                                                                           | AID-7D CLRSCR-4CC1 (C1,C2)<br>œ<br>$\ddot{\phantom{0}}$<br>٠                                                                                                    |                                                                                                    |
|------------------------------------------------------------------------------------------------|----------------------------------------------------------------------------------------------------|----------------------------------------------------------------------------------------------------|----------------------------------------------------------------------------------------------------|
| m<br>09112<br>14.51<br>9.2                                                                     | 05400306<br>05067410621140<br>060674140601114060111<br>040606711140606711<br>04060671140606711<br>C3636406524<br>CODSES4C<br>CODSES4C<br>CODSTANDER<br>CODSTANDER<br>CODSES4C<br>CODSES4C<br>CODSES4C<br>C1C5E2C1<br>C51LE8C7<br>I1C6611D<br>I1C6611D<br>C4C14C1<br>FC11D3C6<br>CAE3C4C<br>Cle3C4C<br>74154611<br>citizoocc<br>11016510<br>C47A104C<br>10F01140<br>C5D5E3C5<br>40C4C1E3<br>C8E24OD5<br>48051EF0<br>D940E4D5<br>F0114FD5<br><b>DED54CD6</b><br>E4E27A11<br>UED9C4C5<br>114DD71D<br>E4E2C57A<br>40C8C1D5<br>40401DF0<br>D5E3C5U9<br>D51DE8E6<br><b>AC1104F6</b><br>D4C51DF0 | ٠<br>٠<br>٠<br><br>Ċ,<br>c<br>uч<br><b>NAREHCUSE</b><br>CF <sub>1</sub><br>0<br><b>QPRICE:</b><br>์<br>ธ<br>243<br>O<br>$\overline{\phantom{a}}$<br>STATUS <sup>1</sup><br><b>STATUS</b><br>DATA:<br><b>QSTECK</b><br>QENTER<br><b>QSTDCK</b><br>$\blacksquare$<br>o<br>$\blacksquare$<br>$\bullet$                                                                                                    | TALP, DIS/NCT<br>P,NUM,DIS/NDT<br>O,ALP,IOS/DET<br>TOV/SID'NON'<br>CODING:                                                                                                    |
| s.<br>Ť<br><b>Tu</b><br>⊨<br>ã                                                                 | 10014040<br>F310FGC5<br>L10FG111060<br>L10FG11060605<br>C510FG106005<br>C610FG1110<br>D610FG1110<br>D610FG1110<br>4101505011516<br>1101401011516<br>1101401011516<br>111234222321                                                                                                    | د<br>∾<br>$\bullet$<br>ں ،<br>$\mathbf{I}$<br>$\bullet$<br>$\ddot{5}$<br>$\blacksquare$<br>$rac{1}{6}$<br>٠<br>$\bullet$<br>$\frac{1}{2}$<br>$\begin{array}{cc} 1 & 1 \\ 2 & 1 \end{array}$<br>٠<br>٠<br><b>SCRIPTIC</b><br>IDER UNIT<br>博福<br>٠<br>CLOCATICN:<br>CON MANDI.<br>CON ORDER:<br>۰<br>L POI<br>$\overline{\phantom{a}}$<br>$\bullet$<br>$\bullet$ .<br>$\bullet$<br>$\frac{1}{16}$<br>Ŕ<br>$\blacksquare$<br>$\frac{25}{45}$<br>٠<br>äē<br>٠<br>$\sim 10$<br>$\sim$ $\blacksquare$<br>$\bullet$<br>$\bullet$ ca<br>ㅋㅋ<br>៶៲៶៲<br>٠<br>٠<br>٠<br>٠<br>٠<br>٠ | ш<br>$\overline{a}$ $\overline{a}$ $\overline{b}$ $\overline{a}$ $\overline{b}$ $\overline{a}$<br>۰<br>$\alpha$<br>$\Delta$<br>$\overline{5}$<br>$\begin{array}{cccccccccc} 0 & 0 & 0 & 0 & 0 \end{array}$<br>. .<br>UTE<br>$- -$<br>-<br>30000<br>œ<br>$\overline{\phantom{a}}$ $\overline{\phantom{a}}$ $\overline{\phantom{a}}$ $\overline{\phantom{a}}$<br>پ<br>-<br>$\propto$<br>w > 0<br>$\overline{\phantom{0}}$<br>$\overline{ }$<br>٠ |
| $\overline{\phantom{a}}$<br>$\qquad \qquad \blacksquare$<br>S<br>ш<br>$\overline{\phantom{a}}$ | $\begin{array}{c} \circ \circ \circ \circ \circ \circ \circ \circ \circ \circ \end{array}$<br><b>Qūāūūūāāoo</b>                                                                                                    | ٠<br>л<br>$\bullet$<br>$\bullet$<br>$\bullet$<br>$\bullet$<br>$\bullet$<br>$\bullet$<br>٠<br>$\bullet$<br>$\bullet$<br>$\bullet$<br>$\bullet$<br>٠<br>$\bullet$<br>$\bullet$<br>$\bullet$<br>$\bullet$<br>٠<br>$\bullet$<br>$\bullet$<br>$\bullet$<br>٠<br>doodoodoodadadahaadaanaa                                                                                                    |                                                                                                    |

Figure 54. SIM3270 Printout from Simulation Mode Execution (Page 2 of 22)

|          | ٠<br>F;2CC                 |                                  |                     |                                    |                                 |              |                                     |                                                                                   |                                                  |                                                                                                    |
|----------|----------------------------|----------------------------------|---------------------|------------------------------------|---------------------------------|--------------|-------------------------------------|-----------------------------------------------------------------------------------|--------------------------------------------------|----------------------------------------------------------------------------------------------------|
|          | E112345<br>ATPL1           | AIL-TO CLRSCR-ACAC (C1,C1)       |                     |                                    |                                 |              |                                     |                                                                                   |                                                  |                                                                                                    |
|          | $\ddot{\phantom{0}}$       | $\ddot{\cdot}$<br>$\ddot{\cdot}$ |                     |                                    |                                 | a            |                                     |                                                                                   |                                                  |                                                                                                    |
|          | SEFZFCFC                   |                                  |                     |                                    |                                 | o            |                                     | $\bullet$                                                                         |                                                  |                                                                                                    |
| 091123   | D3F111C5 4FF1F2F2 F4F511C6 |                                  |                     |                                    |                                 | OPRICE:      | <b>WAREFCUSE!</b><br>$\overline{a}$ | $\blacksquare$<br>ı<br>$\ddot{t}$<br>$\tilde{L}$<br>a <sub>34</sub> <sup>55</sup> |                                                  |                                                                                                    |
| 19.28.53 | 307                        | $\frac{1}{10N}$ CODE             | <b>QENTER DATA:</b> |                                    | <b>STATUS:</b><br><b>QSTCCK</b> | G            | STATLS<br><b>CSTCCK</b>             | q<br>a                                                                            | <b><i><u>••••••••••••••••••••</u></i></b> •••••• | UNP,ALP,DIS/NOT<br>UNP,ALP,DIS/NOT,MDT<br>UNP,NUM,DIS/NOT,MDT<br>PRO,ALP,1DS/DET<br>PRO,NUM,DIS/NDT<br>CHAR DECODING: |
|          | 70404C11 40C1E             | <br>ATPLISENTER TRANSACT.        |                     | IPART NOILLIZ3450<br>Inms Noilloon |                                 | DESCRIPTION: |                                     | л.<br>J,<br>CLOCATION:<br>CON HAND:<br>CON ORDER:                                 | $\ddot{\cdot}$<br>$\vdots$<br>                   |                                                                                                    |

Figure 54. SIM3270 Printout from Simulation Mode Execution (Page 3 of 22)

Chapter 11

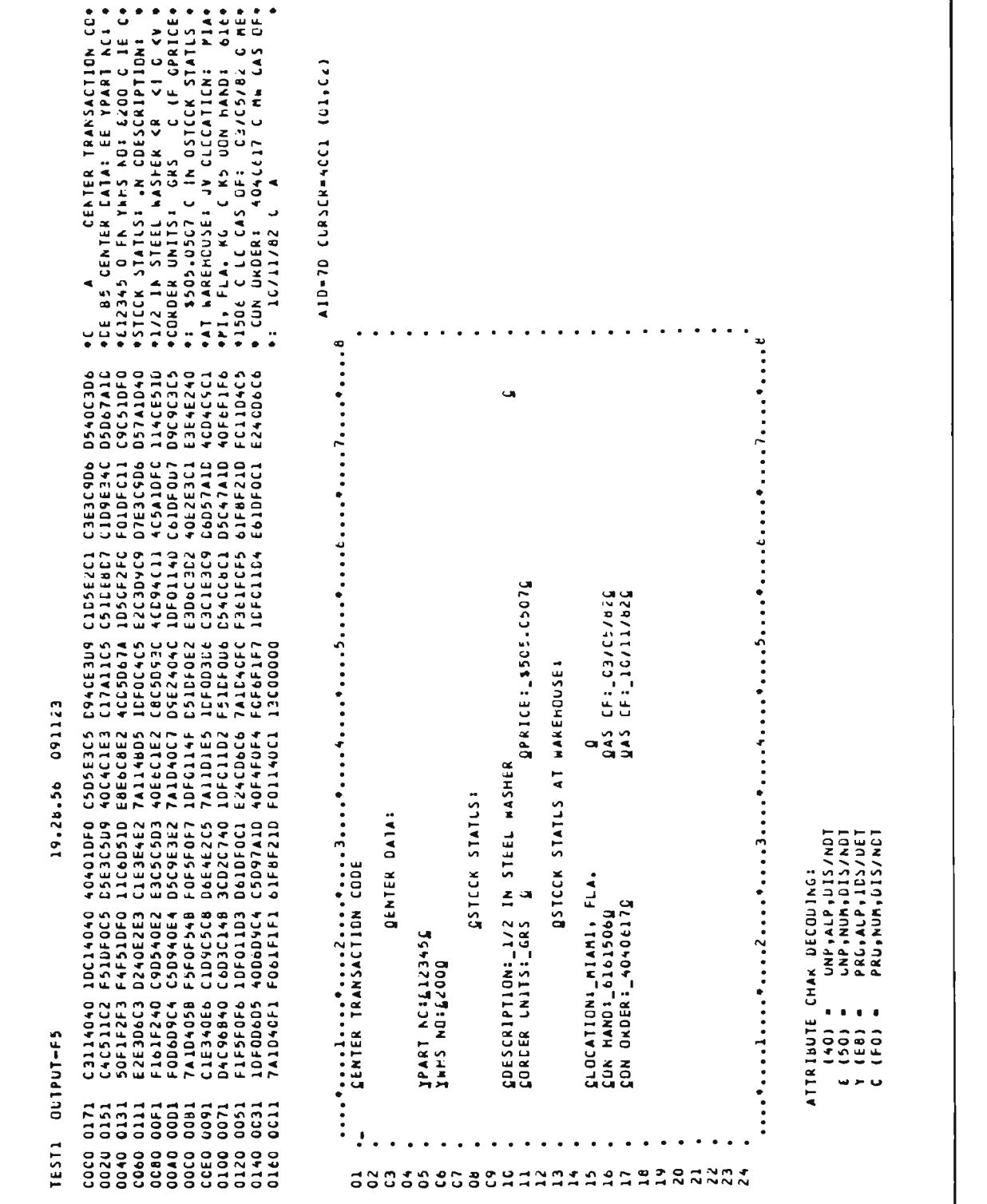

Figure 54. SIM3270 Printout from Simulation Mode Execution (Page 4 of 22)

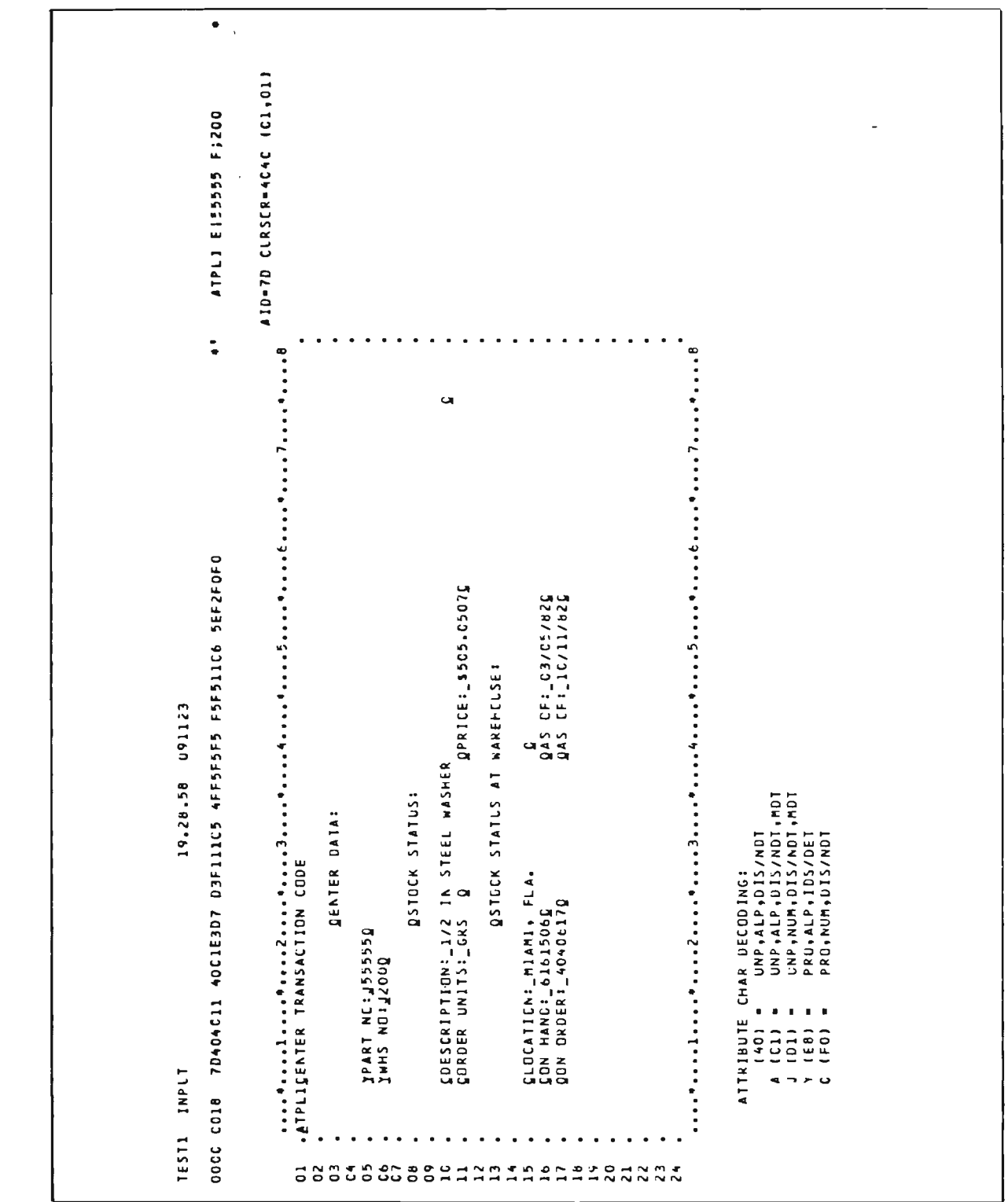

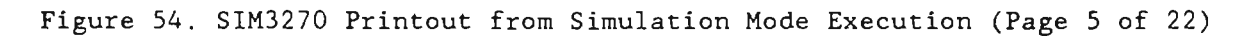

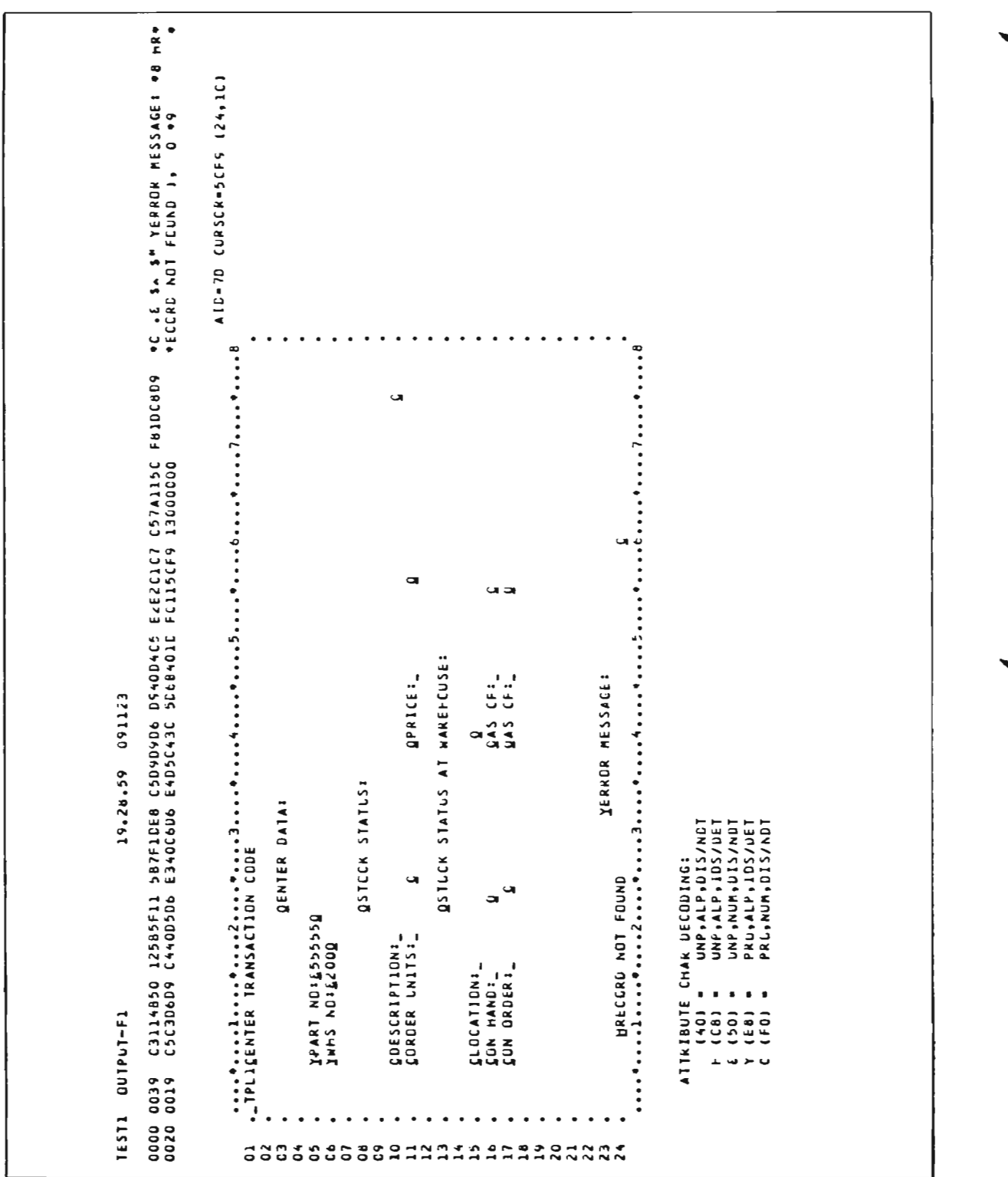

Figure 54. SIM3270 Printout from Simulation Mode Execution (Page 6 of 22)

144

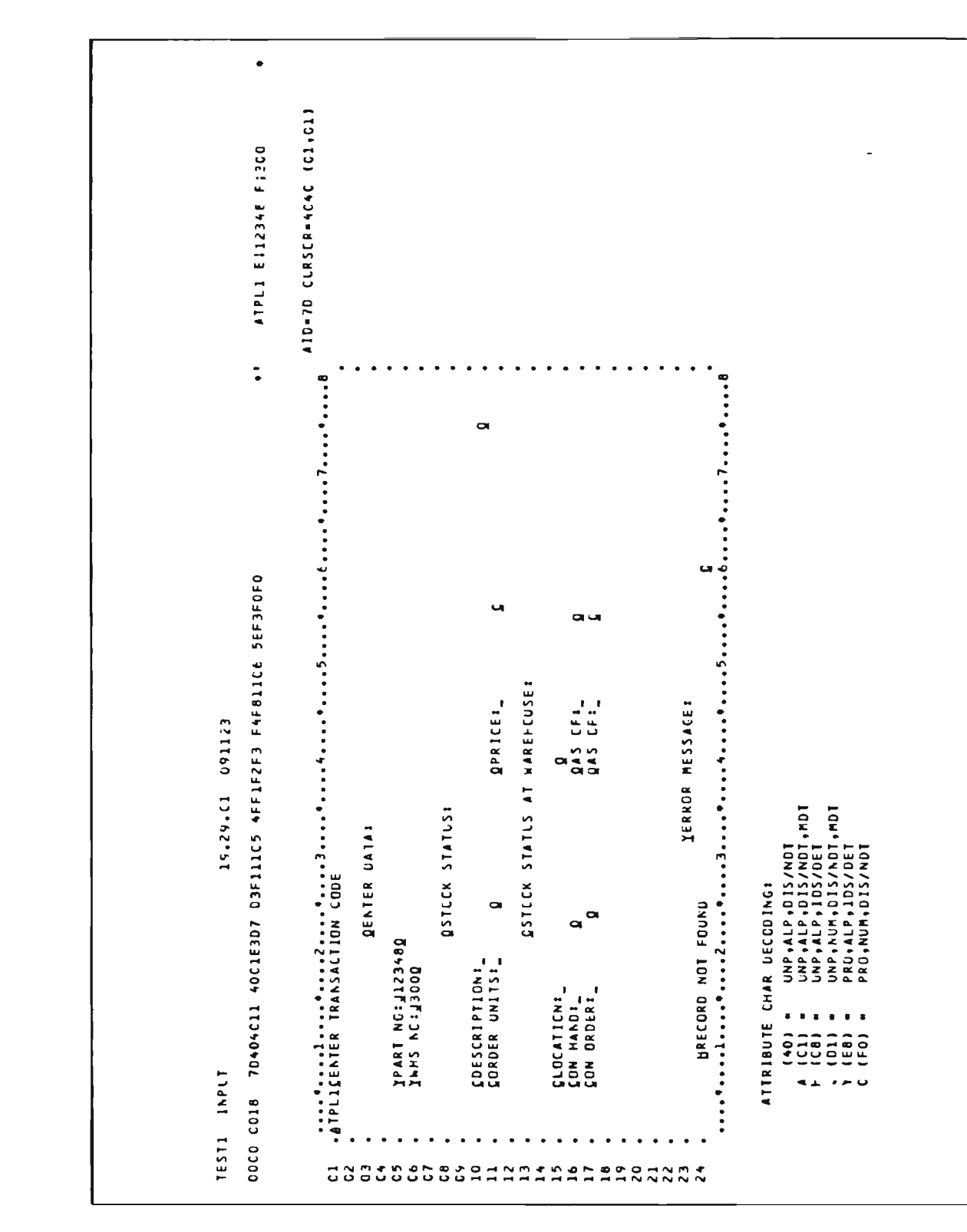

Figure 54. SIM3270 Printout from Simulation Mode Execution (Page 7 of 22)

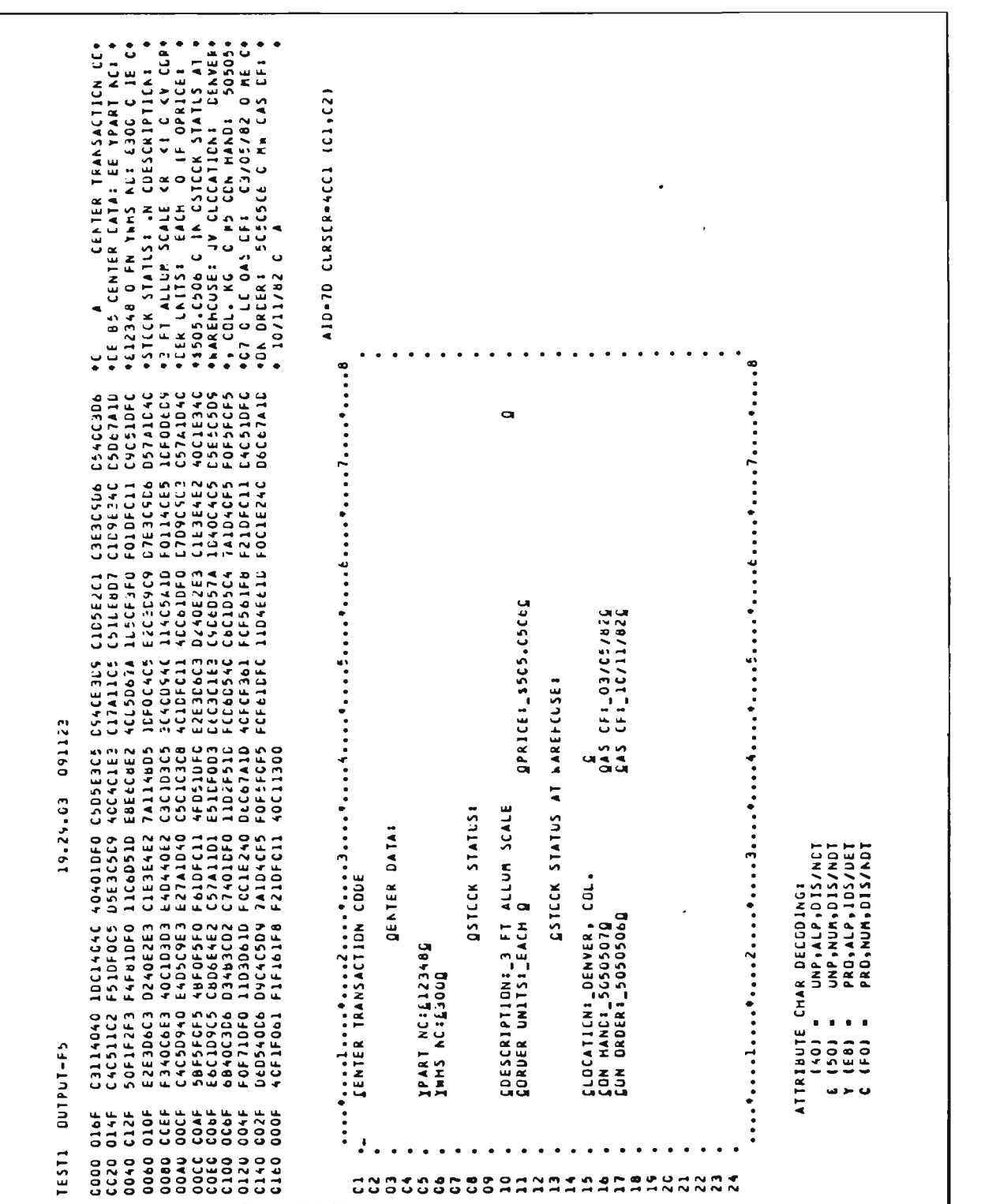

Figure 54. SIM3270 Printout from Simulation Mode Execution (Page 8 of 22)

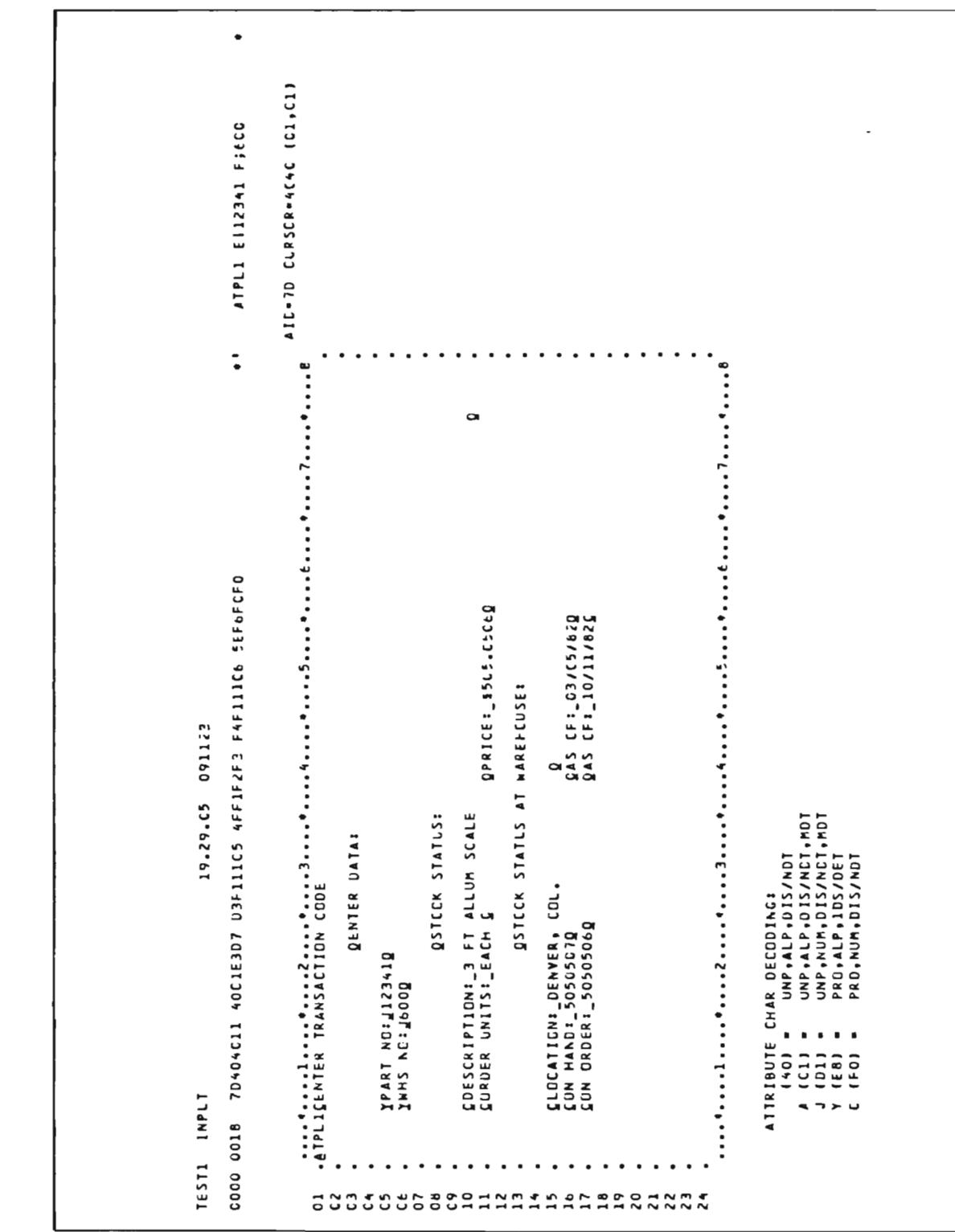

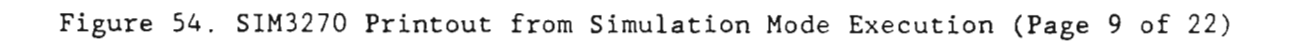

| +C ∙E \$▲ \$M \EFKEK PESSAGE: +B FF+<br>+SRT NuMBER NC1 FOLND IN WAREHCUS+<br>+E }, O +9<br>AIL-7D CLRSCR-SCFS (24,10)<br>$\dot{z}$<br>œ<br><b>س</b><br>$\bullet$<br>۰<br>ιιθιοπολειος του Σιουστανού διακολογικού του καταστηματοπολειομενού του Σιουστανού του Σιουστανού του Σιουσταν<br>ΤΡΕΣΕΒΑΤΕΒΑΤΗ ΚΑΝΟΑΣΤΙΟΝ - CODE<br><br>FalDCaC7<br>CeD6E4E2<br>J<br>C57A115C<br>EbC109C5<br>$\bullet$<br>$\bullet$<br>$\ddot{\cdot}$<br>J<br><b>EZEZCICZ</b><br>ACCYCDAC<br>٠<br>$\bullet$<br>$\sim$<br><br>CS4OC4C5<br>Cee4L5C4<br>٠<br>æ<br><b>AAREFCUSE</b><br>$\begin{bmatrix} 0 & 0 \\ 0 & 1 \end{bmatrix}$<br>IERKER MESSACE:<br>In Wareheuse<br>UPRICE:<br>- 1<br>Ĵ۴,<br><br>091123<br>a as<br>Sas<br>C5D9D9D6<br>C6E340C6<br>u<br>$\overline{\bullet}$<br>19.29.67<br><b>GSTCCK STATLS:</b><br>STATUS<br>$\ddot{\cdot}$<br>DATAI<br>587F10E8<br>C50940D5<br>SCF91300<br>٠<br>CHAR DECODING:<br>Unp,Alp,DIS/NDT<br>Unp,Alp,105/UET<br>UNP, ACM, DIS/NCT<br>PRO, ALP, IOS/DET<br>PRU, AUM, CIS/NOT<br>FOUND<br>3<br><b>QSTOCK</b><br>QENTER<br>پ<br><b>TON</b><br>q<br>$\vdots$<br>$\blacksquare$<br>125b5F11<br>D5E4D4C2<br>401DF011<br>IPART NC:4123412<br>Imps No:40000<br>HPART NUMBER<br>.12<br>$\mathbf{1}$<br>CDESCRIPTION:<br>CORDER LNITS:<br>CLOCATION:<br>CON HANDI,<br>CON ORDER:<br>C3114850<br>C1D5E240<br>C53C5D68<br>٠<br>$\cdots$<br>$\bullet$<br>ATRIBUTE<br>(40)<br>(0, 0)<br>$\frac{150}{160}$<br>(60)<br>$0 - 1001 - 61$<br>٠<br>$\bullet$<br>ن پر سند<br>$\bullet$<br>٠<br>٠<br>$\bullet$<br>0048<br>0028<br>0008<br>٠<br>٠<br>$\bullet$<br>Ţ<br>٠<br>٠<br>$\bullet$<br>٠<br>$\bullet$<br>٠<br>$\bullet$<br>٠<br>٠<br>٠<br>$\bullet$<br>$\bullet$<br>٠<br>٠<br>٠<br>٠<br>$\bullet$<br>$\bullet$<br>٠<br>٠<br>6511<br><b>CCCC</b><br>CO40 |
|----------------------------------------------------------------------------------------------------|
|----------------------------------------------------------------------------------------------------|

Figure 54. SIM3270 Printout from Simulation Mode Execution (Page 10 of 22)

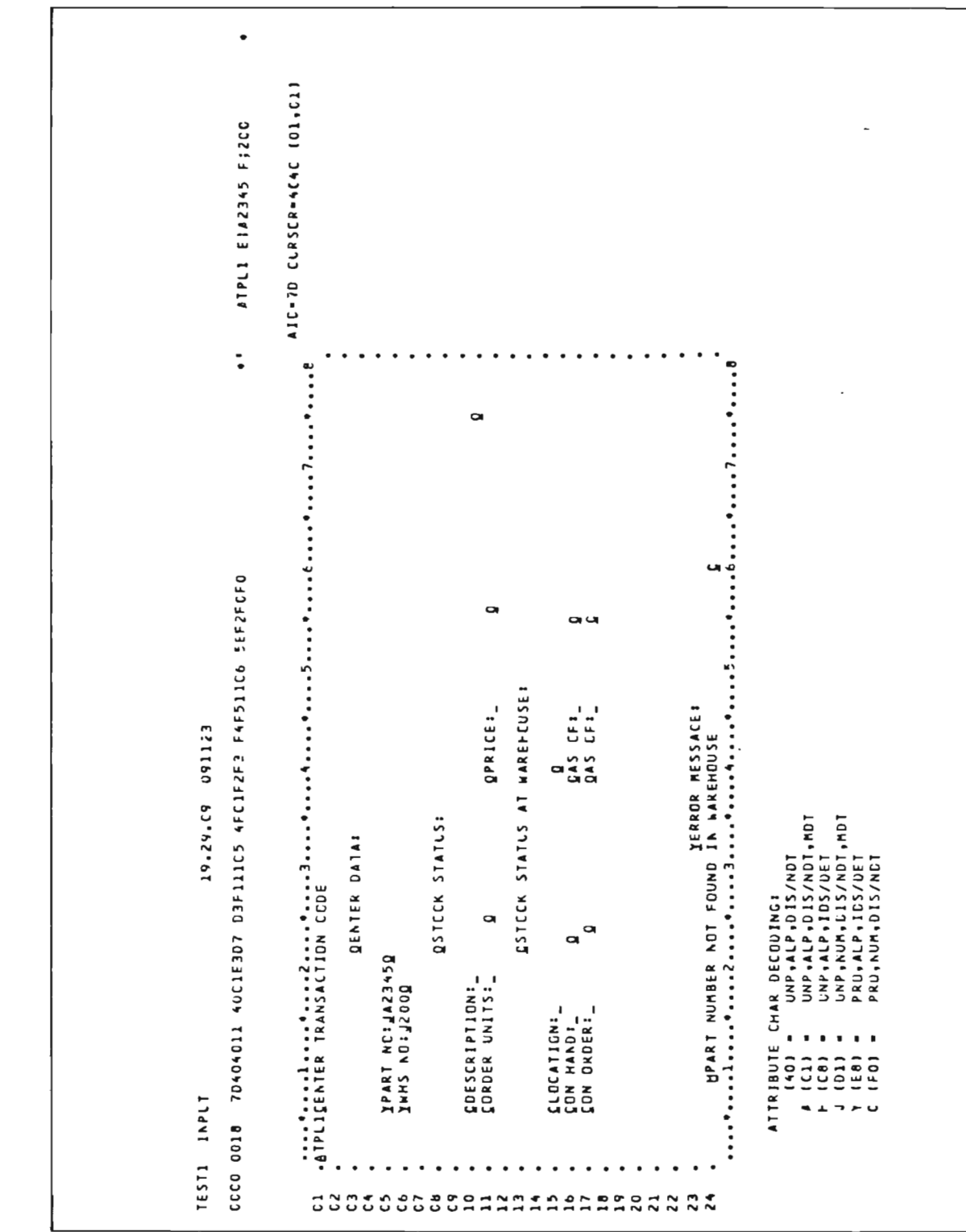

Figure 54. SIM3270 Printout from Simulation Mode Execution (Page 11 of 22)

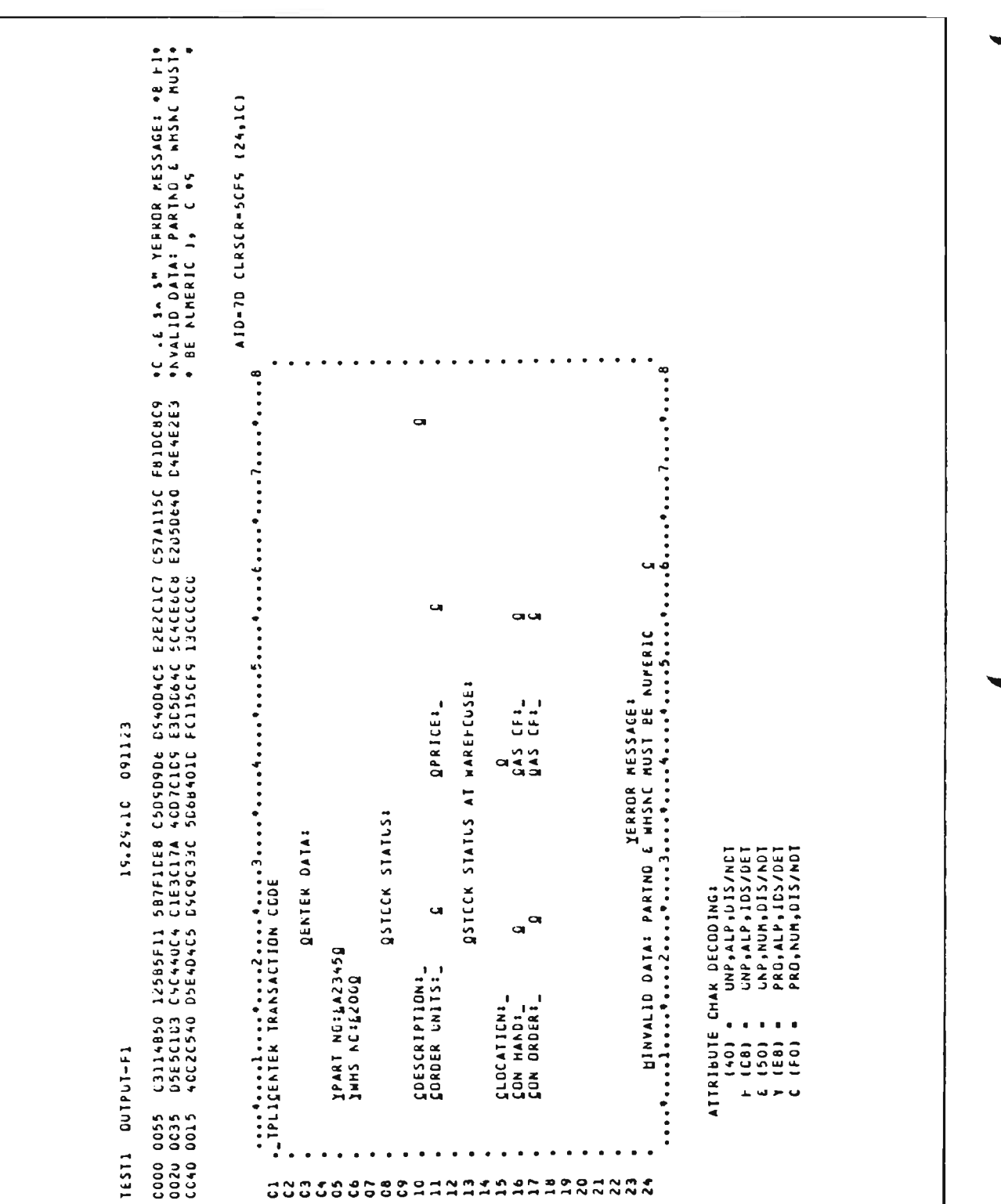

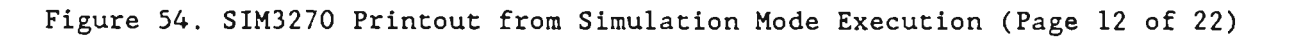

|                    | F; BCO<br>E:12345<br>ATPL1 | 410-70 CLRSCR-4C4C (C1,01)                            |                        |                                     |                |               |                                       |                                                      |                                                                           |                                                                                 |
|--------------------|----------------------------|-------------------------------------------------------|------------------------|-------------------------------------|----------------|---------------|---------------------------------------|------------------------------------------------------|---------------------------------------------------------------------------|---------------------------------------------------------------------------------|
|                    | $\ddot{\phantom{a}}$       | $\ddot{\phantom{0}}$<br>$\bullet$<br>٠<br>٠<br>٠<br>٠ |                        |                                     |                | ى             |                                       |                                                      | œ<br>٠<br>٠                                                               |                                                                                 |
|                    | <b>SECZFICFC</b>           |                                                       |                        |                                     |                | G             | 90                                    | ᄖ                                                    | . 7<br>$\ddot{\phantom{1}}$<br>٠<br>٠<br>$\bullet$<br>$\ddot{\cdot}$<br>u |                                                                                 |
| 091123<br>19.29.12 | DEFILICS AFFIFZF3 FAFSIICE |                                                       |                        |                                     | <b>STATLS:</b> | UPRICE:       | WAREHEUSE<br>$\overline{a}$<br>STATLS | $\mathbb{C}^{F,1}$ .<br>- 1<br>์ยื<br>្ន<br>ចិន<br>ч | .<br>MUST BE NUMERIC<br><b>MESSACE:</b><br>IERROR<br>E HHSNC              |                                                                                 |
|                    | 307                        |                                                       | <b>DATA:</b><br>QENTER |                                     | <b>SSTECK</b>  | a             | <b>QSTECK</b>                         | œ<br>G                                               | <b>•••••••••••••••••</b><br>AT PARTNE                                     | +ALP+DIS/NDT+MOT<br>+ALP+1DS/DET<br>+NLM+DIS/NCT+MDT<br>ALP, UIS/NOT<br>CODING: |
|                    | 70404C11 40C1E             |                                                       |                        | IPART NC: 1123455<br>Infs No: 10000 |                | COESCRIPTION: |                                       | CLOCATICN:                                           |                                                                           | .<br>1891<br>(100)<br>(100)<br>(100)<br>(100)<br>(100)                          |

Figure 54. SIM3270 Printout from Simulation Mode Execution (Page 13 of 22)

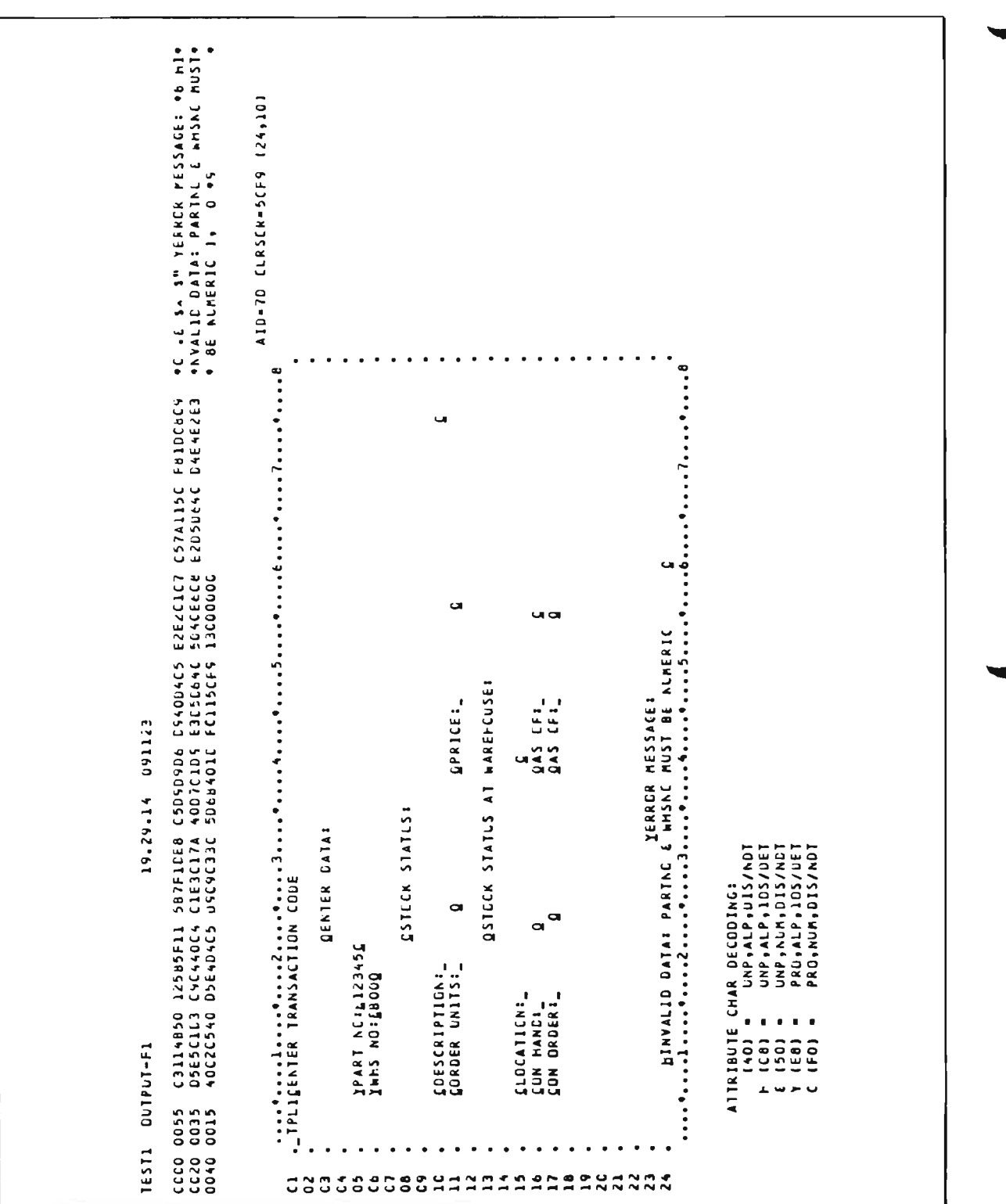

|                    | CLRSCR-4C4C (01,C1)<br>Fi2CY<br>E11234><br>ATPL1<br>410-70 |                                                                                             |                                                                        |                                                                   |                                                                                                    |                                                                                                    |
|--------------------|------------------------------------------------------------|---------------------------------------------------------------------------------------------|------------------------------------------------------------------------|-------------------------------------------------------------------|----------------------------------------------------------------------------------------------------|----------------------------------------------------------------------------------------------------|
|                    | $\ddot{\phantom{0}}$                                       |                                                                                             |                                                                        |                                                                   | ۹.                                                                                                    |                                                                                                    |
| 091123<br>19.29.16 | <b>SEFZFCEB</b><br>F4E711CE<br>D3F111C5 4FF1F2F3           |                                                                                             | G<br>$\alpha$<br><b>WAREFCUSEI</b><br>Ţ<br><b>QPRICE:</b><br>STATUS AT | $\alpha$ a<br>$\frac{1}{2}$<br>$\mathbf{H}$<br>asa<br>Gaa         | ٠<br><br>٠<br>$\ddot{\cdot}$<br>٠<br>٠<br>$\ddot{\cdot}$<br>ᇅ<br>٠<br>٠<br>$\bullet$<br><br>NUST BE ALPERIC<br><b>MESSAGE:</b><br><br><b><i>XERRCR</i></b><br>E WHSHE |                                                                                                    |
|                    | D7<br>70404C11 40C1E3                                      | <b>QSTCCK STATLS</b><br><b>QENTER DATA:</b><br><b>JPART NGELIZZ4XQ</b><br>QX4EZILE:DN TARAI | <b>GSTCCK</b><br>$\overline{\phantom{a}}$<br>COESCRIPTION:             | a<br>Ø                                                            | I PARTNO                                                                                                    | ALP,DIS/NDT<br>ALP,DIS/NCT,MDT<br>ALP,IDS/DET<br>LNP.NUM.CIS/NOT.MOT<br>LP, 105/0ET<br>PRO,ALP,ICS/DET<br>PRO,NUM,DIS/NUT<br>DDING:<br>CHAR DECO<br>UNP .AI<br>UNP,A<br>. |
| <b>IAPLT</b>       | <br>ATPLIGENTER TRANSACTI<br>8100 000<br>$\bullet$         | $\bullet$<br>$\bullet$<br>$\bullet$<br>$\bullet$<br>٠<br>$\bullet$                          | ٠<br>٠<br>٠                                                            | CLOCATION:<br>CON HAND:<br>CON ORDER:<br>٠<br>$\bullet$<br>٠<br>٠ | AIND 0114VAIH<br>AIND 0114VAIH<br>$\bullet$<br>٠                                                                                                    | ITRIBUTE<br>(40)<br><b>19195</b><br>$+ + + +$<br>$\blacktriangleleft$                                                                                                    |
| <b>TEST1</b>       |                                                            |                                                                                             |                                                                        | 000000000001111111111122222                                       |                                                                                                    |                                                                                                    |

Figure 54. SIM3270 Printout from Simulation Mode Execution (Page 15 of 22)

| <b>***************</b><br><br>MUST BE NUMERIC<br>DS40D4C5<br>EBD5D64C<br>FC115CFS<br>œ<br><b>WAREFCUSE</b><br>$\mathbf{L}$<br><b>MESSAGE</b><br>ı<br>Ξi<br><b>QPKICE:</b><br>m<br>09112<br>$\frac{3}{4}$<br>110989995<br>100101054975<br>o<br><br>IERROR<br>: WHSNC<br>$\overline{a}$<br>19.29.17<br>$\begin{array}{c} \bullet \\ \bullet \\ \bullet \\ \bullet \end{array}$<br>$\bullet\bullet$<br>SIATLS<br><b>SIATLS</b><br><b>DATA:</b><br>SB7F1CE8<br>C1E3C17A<br>USC9C33C<br><b>I PARTNO &amp;</b><br>l°2°3<br>hter transaction cede<br><b>ASTECK</b><br><b>DISTECK</b><br>QENTER<br>G<br>c<br>a<br>$-1$ $+$ $-$<br>12565F1<br>C9C440C4<br>D5E4D4C1<br>$4 \times 9$<br>$\mathbf{1}$ | $\bullet$ . $\bullet$<br>$\bullet$<br>⊕C •€ \$∧ \$" YEFROR PESSAGE: ⊕8 FI<br>®NVALIO DATA: FARTNL & mHSNC MUST<br>® BE NLPERIC },  C ⊕9<br>A10-70 CLRSCK-5CF5 (24,1C)<br>œ<br>$\bullet$<br>$\bullet$<br>٠<br>FUIDCACY<br>C4E4E2E3<br>$\bullet$<br>$\ddot{\cdot}$<br><b></b><br>C57A115C<br>E2D5D&4C<br>EZEZCICI<br>SCACEBCB<br>ISCCCCCO | ٠<br>$\bullet$ | $\bullet$<br>G             | ٠<br>٠<br>٠<br>aч | $\bullet$<br>٠<br>$\bullet$<br>٠<br>$\bullet$<br>$\bullet$<br>٠<br>٠<br>٠<br>$\bullet$<br>$\ddotsc$<br>$\vdots$<br>$\bullet$<br>$\bullet$<br>٠<br>٠<br>u<br>۰<br>٠<br>٠<br>٠<br>٠ |                                                                                                    |  |
|----------------------------------------------------------------------------------------------------|----------------------------------------------------------------------------------------------------|----------------|----------------------------|-------------------|----------------------------------------------------------------------------------------------------|----------------------------------------------------------------------------------------------------|--|
| IPART NEILIZ<br>Sibur Part                                                                                                    |                                                                                                    | ma             | ESCRIPTION:<br>RDER LNITS: |                   | <b>BINYALID DATA</b><br>.12.                                                                                                    | CHAR DECODING:<br>Dive, ALP, DIS/NET<br>UNP ALP 1DS/DET<br>UNP ANDROIS/NOT<br>PRG ALP 1DS/DET<br>PRO ANDROIS/NOT |  |

Figure 54. SIM3270 Printout from Simulation Mode Execution (Page 16 of 22)

| C C 10<br><b>TEST1</b><br>oocc                        | 70404411044001<br>INPLT                                                                               | 19.29.19<br><b>D3F111C5</b>                                                                                           | <b>FAFS11CE</b><br>091123<br><b>AFFIFZF3</b>              | SEFIFCFC                                                    | ATPL1 E112349<br>$\ddot{\cdot}$ | ٠<br><b>F:160</b> |  |
|-------------------------------------------------------|----------------------------------------------------------------------------------------------------|----------------------------------------------------------------------------------------------------|-----------------------------------------------------------|-------------------------------------------------------------|---------------------------------|-------------------|--|
|                                                       | <br>Ligenter Transact                                                                                 | <br>ION CODE                                                                                                    |                                                           | <br>.7.1.1.                                                 | CLRSCR=4C4C<br>A10-70           | (0, 1, 0, 1)      |  |
| $\bullet$<br>$\bullet$<br>$\bullet$                   |                                                                                                    | GENTER DATA:                                                                                                    |                                                           |                                                             |                                 |                   |  |
| $\bullet$<br>٠                                        | DOOTF:DY SHMI<br>Stat F:DY Law                                                                        | بل                                                                                                    |                                                           |                                                             |                                 |                   |  |
| $\bullet$<br>$\blacksquare$                           |                                                                                                    | <b>STATUS</b><br><b>DSTECK</b>                                                                                        |                                                           |                                                             |                                 |                   |  |
| $\bullet$<br>$\bullet$<br>$\bullet$                   | CDESCAIPTION:                                                                                         | a                                                                                                    | п<br><b><i><u>OPRICE:</u></i></b>                         | o<br>$\overline{\phantom{a}}$                               |                                 |                   |  |
| ٠<br>$\bullet$                                        |                                                                                                    | $\overline{a}$<br><b>STATLS</b><br><b>QSTCCK</b>                                                                      | <br>WAREHCUSE                                             |                                                             |                                 |                   |  |
| $\bullet$<br>$\bullet$<br>$\bullet$<br>$\bullet$<br>٠ | QLOCATICN:<br>CON MAND:_<br>CON DRDER:_                                                               | a<br>a                                                                                                    | $\frac{d}{d\tau}$<br>as<br>aa<br>a                        | ی یی                                                        |                                 |                   |  |
| $\bullet$<br>٠<br>$\bullet$<br>٠                      |                                                                                                    |                                                                                                    |                                                           |                                                             |                                 |                   |  |
| $\bullet$<br>$\bullet$<br>٠                           | LEINVALIO DAT<br>. 2                                                                                  | IERROR<br>E NHSAL<br><br>.<br>AT PARTNE                                                                               | MUST BE NUMERIC<br><b>MESSACE:</b><br>$\ddot{\cdot}$<br>٠ | ٠<br>$\bullet$<br><br>$\bullet$<br>٠<br>a<br>$\ddot{\cdot}$ | œ<br>٠                          |                   |  |
|                                                       | CHAR DEI<br>• UNP,<br>• LNP,<br>JNP,<br>UNP,<br>PRU,<br>.<br>TTRIBUTE<br>333325<br><b>REPPU</b><br>×. | NUM,DIS/NOT,MOT<br>Alp,1DS/DET<br>ALP, DIS/NDT, MOT<br>ALP, DIS/NOT<br>NUM, DIS/NOT<br>ALP, 1DS/DET<br><b>CODING:</b> |                                                           |                                                             |                                 |                   |  |
|                                                       |                                                                                                    |                                                                                                    |                                                           |                                                             |                                 |                   |  |

Figure 54. SIM3270 Printout from Simulation Mode Execution (Page 17 of 22)

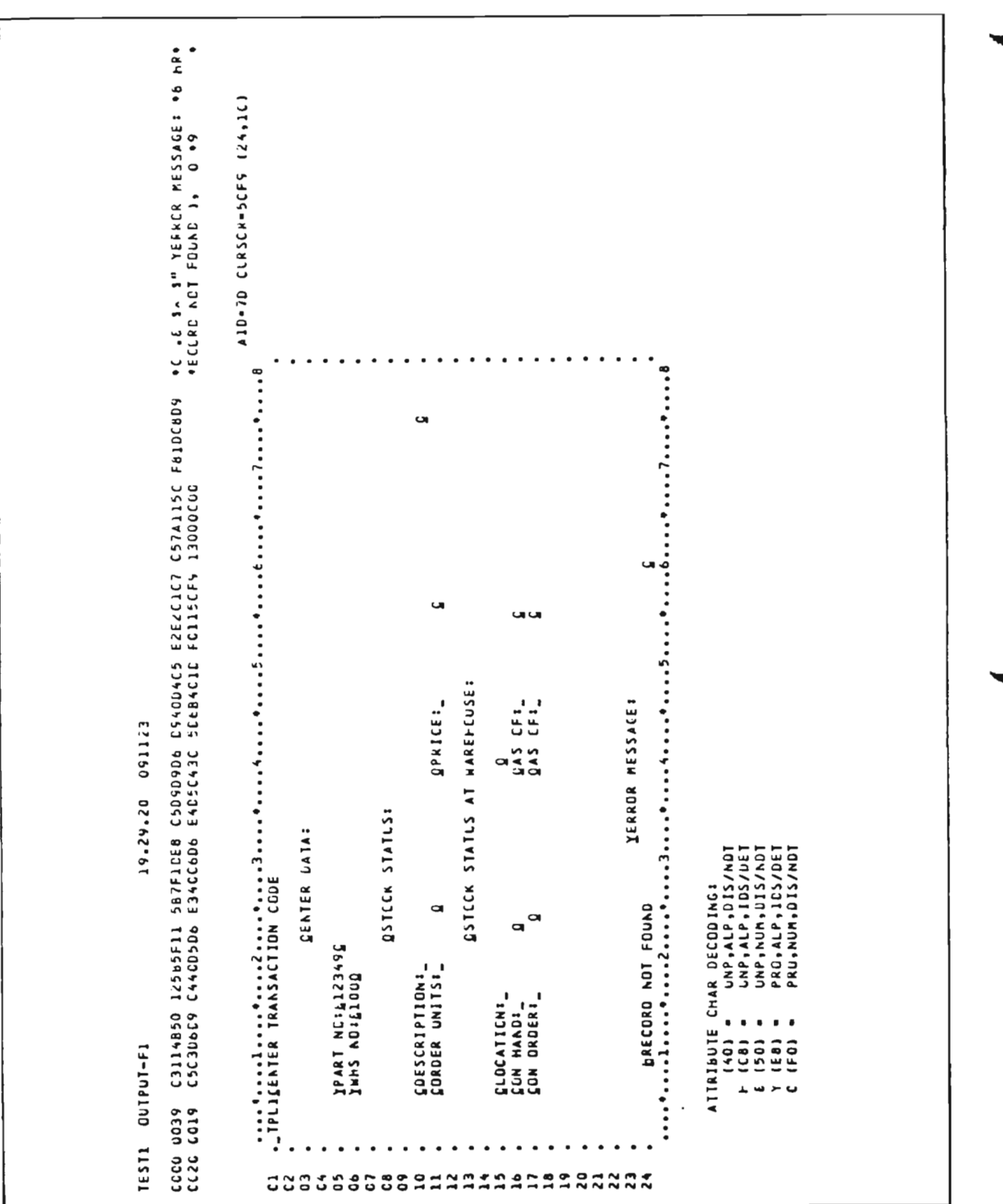

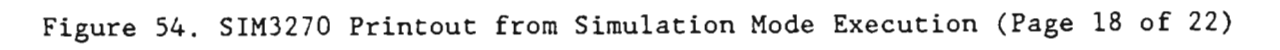

|                    | F;100                               |                                 |                                                       |                                    |                       |                                  |                                |                                                                                                |                        |                                                                                                    |                                                                                                    |
|--------------------|-------------------------------------|---------------------------------|-------------------------------------------------------|------------------------------------|-----------------------|----------------------------------|--------------------------------|------------------------------------------------------------------------------------------------|------------------------|----------------------------------------------------------------------------------------------------|----------------------------------------------------------------------------------------------------|
|                    | ATPL1 E112342                       | AID-7D CLRSER-AC4C ICI,C11      |                                                       |                                    |                       |                                  |                                |                                                                                                |                        |                                                                                                    |                                                                                                    |
|                    | $\ddot{\phantom{a}}$                |                                 |                                                       |                                    |                       | L                                |                                |                                                                                                |                        | °.<br>                                                                                                    |                                                                                                    |
|                    |                                     |                                 |                                                       |                                    |                       | $\blacksquare$                   |                                | αa                                                                                             |                        | <br>ပ                                                                                                    |                                                                                                    |
| C51123<br>19.29.23 | D3F111C5 AFF1F2F3 F4F211C6 SEF1FCF0 |                                 |                                                       |                                    |                       | UPRICE:                          | <b>WAREHOUSES</b><br>STATUS AT | $\mathfrak{t}$ .<br>i,<br>$245$<br>$545$<br>G                                                  |                        | <br>YERRCR MESSACE:<br>                                                                                            |                                                                                                    |
|                    | 307                                 |                                 | <b>QENTER DATAI</b>                                   | ч                                  | <b>SSTECK STATUS:</b> | a                                | <b>QSTCCK</b>                  | o<br>$\alpha$                                                                                  |                        | ٠<br>٠<br>٠<br>FOUND<br>$\ddot{\cdot}$                                                                             | NUM, DIS/NDI, MDI<br>ALP, US/NOT, MOT<br>ALP, 105/0ET<br>ALP, IDS/DET<br>ALP, DIS/NDT<br>NUM, LIS/ADT<br>ATTRIBUTE CHAR DECODING:<br>UNP,<br>UNP,<br>unp,<br>UNP,<br>PRO.<br>PRO. |
| INPLT              | 70404C11 40C1E<br>CQ18              | <br>TPLICENTER TRANSACT<br>نه - |                                                       | JPART NC:J12342<br>IWFS NO:J1000   |                       | COESCRIPTION:_<br>CORDER UNITS:_ |                                | CLOCATICNI                                                                                     | $\bullet$              | $-1$<br><b>LRECORD NOT</b><br>$\bullet$<br>$\ddot{\cdot}$<br>$\bullet$<br>$\bullet$<br>$\bullet$<br>٠<br>$\bullet$ | $\bullet$<br>$\begin{array}{ccc} \bullet & \bullet & \bullet \end{array}$<br>$\bullet$<br>(40)<br>100000<br>$4 + 7 + 0$                                                           |
| EST1               | 0000                                | ٠                               | $\bullet$<br>$\bullet\hspace{1mm}\bullet\hspace{1mm}$ | $\bullet\quad\bullet$<br>$\bullet$ | $\bullet$             | $\bullet$<br>$\bullet$ $\bullet$ | $\bullet$                      | $\bullet\quad \bullet$<br>$\bullet\quadbullet$<br>$\bullet$<br>٠<br>00000000000111111111112222 | $\bullet$<br>$\bullet$ |                                                                                                    |                                                                                                    |

Figure 54. SIM3270 Printout from Simulation Mode Execution (Page 19 of 22)
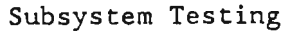

٦

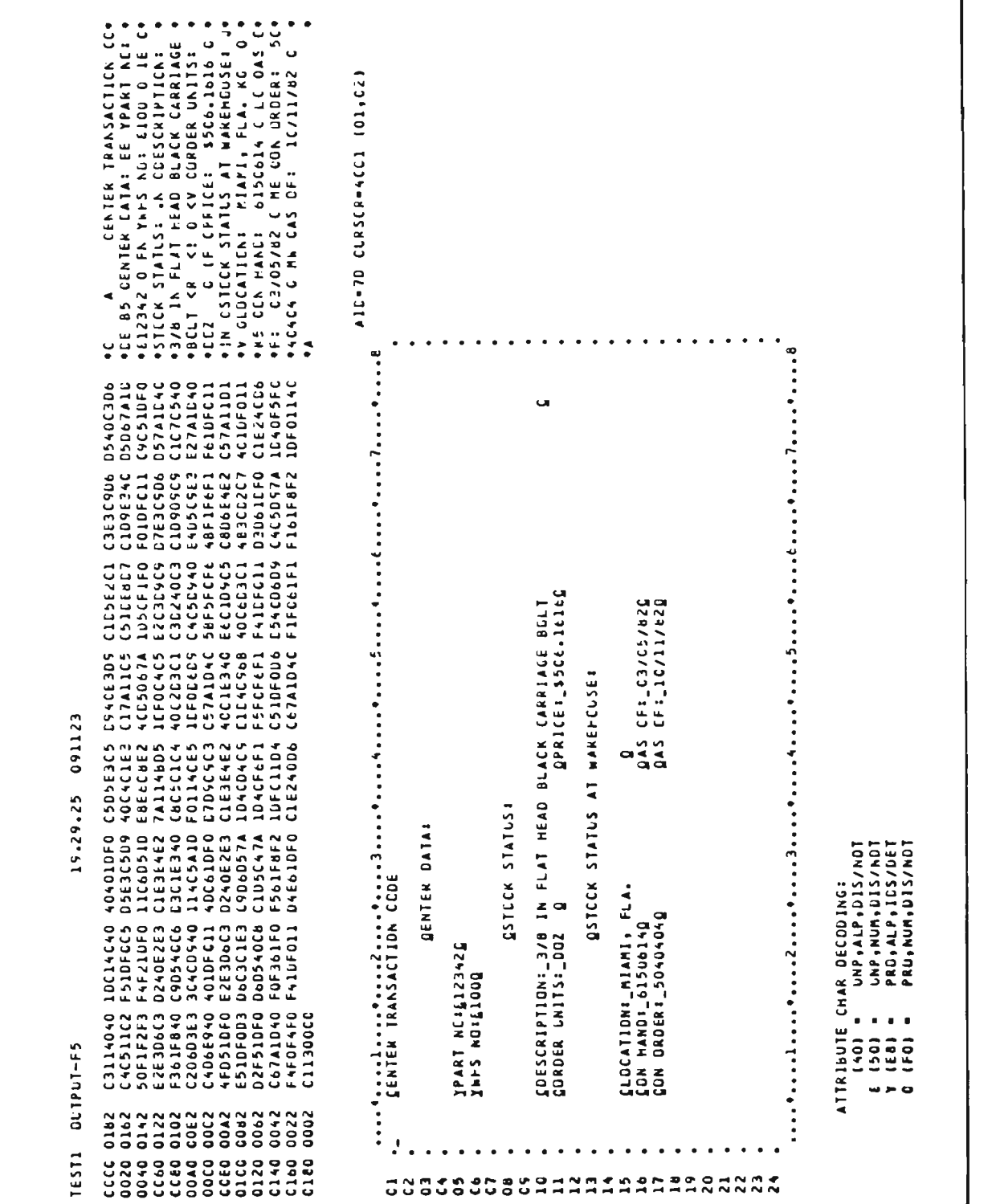

Figure 54. SIM3270 Printout from Simulation Mode Execution (Page 20 of 22)

 $\cdot$ 

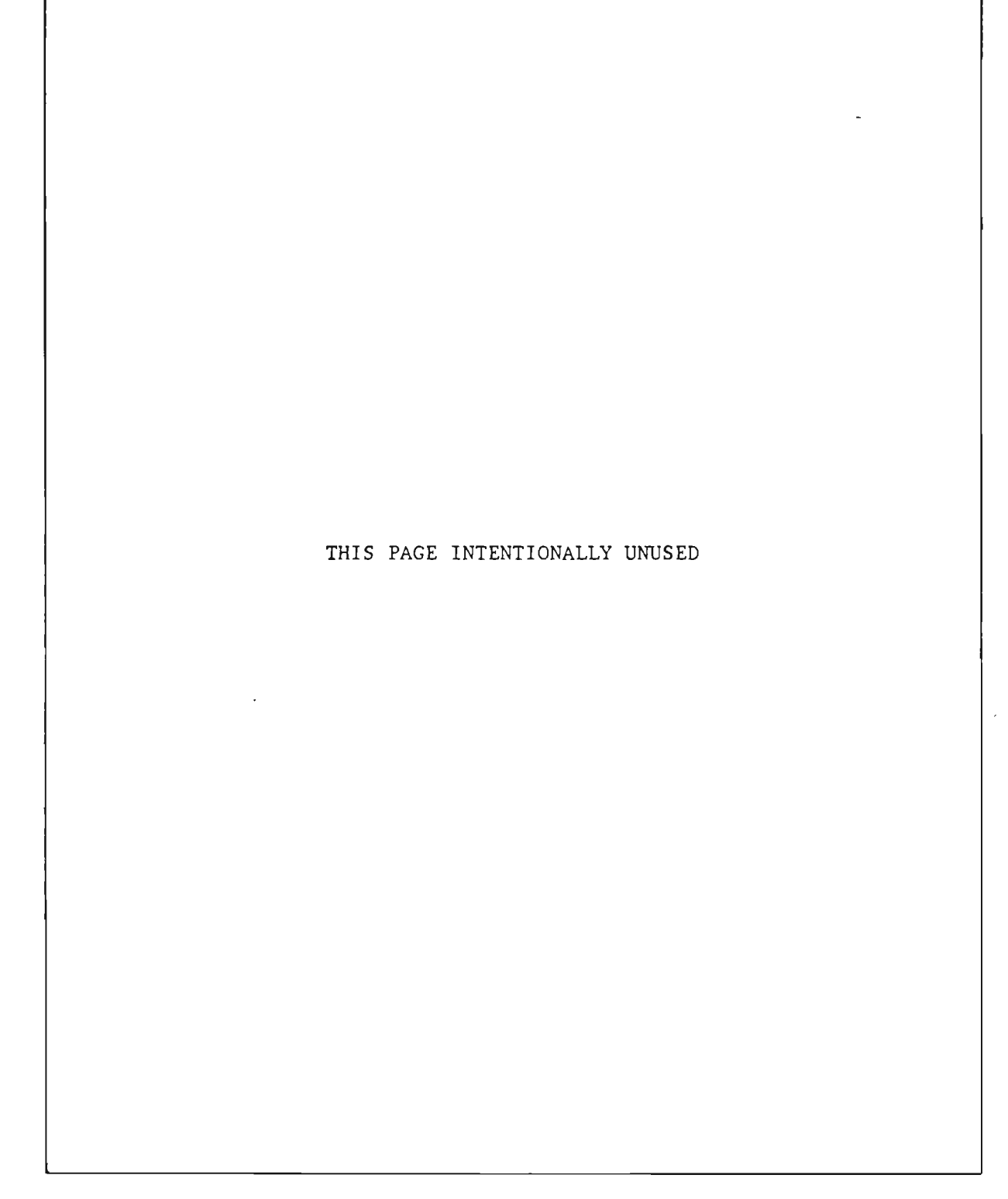

Figure 54. SIM3270 Printout from Simulation Mode Execution (Page 21 of 22)

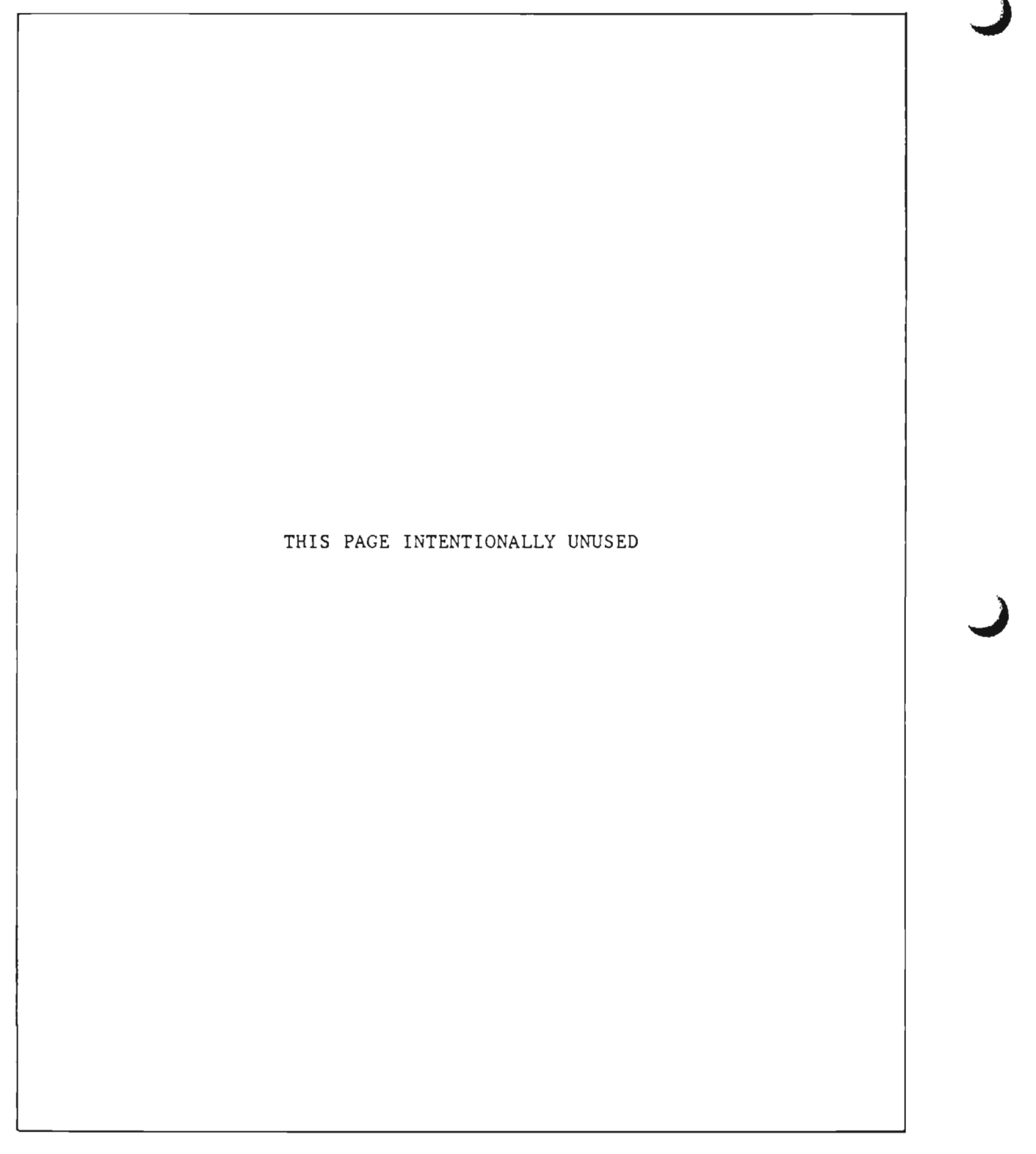

Figure 54. SIM3270 Printout from Simulation Mode Execution (Page 22 of 22)

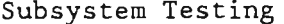

|            |                                                   |                                                                   | ш                                                                                             |                                               |                                      | ىت                                                                     |                               |                                                                         |                                                            |                               | ш                                                                                              |                                      |                                                                                |                                            |                                 |                                                                                     |                                   |                                                                       |                                      |
|------------|---------------------------------------------------|-------------------------------------------------------------------|-----------------------------------------------------------------------------------------------|-----------------------------------------------|--------------------------------------|------------------------------------------------------------------------|-------------------------------|-------------------------------------------------------------------------|------------------------------------------------------------|-------------------------------|------------------------------------------------------------------------------------------------|--------------------------------------|--------------------------------------------------------------------------------|--------------------------------------------|---------------------------------|-------------------------------------------------------------------------------------|-----------------------------------|-----------------------------------------------------------------------|--------------------------------------|
|            | m<br>a.<br>×,                                     | $\frac{1}{2}$                                                     | $\circ$<br>$\overline{\phantom{m}}$<br>÷<br>$\boldsymbol{z}$<br>s.                            | $\bullet$<br>л.<br>M3                         | $\circ$<br>÷.                        | $\bullet$<br>$\overline{z}$<br>$\sigma$<br>$\blacksquare$<br>MA.       | $\circ$<br>og h               | x.<br>in.<br>$\Box$<br>ں<br>$\alpha$                                    | ۰<br>٠                                                     | $\circ$                       | $\bullet$<br><b>v</b><br>-<br>۷<br>ĸ١<br><b>COL</b>                                            | ں<br>or Y                            | ت<br>×<br>r<br>A<br>$\Box$<br>ت<br>ø                                           | ۰                                          | $\circ$<br>u v                  | Ë                                                                                   | 뚠                                 | ٠<br>ó<br>◢<br>Ł<br>۰<br>۰                                            | a.<br>$\rightarrow$                  |
| ي          | ×<br>پ<br>٠<br>œ                                  | ت<br>٥<br>ш<br>د                                                  | ન<br><b>v</b><br>۰<br>٠<br>۰<br>٠<br>٠<br>C                                                   | $\bullet$<br>п<br>ت                           | $\bullet$<br>ت                       | $\circ$<br>٠<br>$\bullet$<br>$\blacksquare$<br>m                       | $\circ$<br>ں                  | $\sim$<br>$\scriptstyle{\alpha}$<br>۰<br>ш<br>$\bullet$<br>o<br>U.<br>z | ۰<br>п<br>٠<br>پ                                           | ۰<br>ں                        | $\bullet$<br><b>G</b><br>٠<br>٠<br>۰<br>0<br>٠<br>m<br>۰                                       | $\bullet$<br>ں                       | 흢<br>N<br>$\circ$<br>٠<br>o<br>ی<br>∠                                          | $\bullet$<br>л<br>Q                        | $\circ$<br>п<br>ں               | ۰<br>ت<br>٠                                                                         | $\circ$<br>ō                      | $\sim$<br>Ō<br>U<br>۰<br>ā<br>$\Delta$<br>,<br>L<br>×                 | ×<br>ر<br>ھ                          |
|            | د<br>0                                            | ۰<br>$\sim$<br>ш.<br>$\sim$<br>œ<br>Ë                             | ပ<br>ی<br>J.<br>$\overline{\phantom{0}}$<br>ت<br>۷<br>ć<br>$\circ$<br>ź                       | ں<br>ı<br>n,                                  | ◀                                    | ပ<br>$\overline{a}$<br>ں<br>1<br>۷<br>s.<br>$\circ$                    | ت<br>п.                       | Ç<br>$\blacksquare$                                                     | u.                                                         | m<br>u.                       | ೆ<br>ت<br>1<br>۷<br>S<br>⊶<br>Ō<br>z                                                           | ں<br>$\mathcal{F}$                   | u.<br>⊷<br>$\frac{1}{2}$<br>٠<br>٠                                             | ٠<br>u,                                    | C<br>ū.                         | م<br>ರ<br>٩<br>÷,                                                                   | ۰<br>m,                           | N<br>٩<br>ш<br>$\simeq$<br>Щ<br>كفا                                   | G<br>9                               |
|            | z                                                 | $\Delta$<br>o<br>$\Rightarrow$                                    | ш<br>$\circ$<br>$\rightarrow$                                                                 | $\circ$<br>-                                  | $\bullet$                            | JENIJ<br>o<br>Ē.                                                       | $\bullet$                     | ٠<br>٠<br>C<br>ں<br>$\blacksquare$<br>u١                                | $\bullet$                                                  | د                             | ш<br>$\circ$<br>$\rightarrow$<br>ш                                                             | ۰                                    | ۰<br>c<br>ပ<br>۰<br>Ü<br>z                                                     | ت                                          | ۰                               | ٠<br>n                                                                              |                                   | $\blacksquare$<br>α<br>ш<br>۳<br>Ξå                                   | Í<br>a.                              |
|            |                                                   | ٠<br>$\simeq$<br>٩<br>5                                           | ≏ ><br>د ب<br>$\overline{u}$<br>ت ت<br>$\alpha$                                               |                                               |                                      | ٥<br>▸<br>د، ت<br>U<br>$\blacksquare$<br>س ت<br>$\alpha$               |                               | Ł<br>Ξ<br>$\bullet$<br>ш<br>,                                           |                                                            |                               | ≏ ~<br>U<br>$\circ$<br>٠<br>پ<br>G<br>ш<br>$\alpha$<br>٠                                       |                                      | -<br>۰<br>Ł<br>ш<br>흢                                                          |                                            |                                 | ×<br>S<br>ж                                                                         |                                   | w.<br>ی ں<br>ш<br>EAT                                                 |                                      |
|            |                                                   | ×.<br>ں<br>ت                                                      | $\bullet$ $\bullet$<br>$\overline{\phantom{a}}$                                               |                                               |                                      | S<br>$\rightarrow$                                                     |                               | ٥<br>٠<br>ں<br>$\bullet$<br>۰<br>9                                      |                                                            |                               | $\mathbf{r}$<br>٠<br>٠<br>$\overline{\phantom{a}}$                                             |                                      | د<br>,<br>¤¤<br>ဒီ<br>ш                                                        |                                            |                                 | ں<br>I.<br>s                                                                        |                                   | ū<br>$\bullet$<br>d.<br>. .<br>ه                                      |                                      |
|            | $\alpha$<br>s<br>∍                                | $\frac{a}{1}$<br>$\mathbf{c}$<br>Ξ<br>ت<br>$\overline{a}$<br>د    | ×<br>ں<br>$\bullet$<br>$\ddot{\phantom{a}}$<br>0<br>د<br>ں<br>$\bullet$<br>٠<br>• x<br>$\sim$ | ပ<br>٠<br>ں<br>л                              | پ<br>Ō                               | ×.<br>$\ddot{\circ}$<br>٠<br>٠<br>ت<br>œ<br>$\alpha$ $\sim$            | ں                             | نت<br>$\alpha$<br>o<br>۰<br>٠<br>S<br>٠<br>$\ddot{\phantom{0}}$         | ိ<br>٠<br>٠<br>-                                           | ں<br>-1                       | ×<br>$\bullet$<br>а,<br>ت<br>د،<br>$\bullet$<br>$\cdot$ $\circ$ $\circ$<br>$\bullet$ as $\sim$ | ت<br>ပ                               | $\scriptstyle{\alpha}$<br>٠<br>۰<br>٠<br>$\sim$                                | ت<br>-<br>$\bullet$                        | ں<br>-<br>$\bullet$<br>п        | ပ<br>ပ<br>$\bullet$<br>ر<br>È<br>ı<br>٠                                             | ں<br>$\circ$<br>- 1               | $\circ$<br>$\bullet$<br>ш<br>ہ ں<br>د م<br>٠<br>$\bullet$             | $\alpha$<br>s<br>٥                   |
|            | s<br>Ō,<br>군<br>п                                 | ں<br>ں                                                            | $\bullet$<br>٠<br>ں<br>ت                                                                      | $\circ$<br>٠<br>0<br>ပ<br>٠                   | ပ<br>$\blacksquare$<br>ე<br>ს        | . .<br>$\bullet$<br>$\circ$<br>۰<br>۰                                  | ت<br>$\circ$<br>ں             | U<br>$\bullet$<br>د                                                     | ပ<br>$\blacksquare$<br>ē<br>ł                              | ပ<br>š<br>٠<br>ت<br>п.        | $\bullet$<br>٠<br>ت<br>ပ<br><u>പ പ</u>                                                         | $\circ$<br>ں<br>ပ<br>ں               | ٠<br>پ<br>ت<br>ပ္ပ္ထ                                                           | ت<br>ت<br>$\ddot{\phantom{0}}$<br>پ        | ۰<br>o<br>Ü                     | U<br>پ                                                                              | ں<br>ب<br>ت                       | ں<br>m e                                                              | s<br>o<br>پ                          |
|            | $\blacksquare$                                    | یم ب<br>ш<br>e,<br>ш                                              | $\omega$ in $\omega$<br>ی ن<br>ത ശ<br>ڪا طط                                                   |                                               |                                      | c<br>$\bullet$<br>ی ن<br>m<br>œ<br>u.<br>$\overline{\phantom{a}}$      | ں<br>$\overline{\phantom{a}}$ | پ<br>÷<br>÷<br>ى<br>÷                                                   | ت<br>٠                                                     |                               | جان<br><b>CP</b><br>m<br>ىب<br>$\overline{\phantom{a}}$<br>w<br>$\overline{\phantom{a}}$       |                                      | ×.<br>٠<br>د<br>٠<br>$\overline{\phantom{a}}$                                  | ٠                                          | ⊸                               |                                                                                     | ╼                                 | ہ ں<br>ه ه<br>ہ ج<br>$\frac{5}{2}$                                    |                                      |
|            | $\overline{1}$                                    | S<br>ت<br>$\circ$<br>ą<br>$\overline{c}$<br>ت<br>۰                | $5 - 4$<br>$\circ$<br>$\mathbf{u}$<br>۰<br>$\overline{\mathbf{c}}$<br>$\circ$<br>$\Box$<br>÷  | پ<br>ă<br>J.<br>-                             | ا به م<br>تا                         | <b>USE</b><br>៊<br>$\mathbf{u}_i$<br>ငိ<br>٥<br>$\overline{z}$         | $\circ$<br>l z                | ۵<br>ت<br>ā<br>$\tilde{\mathbf{r}}$<br>ξ<br>ں<br>ىە<br>$\blacksquare$   | $\circ$<br>$\blacksquare$<br>ш<br>$\overline{z}$<br>٠<br>п | $\circ$<br>E                  | Н<br>ت<br>$\mathbf{u}$<br>S<br>ō<br>ပ<br>ш<br>ں<br>٠<br>$\blacksquare$<br>$\circ$<br>$\bullet$ | 511<br>ш<br>$\overline{\phantom{m}}$ | $\overline{ }$<br>$\circ$<br>227<br>٠<br>۳<br>w<br>œ                           | ۳<br>S<br>ш<br>٠                           | ۰<br>s<br>ш<br>٠<br>۳<br>п      | H<br>S<br>٣Ë                                                                        | -<br>S<br>ш<br>≂                  | Ξ<br>ᅙ<br>n<br>ں<br>ш<br>۳<br>თ                                       | ٥<br>÷                               |
| o          |                                                   | ۰<br>F<br>٥<br>۰                                                  | $\circ$ $\circ$<br>中市<br>ں<br>$\overline{\phantom{0}}$<br>÷<br>щ                              | پ                                             |                                      | C<br>$\circ$<br>t<br>٠<br>$\rightarrow$<br>$\bar{t}$<br>u.<br><b>G</b> | پ<br>$\infty$                 | $\overline{\phantom{a}}$<br>ں<br>$\sim$<br>٠<br>L.<br>y.                | $\overline{\phantom{a}}$<br>œ                              |                               | ٠<br>×,<br>۰<br>$\mathbf{r}$<br>œ,<br>٠<br>Ģ<br>$\sim$<br>ت                                    | $\omega$                             | ن ب<br>٠<br>$\sim$<br>ω<br>u.<br>$\sim$                                        | <b>UN</b><br>$\sim$                        | $\bullet$<br>s,<br>п            | €<br>ە                                                                              | $\qquad \qquad \blacksquare$<br>٠ | ភូមិ<br>ш a<br>œ<br>æ<br>$m -$                                        |                                      |
| ت          | ť                                                 | $\bar{\mathbf{o}}$<br>$\overline{ }$<br>÷<br>$\mathfrak{S}$<br>ិះ | r<br>ت<br>o<br>щ<br>ú<br>÷<br>ں<br>$\circ$<br>٠<br>œ                                          | ٠<br>s<br>۲<br>ھ                              | œ<br>s,<br>Î.<br>$\bullet$           | s a<br>u.<br>÷<br>۰<br>$\bullet$<br>æ                                  | Ş<br>٠<br>$\bullet$           | ä,<br>30<br>F94I<br>œ                                                   | 8.45                                                       | 462                           | ۰<br>s<br>$\mathbf{u}$<br>ت<br>ں<br>$\bullet$<br>u٦<br>œ                                       | 462<br>٠<br>æ                        | $\frac{1}{2}$<br>ە<br>Ü<br>٠<br>۰<br>$\cdot$ $\omega$<br>$\tilde{\phantom{a}}$ | ؋<br>٠<br>as.                              | r<br>÷<br>$\bullet$<br>œ        | ᡡ<br>÷<br>$\bullet$                                                                 | ۰                                 | õ<br>C<br>ت<br>H<br>$\overline{ }$<br>Ü<br>$\overline{u}$<br>ىە       | 5                                    |
| 0          | $\mathbf{r}$                                      | œ<br>$\frac{3}{2}$<br>$\overline{\phantom{a}}$<br>œ               | m<br>공유<br>ç,<br>÷<br>щ                                                                       | $\bullet$<br><b>v</b><br>J.<br>$\blacksquare$ | ۔<br>ت<br>÷                          | $\mathbf{u}$<br>Ġ                                                      | $\sim$                        | ços<br>$\overline{c}$<br>õ<br>ۍ                                         | $\ddot{\cdot}$                                             | $\ddot{\ddot{\cdot}}$<br>۳    | ت<br>m<br>$\bullet$<br>٠<br>Щ<br>ت<br>۰<br>ں<br>÷<br>щ                                         |                                      | ÷<br>4CF1<br>$\bullet$<br>å<br>۰                                               | $\overline{5}$                             | $\sim$<br>$\bullet$<br>۰        | $\tilde{ }$<br>150                                                                  | $\sigma$                          | œ<br>تت تب<br>5Ā<br>۰                                                 |                                      |
| ж.         |                                                   | $\sim$<br>س<br>$\sim$<br>ш                                        | $\sim$ 0<br>نه ن<br>دی می<br>ڪ ف                                                              |                                               |                                      | $-204$<br>הוצ<br>L.                                                    |                               | ۰<br>٠<br>÷<br>$\circ$<br>$\overline{\phantom{a}}$<br>u.<br>٠           |                                                            |                               | ÷<br>$\circ$<br>م<br>ى<br>¥٣.<br>$\mathbf{C}$<br>ш<br>u.                                       | $\cdots$                             | ٥<br>C<br>٠<br>÷<br>ں<br>⊷<br>÷<br>ч,<br>C)                                    | $\ddot{\phantom{a}}$                       | $\cdots$                        | r<br>۵<br>r۱)                                                                       | $\bullet\bullet\bullet$           | <b>In</b><br>3<br>پ<br>۰<br>ś<br>C<br>پ                               |                                      |
|            | ш<br>⊢<br>٩                                       | 111<br>$\frac{2}{15}$                                             | <b>MI</b><br>$\sim$<br><b>v</b><br>د،<br>ے ت<br>٠<br>c                                        | m)<br>÷<br>$\bullet$                          | $\tilde{.}$                          | $\mathbf{u}$<br>$\bullet$<br>Ō                                         | $\mathbf{C}$<br>N             | $\ddot{\phantom{0}}$                                                    | $^{11}$<br>$\sim$                                          | D.<br>$\overline{12}$<br>٠    | щ<br>ت<br>$\bullet$<br>٠n                                                                      |                                      | $\sim$<br>σ<br>щ<br>s<br>S.                                                    | N<br>$\bullet$<br>$\overline{\phantom{0}}$ | $\bullet$<br>$\rightarrow$      | $\vec{\cdot}$<br>ىد                                                                 |                                   | ຕິ<br>$\mathbf{R}$                                                    | ш<br>$\overline{\phantom{0}}$<br>۰   |
| ں<br>∝     | ۵                                                 | 600<br>r.                                                         | $\circ$<br>÷<br>ح<br>٠<br>O<br>یں ت<br>ົ                                                      | $\blacksquare$<br>œ                           | $\overline{\phantom{a}}$<br>٠<br>أنق | $\ddot{5}$<br>$\bar{\zeta}$<br>$\cdot$<br>u١<br>ی سا                   | $\sigma$                      | ë<br>s<br>m<br>ت<br>ត្តិដ<br>٠r<br>$\mathbf{u}$                         | <b>G</b><br>÷                                              | $\overline{5}$                | $\Omega$<br>٠<br>õ<br>S<br>$\circ$<br>بي ن<br>ن م<br>w e                                       | <b>UN</b>                            | ō<br>÷,<br>ت<br>ین ب<br>ں ں<br>- 4                                             | œ                                          | o                               | ā6.<br>õ<br>ш<br>$\overline{\phantom{a}}$<br>$\ddot{\phantom{0}}$<br>$\blacksquare$ | ᡋ                                 | œ<br>Ģ<br>$\overline{\phantom{0}}$<br>$\mathbf{D}$<br>پ<br>ഹെ<br>سا ب |                                      |
| ш          | ∠<br>¥.<br>×.                                     | ப                                                                 | w e                                                                                           |                                               |                                      |                                                                        | $\sim$                        | m.                                                                      | $\sim$                                                     | $\blacksquare$                |                                                                                                | ×.                                   | s.                                                                             |                                            | s.                              |                                                                                     | م                                 | -                                                                     | ź                                    |
| z          |                                                   | ÷<br>ш<br>$\cdots$<br>ш                                           | ິ<br>95<br>S<br>×<br>٠                                                                        |                                               |                                      | $\sim$ $\sim$<br>€č<br>न न                                             |                               | $\sim$ 0<br>ں<br>۰<br>u١.<br>S<br>ū.<br>٥                               |                                                            |                               | ທ⊲<br>uri<br>S<br>$\pmb{\cdot}$<br>٠                                                           |                                      | ∼ 0<br>ه ن<br>ی م<br>$\frac{1}{2}$<br>ă                                        |                                            |                                 | m<br>ш<br>$\tilde{\phantom{a}}$                                                     |                                   | ത ⊿<br>ں س<br>ς٠<br>$\cdot$<br>٥<br>ں                                 |                                      |
|            |                                                   | c,<br>$\overline{\phantom{0}}$<br>⊸<br>$\bullet$<br>۰             | œ<br>س ب<br>ە<br>$\bullet$<br>ō<br>ں                                                          |                                               | $\circ$                              | ه ب<br>ں ں<br>ەە<br>$\pmb{\cdot}$<br>ں                                 | ۰                             | ō<br>÷<br>ں<br>u<br>э<br>ω<br>٥                                         |                                                            | ÷                             | ٠<br>$\overline{\mathbf{v}}$<br>ш<br>Ü<br>۰<br>$\bar{t}$<br>۰<br>٥                             | ۰                                    | ت<br>ч,<br>$\circ$<br>n<br>٠<br>0                                              | ۰                                          | ٠                               | $\sim$<br>$\mathbf{a}$<br>m<br>ш<br>۰<br>٠                                          | $\circ$                           | م<br>Ş<br>U<br>۰<br>$\dot{z}$<br>ū.                                   |                                      |
|            | š<br>s.                                           | ŏ<br>m<br>$\ddot{a}$                                              | ဒီ<br>۰<br>åd<br>۰<br>$\sim$<br>S                                                             | 000<br>٥<br>╮                                 | ဒ္<br>G                              | 0000<br>706<br>$\overline{\phantom{a}}$<br>$\ddot{\phantom{0}}$<br>S   | ō<br>پ<br>ō                   | 0<br>۴<br>O<br>U<br>404<br>Ξ                                            | oo<br>O<br>0                                               | ш<br>ں<br>5                   | ں<br>د<br>۰<br>९<br>$\mathbf{r}$<br>$\bullet$<br>in,                                           | ں<br>ت                               | $\sim$<br>۰<br>ەت<br>÷<br>۰<br>in,<br>س د                                      | U<br>$\frac{1}{2}$<br>٠                    | ٿ<br>ە                          | ں<br>۰<br>$\sim$<br>९<br>40E                                                        | ں<br>ပ<br>0                       | 9<br>o n<br>$\mathbf{a}$<br>ã<br>ں<br>ī<br>$\mathbf{r}$<br>÷<br>ш     | ပ<br>n<br>s                          |
|            |                                                   | . ய<br>$\cdot$ $\bar{\circ}$<br>٠<br>÷                            | ن ،<br>ت<br>ō<br>ō<br>٠<br>ξã                                                                 | ٠                                             |                                      | o<br>$\circ$<br>٠<br>ပ ဝ                                               | $\bullet$                     | ш<br>٩<br>۰<br>ں<br>ں<br>ទ្                                             | $\bullet$<br>٠                                             | $\Rightarrow$                 | ن<br>تا<br>Ü<br>٠<br>$\overline{0}$<br>٠<br>٠<br>ں<br>S<br><b>T</b><br>ℯ                       |                                      | ÷<br>$\blacksquare$<br>w<br>o<br>မ<br>٠<br>٠                                   | ٠<br>٠                                     | Ŗ                               | $\mathbf{a}$<br>ه<br>w<br>٠                                                         | ٠                                 | ò<br>$\bullet$<br>$\frac{1}{65}$<br>ن ج                               |                                      |
| ء          | Ü<br>$\overline{\mathbf{z}}$                      | ٥<br>$\circ$<br>0                                                 | 心地<br>÷<br>د<br>$\sim$                                                                        | ÷<br>٥Ë                                       | ℯ<br>ؾ                               | ×.<br>٠<br>ښ<br>ت                                                      | ă                             | ۰<br>÷<br>ت                                                             | ٠<br>شا<br>0                                               | COO                           | ű<br>$\sim$                                                                                    | ت                                    | g<br>۰<br>٠<br>$\bullet$                                                       | ш<br><b>.</b> 470CE                        | င္ပိ                            | $2*0$<br>s<br>8                                                                     | 540                               | OCCO<br>$\circ$ $\circ$                                               | ں<br>s<br>$\scriptstyle{\mathtt{m}}$ |
| TIME 19.29 |                                                   | Ţ                                                                 | $\frac{1}{1}$<br>°∕¤.<br>ł                                                                    | $\frac{1}{2}$<br>$\frac{1}{1}$                | $\frac{1}{2}$<br>ļ                   | $\frac{1}{2}$                                                          | .0/0.                         | .70                                                                     | <b>o/n.</b><br>ļ                                           | .70                           | $\frac{1}{1}$<br>$\frac{1}{2}$                                                                 | $\sum_{i=1}^{n}$<br>ı<br>٠<br>٠<br>I |                                                                                |                                            | $\vdots$<br>I<br>י<br>ו         | $\sum_{k=1}^{n}$<br>$\frac{1}{2}$                                                   | $\sum_{n=1}^{\infty}$             | ļ                                                                     | CPR.                                 |
|            | GPR<br>ł                                          |                                                                   | $\tilde{\mathbf{c}}$                                                                          | 3<br>٠<br>$\pmb{\mathsf{I}}$                  | $\mathfrak{S}$<br>f.                 | S                                                                      | $\approx$                     | S                                                                       | ļ<br>G<br>ı                                                | $\tilde{\circ}$               | S<br>ł                                                                                         | $\mathfrak{S}$                       |                                                                                | ð                                          | ļ<br>$\mathbf{S}$<br>f,         | $\approx$<br>÷<br>ı                                                                 | $\tilde{\mathbf{r}}$              |                                                                       |                                      |
|            | $\frac{0}{4}$<br>ш<br>п                           | CSDSE3CS DYC3D6D4<br>F(FOF1E7<br>-                                | FF02002D 013C5C5<br>E5C3D6D4 D44OC9E<br>FZF8<br>0<br>ı<br>ı                                   | ı<br>⊣<br>٠                                   | п<br>ᅴ<br>٠                          | FF02002D VL .V/UC<br>CSC3D6D4 D44UC9E2<br>FZF8<br>FZF8<br>$\bullet$    | $\overline{\phantom{a}}$      | 509013 04363535<br>CSE240D9 C5C1C4E                                     | ı<br>1<br>⊷<br>٠<br>1                                      | $\overline{\phantom{0}}$<br>١ | FF02002D 013C5C5<br>DSC3D6D4 D44OC9E<br>$\bullet$<br>FiFB<br>٠                                 | ⊶                                    | 5C5C5C40 C7D6D6<br>5C5C5C40 C7D6D6<br>C5E240D9 C5C1C4                          | ᆋ                                          | ⊣                               | 404E4C3 6BE2C8<br>۰<br>٠<br>٠                                                       |                                   | FEC31140 4010C14<br>PEC31140 4010C14<br>DeC4C511 C2F51hF4             | THREAD                               |
| m          | THE <sub>1</sub><br>٠<br>$\blacksquare$<br>п      |                                                                   |                                                                                               |                                               |                                      |                                                                        |                               | п                                                                       |                                                            |                               | ٠                                                                                              |                                      |                                                                                |                                            |                                 | Ц                                                                                   |                                   |                                                                       |                                      |
| CATE 91.12 | <b>SCLEN</b><br>п<br>Ţ<br>ı<br>Ţ<br>J.<br>a.<br>- | <b>CCD400</b><br>DCCD32<br>78<br>ļ<br>I<br>- 1                    | 00000013<br>0000010<br>000064<br>00 T<br>i<br>j<br>$\mathbf{I}$<br>п                          | ¥<br>I<br>ı<br>٠<br>ï                         | $\tilde{\cdot}$<br>I<br>٠<br>ı       | <b>801</b><br>00004<br>$\blacksquare$                                  | ¥<br>п                        | 103<br>000032<br>occoo<br>p<br>٠<br>٠<br>ں<br>٠                         | $\boldsymbol{z}$<br>I<br>I                                 | 42<br>ı<br>٠<br>ı             | 00004<br>108<br><b>COOLOO</b><br>00CC32                                                        | $\tilde{\cdot}$<br>$\frac{1}{1}$     | 2500000<br>000000<br>ı<br>f,                                                   | ¥<br>í                                     | $\boldsymbol{\mathcal{Z}}$<br>ı | <b>CC0000</b><br><b>C</b><br>ı<br>٠<br>$\frac{1}{1}$<br>٠                           | $\tilde{\bm{z}}$                  | 350<br>C00000<br>00032                                                | MSCLEN                               |

Figure 55. Simulation Mode Execution Log Printout (Page 1 of 6)

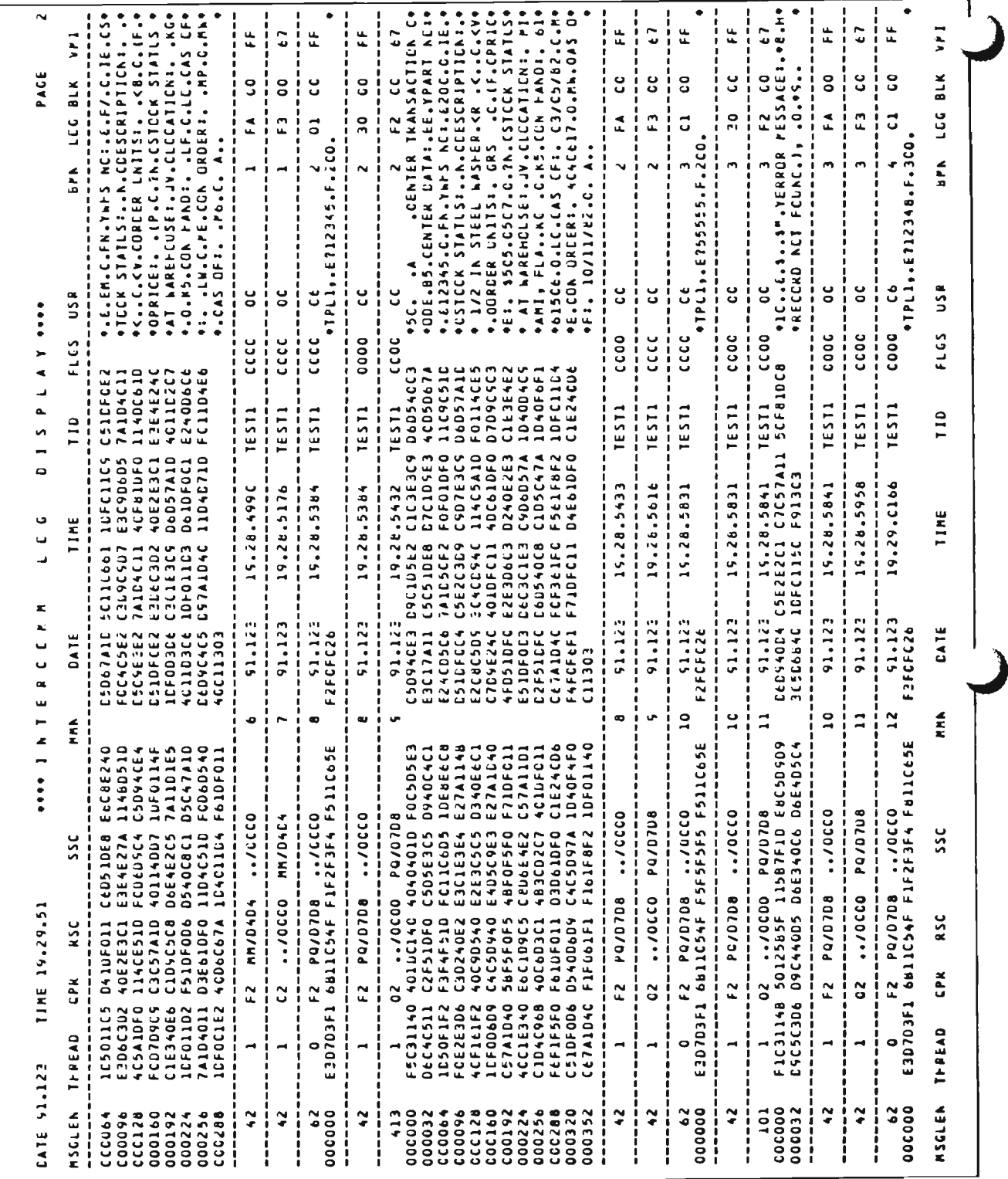

Figure 55. Simulation Mode Execution Log Printout (Page 2 of 6)

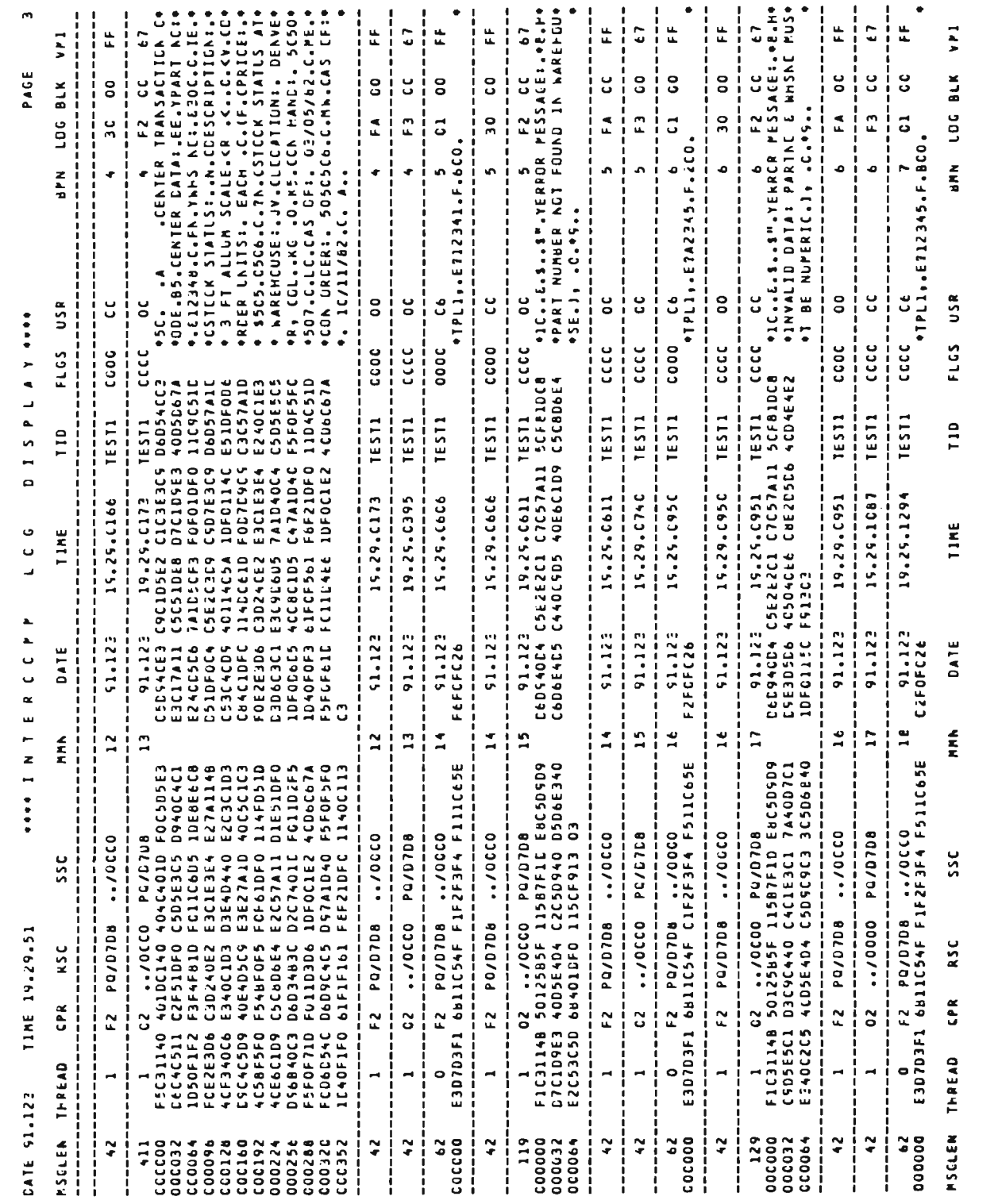

Figure 55. Simulation Mode Execution Log Printout (Page 3 of 6)

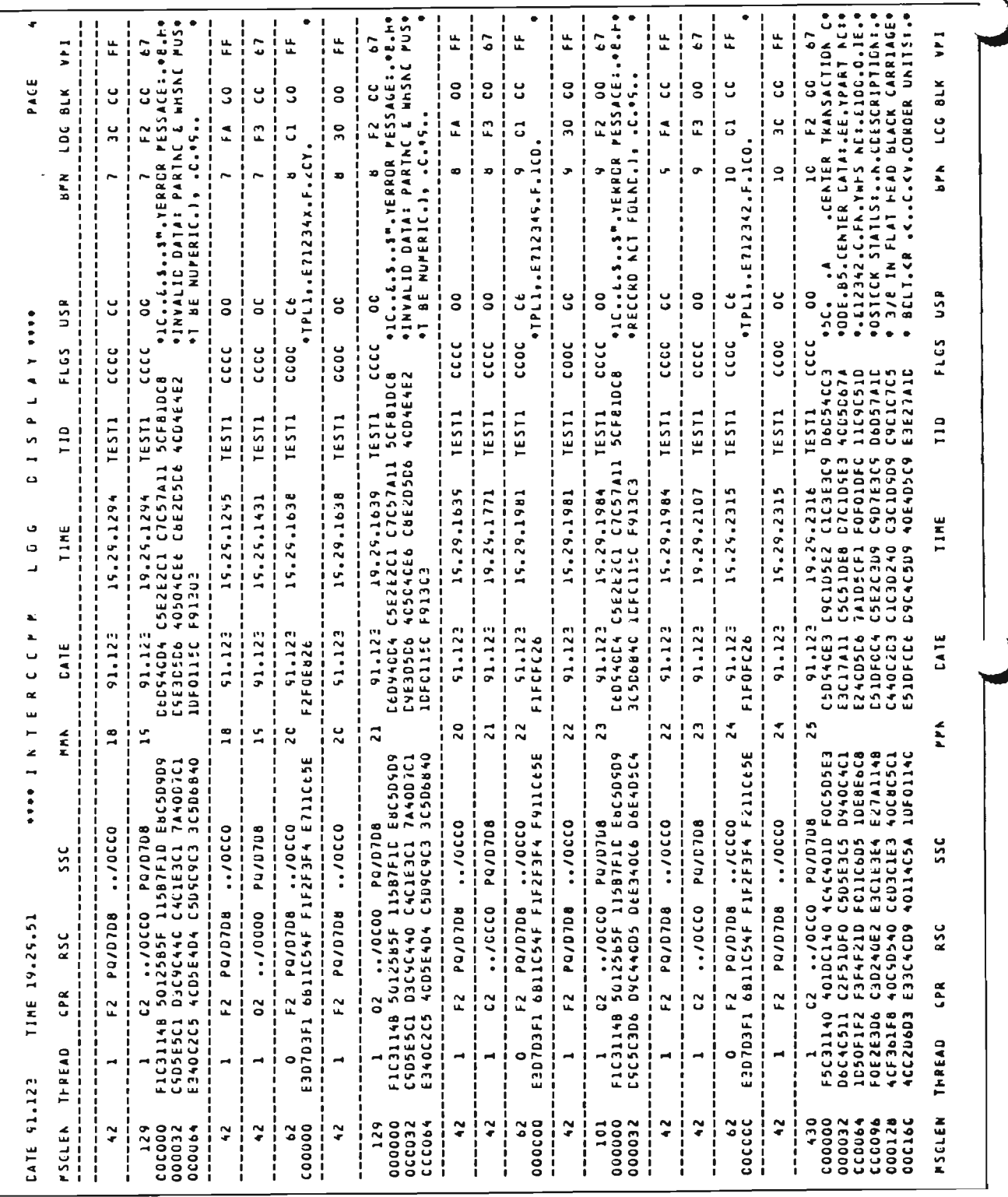

Figure 55. Simulation Mode Execution Log Printout (Page 4 of 6)

| ۰                  |                                   |                                                                                                    |                                                                         |                                                      |                                                                  |                                                                           |                                                                                                    |                                             |                                           |                                             |                                                                                                    |                                          |                                                                       |                                                     | ш                                                                                                    |                                          |                                                                                  |                                               |
|--------------------|-----------------------------------|----------------------------------------------------------------------------------------------------|-------------------------------------------------------------------------|------------------------------------------------------|------------------------------------------------------------------|---------------------------------------------------------------------------|----------------------------------------------------------------------------------------------------|---------------------------------------------|-------------------------------------------|---------------------------------------------|----------------------------------------------------------------------------------------------------|------------------------------------------|-----------------------------------------------------------------------|-----------------------------------------------------|----------------------------------------------------------------------------------------------------|------------------------------------------|----------------------------------------------------------------------------------|-----------------------------------------------|
|                    | $\bullet$<br>×                    | n<br>$\bullet$<br>۰<br>ں<br>n<br>$\bullet$<br>$\ddot{\phantom{0}}$<br>۰<br>$\bullet$<br>w<br>ىپ                                                       | u,                                                                      | $\sim$<br>٠<br>٠                                     | $\mathbf{u}$<br>u.                                               | ш<br>$\leftarrow$                                                         | w<br>$\bullet$<br>$\bullet$<br>$\blacksquare$<br>٠<br>$\tilde{\mathbf{z}}$<br>v.<br>-                           | u.<br>٠<br>$\blacksquare$<br>u.             | د<br>$\blacksquare$<br><b>ST</b>          | $\circ$<br>٠                                | ں<br>٠<br>$\bullet$<br>$\Delta$<br>m                                                                  | ت<br>u١                                  | $\bullet$<br>$\blacksquare$<br>┻<br>m<br>۰<br>٠<br>u<br>٠             | ده<br>٠<br>×.                                       | $\bullet$<br>$\bullet$<br>$\overline{\phantom{a}}$<br>m                                                 | د<br>un.                                 | O E<br>š<br>m<br>$\bullet$<br>ပ<br>$\bullet$                                     | A.<br>$\rightarrow$                           |
| ك<br>ت<br>٠        | ×<br>پ<br>$\bullet$               | ī.<br>DER<br>œ<br>w<br>ţ<br>REHŪ<br>11.0.4<br>$\frac{1}{2}$<br>٠<br>1<br>$\tilde{a}$                                                                  | $\bullet$<br>ı<br>ں                                                     | ပ<br>ш<br>ت                                          | د<br>٠<br>ت                                                      | د<br>-<br>ں                                                               | U.<br>۰<br>۰<br>ò<br>$\ddot{\bullet}$<br>$\mathbf{I}$<br>൚                                                      | ں<br>٠<br>پ<br>п                            | ۰<br>٠<br>۰                               | $\circ$<br>ت                                | U.<br>ő<br>$\ddot{\bullet}$<br>$\mathbf{I}$<br>٠<br>m                                                 | $\circ$<br>ە                             | $\alpha$<br>ш<br>g<br>$\bullet$<br>٠<br>H<br>۰<br>$\mathbf{I}$<br>∠ ⊶ | ۰<br>$\bullet$<br>$\mathbf{I}$                      | ۰<br>٠<br>٠<br>د<br>$\blacksquare$<br>٠                                                                 | ۰<br>ت                                   | α<br>$\sim$<br>ပ<br>ш<br>٠<br>⊷<br>o<br>z ⊶                                      | Ĕ<br>$\bullet$                                |
|                    | ت<br>ں<br>پ                       | د<br>ă<br>÷                                                                                                    | 4<br>u.                                                                 | m<br>ш<br>٠                                          | ⊶<br>Ü                                                           | $\circ$<br>$\mathbf{f}$                                                   | ں<br>ت<br>$\overline{a}$<br>٠<br>◢<br>n<br>÷<br>$\circ$                                                         | ۰<br>D<br>٠<br>u.                           | ۰<br>U<br>m<br>п                          | $\blacktriangleleft$<br>Щ                   | Ġ<br>ೆ<br>٠<br>◢<br>ĸ١<br>−<br>$\bullet$                                                              | پ<br>$\mathbf{a}$                        | ٠<br>٠                                                                | ◀<br>$\mathbf{u}$<br>٠                              | Ō<br>u<br>п<br>$\vec{c}$<br>L<br>$\rightarrow$<br>$\circ$                                               | د،<br>m                                  | ×<br>$\overline{\phantom{a}}$<br>v<br>٠                                          | Ü<br>$\cup$<br>پ                              |
|                    | z<br>à.                           | t15061<br>à                                                                                                    | ۰<br>ı<br><b>H</b>                                                      | $\circ$<br>ᆋ                                         | ÷<br>÷                                                           | ⊣<br>⊷                                                                    | z<br>ш<br>$\rightarrow$<br>⊸<br>⊶ س                                                                             |                                             |                                           |                                             | z.<br>ш<br>$\,$<br>سا<br>$\bullet\bullet$                                                             |                                          | $\mathbf{I}$<br>٠<br>m<br>G<br>ن<br>٠                                 | ።                                                   | z<br>ш<br>$\rightarrow$<br>--                                                                           | $\overline{\phantom{a}}$                 | ٠<br>٠<br>٠<br>ç<br>ပ<br>Ü<br>٠                                                  | z<br>×.                                       |
|                    | æ                                 | $\overline{1}$<br>ں<br><b>STAT</b><br>م<br>$\bullet$<br>$\blacktriangleleft$<br>٠<br>$\overline{\phantom{a}}$                                         |                                                                         |                                                      |                                                                  |                                                                           | $\mathbf{D}$<br>۰<br>ш<br>ت<br>$\mathsf{S}$<br>پ                                                                |                                             |                                           |                                             | $\circ$<br>س ت<br>ت<br>$\sim$<br>ت<br>پ                                                               |                                          | ∡ ທ<br>⊶ o<br>◢<br>w                                                  |                                                     | $\circ$<br>$\circ$<br>س<br>م ب<br>ت<br>پ                                                                |                                          | z<br>Ŵ<br>- ∘<br>Ł<br>ш                                                          | œ                                             |
|                    |                                   | .CLOCATICAT<br><b>HANCI</b><br>1C5/8<br>A<br>$\frac{\pi}{2}$                                                                                          |                                                                         |                                                      |                                                                  |                                                                           | ی<br>پ<br>ت<br>٠<br>$\mathbf{v}$<br>٠                                                                           |                                             |                                           |                                             | ت<br>پ<br>ں<br>٠<br>n                                                                                 |                                          | ,<br>w<br>$\bullet$<br>$\mathbf{c}$<br>ت<br>ш                         |                                                     | G<br>پ<br>ت<br>٠<br>S<br>٠                                                                              |                                          | ,<br>ш<br>$\bullet\bullet$<br>$\omega$<br>Q<br>Ŵ                                 |                                               |
|                    | $\pmb{\alpha}$                    | $\overline{5}$<br>.com<br>$\bullet$<br>GO<br>÷<br>$\frac{1}{2}$<br>٠<br>٠                                                                             |                                                                         | ں                                                    | $\mathbf{D}$<br>ں<br>-                                           | ပ                                                                         | ٠<br>$\blacksquare$<br>٠<br>x.<br>ပ<br>٠<br>Ł                                                                   |                                             | ۰                                         | ں<br>,<br>٠                                 | $\overline{\phantom{a}}$<br>×,<br>٠<br>ں<br>$\bullet$ and                                             | ت                                        | U<br>s<br>o<br>۰<br>ت<br>J<br>$\mathbf{r}$                            | د،<br>ł                                             | ٠<br>÷<br>×.<br>ပ<br>$\mathbf{a}_i$                                                                     | ں<br>1                                   | $\overline{5}$<br>ទី<br>ರ                                                        | $\mathbf{u}$                                  |
|                    | S<br>$\Rightarrow$                | ž<br>ø١<br>$\bullet\bullet$<br>۰<br>$\tilde{z}$<br>10.5<br>٠<br>۰<br>$\bullet$<br>$\bullet$                                                           | $\bullet$                                                               | $\bullet$                                            | ت<br>ပ<br>-<br>$\propto$<br>٠<br>∠<br>п<br>٠                     | ō<br>-1                                                                   | 0<br>$\circ$<br>٠<br>$\cdot$ $\circ$<br>$\sim \infty$<br>$\bullet$<br>$\bullet$                                 | ۰<br>٠                                      | $\bullet$<br>ı                            | ں<br>٠                                      | ٥<br>$\bullet$<br>$\circ$<br>ں<br>$\sigma$<br>$\alpha \sim$<br>٠<br>٠                                 | ပ                                        | $\bullet$<br>ده<br>n<br>٠<br>н<br>٠                                   | $\bar{\mathbf{o}}$                                  | $\bullet$<br>o<br>٠<br>ں<br>$\bullet$<br>٠<br>٠<br>$\propto$<br>$\sim$<br>٠<br>٠                        | ں                                        | $\bullet$<br>۰<br>٠<br>$\sim$<br>٠<br>$\overline{\phantom{a}}$<br>$\bullet$<br>٠ | n<br>∍<br>n                                   |
|                    | n<br>ت<br>ف<br>u.                 | ں                                                                                                    | ۰<br>۰<br>$\overline{u}$<br>л.<br>ت                                     | $\bullet$<br>۰<br>ū<br>ت                             | پ<br>$\mathbf{C}$<br>ت                                           | ں<br>پ<br>پ<br>$\blacksquare$                                             | ں<br>ပ<br>ں<br>ைய<br>ت                                                                                          | ں<br>٥<br>٠<br>ت<br>٠<br>ت<br>п             | پ<br>ں<br>ن<br>ပ                          | o<br>п<br>ပ<br>٠<br>پ<br>-<br>ت             | ں<br>ں<br>ပ<br>ں<br>ைய                                                                                | ں<br>ت<br>ت<br>ں                         | ပ<br>٠<br>ت<br>٠<br>ပ<br>ں                                            | ပ<br>٠<br>ပ<br>$\circ$<br>٠<br>ده<br>$\blacksquare$ | $\bullet$<br>پ<br>پ<br>نه ب<br>ج ن                                                                      | ۰<br>۰<br>۰<br>ت                         | ں<br>u<br>ت<br>ت<br>ں<br>٠                                                       | ی<br>군                                        |
| ات<br>Δ.           |                                   | <b>ADARD</b><br>ے<br>$\mathbf{D}$<br>$-11$<br>Š<br>$\blacksquare$<br>ш<br>u.<br>¢<br>ā<br>دء                                                          | ÷                                                                       | $\overline{\phantom{a}}$                             |                                                                  | −                                                                         | ی ن<br>v.<br>m<br>ш<br>u<br>۰                                                                                   | $\overline{\phantom{a}}$                    | پ                                         |                                             | یں ت<br>w.<br>œ<br>51<br>s<br>ರ<br>د                                                                  | ⊸<br>$\bullet$                           | ٠<br>÷<br>ω<br>٠<br>$\overline{\phantom{a}}$<br>ပ<br>د                | ۰                                                   | m or<br>u.<br>щ<br>S<br>$\overline{\phantom{a}}$<br>m<br>$\mathbf{\Omega}$<br>ىك                        | ٠                                        | ٠<br>د<br>÷<br>╼<br>۰<br>-                                                       | ۰                                             |
| n                  | ۰<br>$\blacksquare$<br>۰.         | 205<br>ú,<br>$\frac{1}{2}$<br>$\circ$<br>င<br>$\overline{\phantom{a}}$<br>ш<br>щ<br>щ<br>щ                                                            | Н<br>S<br>ш<br>٠                                                        | Н<br>$\mathbf{v}$<br><b>u</b><br>$\overline{ }$      | پ<br>H<br>$\mathbf{z}$                                           | $\circ$<br>⊷<br>$\blacksquare$<br>Š                                       | $\overline{c}$<br>ت<br>$\blacksquare$<br>$\mathbf{\sigma}$<br>$\circ$<br>ت<br>÷<br>$\mathbf{I}$<br>٠<br>$\circ$ | ۰<br>$\overline{\mathbf{z}}$<br>٠<br>ں<br>٠ | $\frac{1}{2}$<br>1<br>٠<br>$\overline{ }$ | پ<br>$\overline{\mathbf{S}}$<br>ı<br>-<br>٠ | $\mathbf{u}$<br>ت<br>$\sigma$<br>$\overline{5}$<br>ں<br>$\cdot$<br>$\bullet$<br>$\circ$               | ÷<br>z<br>$\bullet$                      | $rac{1}{2}$<br>$\bar{z}$<br>-<br>ت<br><b>CO</b><br><b>UP</b>          | ۳<br>3<br>٠                                         | n<br>م<br>ပ<br>ш<br>ں<br>×.<br>$\circ$ $\circ$                                                          | $\mathbf{v}$<br>ш<br>٠                   | n<br>$\bullet$ $\sim$<br>$\circ$<br>O<br>w<br>1<br>ጣ ው                           | −<br>٠                                        |
| $\mathbf{D}$       |                                   | ۰<br>٠<br>$\sim$<br>٥<br>÷<br>ൟ<br>$\ddot{\bullet}$<br>ن<br>$\overline{5}8$<br>u.<br>щ<br>$\overline{ }$<br>u.<br>ت<br>m)<br>$\overline{a}$<br>ں<br>پ | ى                                                                       | ÷                                                    | m<br>r                                                           | m                                                                         | ۰<br>٠<br>÷<br>۰<br>$\overline{\phantom{0}}$<br>$\frac{1}{2}$<br>m<br>٠<br>r<br>ں                               | m                                           | m                                         | m<br>л.                                     | ٠<br>٠<br>۰<br>$\overline{\phantom{a}}$<br>m<br>٠<br>м<br>Ō<br>o                                      | m<br>r                                   | يا<br>щ<br>$\sim$<br>ω<br>u.<br>œ                                     | S<br>r                                              | $\cdot$<br>٠<br>$\sim$ $\sim$<br>m<br>u.<br>÷<br>$\sim$<br>ە ب                                          | $\mathbf{a}$<br>$\sim$                   | 84<br>نه ت<br>m<br>이후<br>$\sim$                                                  |                                               |
| ن<br>ت             | ш<br>r<br>m                       | ᇰ<br>æ.<br>$\ddot{\bullet}$<br>C<br>÷<br>$\overline{\phantom{0}}$<br>ت<br>ه ن س<br>÷<br>م ب<br>đÃ<br>ဌ<br>$\mathbf{r}$<br>ں<br>ட                      | $\overline{\phantom{a}}$<br>$\blacksquare$<br>$\ddot{\sim}$<br><b>U</b> | s.<br>s.<br>Ñ<br>۰<br>n                              | r<br>$\sim$<br>٠<br>م                                            | 77<br>$\ddot{\cdot}$<br>v                                                 | r<br>S<br>щ<br>ں<br>ں<br>٠<br>œ                                                                                 | r<br>$\bullet$<br>œ                         | 77<br>$\sim$<br>٠<br>ō                    | Σŗ,<br>$\ddot{\cdot}$<br>٠                  | 277.<br>s.<br>$\overline{\phantom{a}}$<br>د<br>ں<br>$\bullet$<br>٠<br>پ<br>œ                          | $\frac{27}{2}$<br>$\mathbf{\sigma}$      | Ő<br>÷<br>$\mathbf{r}$<br>ē<br>$\bullet$<br>٠<br>ш<br>۰               | $\overline{ }$<br>Ņ<br>$\bullet$                    | $\bullet$<br>٠<br>щ<br>$\sim$<br>$\bullet$<br>ں<br>$\bullet$<br>ە<br>s.<br>U                            | $\bullet$<br>$\sim$                      | ¢<br>ت<br>٠<br>m<br>$\sim$<br>٠<br>w<br>u.<br>٠<br>ی                             | Ë<br>−                                        |
|                    | ٠                                 | u<br>۰<br>m<br>ں<br>۰<br>÷<br>ه<br>Ü                                                                                                    | $\sim$<br>۱<br>$\bullet$<br>u.<br>n<br>$\blacksquare$                   | $\sim$<br>$\bullet$<br>œ<br>$\overline{\phantom{a}}$ | $\sim$<br>$\bullet$<br>u.                                        | $\sim$<br>U.<br>-                                                         | <b>CO</b><br>٠<br>S<br>$\mathbf{H}$<br>ت<br>نَ<br>Ü.<br>٠<br>LA.                                                | $\sim$<br>$\bullet$<br><b>G</b><br>−<br>٠   | N                                         | $\sim$<br>$\bullet$<br>œ                    | N<br>m<br>ت<br>$\bullet$<br>u١<br>$\overline{\phantom{a}}$<br>۰<br>$\circ$<br>٠<br>ىك                 | $\sim$<br>œ                              | ços<br>N<br>$\Xi$<br>٠<br>٠<br>٠<br><b>UP</b><br>Ü<br>٠               | $\ddot{\cdot}$<br>$\bullet$                         | ₹<br>m<br>ں<br>$\overline{\phantom{a}}$<br>u۶<br>ق<br>G.<br>۰<br>۰<br>m<br>u.                           | ۰                                        | s.<br>⊷<br>٠<br>نه د<br>œ<br>ں<br>$\frac{1}{9}$                                  | H                                             |
| ¥.                 |                                   | ACSBP><br>ACEBOCEDE<br>CBAOCEDE<br>ERAICEP<br>FECSACE<br>PECSACE<br>u.<br>ن ب<br>Ŧ                                                                    |                                                                         |                                                      |                                                                  |                                                                           | $\circ$<br>$\overline{ }$<br>ت<br>٠<br>٠<br>ign<br>دے<br>$\mathbf{H}$                                           |                                             |                                           |                                             | $\circ$<br>$\overline{ }$<br>ة ب<br>ທທ<br>د<br>山                                                      | $\mathbf{C}$                             | پ<br>ပ<br>٠<br>٠<br>ပ<br>÷<br>ڪ<br>۴ı                                 | $^{1}$<br>٠                                         | $\circ$<br>r<br>ە ب<br>5<br>S<br>$\sim$                                                                 | m)                                       | ⊸ ت<br>٠<br>$\mathbf{L}$<br>$\mathbf{u}$                                         |                                               |
|                    | ш<br>-<br>٠                       | ല ത<br>٠<br>٠<br>$\bullet$<br>د<br>ш<br>ں<br>동품<br>Ξ<br>⊶<br>$\ddot{\phantom{a}}$<br>$\blacksquare$<br>÷                                              | C.L<br>$\sim$<br>÷<br>$\bullet$                                         | $^{1}$<br>$\checkmark$<br>ન<br>$\bullet$             | $\cdots$<br>٠<br>$\sim$<br>$\overline{\phantom{a}}$<br>$\bullet$ | $\ddot{\phantom{0}}$<br><b>N</b><br>$\overline{\phantom{0}}$<br>$\bullet$ | n.<br>$\sim$<br>ں<br>ᠦ<br>ت<br>Ğ<br>s<br>٠                                                                      | P)<br>⊣<br>٠<br>$\overline{\phantom{0}}$    | n,<br>$\sim$<br>÷,<br>٠<br><b>H</b>       | $\mathbf{u}$<br>ı<br>$\mathbf{L}$           | $^{(1)}$<br>$\sim$<br>ى<br>ں<br>÷<br>ت<br>$\blacksquare$<br>$\bullet$<br>ت<br>u١<br>÷<br>$\circ$<br>÷ | $\sim$<br>$\bullet$<br>$\rightarrow$     | ں<br>پ<br>څ<br>٠<br>Ü<br>ıñ.<br>Ó<br>٠                                | $\sim$<br>$\vec{\cdot}$                             | $\ddot{\phantom{1}}$<br>٠<br>ပ<br>ں<br>щ<br>د<br>$\bullet$<br>u۱<br>÷<br>$\overline{\phantom{a}}$<br>×. | <b>H</b>                                 | $\sim$<br>မ<br>۰<br>ین ب<br>ن ن<br>٠<br>0 <sup>o</sup><br>÷                      | ш<br>$\overline{\phantom{a}}$<br>$\mathbf{C}$ |
| ں<br>$\alpha$      | ت                                 | 4001<br>$\ddot{c}$<br>$\frac{1}{5}$<br>پ<br>٠<br>$\frac{1}{2}$<br>U<br>ټ<br>ت<br>m<br>$\sim$<br>ិជិនិ<br>w<br>ده                                      | ٠                                                                       | Ţ<br>п<br>٠<br>٠                                     | <b>H</b><br>U.                                                   | ÷<br>۰                                                                    | SO,<br>$\bar{c}$<br>Ç<br>ں<br>٠<br>٠<br>ں<br>یہ س                                                               | ٠<br>٠<br>٠                                 | ٠<br>$\ddot{\phantom{0}}$<br>ı            | <b>UP</b><br>٠                              | نة<br>$\ddot{\phantom{a}}$<br>MA.<br>ت<br>÷<br>۰<br>ت<br>ی س                                          | $\bullet$                                | $\bullet$<br>m<br>$\blacksquare$<br>йч ш<br>ت<br>u<br>⊽⊾              | ٠                                                   | ٠<br>ם יא<br>ج ن<br>ن م<br>w ∗                                                                          | <b>UP</b>                                | Q.<br>്<br>ᄨᄔ<br>ں ں<br>ິີ                                                       |                                               |
| ш<br>z             | Í<br>×.                           | w                                                                                                    | ٠<br>$\sim$                                                             | F.<br>$\sim$                                         | ٠<br>$\sim$                                                      | ۰<br>$\sim$                                                               | r<br>$\sim$<br>п.                                                                                               | ۰<br>$\sim$                                 | ∼<br>$\sim$                               | -1<br>∼<br>- 1<br>$\sim$<br>п               | $\bullet$<br>$\sim$                                                                                   | $\bullet$<br>٠<br>$\sim$<br>٠            | $\circ$                                                               | $\bullet$<br>$\mathbf{I}$<br>$\sim$<br>٠            | د،<br>m.                                                                                                | ပ<br>٠<br>$\mathbf{m}$<br>٠              | ⊸<br>m                                                                           | t<br>Ł                                        |
|                    |                                   | $+ 0$<br>٠<br>٠<br>$\overline{\phantom{a}}$<br>J<br>G<br>ڻ<br>۰r<br>÷<br>٠<br>Щ<br>ш                                                                  |                                                                         |                                                      |                                                                  |                                                                           | ທ⊲<br>$\sim$<br>g<br>÷<br>ب<br>٠                                                                                |                                             |                                           |                                             | ິ<br>ہ ں<br>$\pmb{\cdot}$<br>ں<br>÷<br>پ                                                              |                                          | <b>250</b><br>250<br>م<br>۵                                           |                                                     | ທ⊲<br>$\sim$<br>ں<br><b>A</b><br>د<br>さい                                                                |                                          | ∼ 0<br>ة با<br>محمد                                                              |                                               |
|                    |                                   | <b>JESTOE</b><br>7410-<br>7410-<br>F21N<br>س س                                                                                                    | ۰                                                                       | $\bullet$                                            | $\circ$                                                          | $\circ$                                                                   | Š<br>÷<br>ں<br>۰<br>$\sim$<br>ш<br>$\sim$<br>H<br>- 0                                                           | 0                                           | $\overline{\phantom{a}}$                  | $\overline{\phantom{a}}$                    | ٠<br>s.<br>ں ں<br>ہ ہ<br>س ت<br>m                                                                     |                                          | ទ្ធិ<br>ۊ<br>ິ<br>۵<br>۰<br>-1                                        | ╺                                                   | ں ں<br>$\sim$<br>س د<br>⊸                                                                               |                                          | $rac{1}{2}$<br>ຸດ<br>٥<br>٠<br>w                                                 |                                               |
|                    | ت<br>n<br>n                       | $\circ$<br>$\sim$<br>÷<br>$\bullet$<br>Q<br>$\frac{5}{2}$<br>÷<br>240E<br>$\overline{\phantom{0}}$<br>۰<br>٠<br>S                                     | ب<br>0<br>$\tilde{\mathbf{z}}$                                          | Ρñ<br>$\circ$<br>╮                                   | š<br>$\circ$                                                     | ت<br>ده                                                                   | OCO.<br>å<br>306<br>Š<br>C                                                                                      | ပ<br>ة<br>٠<br>$\circ$                      | ooo<br>ミ                                  | <b>J/CCO</b>                                | <b>1000T</b><br>٠<br>306<br>$\mathbf{\Omega}$<br>≂<br>$\circ$<br>Ü                                    | $\mathbf{\Omega}$<br>پ<br>$\bullet$<br>ミ | ఠ<br>S<br>۰<br>٠<br>۰<br>ں<br>٠<br>$\bullet$<br>Š<br>S<br>w<br>٠      | <b>1700L</b>                                        | co<br>۰<br>$\bullet$<br>$\circ$ $\circ$<br>čā<br>ミ                                                      | 000<br>₹                                 | n o<br>Ψ<br>ここ<br>$rac{1}{2}$<br>山平                                              | ະ<br>S                                        |
|                    |                                   | 906<br>$\frac{5}{10}$<br>$\bullet$<br>ى<br>ت<br>٠<br>$\circ$<br>۰<br>$\frac{1}{2}$ $\frac{1}{2}$<br>00007<br>⊶ن ش ب س                                 | $\bullet$<br>$\bullet$                                                  | o<br>م                                               | <b>H</b>                                                         | ٠<br>٠<br>⊸                                                               | $\circ$<br>۰<br>m<br>٠<br>٠<br>ں<br>۰<br>ت<br>c                                                                 | ٠<br>٠                                      | ٠<br>÷                                    | ٠                                           | ۰<br>٠<br>C<br>÷<br>ں<br>$\circ$<br>ပ<br>÷<br>∽                                                       | ٠                                        | ÷.<br>$\blacktriangleleft$<br>٠<br>Ō<br>$\sim$<br>ō<br>تن<br>٠        | ٠<br>٠                                              | ຸດ<br>ں<br>٠<br>ပ ဝ<br>s.                                                                               | $\bullet$<br>÷                           | $\bullet$<br>$n -$<br>∽ ب<br>$\bullet$<br>٠<br>ں                                 |                                               |
| ລ<br>٠<br>Ģ        | پ<br>$\overline{\mathbf{S}}$<br>ł | u<br>Ji<br>۰                                                                                                    | $\circ$<br>$\blacksquare$<br>PQ/D7<br>٠<br>ı                            | $\bullet$<br>د،<br>$\frac{1}{2}$                     | $\blacksquare$<br><b>PASS</b><br>ı<br>ı                          | $\bullet$<br>$\frac{1}{2}$                                                | ш<br><b>10/00</b>                                                                                               | ٥<br>100<br>i                               | 20 <sup>1</sup>                           | ш<br><b>10/00</b><br>ţ                      | ш<br>30/10                                                                                            | ш<br><b>10/01</b>                        | g<br>٠<br>$\ddotsc$<br>٠<br>ł                                         | w<br><b>100/n<sup>2</sup></b>                       | ш                                                                                                    | Щ<br>20/10                               | g                                                                                | $\mathbf{\hat{x}}$                            |
| 19.2               | $\propto$<br>ı                    | FUEZE3D6<br>D306C3C1<br>F0D6D540<br>40F0F361<br>410F<br>10401<br>F.OF.                                                                                |                                                                         |                                                      | ە<br>٠<br>$\sim$<br>٠<br>م<br>٠                                  |                                                                           | 01305050<br><b>D440C4E</b>                                                                                      |                                             |                                           | ļ                                           | 013C5C5C<br><b>40C9E</b>                                                                              |                                          | 40 C7D6D6C<br>D3D6E2C<br>I<br>ì                                       | $\vdots$                                            | EZ .U/OC<br><b>D440C9E</b>                                                                              | i                                        | CZ<br>C7DoDoC4<br>D3DoEZC5                                                       |                                               |
| T I KE             | ۹,                                | ۰<br>ш                                                                                                    | $\mathbf{r}$                                                            | $\sim$<br>п<br>Ō                                     | ě<br>$\sim$<br>$\blacksquare$<br>u.<br>ı                         | $\sim$<br>u.                                                              | $\sim$<br>u,                                                                                                    | $\boldsymbol{\mathsf{r}}$                   | $\approx$                                 | $\mathbf{r}$<br>٠<br>п                      | Å<br>$\tilde{\mathbf{r}}$                                                                             | $\tilde{\mathbf{r}}$<br>ı                | I<br>S<br>ı<br>40C3<br>۱                                              | $\mathbf{r}$<br>ļ                                   | FZ                                                                                                    | $\sim$<br>u.<br>п                        | S                                                                                | GPR                                           |
|                    | $\circ$<br>-<br>1<br>0<br>1       | 114FD510<br>D1E51DF0<br>11D2F51D<br>Cec67A1D<br>FCF4F0F4<br>FCF4F0F4<br>$\bullet$<br><b>ACCAD</b>                                                     | −                                                                       |                                                      | <b>U9C3C4</b><br>D<br>o<br>ı                                     |                                                                           | 20020<br>ESC3D6D4<br>FZF9<br>Ğ,                                                                                 | ⊣                                           | ▰                                         | ⊷                                           | FF02002D<br><b>CSC3D604</b><br>۰<br>۰<br>$\overline{2}$                                               | ⊷                                        | <b>SCSCSC400</b><br>٠<br>٠<br>٠                                       | ╺                                                   | CSC3D6D4<br>F2F9<br><b>FF02002D</b><br>0                                                                |                                          | <b>SC5C40</b><br>E240C3<br>ی ں                                                   | READ                                          |
|                    | $\frac{\alpha}{L}$<br>٠<br>-      |                                                                                                    |                                                                         |                                                      | u١<br>٠<br>$\overline{\phantom{a}}$<br>٠                         |                                                                           | Щ                                                                                                    |                                             |                                           |                                             | Щ                                                                                                    |                                          |                                                                       |                                                     |                                                                                                    |                                          | u١<br>ں                                                                          | ÷                                             |
| <b>CATE 51.123</b> | $\mathbb{Z}$<br><b>SCL</b>        | CCC288<br>CCO320<br>COC352<br>CCC192<br>000224<br>000256<br>000384                                                                                    | $\boldsymbol{\mathfrak{J}}$<br>٠                                        | ¥                                                    | <b>CCCODO</b><br>$\bullet$<br>÷<br>I                             | $\ddot{\bm{r}}$                                                           | 108<br>000000<br>000032<br>OCCC64<br>÷<br>ι<br>L                                                                | ¥<br>ш                                      | ¥                                         | N<br>٠                                      | <b>DOT</b><br>000000<br>000032<br><b>CC0064</b><br>ł                                                  | ¥                                        | 200000<br>501                                                         | $\approx$                                           | 108<br>000000<br>000032<br>00064                                                                        | $\ddot{\bm{r}}$<br>Ţ<br>ı<br>ı<br>ı<br>۱ | 260000<br>000000<br>EDI                                                          | MSGLEN                                        |
|                    | z,                                |                                                                                                    |                                                                         |                                                      | D<br>D                                                           | ı                                                                         | ı<br>D                                                                                                    |                                             | ł                                         | ٠                                           | ٠<br>٠                                                                                                | $\blacksquare$<br>п                      | $\blacksquare$<br>C<br>$\bullet$                                      |                                                     | $\circ$                                                                                                 | ٠<br>۱<br>ı                              |                                                                                  |                                               |

Figure 55. Simulation Mode Execution Log Printout (Page 5 of 6)

| پ                           |                                   |                                                                                                    |                                                     |                                  |                                          |                                 |                                                                                                    |  |
|-----------------------------|-----------------------------------|----------------------------------------------------------------------------------------------------|-----------------------------------------------------|----------------------------------|------------------------------------------|---------------------------------|----------------------------------------------------------------------------------------------------|--|
|                             | $\frac{1}{2}$                     | ļ<br>$\frac{1}{2}$                                                                                  | ł<br>ءِ                                             | ں<br>ح                           | $\frac{1}{2}$<br>f,                      | $\frac{1}{2}$<br>J.<br><b>I</b> | $1$ $\overline{1}$ $\overline{1}$<br>S<br>ł |  |
| PAGE                        | ţ                                 | ں<br>ت<br>ı<br>٠                                                                                    | ე<br>ე<br>J<br>$\mathbf{I}$                         | S                                | S<br>I                                   | IJ<br>ł                         | g<br>ł                                                                                                    |  |
|                             | <b>LCG BLK</b><br>i               | ļ<br>$\tilde{L}$<br>٠                                                                               | C<br>I                                              | ں<br>م<br>,                      | Ċ,<br>í<br>J.                            | ٢J                              | .INTERCOPR CLESEDONN PESSACE<br>$\ddot{\phantom{a}}$                                                                                                    |  |
|                             | A A R<br>i                        | $\mathbf{r}$<br>ŧ                                                                                   | $\mathbf{r}$<br>ţ                                   | $\mathbf{1}$                     | $\mathbf{r}$<br>ł                        | $\mathbf{r}$<br>H               | ن<br>ţ                                                                                                    |  |
|                             |                                   |                                                                                                    |                                                     |                                  |                                          |                                 |                                                                                                    |  |
|                             |                                   | ì                                                                                                   |                                                     |                                  |                                          |                                 |                                                                                                    |  |
|                             | usa<br>ł                          | ı<br>ŏ                                                                                              | ٠<br>J                                              | ŏ<br>I                           | ŏ<br>ţ                                   | ŭ<br>ŧ                          | ں<br>ت                                                                                                    |  |
| $\ddot{\phantom{a}}$        |                                   | $\frac{1}{2}$                                                                                       | <b>ONREC</b><br>$\frac{1}{2}$                       | I                                |                                          |                                 | 0.134<br>ł                                                                                                    |  |
| ×<br>4                      | F L GS<br>$\frac{1}{1}$           | cccc<br>J                                                                                           | $\frac{1}{2}$<br><b>C</b> CCC                       | cco<br>$\frac{1}{2}$<br>t.<br>t, | <b>CCCC</b>                              | <b>CCOC</b><br>ļ                | $\frac{1}{2}$<br><b>CCCC</b>                                                                                                    |  |
| د<br>م                      | Ţ                                 | ı<br>$\frac{1}{1}$                                                                                  |                                                     |                                  |                                          | ,<br>ı                          |                                                                                                    |  |
| n<br>÷                      | $\frac{1}{2}$<br>ł                | <b>TEST1</b>                                                                                        | CNTC1<br>$\frac{1}{2}$                              | <b>CNT01</b>                     | <b>CATO1</b><br>ļ                        | TEST1                           | $\frac{1}{1}$                                                                                                    |  |
| د                           |                                   | ı                                                                                                   |                                                     |                                  |                                          |                                 |                                                                                                    |  |
| پ<br>U                      | <b>TIME</b><br>$\frac{1}{1}$      | 19.29.2823<br>$\frac{1}{1}$                                                                         | 19.29.2874                                          | 15.25.2874<br>ł<br>٠             | 19-25-52-51<br>$\frac{1}{4}$<br><b>I</b> | 16.29.2933<br>$\frac{1}{1}$     | 19.29.3878<br>$\frac{1}{2}$                                                                                                    |  |
| Ľ,                          | ٠                                 | J<br>J                                                                                              |                                                     | ٠<br>J.                          | ł                                        | $\frac{1}{1}$                   | $\frac{1}{1}$                                                                                                    |  |
| ×<br>a.                     |                                   |                                                                                                    | ı                                                   |                                  |                                          | ţ                               | EJEJSNOJ OVSJLJTJ ZJZJSJAJ OVGOGJJI<br>J ***** Blae"+2*+x<br>υ                                                                                                    |  |
| u<br>Ü                      | <b>CATE</b><br>$\frac{1}{2}$      | $\frac{1}{2}$ = $\frac{1}{2}$ = $\frac{1}{2}$ = $\frac{1}{2}$<br>91.123                             | 51.123<br>$\frac{1}{2}$                             | 51,123                           | 91.123<br>İ                              | \$1.123<br>$\frac{1}{1}$        | $\begin{bmatrix} 1 & 1 & 1 & 1 \\ 1 & 1 & 1 & 1 \\ 1 & 1 & 1 & 1 \\ 1 & 1 & 1 & 1 \\ 1 & 1 & 1 & 1 \\ 1 & 1 & 1 & 1 \\ 1 & 1 & 1 & 1 \\ 1 & 1 & 1 & 1 \\ 1 & 1 & 1 & 1 \\ 1 & 1 & 1 & 1 \\ 1 & 1 & 1 & 1 \\ 1 & 1 & 1 & 1 \\ 1 & 1 & 1 & 1 & 1 \\ 1 & 1 & 1 & 1 & 1 \\ 1 & 1 & 1 & 1 & 1 \\ 1 & 1 & 1 & 1 & 1 \\ 1 & 1 & 1 & $<br>91,123                                              |  |
| $\scriptstyle{\alpha}$<br>w |                                   | J<br>t                                                                                              |                                                     |                                  |                                          |                                 | ţ<br>f,                                                                                                    |  |
| $\frac{1}{z}$               | KK<br>İ                           | oc<br>٠<br>t                                                                                        | j<br>$\mathbb{Z}$<br>ı                              | $\frac{2}{3}$                    | $\tilde{\tilde{z}}$<br>J                 | ţ<br>$\vec{r}$                  | $\blacksquare$<br>۰                                                                                                    |  |
| Ē<br>$\ddot{\bullet}$       |                                   | L                                                                                                   |                                                     |                                  |                                          |                                 |                                                                                                    |  |
|                             |                                   | ٠                                                                                                   |                                                     |                                  |                                          | i                               |                                                                                                    |  |
|                             | SSC<br>٠<br>٠                     | <b>TODO/F-</b><br>$\frac{1}{1}$<br>J                                                                | /0000<br>$\frac{1}{2}$                              | /00u0                            | .U/OCE4<br>j                             | <b>A330/0's</b><br>$\mathbf{I}$ | /0000<br>$\frac{1}{2}$                                                                                                    |  |
|                             |                                   |                                                                                                    |                                                     |                                  |                                          |                                 |                                                                                                    |  |
| 9.51                        | <b>RSC</b><br>ı<br>I.             | <b>MOVO.</b><br>ļ<br>I                                                                              | 0001<br>$\frac{1}{1}$<br>$\tilde{.}$                | 1000/L.<br>İ                     | /0000<br>j                               | ocoo<br>ļ<br>$\vdots$<br>j      | 0000<br>İ<br>$\vdots$<br>i                                                                                                    |  |
| TIME 19.2                   | GPK<br>ļ                          | ٠<br>ł<br>$\tilde{f}$                                                                               | ļ<br><b>D5D9C3C4 6826</b><br>ï<br>$\tilde{r}$       | r 2                              | G<br>J                                   | $\mathfrak{S}$<br>I             | csoseacs ovcaobo4 o44ocaoa obe2csc4<br>FcFcF1E7<br>g                                                                                                    |  |
|                             | ٠<br>٠                            | ţ<br>ı                                                                                              | $\frac{1}{2}$<br>I                                  |                                  |                                          |                                 | I                                                                                                    |  |
|                             | THREAD<br>٠<br>ı<br>$\frac{1}{2}$ | ٠<br>H<br>ı<br>٠<br>ı                                                                               | $\circ$<br>ł<br>٠<br>$\blacksquare$                 | ø<br>ı<br>p                      | e4<br>-                                  | ⊶                               | ۰                                                                                                    |  |
| <b>CATE 91.123</b>          | -                                 | D                                                                                                   | ٠                                                   |                                  | ı<br>١                                   |                                 |                                                                                                    |  |
|                             | MSGLEK<br>$\frac{1}{1}$           | $\begin{bmatrix} 1 & 1 & 1 \\ 1 & 1 & 1 \\ 1 & 1 & 1 \\ 1 & 1 & 1 \end{bmatrix}$<br>$\tilde{\cdot}$ | $\frac{10}{7}$<br>000000<br>$\frac{1}{2}$<br>ı<br>ı | $\tilde{\cdot}$<br>$\mathbf{I}$  | $\tilde{\mathbf{z}}$<br>ł<br>J<br>ı<br>٠ | $\sim$<br>ŧ<br>ı                | 2200000<br>r ë<br>ļ<br>٠                                                                                                    |  |
|                             |                                   | ı                                                                                                   | ٠                                                   | л                                | ٠                                        |                                 | I<br>٠                                                                                                    |  |

Figure 55. Simulation Mode Execution Log Printout (Page 6 of 6)

## Chapter 12

## SUBSYSTEM TESTING IN TEST MODE

## 12.1 INTRODUCTION

All of the testing functions may be performed using the Intercomm<br>Mode of operation without a Front End defined. Rather than Test Mode of operation without a Front End defined. receiving messages from a terminal, the Test Monitor reads messages into the system from a card-image data set. Snaps of input (snap 10-15) and output (snap 10=20) messages constitute a history of Test Mode execution. Essentially, the Front End is replaced by the Test<br>Monitor (PMITEST) to drive the Back End as usual. In this way, Monitor (PMITEST) to drive the Back End as usual. subsystem testing can be going on in one or more regions or address spaces without affecting the on-line system. Figure 56 illustrates a sample reentrant PL/l subsystem (SQPL1) designed for the same purpose as SQPL1A, but using the Edit, Output and Change/Display Utilities.

## 12.2 TESTING A SUBSYSTEM IN TEST MODE

To add and test an application subsystem in Test Mode, do the following:

- NOTE: Steps preceded by an asterisk (\*) may often be performed for the application programmer by an installation's Intercomm System Manager. Appendix C summarizes the Intercomm Table entries.
- 1. Compile and linkedit the application program. Appendix A describes Intercomm-supplied PL/l JCL procedures.
- \*2. Create or add to a USRSCTS member on a user test library to contain a Subsystem Control Table Entry (SYCTTBL macro) which describe the subsystem. Reassemble and link INTSCT which copies the USRSCTS member from the test library (see Figure 57).
- \*3. Create or add to a USRVERBS member on the user test library to contain an Edit Control Table (VERBTBL) entry for editing of input test messages by the Edit Utility. Reassemble and link PMIVERBS which copies the USRVERBS member from the test library (see Figure 57).
- \*4. If a Fixed Format output message (VMI-X' 72') is created for processing by the Change/Display Utility, code an entry for the CHNGTB (see Figure 57) to define the DESOOO data set entry number for the File Description Record (DES00001--see<br>Figure 58). The PMIEXLD utility must be used to load the FDR The PMIEXLD utility must be used to load the FDR to the DES000 file (see the Utilities Users Guide and the Operating Reference Manual).
- 5. Code, assemble and link and add an INCLUDE statement for the  $OFT$  load module RPTnnnnn (RPT00100 and RPT00501--see Figure 58) to the Output Format Table (PMIRCNTB) in the Test Mode Intercomm 1inkedit for output message formatting by the Output Utility.
- 6. Prepare test messages via the SIMCRTA utility or as direct card- image input data (SYSIN data set). An input test message consists of a header card, detail cards, and a trailer card, grouped together as illustrated in Figure 60. Figure 59 details the required card formats. The message area in the Test Monitor will accomodate a message text up to 958 bytes long. Longer messages would require a modification to the Test Monitor (PMITEST), as described in the Operating Reference Manual.
- \*7. Add control cards to the linkedit deck for the user program, unless the subsystem is dynamically loadable (see Figure 61).
- \*8. Linkedit to create an Intercomm Test Mode load module (see Figure 61).
- 9. Create test data sets and add DD statements for them to the execution JCL.
- 10. Execute in Test Mode with test messages in card-image format:
	- a. Single-thread test the subsystem; to test a reentrant subsystem, initially specify MNCL=l on the subsystem's SYCTTBL macro.
	- b. Multithread test a reentrant subsystem (change MNCL) using several test messages.

Test Mode execution is activated by the parameter 'TEST' on the Intercomm EXEC statement. Figure 61 illustrates a sample execution deck with test message input (DD statement SYSIN) for the sample inquiry program and JCL to print the system log.

The resulting snaps for the test mode execution of the sample inquiry subsystem are illustrated in Figure 62.

The System Log printed after executing in Test Mode with the sample inquiry subsystem is shown in Figure 63.

- 11. Test the subsystem concurrently with other application subsystems.
- Note: to implement the sample subsystem for on-line execution, it would be necessary to code a BTVERB macro (in USRBTVRB--see Chapter 11) as follows:

BTVERB VERB=RTRP,SSCH-R,SSC=P,CONV~18000,EDIT-YES

STHT LEV NT /\* PROCEDURE SQPL1 USING EDIT, CUTPUT, CHANGE/CISPLAY UTILITIES \*/ O SQPL1: PROC (IN\_MSG\_PTR,SPA,SCT,RC)  $\mathbf{1}$ OPTIONS(MAIN, REENTRANT); /\* SUBSYSTEM 'RP' - INCUIRY \*/ /\* DEFINE THE INCOMING PARAMETERS  $\bullet$ **DCL** (IN\_MSG\_PTR, /\* INPLT PARM 1 - INPUT MSG ADDRESS \*/  $\overline{2}$  $\mathbf{1}$  $\Omega$ SPA,  $/$ \* INPUT PARM 2 - SYSTEM PARM AREA \*/ SCTJ PTR; /\* INPUT PARM 3 - SUBSYSTEM ENTRY  $\bullet$ FIXED BIN(31); /\* INPLT PARM 4 - RETURN CODE  $\overline{\mathbf{3}}$  $\mathbf{1}$  $\Omega$ DCL RC  $\bullet$ /\* DEFINE GENERAL FIELDS USED IN THE PRECESSING OF AN INPUT MSG \*/  $1 \quad 0$ DCL 1 DATE, /\* DATE EDITING \*/  $\ddot{\bullet}$ 3 MONTH CHAR(2),  $\prime$ TO HOLD THE MONTH +/  $\prime$ . 3 SLASHI CHAR(1),  $\bullet$ **SLASH** 3 DAY CHAR(2),  $\prime$  \* TO FOLD THE DAY  $\bullet$ 3 SLASHZ CHAR(1).  $\prime$   $\star$ SLASH  $\bullet$  $\prime\,$ TO HOLD THE YEAR +/ 3 YEAR CHAR(2); 5  $1 \quad 0$ DCL CURRENT\_FILE CHAR(8); /\* CENTAINS FILE NAME TO BE ACCESSED \*/ 6  $\mathbf{1}$  $\mathbf{o}$ DCL RBN CHAR(3); /\* 3 BYTE RBN FOR BDAM READ \*/ DCL RBNWORD FIXED BIN(31); /\* FIELD FOR RBN CONVERSICN \*/  $\overline{z}$  $\mathbf{1}$  $\circ$ DCL KEY\_FIELD CHAR(8); /\* WILL CONTAIN VSAM KEY \*/  $\Omega$ 8 1 9  $\mathbf 1$  $\Omega$ DCL ERROR\_FLAG FIXED DECIMAL(1) INIT(0); /\* ERROR FLAG \*/ 10  $\mathbf 1$  $\Omega$ DCL COBPUT\_RETURN CHAR(2); /\* COBPUT RC \*/ /\* TO POINT TO OUTAREA \*/  $\overline{11}$  $\mathbf 1$ O DCL CUT\_MSG\_PTR PTR; DCL OUTAREA CHAR(200); /\*TO CENTAIN AN OUTPUT/ERROR MESSAGE \*/  $\overline{12}$  $1 \quad 0$ 

> Sample Inquiry Subsystem SQPL1 (Page 1 of 13) Figure 56.

J

| STAT LEV NT       |                                                  |
|-------------------|--------------------------------------------------|
|                   | /* INCLUDE PLIENTRY */                           |
|                   | XINCLUDE PLIENTRY; *******<br>**************<br> |
| 13<br>$1 \quad 0$ | DECLARE ( SELECT,                                |
|                   | RELEASE,                                         |
|                   | READ,                                            |
|                   | WRITE,                                           |
|                   | GET,                                             |
|                   | PUT.                                             |
|                   | GETV.                                            |
|                   | PUTY,                                            |
|                   | RELEX,                                           |
|                   | FEOV,                                            |
|                   | COBPUT,                                          |
|                   | MSGCCL.                                          |
|                   | FESEND.                                          |
|                   | FESENDC.                                         |
|                   | COBSTGRF,<br>CONVERSE,                           |
|                   | LOGPUT.                                          |
|                   | DBINT,                                           |
|                   | PAGE,                                            |
|                   | CBUILD,                                          |
|                   | QOPEN,                                           |
|                   | QREAD.                                           |
|                   | QREADX.                                          |
|                   | OWRITE.                                          |
|                   | QWRITEX.                                         |
|                   | CCLOSE,                                          |
|                   | FECMODQ,                                         |
|                   | FECMFDBK,                                        |
|                   | FECMRLSE,                                        |
|                   | MAPIN,                                           |
|                   | MAPOUT,                                          |
|                   | MAPFREE,                                         |
|                   | MAPEND,                                          |
|                   | MAPURGE,                                         |
|                   | MAPCLR.                                          |
|                   | DWSSNAP.<br>$/$ REL 10 $*/$                      |
|                   | INTSORTC,<br>$/$ * REL 10 */                     |
|                   | INTSTORE.                                        |
|                   | INTFETC <sub>r</sub>                             |
|                   | INTUNSTO) ENTRY OPTICNS (ASP INTER);<br>.        |
|                   | /* FCR CPTIMIZER - ASSEMBLER ENTRY PCINTS */     |

Figure 56. Sample Inquiry Subsystem SQPLl (Page 2 of 13)

```
STMT LEV NT
                                     /* DEFINE THE STRUCTURE CF THE INCOMING MESSAGE ./
                      DCL 1 INPUT_MESSAGE BASEC(IN_MSG_PTR), /* INMSG STRUCTURE */
  14 \t103 IN_HDR,
                                                                    /* MAP THE INPUT HER */
               ,. I~CLUDE PL~SC~D ., XINCLUDE PL~SCHD; ••••••• ' •••••••••• ' ••••••••• '."." •• "'.' •• ' ••••••••• ~ ~SChLEN FI~EC BINl1S) ~hALICNED, 
                                     5 MSGHOPR CHAR (1),
                                     S MSC~RSCH BIT (81 AlIChEO, 
                                     5 MSGHRSC BIT (8) ALIGNED,
                                       ~ MSG~SSC BIl (81 ALIChED, 
                                      MSGPHHN BIT (24) ALIGNED,
                                     5 MSC~DAT C~AR (6), 
                                     5 ~SC~TIM C~AR (8), 
                                     5 MSGHTID CHAR (5),
                                     5 MSChCON BIl (161 ALIGNED, 
                                     5 MSC~FlCS C~AR (Z), 
                                     5 MSGHBMN BIT (24) ALIGNEU,
                                     5 MSGrSSCh BIT 181 ALIChED, 
                                     5 MSGHUSR CHAR (1),
                                     5 MSGHADDR BIT (16) ALIGNEE,
                                     5 MSGFLOG CHAR (1),
                                     5 MSGHBLK BIT (8) ALIGNED,<br>5 MSGHVMI BIT (8) ALIGNED,
               ***************** /* STANDARC DEFINITION OF THE HEADER FIELDS ... */
                                3 \quad \text{IN} \quad \text{TextI}, , we have the input txt \rightarrow /
                                     5 PARTNG, / PART NUMBER WHCLE ./
                                           7 THEPART PIC'5559', ... /* THE MAIN PART ... */<br>7 RBNBYTE PIC'5', ... /* KEY BYTE -BDA* ...
                                     5 WHShO PIC'555'; /* WAREFOUSE NLMBER "/
```
Figure 56. Sample Inquiry Subsystem SQPL1 (Page 3 of 13)

STAT LEV NT /\* DEFINE THE STRUCTURE OF A NORMAL CUTGOING MESSAGE RESPONSE \*/ DCL 1 CUTPUT\_MESSAGE BASEC(CLT\_MSG\_PTR), /\*CUTMSG STRUCTURE\*/  $15$  $1 \quad 0$ 3 OUT\_HDR, /\* HAP THE CUTPUT HCR \*/ /\* INCLUDE PLMSGHD  $\bullet$ ZINCLUDE PLMSGHD: \*\*\*\*\*\*\*\*\*\*\*\*\*\*\*\*\* 5 MSGHLEN FIXED BIN(15) UNALIGNED, 5 MSGFCPR CHAR (1), 5 MSGFRSCH BIT (8) ALIGNED, 5 MSGHRSC BIT (8) ALIGNED, 5 MSGHSSC BIT (8) ALIGNED,<br>5 MSGHMMN BIT (24) ALIGNED, 5 MSGFDAT CHAR (6), 5 MSGHTIM CHAR (8), 5 MSGHTID CHAR (5), 5 MSGFCON BIT (16) ALIGNED, 5 MSGHFLGS CHAR (2), 5 MSGHBMN BIT (24) ALIGNED, 5 MSGHSSCH BIT (8) ALIGNED, 5 MSGHUSR CHAR (1), 5 MSGHADDR BIT (16) ALIGNED, 5 MSGFLGG CHAR (1), 5 MSGHBLK BIT (8) ALIGNED, 5 MSGHYMI B1T (8) ALICNED, ................ /\* STANCARD DEFINITION OF THE HEADER FIELDS  $\bullet$ 3 OUT\_TEXT, /\* MAP THE CUTPUT TXT \*/ /\* FORMAT FOR CH/CSP \*/ 5 FMTNAME CHAR(12), 5 PRTUATA CHAR (64), /\* PART NC DESCRIPT  $\bullet$  $5$  PRTPRC PIC'sssSv.5559', /\* PART NC PRICE  $\bullet$ 5 DUTHHSNC CHAR(5),  $\prime$ . STOCK WAREHSE NC  $\bullet$ 5 OUTSDATA,  $\prime$  + - WAREHOUSE INFO  $\bullet$ 7 WHSLCC CHAR(23), /\* LOCATION<br>7 STKLEV PIC'2,222,229',/\* STOCK LEVEL  $^{\bullet}$  $\bullet$ 7 LEVCATE CHAR(8),  $/$ \* AS GF - DATE  $\bullet$ 7 STKORC PIC'2,222,229', /\* ORDER LEVEL<br>7 ORDDATE CHAR(8); /\* AS OF - DATE  $\bullet$  $^{\bullet}$ 

> Figure 56. Sample Inquiry Subsystem SQPL1 (Page 4 of 13)

```
STMT LEV NT
                                /* DEFINE THE STRUCTURE OF A EKROR MESSAGE RESPONSE */
                     DCL 1 ERRCR_MESSAGE BASECIOUT_MSG_PTRI, /*ERRMSG STRUCTURE*/
  161 \quad 0/* OVERLAY THE OUTPLT MESSAGE BY USING THE SAME PCINTER */
                             3 ERR_HDR,
                                                                 /* MAP THE ERROR HOR */
                                                                /* INCLLDE PLMSGHD
                                                                                        \bulletZINCLUDE PLMSGHD; ********************************
                                                                         *****************
                                   5 MSGFLEN FIXED BIN(15) UNALIGNED,
                                   5 PSGFCPR CFAR (1),
                                   5 MSGHRSCH BIT (8) ALIGNED,
                                   5 MSGHRSC BIT (8) ALIGNED,<br>5 MSGHSSC BIT (8) ALIGNED,
                                   5 MSGFMMN BIT (24) ALIGNED,
                                   5 MSGHDAT CHAR (6),<br>5 MSGHDAT CHAR (8),
                                   5 MSGHTID CHAR (5),
                                   5 MSGFCON BIT (16) ALIGNED,
                                   5 MSGHFLGS CHAR (2),
                                   5 MSGFBMN BIT (24) ALICNED,
                                   5 MSGFSSCH BIT (8) ALIGNED,
                                   5 MSGHUSR CHAR (1),
                                   5 MSGFADDR BIT (16) ALIGNED,
                                   5 MSGHLOG CHAR (1),
                                   5 MSGHBLK BIT (8) ALIGNED,
                                   5 MSGHVMI BIT (8) ALIGNED,
               *****************
                                     /* STANDARD DEFINITION OF THE HEADER FIELDS
                                                                                         \bullet3 ERR_TEXT,
                                                                 /* MAP THE ERROR TEXT */
                                   5 ERRCRFMT.
                                                                 /* CHAR FORMAT CUTPLT */
                                         7 ERRCR_RPT CHAR(7),
                                                                    /* REPORT ITEM/LEN */
                                         7 ERRCR_RPING FIXED BIN(15) UNALIGNED,
                                                                    /* REPCRT NUMBER
                                                                                         \bullet/* TEXT ITEM/LEN
                                         7 ERRCR_ITM CHAR(7),
                                                                                         \bullet5 ERRORTXT CHAR(5C);
                                                               /* ERROR MESSAGE DATA */
```
Figure 56. Sample Inquiry Subsystem SQPL1 (Page 5 of 13)

STMT LEV NT /\* DEFINE THE FIELDS NEEDED FOR FILE ACCESS USING THE FILE HANDER \*/  $17$  $1 \quad 0$ DCL 1 FH\_AREAS ALIGNED, /\* FILE FANDLER CONTRDL AREAS \*/ 3 FH\_DUMMY FIXED BIN(31),  $\prime$ FOR ALIGNMENT  $\bullet$ 3 EXTOSCT CHAR(48),  $\prime$ EXTERNAL DSCT  $\bullet$ 3 FHCH.  $\overline{1}$ CONTRCL WORD... \*/ 5 FHCW1 CHAR(1), ...BYTE 1  $\overline{1}$  $\bullet$ 5 FHCW2 CHAR(1),  $\overline{1}$  $...BYTEZ$  $^{\bullet}$ 5 FHC\*3 CHAR(1).  $...8$  YTE  $3$  $\lambda$  $\bullet$ 5 FHCm4 CHAR(1);  $\prime$  $...BYTE$  4  $\bullet$ DCL 1 PART\_RECORD, 18  $1 \quad 0$ /\* ICC BYTE BDAM RECORD WITHOUT KEYS \*/ 3 P\_REC\_PART\_DATA, /\* PART INFO...  $\bullet$ 5 P\_REC\_PIN PIC'(5)9', /\* ... THE NUMBER  $\bullet$ 5 P\_REC\_DES CHAR(54),<br>5 P\_REC\_UNT CHAR(5), /\* ... THE DESCRIPT.  $\bullet$ /\* ... THE ORDER UNIT \*/ 3 P\_REC\_PRC FIXED DECIMAL(7,4), /\* PRICE OF A UNIT  $\bullet$ 3 P\_REC\_MFR\_NUM CHAR(15),<br>3 P\_REC\_FILLER CHAR(17);  $\overline{1}$ HANLFACT. NUMBER  $\bullet$ /\* FILL TO 100 BYTES \*/  $19$  $1 \quad 0$ DCL 1 STOCK\_RECORD, /\* 80 BYTE VSAM RECORD \*/ 3 DELETE\_CHAR CHAR(1),  $\bullet$   $\prime$ /\* THE KEY TO FILE... \*/ 3 S\_REC\_KEY\_FIELD, 5 S\_REC\_WHS PIC'(3)5', /\* ... WAREFOUSE NUM+ \*/ 5 S\_REC\_PNC PIC'(5)S', /\* ... PART NUMBER  $^{\bullet}$ 3 S\_REC\_FILLER CHAR(28),  $\bullet$ 3 S\_REC\_STCCK\_CATA, /\* STOCK DATA FOR ... \*/ 5 S\_REC\_WLC CHAR(23), /\*/<br>5 S\_REC\_LEV FIXED DECIMAL(7), /\* WAREHOUSE LOCATION \*/ /\* AMOUNT IN STOCK... \*/ 5 S\_REC\_LDT CHAR(6), /\*<br>5 S\_REC\_CRD FIXED CECIMAL(7), /\* ... AT DATE  $\bullet$ /\* ORDER NEEDS ...  $\bullet$ /\* ... AS OF DATE 5 S\_REC\_ODT CHAR(E);  $\bullet$ 20  $1 \alpha$ DCL 1 FILE\_NAMES STATIC, /\* FOR CALLS TO THE FILE FANDLER \*/ 3 DD\_STOCK CHAR(8) INIT('STCKFILE'), 3 OD\_PART CHAR(8) INIT('PARTFILE');

> Figure 56. Sample Inquiry Subsystem SQPL1 (Page 6 of 13)

STMT LEV NT /\* THE MAINLINE ROUTINE - LEVEL ONE OF SCPL1 \*/  $\circ$ MAINLINE: DO;  $21$  $\mathbf{1}$  $RC = 0;$ /\* INIT THE INTERCOMM RETURN CODE \*/  $22$  $\mathbf{1}$  $\mathbf{1}$ /\* SET LP THE GUTPUT HEADER FIELDS \*/ 23  $\mathbf{1}$  $\mathbf{1}$ DUT\_MSG\_PTR = ADDR(OUTAREA); /\* FGINT TO GUTPUT AREA \*/  $24$ DUT\_HDR = IN\_HDR; /\* COPY INHOR TO DUTHER \*/  $\mathbf{1}$  $\mathbf{1}$  $OUT_HDR \cdot MSGHLEN = 189;$  $25$ /\* DUTPUT MESSAGE LENGTH \*/  $\mathbf 1$  $\mathbf{1}$ OUT\_HOR.MSGHQPR = '2';<br>OUT\_HOR.MSGHQPR = '2';<br>OUT\_HOR.MSGHVPI = 'C1110C1C'B; 26  $\mathbf{1}$  $\mathbf{1}$ /\* OUTPUT PESSAGE OPR  $\bullet$  $27$  $\mathbf{1}$ 1 /\* CUTPUT MESSAGE VMI x'72' \*/ OUT HDR.MSGHRSC = '11CC10CC'B; 28  $\mathbf{1}$  $\mathbf{1}$ /\* GUTPUT MESSAGE RSC C'H' \*/ OUT\_HOR.MSGHRSCH = ''8; 29  $\mathbf{1}$  $\mathbf{1}$ /\* GUTPUT MESSAGE RSCH X'GC' \*/ CUT\_HDR.MSGHSSC = IN\_HDR.MSGFRSC; 30  $\mathbf{1}$ -1 /\* RECEIVING TO SENDING \*/  $31$  $1 \quad 1$ OUT\_HOR.MSGHSSCH = IN\_HDR.MSGHRSCH; /\* RECEIVING TO SENDING \*/ /\* NOW LETS READ THE PART RECCRC FILE (BDAM) USING INPUT PART NC \*/ CALL BDAM\_READ; /\* CALL PROCEDURE TO DO REGUEST \*/  $32$  $1\quad$ IF ERROR\_FLAG A= 3 /\* IF FILE SELECTED, RELEASE IT \*/ 33  $1\quad$ THEN  $DO:$  $STRING(FECW) =$ <sup>1</sup>  $\cdot$  ; 34  $1<sub>2</sub>$ /\* INIT FHCW FOR CALL TO RELEASE \*/ CALL RELEASE(EXTDSCT, FHCm); 35  $1<sup>2</sup>$ /\* ALWAYS RELEASE THE FILE \*/ END; 36  $\overline{c}$  $\mathbf{1}$  $37$ IF ERRCR\_FLAG A= C /\* BDAM READ ROUTINE FAIL 7 \*/  $\mathbf{1}$  $\overline{\mathbf{1}}$ /\* YES, LEAVE THE MAIN LINE \*/ THEN LEAVE MAINLINE;

Sample Inquiry Subsystem SQPL1 (Page 7 of 13) Figure 56.

```
STMT LEV NT
                    /* ALL IS OK SO FAR - SO LETS GO AND CETAIN A STOCK RECCRD BY<br>/* READING THE STOCK FILE (VSAM) USING THE WAREFOUSE IN THE KEY
                                                                                                                \bullet\bullet/* CALL PROCEDURE TO DO REGUEST */
                                 CALL VSAM_READ;
         1 \quad 138IF ERROR_FLAG A= 3
                                                                   /* IF FILE SELECTED, RELEASE IT */
  39
         1\quadTHEN
                                    00;
                                                                  ';<br>/* INIT FFC* FOR CALL TO RELEASE */
                                        STRING(FFCW) = '
  401<sub>2</sub>CALL RELEASE(EXTESCT, FHCH);
   411 - 2/* ALWAYS RELEASE THE FILE */
  421<sub>2</sub>END;
                                                                         /* VSAM READ ROUTINE FAIL ? */<br>/* YES, LEAVE THE MAIN LINE */
                                 IF ERROR_FLAG A= 0
   43\mathbf 1\mathbf{1}THEN LEAVE MAINLINE;
```
Figure 56. Sample Inquiry Subsystem SQPL1 (Page 8 of 13)

L

STMT LEV NT  $/$ \* ALL FILE I/O IS SUCCESSFUL - ACW BUILC THE CUTPUT MSG RESPCASE \*/ /\* FIRST LETS INITIALISE THE FCRMAT NAME FCR CHANGE/DISPLAY \*/ FMTNAME =  $'SSRC0001C$  , FMTNAME = 'SSRCOOOIC '; /\* SET UP FORMAT NAME = '<br>\* NOW LETS GET THE WAREHOUSE NUMBER FROM THE INPUT AND EXPAND IT \*/  $44$ 1 1 OWTWHSNO .' 'll~~S~O; '\* SET UP W~S ~UKBER " 45 1 1 '\* OBTAIN INFORMATION FROM THE PART RECORD JUST READ " PRTDATA • STRINGIP\_REC\_PART\_OATAI; 46 1 1 " PART DESCRIPTION TO OUTPUT AREA "Y" PART PRICE TO 1/0 MSG"<br>"Y" PART PRICE TO 1/0 MSG" ~7 1 1 '\* OBTAIN INFOR~ATICN FRO~ ThE STOCK RECORO JUST READ \*' % MOVE THE LOCATION = \*/<br>\*\* MOVE STOCK LEVEL = \*/ 48 1 1 kHSLOC • S\_REC\_MLC; ~9 1 **/\* MOVE STCCK LEVEL \*/<br>/\* EXTRACT THE MONTH \*/** 1 TKLEV = S\_REC\_LEV; MONTH = SUBSTRIIS\_REC\_LCTJ,1,2);  $\overline{f}$  EXTRACT The MCNTH  $\overline{f}$ <br> $\overline{f}$  EXTRACT THE DAY NC  $\overline{f}$ 50 1 1  $*$  EXTRACT THE DAY NC  $*$  .<br>
EXTRACT THE YEAR  $*$  . 51 1 1 DAY = SUBSTRIIS\_REC\_LCTJ,3,2); 52 1 1 EAR = SUBSTRIIS\_REC\_LCTI,5,2);<br>LASH1, SLASH2 = '/';  $M$  Move in the  $1/15$   $M$ 53 1 1 % MGVE IN THE \*/\*S \*/<br>/\* Mcve Level Date \*/<br>/\* Mcve Drcer Level \*/ 5~ 1 1 LEVDATE = STRING(CATE); STKORD = S\_REC\_ORD; 55 1  $MONTH = SUBSTRIIS\_REC\_ODT1,1,21;$ 5b 1 1 % EXTACT THE MONTH \*\*<br>\*\* EXTRACT THE DAY NO \*\*<br>\*\* EXTRACT THE YEAR \*\* 57  $DAY = SUBSTR(IS_REC_CCDT), 3,21;$ 1 1 58 1 1 YEAR = SUBSTRIIS\_REC\_CDTI,5,2); " NOTE "/"S IN ALREADY " /\* MCVE STOCK DATE 59 ORDDATE = STRING(DATE);  $\mathbf{1}$ /\* CUTPUT MESSAGE IS ACW BUILT - LETS SEND IT USING COBPLT \*/ 60 1 1 CALL COBPUTICUTPUT\_PESSAGE, CCBPUT\_RETURN); 61 1 1 IF COBPUT\_RETURN A= 'CC' '\* C~TPUT QUEUING FAILURE? \*' ,. ~ES \*' THEN DO; " SET SERIOUS ERRCR \*'  $ERROR$  $FLAG = 2;$ *6Z*   $\begin{array}{cc} 1 & 2 \\ 1 & 2 \end{array}$ LEAVE MAIhLINE; THATS IT FOR NCW .\*/ 63 1 2 1 2 END; 64  $\prime$ \* END CF THE MAIN LINE ROUTINE \*/ END MAINLINE; 65 1 1

Figure 56. Sample Inquiry Subsystem SQPL1 (Page 9 of 13)

```
STAT LEV NT
                 /* CONTROL COMES HERE AFTER EXECUTION OF THE MAIN LINE ROUTINE 1- */
                 /* CHECK IF ERROR_FLAG HAS BEEN SET AND IF SO SEND APPROPIATE
                                                                                               \bullet/* ERRCR RESPONSE */
  66
        1 \quad 0SELECT (ERRCR_FLAG);
                                                                           /* OK, NO ACTION */
  67
        1 \quad 1WHEN (O):
  68
                               WHEN (2)
                                                    /* INTERCCHM SERVICE ROUTINE FAILURE*/
        1 \quad 1DCL69
                                     RC = 12;/* LET INTERCCMM SEND ERRCR MESSAGE*/
        1<sub>2</sub>70
        1<sub>2</sub>END;
  711<sub>1</sub>WHEN (3)
                                            /* FILE COULD NOT BE SELECTED - NO DOCARD? */
                                  DC:
                                     ERRORTXT = CURRENT_FILE:1
  72
        1<sub>2</sub>' - FILE COULD NOT BE SELECTED'; /* SET TEXT */
  73
        1<sub>2</sub>CALL SEND_ERR_MSG;
                                                              /* SEND THE ERRCR MESSAGE */
  74
        1<sup>2</sup>END;
                                                              /* RECURD NOT FOUND IN FILE */
                               WHEN (5)
  75
        1 \quad 1DO;
                                      ERRORTXT = *PART *!!STRING(PARTNO)!!
  76
        1<sub>2</sub>" NOT FCLND";
                                                                                 /* SET TEXT */
  771<sub>2</sub>IF CURRENT_FILE = CC_STCCK
                                      THEN
                                                 /* SUPPLEMENT TEXT IF STOCK FILE ERRCR */
                                        DO:
                                            ERRCRIXT = SLBSTR((ERRGRIXT),1,20) ::
  78
        1<sup>3</sup>* IN WAREHOUSE 'IIWHSNO; /* RESET TEXT*/
  79
         1<sup>3</sup>END;
                                      ELSE;
  80
         1<sub>2</sub>CALL SEND_ERR_MSG;
                                                               /* SEND THE ERRCR MESSAGE */
   81
         1<sub>2</sub>82
                                  END;
         1<sub>2</sub>83
         1 \quad 1END:
                                                                 \lambdaEND SELECT
                                                                                               \bullet/* LEAVE SQPL1 - ALL DONE */
   84
         1 \quad 0RETURN;
```
Sample Inquiry Subsystem SQPL1 (Page 10 of 13) Figure 56.

STMT LEV NT /\* PROCEDURE TO READ THE BOAM FILE - DONAME=PARTFILE \*/ **BDAM\_READ: PROC;** /\* READ BOAM FILE BY RBN \*/ 85  $\circ$  $\mathbf{1}$ RBNWORD = RBNBYTE; /\* CONVERT DIGIT TO BINARY \*/ 86  $\overline{z}$  $\Omega$ UNSPEC(RBN) = SUBSTR(LNSPEC(RBNWQRD), 9, 24); 87  $\circ$  $\overline{z}$ /\* SET RBN UP FOR READ - MUST BE 3 BYTES \*/ CURRENT\_FILE = DD\_PART;<br>stating(fHCM) = \* \* \*; /\* INIT FILE FANDLER CONTROL WGRD \*/ 88  $\mathbf{z}$  $\mathbf{o}$ 89  $\overline{z}$  $\Omega$ 90  $\overline{z}$  $\circ$ UNSPEC(EXTDSCT) = ''B; /\* INIT FILE FANDLER CONTROL BLOCK \*/  $91$  $\mathbf{z}$ CALL SELECT(EXTOSCT, FFCW, CURRENT\_FILE); /\* SELECT FILE \*/  $\alpha$ 92 IF FHCW1 =  $191$ /\* SELECT ERROR 7, NO CC \*/  $\mathbf{z}$  $\circ$ **THEN**  $00:$ 93  $\overline{2}$  $\mathbf{1}$  $ERROR$ <sub>-</sub> $FLAG = 3;$  $19 YES - SET BAC RETURN COCE 97$  $\overline{2}$  $\mathbf{1}$ **RETURN;**  $94$ 95  $\overline{2}$  $\mathbf{1}$ END;  $\mathbf{v}_{\mathbf{p},\mathbf{q}}$  . /\* SELECT OK, INIT FFCW FOR READ+/  $STRING(FHCW) =$ 96  $\overline{2}$  $\mathbf{o}$ CALL READ(EXTESCT, FFCW, PART\_RECORD, RBN);  $97$  $\overline{2}$  $\circ$ /\* BCAM READ BY RBN \*/ 98  $\mathbf{z}$  $\circ$ IF FHOW1 A= "0" /\* CHECK READ RETURN CCCE \*/ THEN /\* IF ALL IS OK, DO NOTHING \*/  $DO:$ 99 /\* OTHERWISE SET ERRGR FLAG \*/ ERROR\_FLAG =2;  $\mathbf{z}$  $\mathbf{1}$ 100  $\mathbf{z}$  $\mathbf{1}$ **RETURN;** /\* AND RETURN \*/ 101  $\mathbf{z}$  $\overline{1}$ END; 102  $\mathbf{z}$ - 0 IF STRING(P\_REC\_PIN) ^= STRING(PARTNO) /\* IS PART NUMBER ON FILE SAME AS INPUT PART NUMBER? \*/ **THEN** DO; /\* NE MATCH - THEN PART NUMBER NOT FOUND \*/  $ERROK$ <sub>-</sub> $FLAG = 5;$ /\* SO SET THE ERROR FLAG \*/ 103  $\overline{c}$  $\mathbf{1}$ /\* AND RETURN \*/ 104  $\overline{2}$  $\mathbf{1}$ **RETURN;** 105  $\mathbf{z}$ END;  $\mathbf{1}$ 106  $\mathbf{z}$ - 0 END BDAM\_READ;

> Sample Inquiry Subsystem SQPL1 (Page 11 of 13) Figure 56.

STMT LEV NT /\* PROCEDURE TC READ THE VSAM FILE - DUNAME=STOKFILE \*/ 107  $\mathbf{1}$  $\circ$ VSAM\_READ: PROC; /\* REAC VSAM FILE BY KEY \*/  $S_REC_$ WHS = WFSNO; /\* WHSNO IS PART OF THE KEY \*/ 108  $\mathbf{z}$  $\Omega$ 109  $\mathbf{z}$  $\mathbf{o}$ STRING(S\_REC\_PNO) = STRING(PARTAC); /\* PARTNC IS PART OF THE KEY \*/ KEY\_FIELD = STRING(S\_REC\_KEY\_FIELD);<br>CURRENT\_FILE = DD\_STCCK; /\* SET<br>STRING(FHCW) = \* \*; /\* INIT FILE + FIELD); /\* THE VSAM KEY \*/<br>/\* SET FILE TO BE ACCESSED \*/ 110  $\overline{2}$  $\mathbf{0}$ 111  $\overline{\phantom{a}}$  $\Omega$ '; /\* INIT FILE FANDLER CONTROL WCRD \*/ 112  $\mathbf{z}$  $\Omega$ UNSPECIEXTDSCT) - ''B;  $113$  $\overline{2}$  $\circ$ /\* INIT FILE FANDLER CONTROL BLOCK \*/ CALL SELECT(EXTDSCT, FHCW, CURRENT\_FILE); /\* SELECT FILE \*/ 114  $\mathbf{z}$  $\sim$ 115  $\overline{z}$  $\Omega$ IF FHCW1 =  $191$ /\* SELECT ERROR 7, NO CC \*/ THEN  $DQ$ ERROR FLAG - 3; /\* YES - SET BAD RETURN CODE \*/ 116  $\overline{z}$  $\mathbf{1}$ **RETURN:**  $117$  $\overline{\phantom{a}}$  $\mathbf{1}$ END: 118  $\overline{z}$  $\overline{\mathbf{1}}$  $\sim 0.4$ /\* SELECT CK, INIT FHCW FOR READY/  $\circ$  $STRING(FHCW) =$ 119  $\overline{z}$ 120 CALL GETV(EXTCSCT, FFCN, STCCK\_RECCRC, KEY\_FIELCI;  $\mathbf{z}$  $\Omega$ /\* VSAM READ BY KEY \*/ 121 SELECT (FHCW1); /\* SELECT GETY RETURN COCE \*/  $\overline{2}$  $\Omega$ 122  $\overline{z}$ WHEN ('O'); /\* IF ALL IS CK, LEAVE 0 \*/  $\overline{1}$ 123 WHEN ('2')  $2<sub>1</sub>$  $DD:$ /\* RECORD NCT FOUND SET 5 \*/  $124$  $\mathbf{z}$  $ERROR$ <sub>\_</sub> $FLAG = 5;$  $\overline{z}$  $125$  $\mathbf{z}$  $\overline{2}$ END: 126 OTHERWISE  $\mathbf{z}$  $\overline{1}$ DO; 127  $ERROR$ <sub>\_FLAG</sub> = 2; /\* ANY OTHER ERROR SET 2 \*/  $\overline{z}$  $\overline{\phantom{a}}$ 128  $\overline{2}$  $\overline{2}$ END; END SELECT 129 2  $\mathbf{1}$ END;  $\prime$  $\bullet$ 130  $\overline{2}$ END VSAM\_READ;  $\Omega$ 

> Sample Inquiry Subsystem SQPL1 (Page 12 of 13) Figure 56.

1

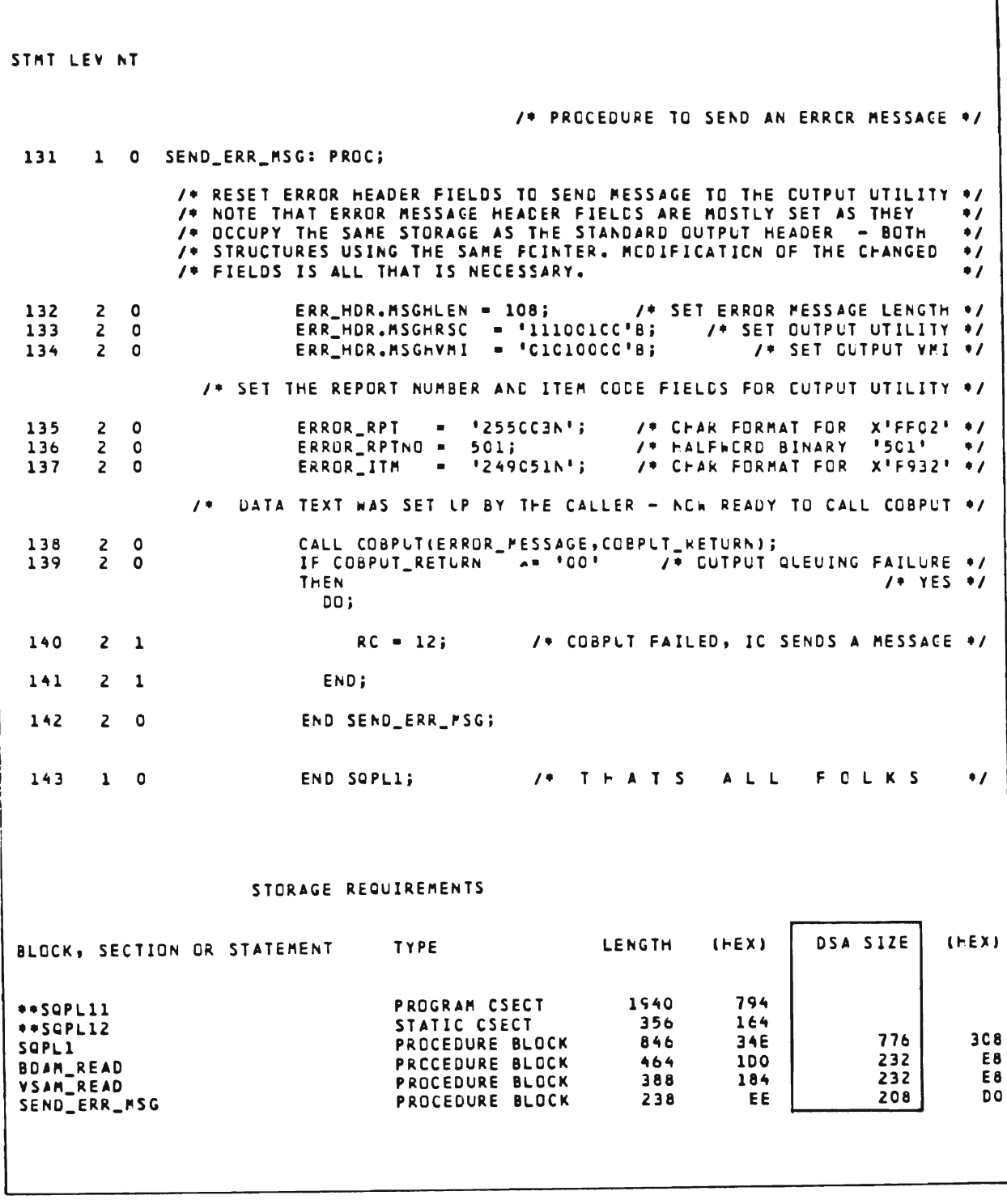

Figure 56. Sample Inquiry Subsystem SQPL1 (Page 13 of 13)

//TABLES JOB *11\**  DEFINE SYCTTBL FOR SUBSYSTEM *11\**  EXEC LIBELINK,Q-TEST,NAME=INTSCT,LMOD-INTSCT<br>DD \* //LIB.SYSIN ./ ADD NAME=USRSCTS<br>./ NUMBER NEW1-*NEW1*-100, INCR-100<br>DS 0H USRSCTS<br>RP SYCTTBL SUBH=R, SUBC=P, SBSP=SQPL1, LANG=RPL1, OVLY=0, X NUMCL=10,MNCL-l,TCTV=60,SPACE=4096 *1\**  DD DSN=INT.SYMREL(INTSCT).DISP=SHR *11\**  DEFINE EDIT CONTROL TABLE ENTRY *11\**  EXEC LIBELINK,Q=TEST,NAME-PMIVERBS,LMOD=PMIVERBS<br>DD \* //LIB.SYSIN ./ ADD NAME=USRVERBS<br>./ NUMBER NEW1=100  $NEW1=100$ ,  $INCR=100$ <br>DS 0H USRVERBS<br>RTRPECT  $VERB$  RTRP, D9, 256, 2, FIX=YES PARM *P/N,1,7,S,10000111*  PARM WHS,2,7,3,l0000111 /\*<br>//ASM.SYSIN DD DSN=INT.SYMREL(PMIVERBS),DISP=SHR<br>//\* DEFINE CHANGE/DISPLAY\_TABLE DEFINE CHANGE/DISPLAY TABLE */1\**  EXEC LIBELINK,Q=TEST,NAME=CHNGTB,LMOD=CHNGTB<br>DD \*  $//LIB.SYSIN$ ./ ADD NAME=CHNGTB<br>./ NUMBER NEW1= ./ NUMBER NEW1=100, INCR=100<br>CHTB TITLE 'CHNGTB - F TITLE 'CHNGTB - FIXED FORMAT OUTPUT-DESCRIPTOR NAME TABLE'<br>CSECT CHNGTB CSI<br>DC *II*  DC CL8'SSRQ0001' USED ONLY TO TEST *PL/1* PGM. GUIDE *SIS*   $F'0'$ PMISTOP END

Figure 57. Table Updates to Implement Test Mode Testing

J

| 0<br>T <sub>10</sub><br>.<br>سا<br>$\Box$ | $\vdash$<br>$\propto$                                                             | $\vec{r}$<br>E<br>D<br>Z                                                                                                    |
|-------------------------------------------|-----------------------------------------------------------------------------------|----------------------------------------------------------------------------------------------------|
|                                           | <b>OMEMEEMEEMEEEEEEEEEEEEEEE</b><br>A Z W Z W W Z W W Z W W W W Z W W Z W W W W W | 5,0ATA='STOCK STATUS REQLEST',FROM<br>"EMS=2<br>"DATA='PART NUMBER',FRCM=1,TO=11<br>FROM=13,TO=17<br>EMS=2<br>NONDRA CONSIDERA DE CONDONA DE L'ANSENSE DE L'ANSENSE DE L'ANSENSE DE L'ANSENSE DE L'ANSENSE DE L'ANSENSE DE L'ANSENSE DE L'ANSENSE DE L'ANSENSE DE L'ANSENSE DE L'ANSENSE DE L'ANSENSE DE L'ANSENSE DE L'ANSENSE DE L'ANSENSE |
|                                           |                                                                                   | س<br>$\sim$<br>REQLEST ', FROM=6, TG=                                                                                                    |
|                                           |                                                                                   |                                                                                                    |
|                                           |                                                                                   |                                                                                                    |
| 12PN0<br>$\ddot{\phantom{0}}$             |                                                                                   |                                                                                                    |
|                                           |                                                                                   |                                                                                                    |
|                                           |                                                                                   |                                                                                                    |
| S<br>ш<br>$\overline{10}$<br>$\sim$<br>ပ  |                                                                                   |                                                                                                    |
|                                           |                                                                                   |                                                                                                    |
|                                           |                                                                                   |                                                                                                    |
| <b>LBUN</b><br>ں                          |                                                                                   |                                                                                                    |
|                                           |                                                                                   |                                                                                                    |
| ں<br>$\propto$<br>19P1<br>ر               |                                                                                   |                                                                                                    |
|                                           |                                                                                   |                                                                                                    |
|                                           |                                                                                   | 5<br>$\sim$<br>WAREFGUSE ", FRUM = 1, TG =                                                                                                    |
| <b>SHMR</b><br>ں                          |                                                                                   |                                                                                                    |
|                                           |                                                                                   |                                                                                                    |
|                                           |                                                                                   |                                                                                                    |
| ں<br>C10WL                                |                                                                                   |                                                                                                    |
|                                           |                                                                                   |                                                                                                    |
|                                           |                                                                                   |                                                                                                    |
| ><br>Щ<br>$\frac{1}{2}$<br>$\overline{C}$ |                                                                                   |                                                                                                    |
|                                           |                                                                                   |                                                                                                    |
| C14LD                                     |                                                                                   |                                                                                                    |
|                                           |                                                                                   | $\overline{r}$ in                                                                                                    |
|                                           | $Z$ $W$ $W$                                                                       | c<br>A='ON ORDER',FROM=6,TC=1<br>=15,T0=23<br>A='AS OF',FROM=31,T0=35<br>$THEMSE45, DATAE 1 ON$<br>55                                                                                                    |
| $\circ$<br>50R<br>J                       |                                                                                   | Σ<br>$\circ$<br>$\propto$                                                                                                    |
|                                           |                                                                                   | $\vdash$<br>$\blacktriangleleft$<br>$\Box$<br>5.1<br>م م                                                                                                    |
| Cl6UAT                                    | யயம                                                                               | $-45$<br>ЭB<br>п<br>$\sum_{i=1}^{n}$<br>$\propto$<br>山<br>$\bullet$                                                                                                    |
|                                           |                                                                                   |                                                                                                    |

Figure 58. Utilities Table Coding for Test Mode Subsystem (Page 1 of 2)

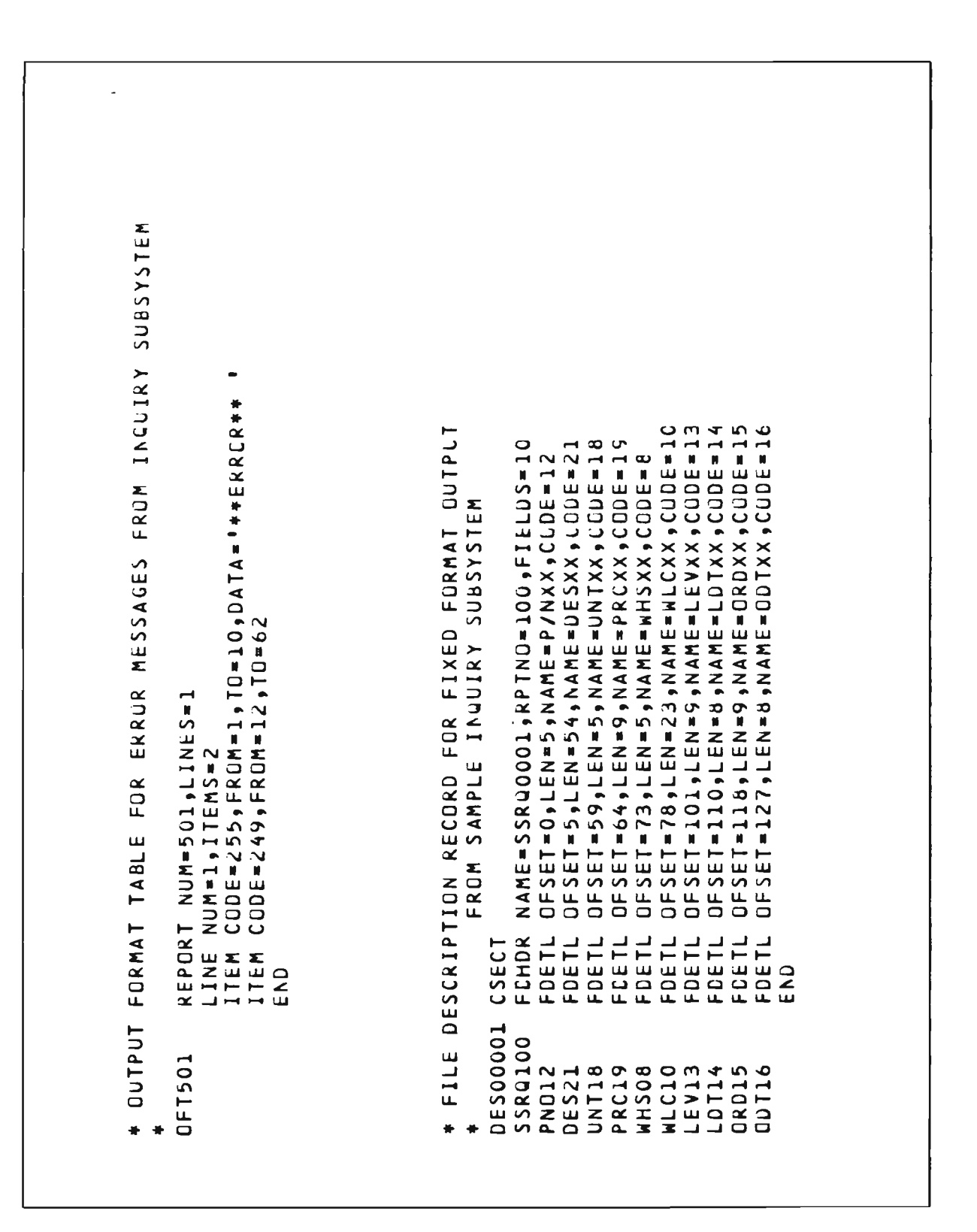

Figure 58. Utilities Table Coding for Test Mode Subsystem (Page 2 of 2)

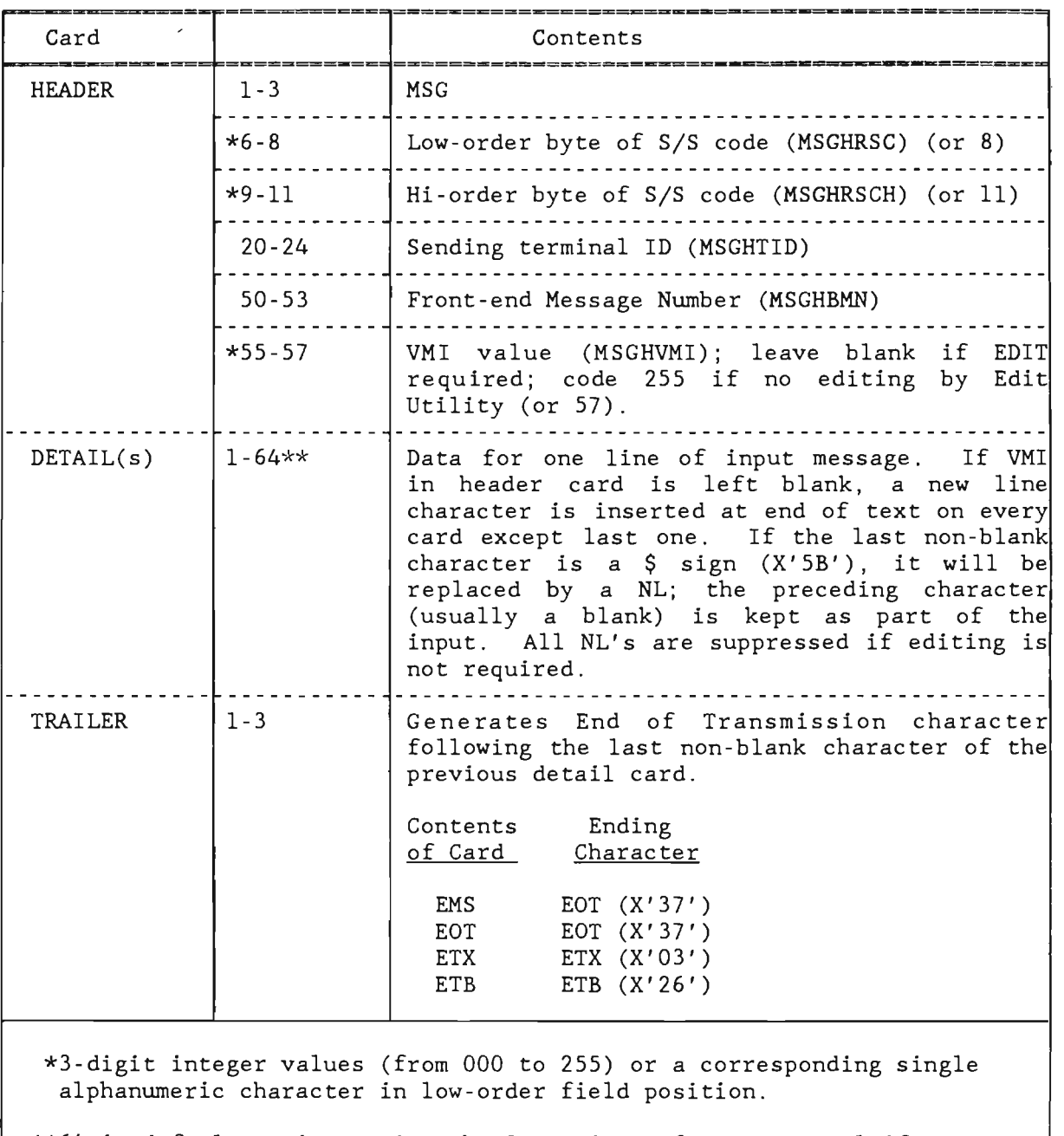

\*\*64 is default maximum. See the Operating Reference Manual if necessary to alter this specification.

Figure 59. Test Mode Message Card Formats

J

J

| $\blacksquare$                                                    |                         |              |      |  |
|-------------------------------------------------------------------|-------------------------|--------------|------|--|
| MSG<br>P <sub>R</sub><br>RTRP<br>P/N 12345<br><b>WHS 200</b>      |                         | <b>TEST1</b> | C001 |  |
| EMS<br>MSG<br>P<br><b>RTRP</b><br>P/N 55555<br><b>WHS 200</b>     | $\overline{\mathbf{R}}$ | <b>TEST1</b> | 0002 |  |
| EMS<br>MSG<br>P<br><b>RTRP</b><br>P/N 12345                       | $\overline{R}$          | <b>TEST1</b> | 0003 |  |
| WHS 300<br>EMS<br>MSG<br>$\mathsf{P}$<br><b>RTRP</b><br>P/N 12349 | R                       | <b>TEST1</b> | 0004 |  |
| <b>WHS 200</b><br>EMS<br>MSG<br>$\mathsf{P}$<br>RTRP              | R                       | <b>TEST1</b> | 0005 |  |
| P/N 12341<br><b>WHS 100</b><br>EMS<br>MSG<br>$\mathsf{P}$<br>RTRP | $\mathsf{R}$            | <b>TEST1</b> | 0006 |  |
| P/N A2345<br>WHS 400<br>EMS                                       |                         |              |      |  |
|                                                                   |                         |              |      |  |

Figure 60. Sample Input Test Messages for Test Mode

```
//EXECTEST JOB (ICOMTEST,,,20),'ICOM TEST SQPL1',CLASS=A,
   RESTART=(GENLINK.ASP)
\prime\prime//PROCLIB CD DSN=INT.PROCLIB, DISP=SHR
                                     (AS NEEDED)
//* THE RESTART PARM IN THE JOB STATEMENT RESTARTS THE TEST AT THE *
//* BEGINNING. IF YOU WISH TC RESTART AT A DIFFERENT STEP, CODE
//* RESTART=STEPNAME OR RESTART=STEPNAME.PRCCSTEPNAME
11*//* NOTE: WHEN USING A VSAM FILE, IT MAY BE NECESSARY TO EXECUTE
        IDCAMS TO VERIFY THE FILE IF A PREVICUS EXECUTION ABENDED. *
11*11*//* STEP GENLINK GENERATES A STANDARD TEST MODE LINKEDIT DECK
                                                         \bulletVIA ASSEMBLY OF THE ICOMLINK MACRO.
11*\bullet//* THE GENERATED DECK (TESTLINK) IS PLACED ON INT.SYMTEST.
11***.............................
     **********
//GENLINK EXEC ASMPC, Q=LIB, U=REL, DECK=DECK
//ASM.SYSIN DD +
       ICOMLINK TEST=YES, MML=NO, STORFCH=NO
       FKD
//SYSPUNCH DD DSN=INT.SYMTEST(TESTLINK), DISP=SHR
11*//* STEPS SCRSCR AND ALLOCSCR DELETE AND RE-ALLCCATE THE LGAD
                                                        \blacksquareMODULE LIBRARY USED IN THE TEST (ALSO USED FOR DYNLLIB)
11*//************************
                      //SCRSCR EXEC PGM=IEFBR14<br>//FILE1 DD DSN=INT.MDDSCR,DISP=(OLD,DELETE)
//FILE1
//ALLOCSCR EXEC PGM=IEFBR14
11Ann
            DSN=INT.MODSCR, DISP=(, CATLG), UNIT=SYSCA,
     DCB=INT.MODREL, VOL=SER=INTO01, SPACE=(CYL, (3,,7))
\prime\prime11*
```
NOTE: JCL requirements vary by installation requirements. The above example illustrates representative JCL. The installation System Manager should verify JCL to use.

Figure 61. Linkedit and Execution JCL for Test Mode (Page 1 of 3)

//\* STEP CENINCL CREATES INCLUDE CARDS USED BY THE LINK EDIT STEP  $11*$ THE ADDED INCLUDE STATEMENTS ARE FOR THE SAMPLE SUBSYSTEM AND THE REFERENCED OFTS (INCLUDE AFTER PMIRCNTB).  $11$ //\* IF THE TESTI TERMINAL IS NOT IN THE SYSTEM FMISTATB TABLE, USE:  $11$ INCLUDE MODREL(PMISTATB)  $11*$ INCLUDE MODREL(PMIDEVTB)  $11<sup>4</sup>$ INCLUDE MODREL (PMIBROAD)  $11*$ THE ABOVE ASSUMES THE CONTRCL TERMINAL IS NAMED CNTO1. //\* \*\*\* BEFORE THIS STEP, SEQUENCE NUMBER THE TESTLINK SOLRCE. \*\*\*\*\* //GENINCL EXEC PGM=IEBUPDTE //SYSPRINT DD SYSOUT-A **//SYSUT1 DD** DSN=INT.SYMTEST, DISP=SHR //SYSUT2 CC DSN=EEINCL, DISP=(, PASS), UNIT=SYSDA, SPACE=(CYL, (1, 1, 1)),  $\prime\prime$ DCB={BLKSIZE=80,LRECL=80} //SYSIN  $D<sub>D</sub>$ ./ CHANGE NAME=TESTLINK, LIST=ALL INCLUDE SYSLIB(SQPL1) SAMPLE SUBSYSTEM 00000010 CC61050C INCLUDE PLILIB(IBMBPIRA) PL/1 INTERFACE ROUTINE INCLUDE PLILIB(IBMBEERA) PL/1 INTERFACE RCLTINE CC611000 INCLUDE PLILIB(IBMBERRA) PL/1 INTERFACE RELTINE 00611500 INCLUDE PLILIB(IBMBBGKA) PL/1 INTERFACE ROUTINE 00612000 INCLUDE SYSLIB(RPT00100)<br>INCLUDE SYSLIB(RPT00501) DISPLAY OFT FCR SLBSYSTEM C158100C ERRCR MESSAGES CFT 01982000  $11***$ LINK EDIT THE TEST INTERCOMM SYSTEM  $11*$  $11*$ NOTE: THE INTERCOMM PROC 'LKEDT' LINKEDITS MODULES FROM THE  $11*$ SYSLIB CONCATENATION STREAM AS FOLLCWS - $11*$ THE LOAD LIBRARY SPECIFIED BY THE C= PARAMETER,  $11*$ FOLLOWED BY MODULES FOUND IN MODUSR, MCDLIE, THEN MODREL.  $11*$ THEREFORE, A PL/1 LOAD LIBRARY IS NEEDED - SEE PLILIB.  $11$ THE INTERCOMM LOAD MODULE IS PLACED ON INT.MODSCR.  $11*$ IT IS NOT NECESSARY TO RE-DO THE WHOLE LINK TO REPLACE 1 MCDULE  $11*$ IN THIS CASE, ALL YOU SHOULD DO IS:  $11*$ 1) REASSEMBLE OR RECOMPILE THE CHANGED/NEW MCCULE INTC A  $11*$ SEPARATE LOAD LIBRARY  $11*$ 2) OVERRIDE THE SYSLIN DD STMT TC //LKED.SYSLIN DD \* FOLLOW IT WITH INCLUDE CARDS  $11*$  $11*$ FOR THE MODULES YOU WISH TO REPLACE  $11*$ 3) FOLLOW THOSE INCLUDES WITH THE FOLLOWING 3 CARDS:<br>INCLUDE SYSLMOD(TESTICOM)  $11*$  $11*$ ENTKY PMISTUP  $11*$ **NAME** TESTICOM(R) 4) INSERT A OD STAT FOR THE LOAD LIBRARY ON WHICH THE  $11<sup>4</sup>$  $11*$ REPLACEMENT MODULES RESIDE  $11*$ 5) CHANGE THE RESTART PARM ON THE JOB STATEMENT  $11*$ TO POINT TO THE LKED STEP  $11 + 11 + 11 + 11$ \*\*\*\*\*\*\*\*\*\*\*\* ............ ................................... //LKED EXEC LKEDT, LMOD=TESTICOM, Q=TEST, PARM.LKED='LIST,LET, XREF, NCAL, SIZE=(250K, 1COK)'  $\prime\prime$ //LKED.SYSLIN DD DSN=&&INCL(TESTLINK),DISP=(OLD,PASS) DSN=SYS1.PLIBASE, DISP=SHR PL/1 SUBRCUTINE LOAD LIBRARY //PL1LIB **DD** //MODREL **DD** DSN=INT.MODREL.DISP=SHR

Figure 61. Linkedit and Execution JCL for Test Mode (Page 2 of 3)

//\* EXECUTE INTERCOMM IN TESTMODE EXEC PGM=TESTICOM, PARM="TEST", TIME=(,20)  $1/60$ //STEPLIB DD DSN=INT.MODSCR,DISP=(OLD,PASS) (DYNLLIB) D<sub>D</sub> DSN=INT.MODUSR, DISP=SHR (LSER LGAD LIBRARY)  $\prime\prime$ **DD** DSN=INT.MODLIB, DISP=SHR (SYSTEM UPCATE LIBRARY)  $\prime\prime$ DSN=INT, MODREL, DISP=SHR<br>DSN=INT, MODREL, DISP=SHR  $\prime\prime$ nn. **ISYSTEM RELEASE LIBRARY)** DSN=SYS1.PLIBASE, DISP=SHR  $\prime\prime$ **DD** (PL/1 LCAC LIBRARY) //INTERLOG DD DSN=EEINTLOG, DISP=(NEW, PASS), // SPACE=(TRK,(10,5)),VOL=SER=INTO01,UNIT=SYSCA,<br>// DCB=(DSORG=PS,RECFM=VB,BLKSIZE=4096,LRECL=4C92,NCP=8,CPTCC=C) //STSL0G DD SYSCUT=A, DCB=(DSORG=PS, BLKSIZE=12C, RECFM=FA) //SMLOG DD SYSGUT=A, DCB=(DSORG=PS, BLKSIZE=12C, RECFM=FA) //SYSPRINT DD SYSCUT=A, DCB=(DSORG=PS, RECFM=VA, BLKSIZE=141, LRECL=137) DD DSN=INT.RCTC00, DISP=SHR, //RCTC00 DCB=(DSORG=DA, OPTCD=RF) **CUTPUT FORMATS**  $\prime\prime$ //PMIQUE DD DISP=OLD, DSN=INT.PMIQUE, DCB={DSORG=DA, OPTCD=R) SUBSYSTEM DISK GUEUE  $\prime\prime$ //STOKFILE OD DSN=VSAMSD1.STCKFILE.CLUSTER,DISP=CLD, AMP={AMORG, 'RECFM=F') **VSAM TEST FILE**  $\prime\prime$ //PARTFILE DD DSN=INT.TEST.PARTFILE, DISP=OLD,  $\prime\prime$ DCB=(DSURG=DA, OPTCD=R) **BDAM TEST FILE** //DES000 DD DSN=INT.DESCOO.DISP=SHR, FILE CESCRIPTION RECORDS DCB={DSORG=DA, OPTCD=RF)  $\prime\prime$ //SYSIN DD DSN=INT.SYMTEST(TESTMSGS), DISP=SFF, DCB-DSORG-PS TEST MCCE INPUT MESSAGES  $\prime\prime$ //PMISTCP DD DUMMY //ICOMIN **DD DUMMY**  $11*$ //STEPCAT DD DSN=VSAMSD1, DISP=SHR VSAM CATALGG (IF NEEDED) //CYNLPRNT DD SYSCUT=A //DYNLWORK DD UNIT=SYSDA, SPACE={CYL, (1, 1)), DISP=(, PASS) //EYNLLIB OD DSN=INT.MUDSCR, CISP=(CLD, PASS)  $11*$ //SNAPDD DD SYSCUT=A VISYSSNAP DD SYSCUT-A SNAP INFLT TEST PESSAGES SNAP GUTPLT TEST RESSAGES //SYSUDUMP DD SYSCUT=A //PLIDUMP DD SYSCUT-A PL/1 'REPCRT' CUTPUT (IF USED)  $11*$ //ABNLIGNR DD DUMMY FORCE ABEND-AID TC IGNORE DUMP (PROCLCE IBM CLMP)  $11*$ //\* PRINT INTERCOMM LOG FROM TEST MODE RUN  $114444$ //INTERLOG EXEC PCM=LOGPRINT, COND=EVEN VISTEPLIB DD DSN=INT.MODREL, DISP=SHR<br>//SYSPRINT DD SYSOUT=A, DCB=(DSORG=PS, BLKSIZE=121) //INTERLOG DD DSN=EEINTLOG, DISP=SHR, DCB=BLKSIZE=500C **DD** DUMMY, DCB=BLKSIZE=80 //SYSIN  $\prime\prime$ 

Figure 61. Linkedit and Execution JCL for Test Mode (Page 3 of 3)

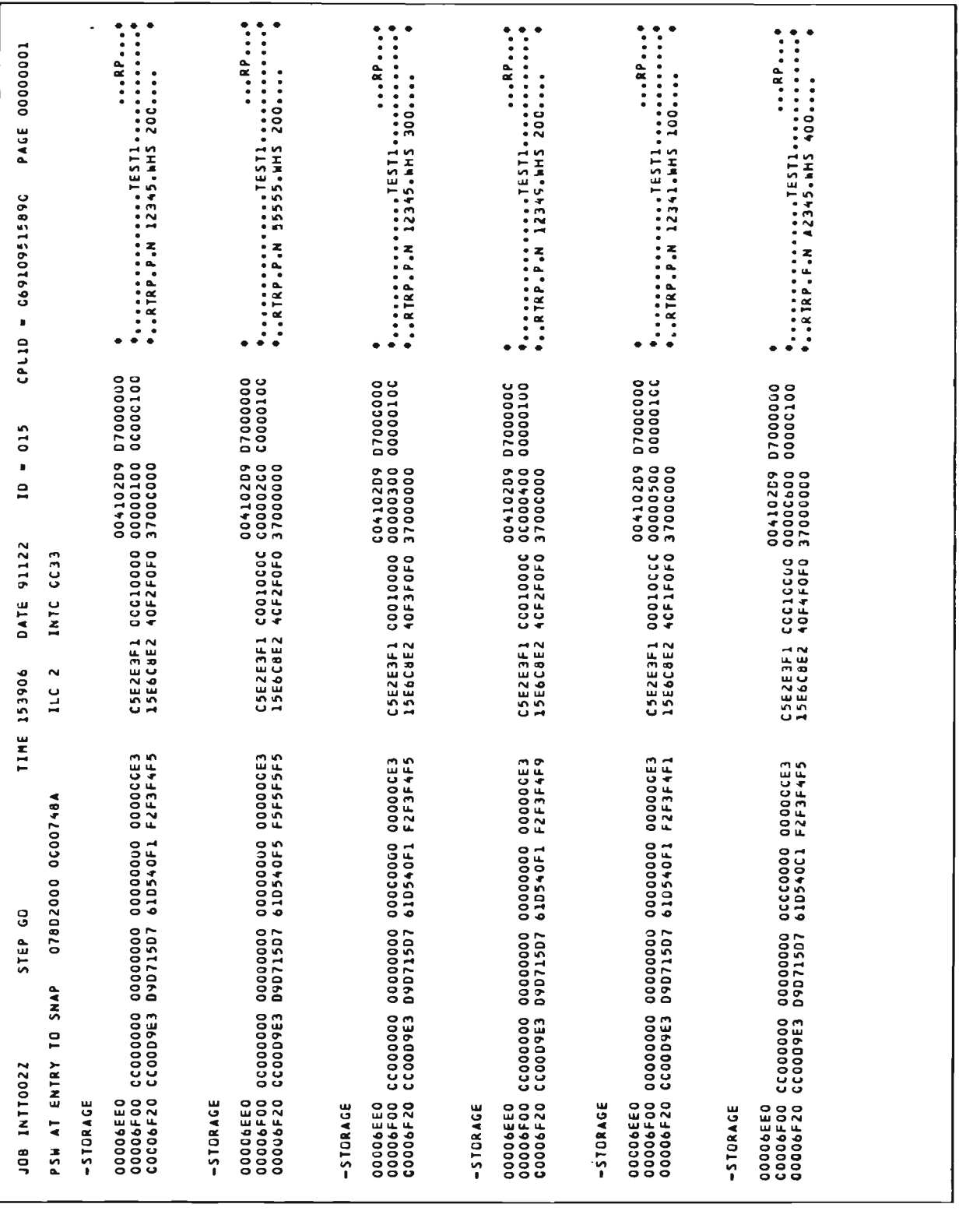

Figure 62. Sample Test Mode Execution Snaps (Page 1 of 3)

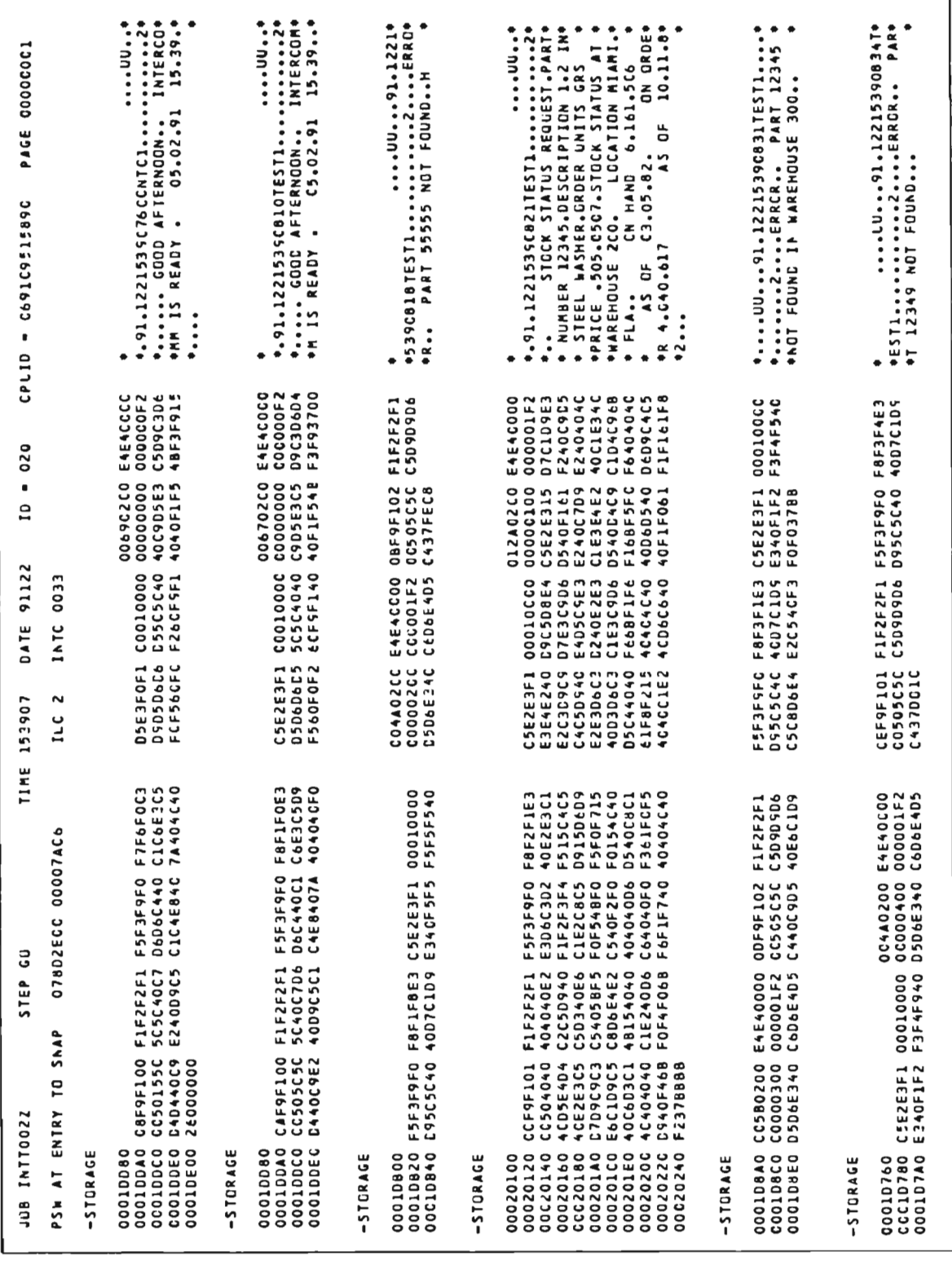

Figure 62. Sample Test Mode Execution Snaps (Page 2 of 3)

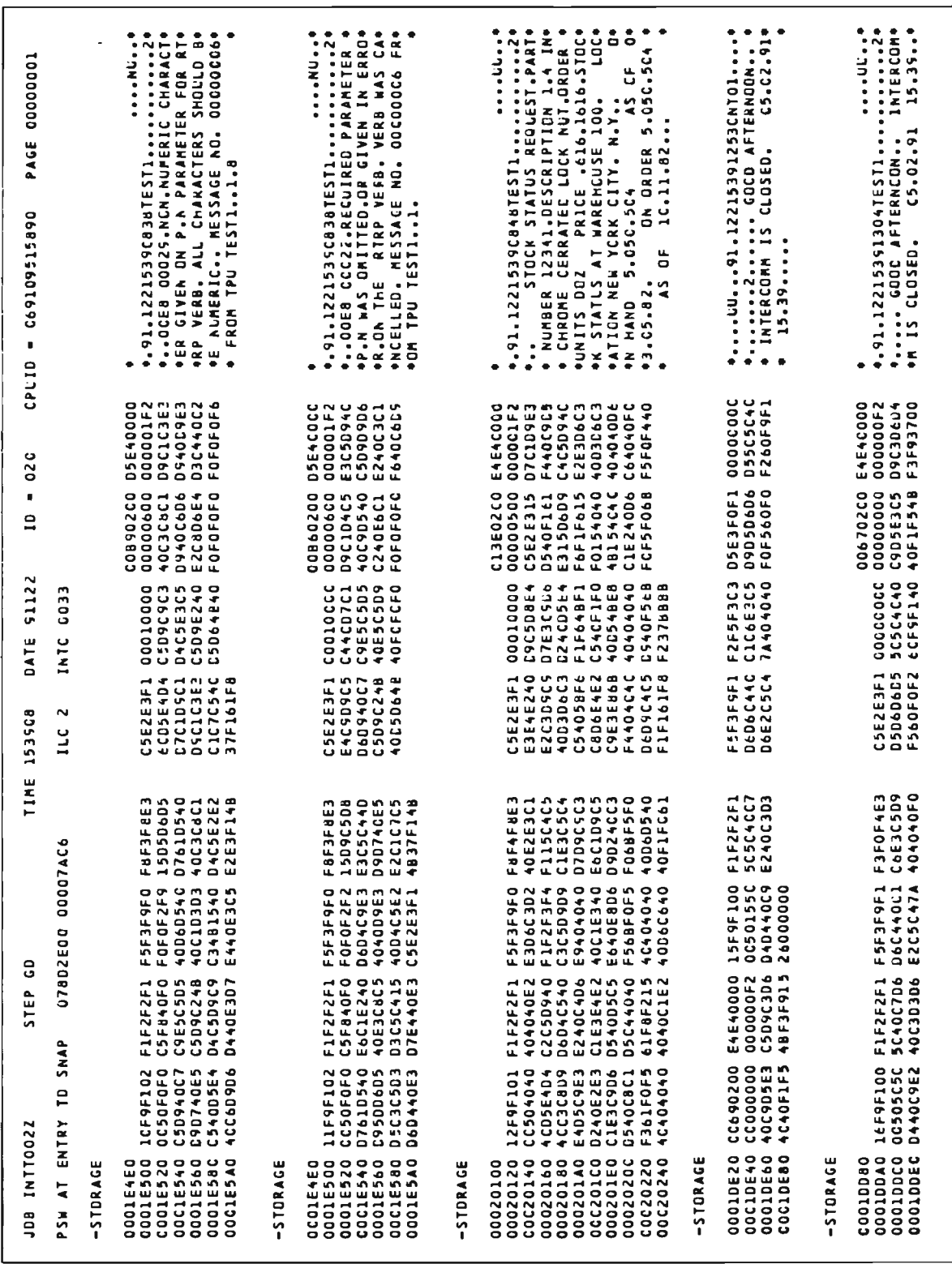

Figure 62. Sample Test Mode Execution Snaps (Page 3 of 3)

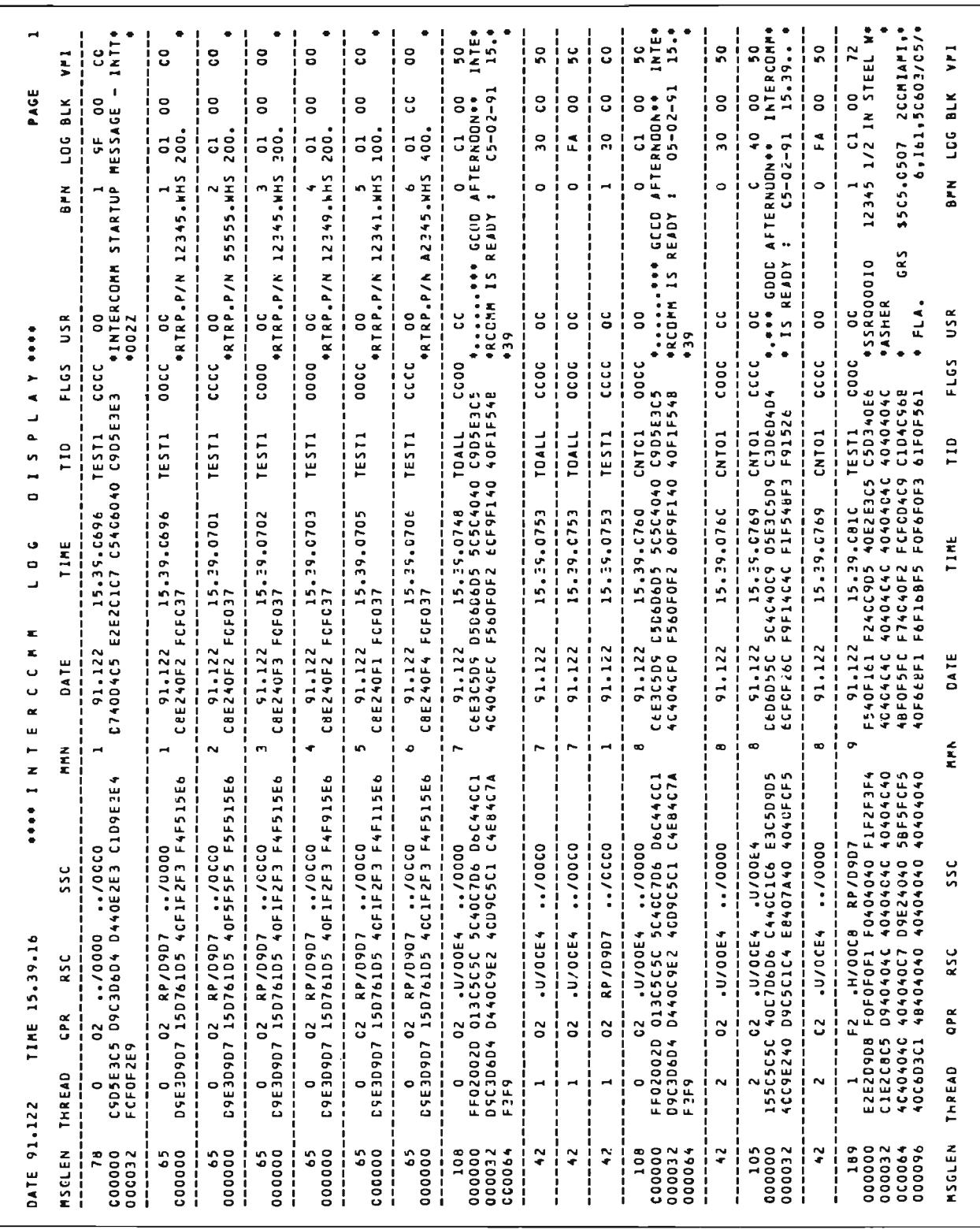

Figure 63. Test Mode Execution Log Printout (Page 1 of 6)
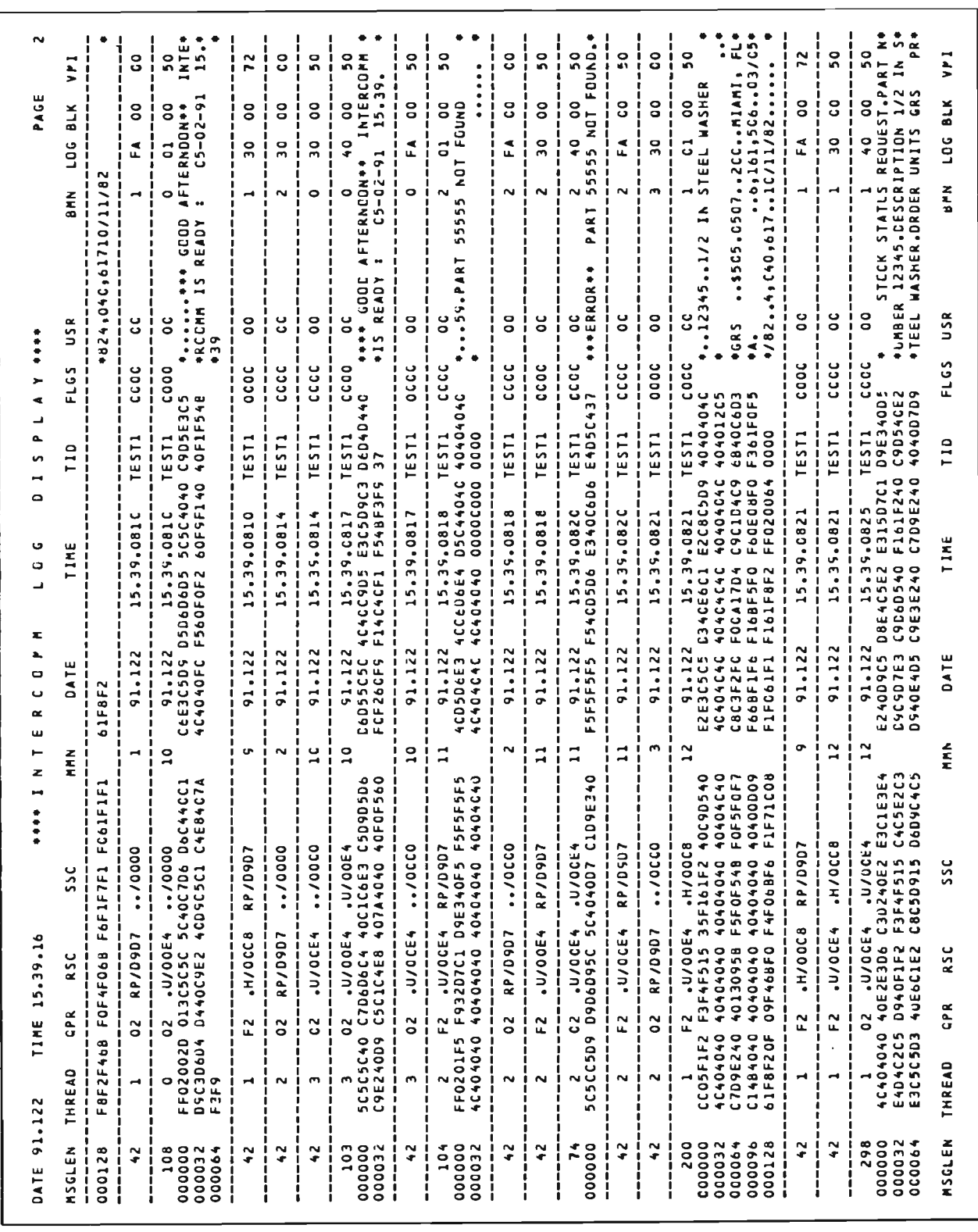

Figure 63. Test Mode Execution Log Printout (Page 2 of 6)

 $\overrightarrow{.}$ 

 $\iota$ 

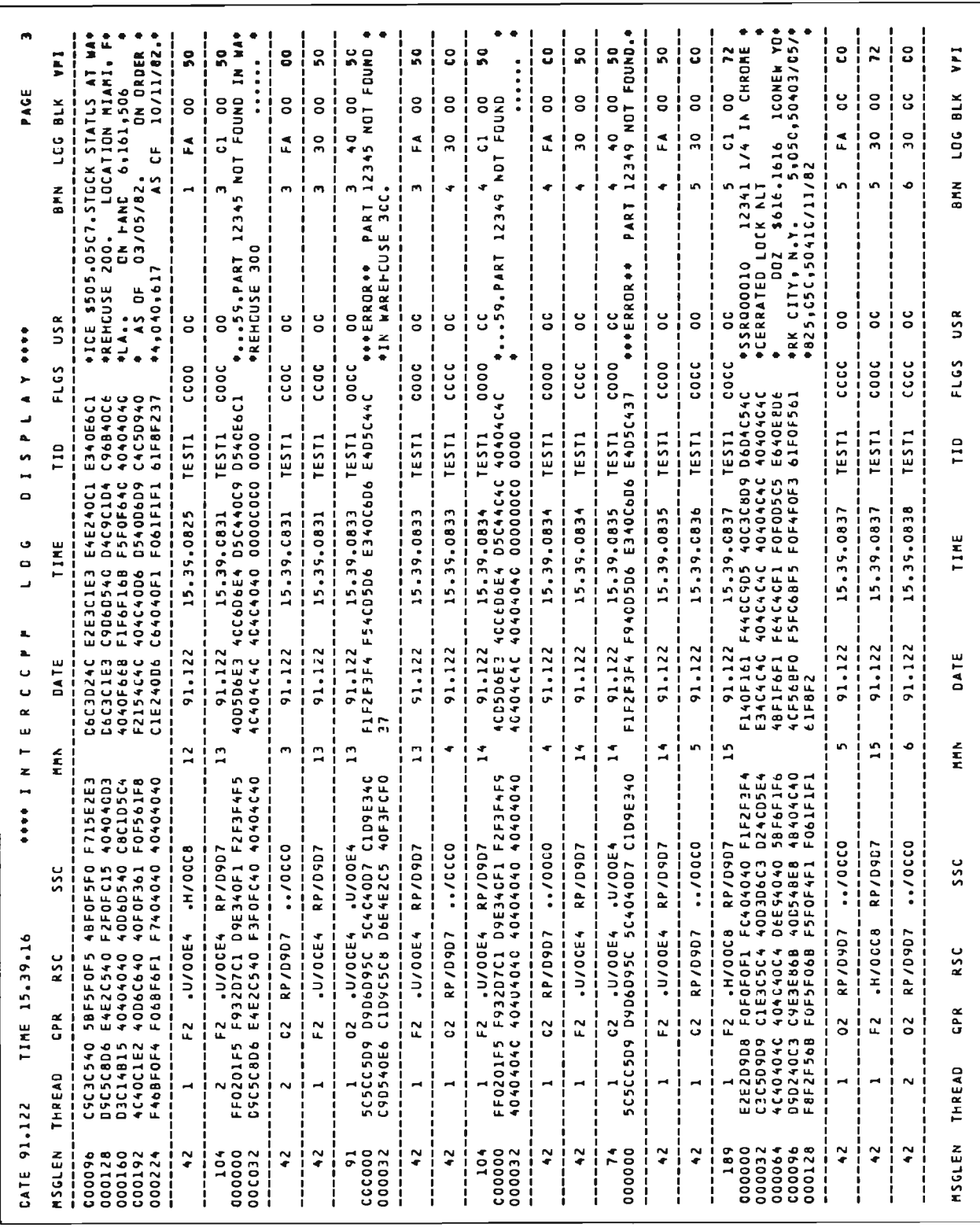

Figure 63. Test Mode Execution Log Printout (Page 3 of 6)

193

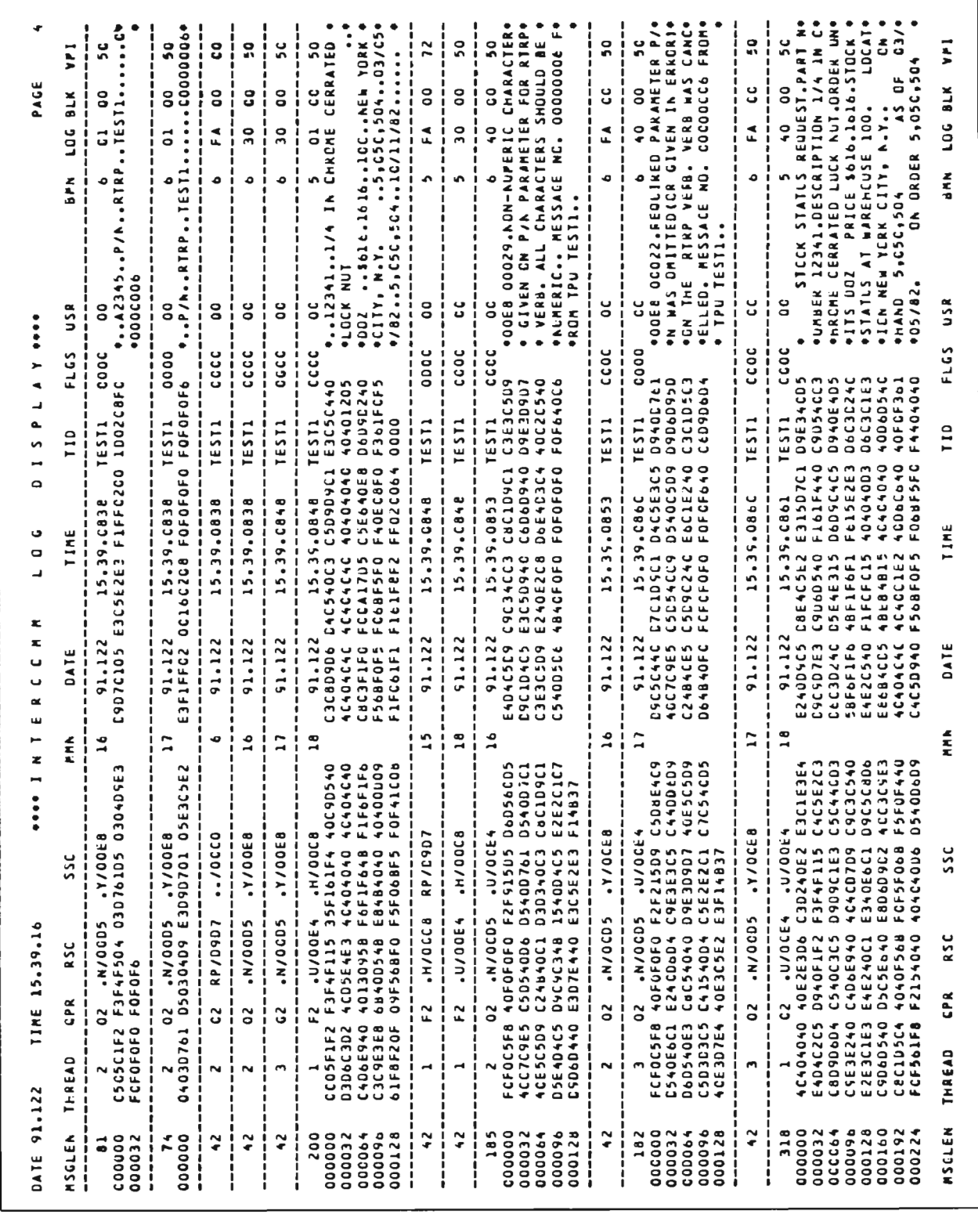

Figure 63. Test Mode Execution Log Printout (Page 4 of 6)

 $\bar{\mathbf{v}}$ 

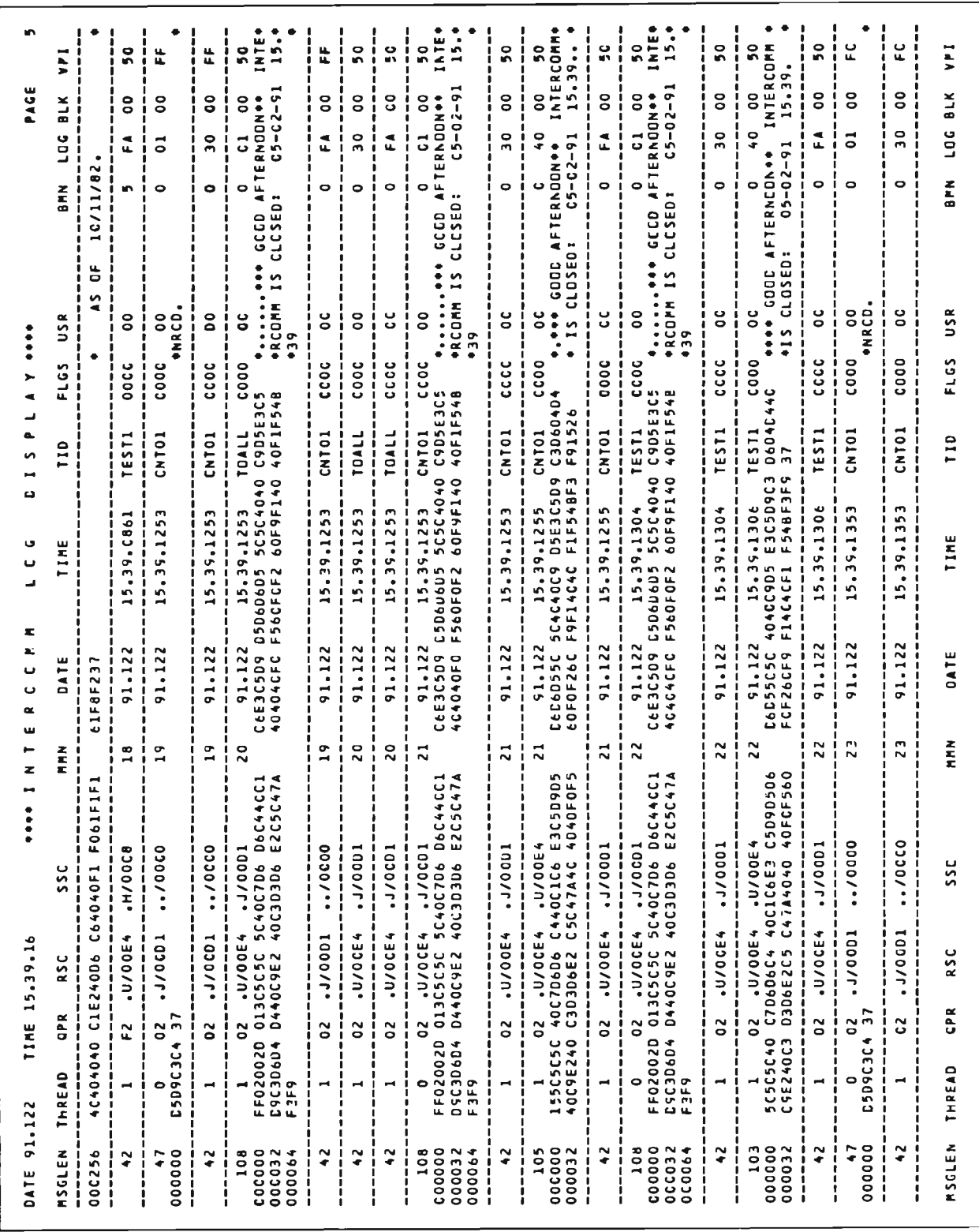

Figure 63. Test Mode Execution Log Printout (Page 5 of 6)

Chapter 12

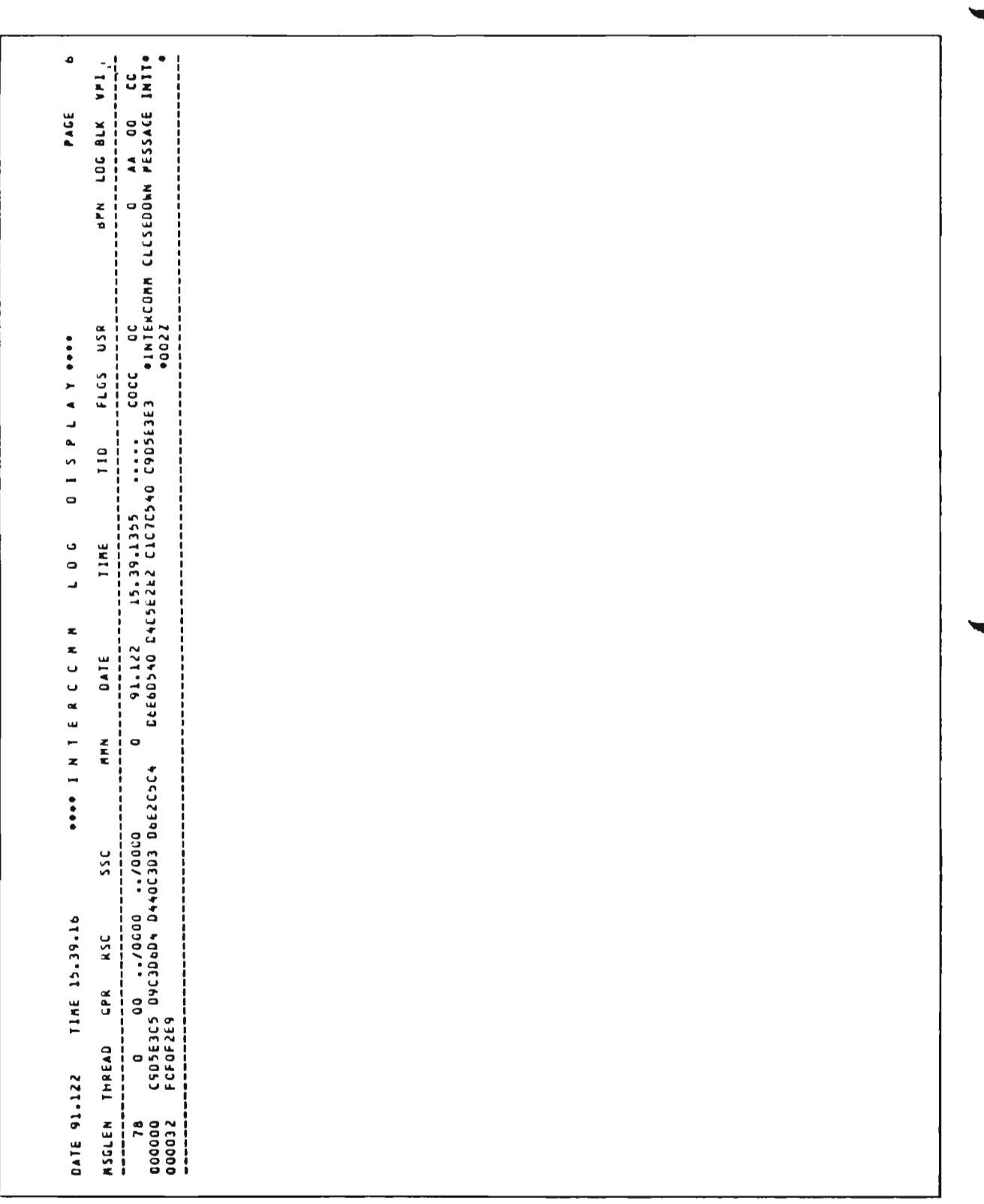

#### Appendix A

# *PL/I* JCL PROCEDURES

The following JCL procedures are supplied on the Intercomm release library, SYMREL. Check with your System Manager before using them to ensure they reside on your installation's system procedure library (SYSI. PROCLIB) and to verify parameters to code. For compile steps, SYSLIB references the SYMPLI data set containing the members to be copied into *PL/I* programs via %INCLUDE statements. Optional compile parameters may be added by coding PARM2=' ,options' on the EXEC statement, for example:

// EXEC PLIX..., Q=..., NAME=..., PARM2=', MAP, LIST, STORAGE'

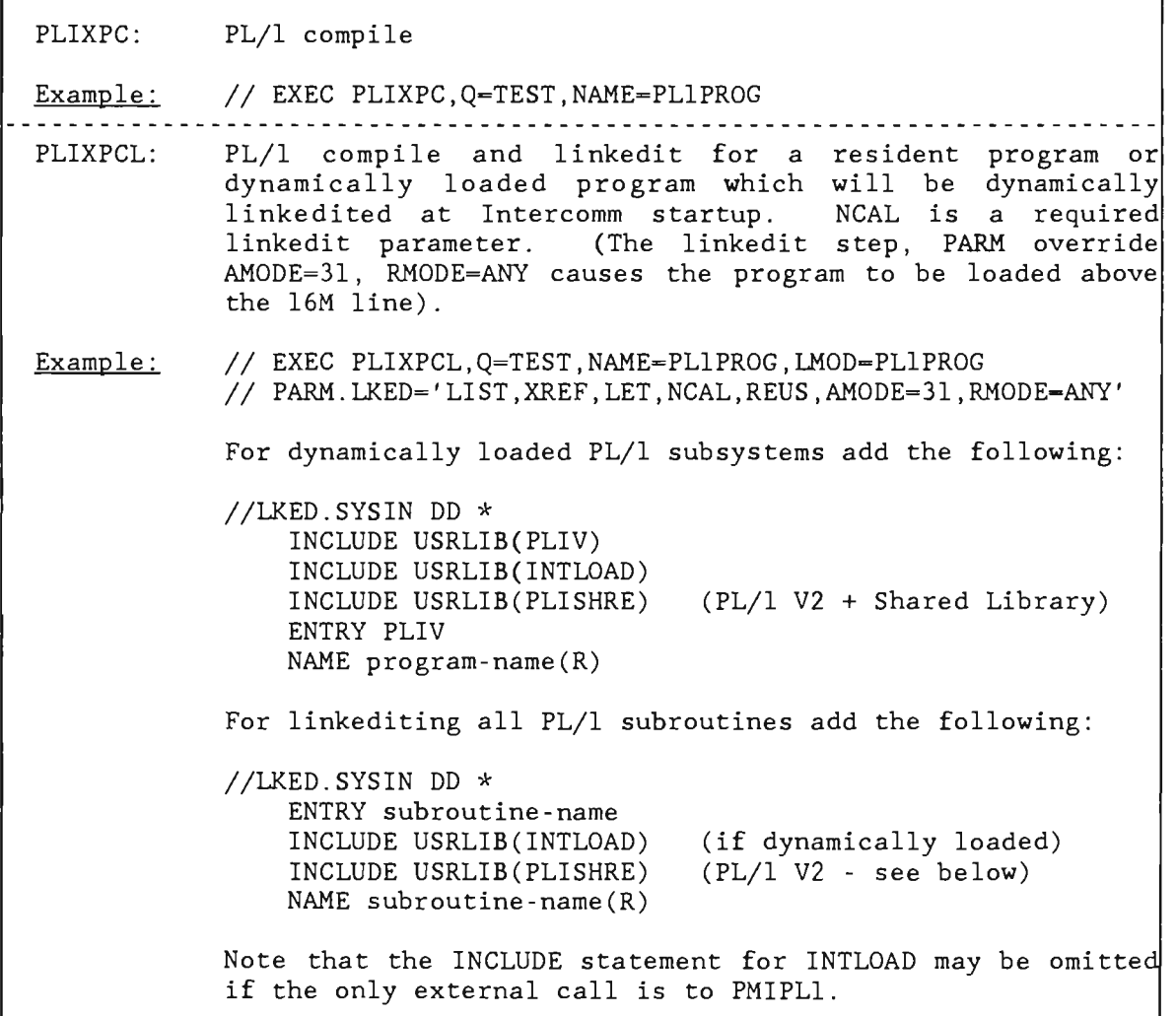

Figure A-I. Intercomm-supplied *PL/I* JCL Procedures

J

J

Refer to the Intercomm Operating Reference Manual for further details on JCL parameter requirements, and Intercomm linkedit with PL/1 subsystems. Note that if PL/1 subsystems and subroutines are both Note that if PL/1 subsystems and subroutines are both included in the Intercomm load module, at least one PL/l subsystem must be included before any PL/l subroutines. IBMB ... subroutines which may need to be included in the Intercomm load module can be determined from the program linkedit (unresolved external references; ignore WX (weak) references), or by using the ESD compile option.

If using PL/l Version 2 with a Shared Library, add an INCLUDE SYSLIB(PLISHRE) to the Intercomm linkedit instead of including IBMB .... subroutines if resident PL/l programs are used. Ensure the system library containing the PLISHRE module is concatenated after the Intercomm libraries for the SYSLIB DD statement. For dynamically loaded PL/l programs, add an INCLUDE USRLIB(PLISHRE) just before the ENTRY PLIV and ensure the system library containing PLISHRE is concatenated after the Intercomm libraries for the USRLIB DD statement in PLIXPCL, or copy the module to MODLIB, or add a SYSLIB DD statement for the appropriate system library and include PLISHRE from SYSLIB instead of USRLIB.

# Appendix B<br>
SOURCE STATEMENT LIBRARY COPY MEMBERS

The following members in the Intercomm SYMREL source library contain source statement code which can be inserted in a PL/l program simply by coding %INCLUDE member-name at the desired source line. SYMREL must be named in the DD statement concatenation for the SYSLIB data set for compilations (if Version 2 of the PL/l compiler is used), or the members must be copied to a source library (SYMPLl) of the appropriate block size for the compiler. That source library must be defined for the SYSLIB data set in the compile JCL (SYMPLI is the default in Intercomm supplied procedures JCL).

NOTE: The block size of SYMREL is 6160 as released.

J

J

J

# PLIENTRY

The PLIENTRY member contains a DECLARE statement specifying Intercomm service routine names as ENTRY with OPTIONS (ASM INTER).

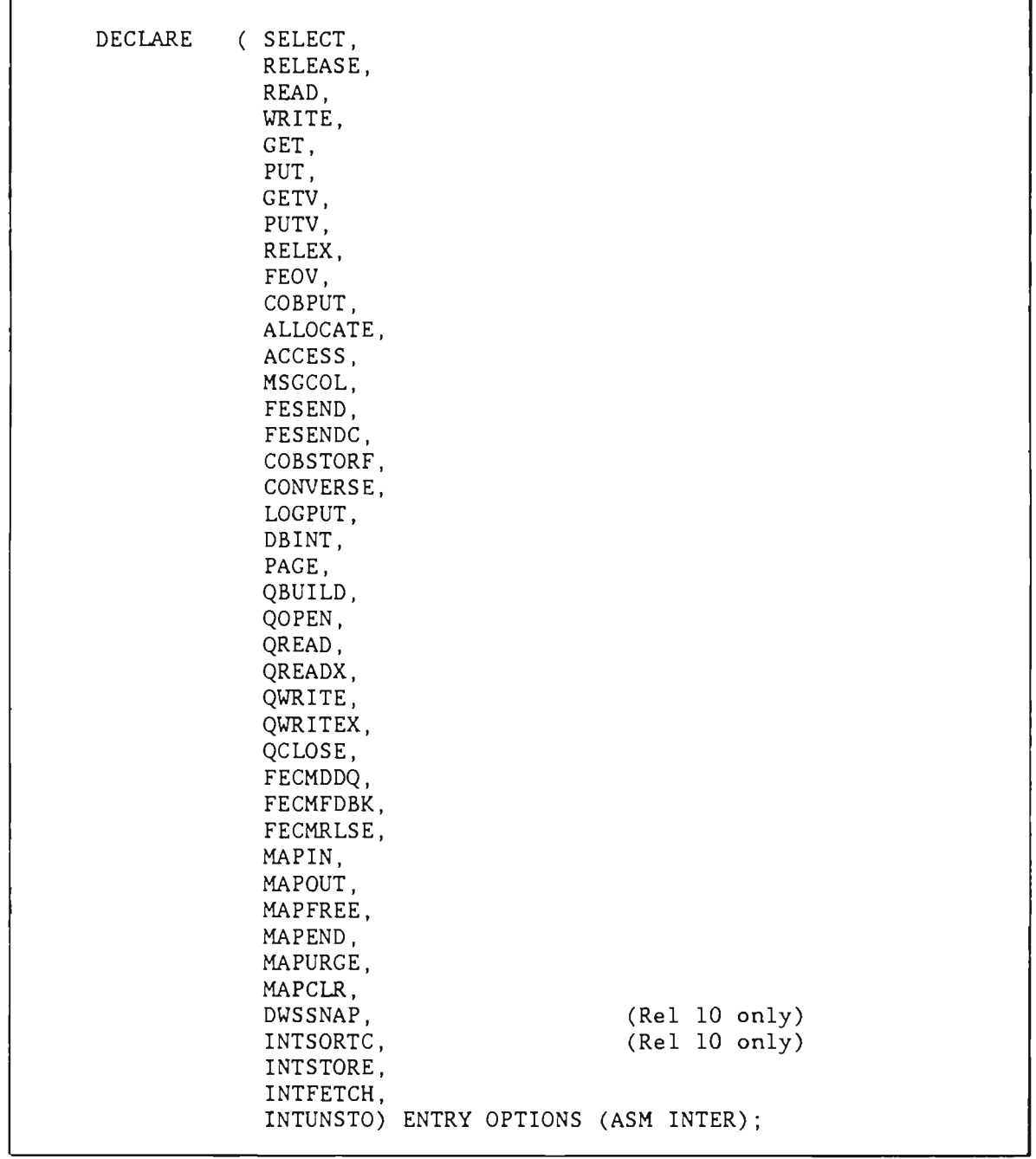

# PLMSGHD

The PLMSGHD member contains level 5 declaration clauses naming and listing the attributes for all of the Intercomm message header fields. This member may be used in conjunction with a level 1 DECLARE statement to define a message structure. See Figure 17.

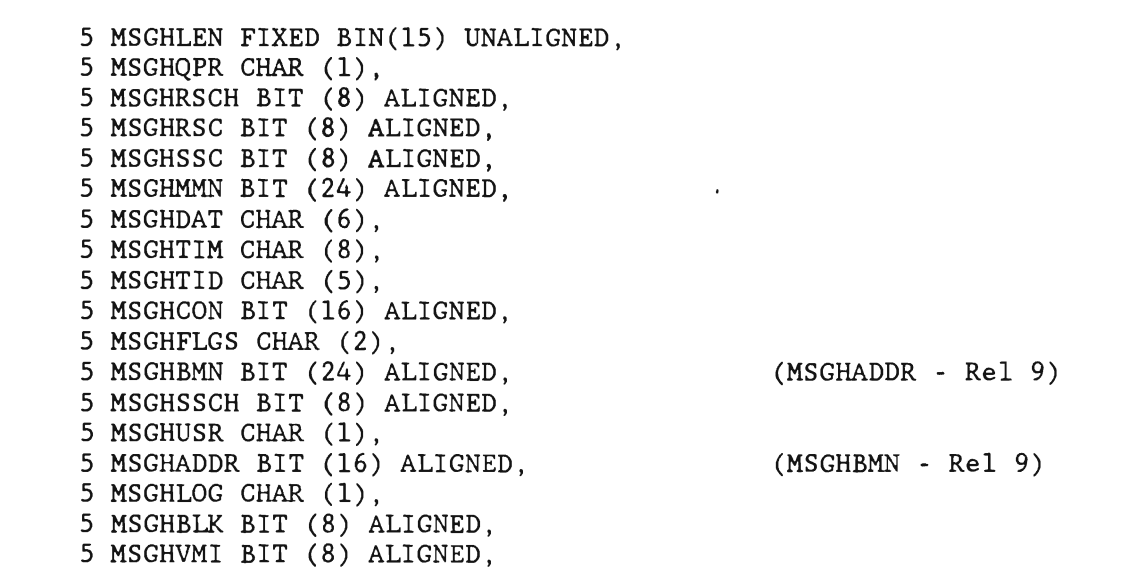

# PLlHDR

The PL1HDR member contains a BASED structure detailing the fields in the Intercomm message header, and can be used together with the address of the input message to reference individual header fields directly in the input message area. ADDRESS\_OF\_INPUT\_MESSAGE must be declared as a pointer variable and initialized if necessary (see Chapter 3).

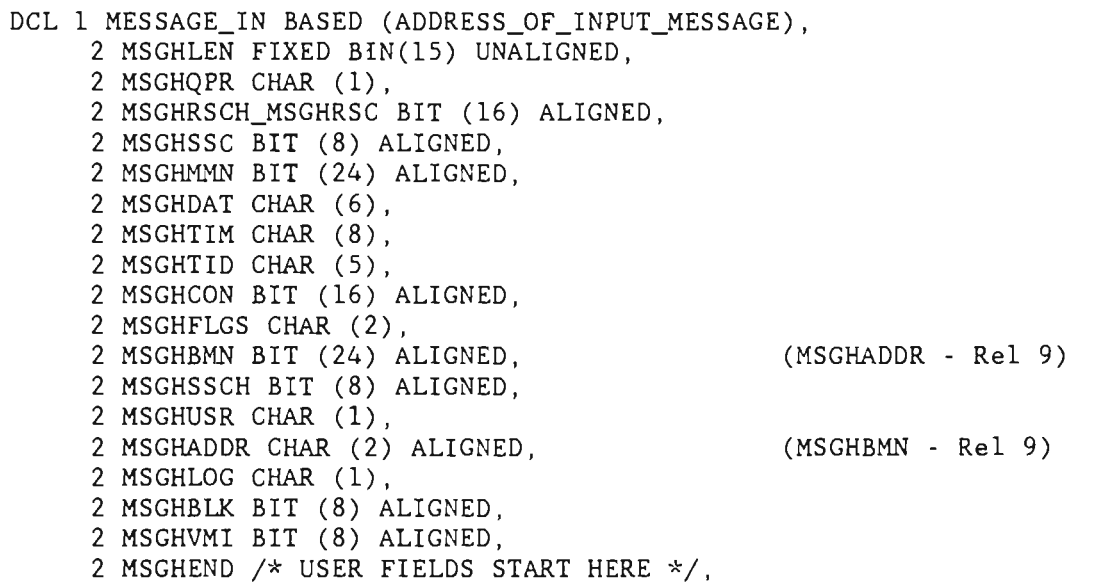

٦

# **PENTRY**

The PENTRY member declares and initializes static variables used in CALLs through PMIPLI to the named Intercomm system service routines. See sample program using PMIPLI CALLs in Appendix D.

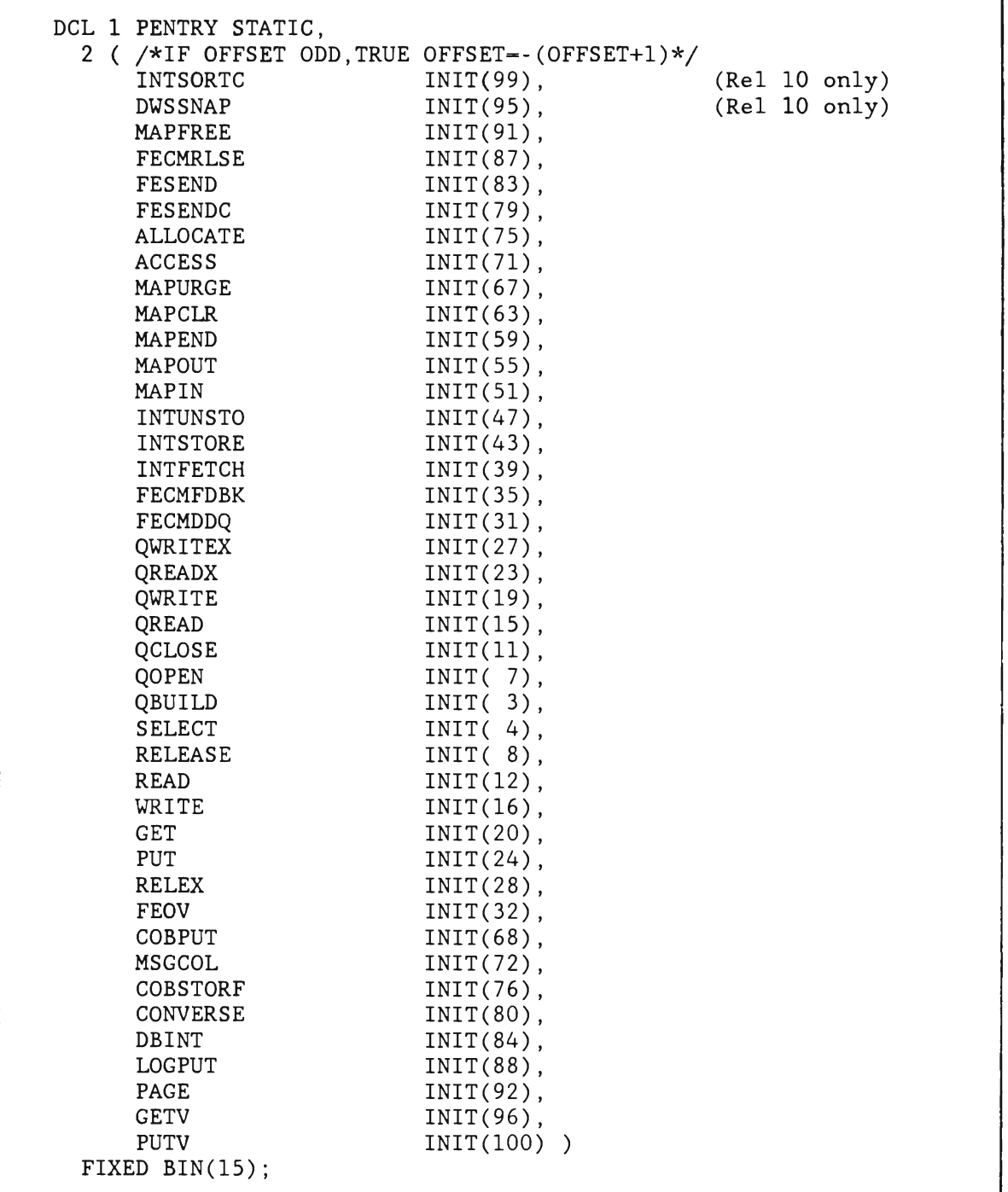

J  $\bar{\varphi}$ J J

# Appendix C

# INTERCOMM TABLE SUMMARY

Basic tables are included in the Intercomm release library (SYMREL) and must be modified (added to) for each installation.  $\overline{A}$ n asterisk (\*) indicates optional tables which may be generated individually at each installation according to application program requirements.

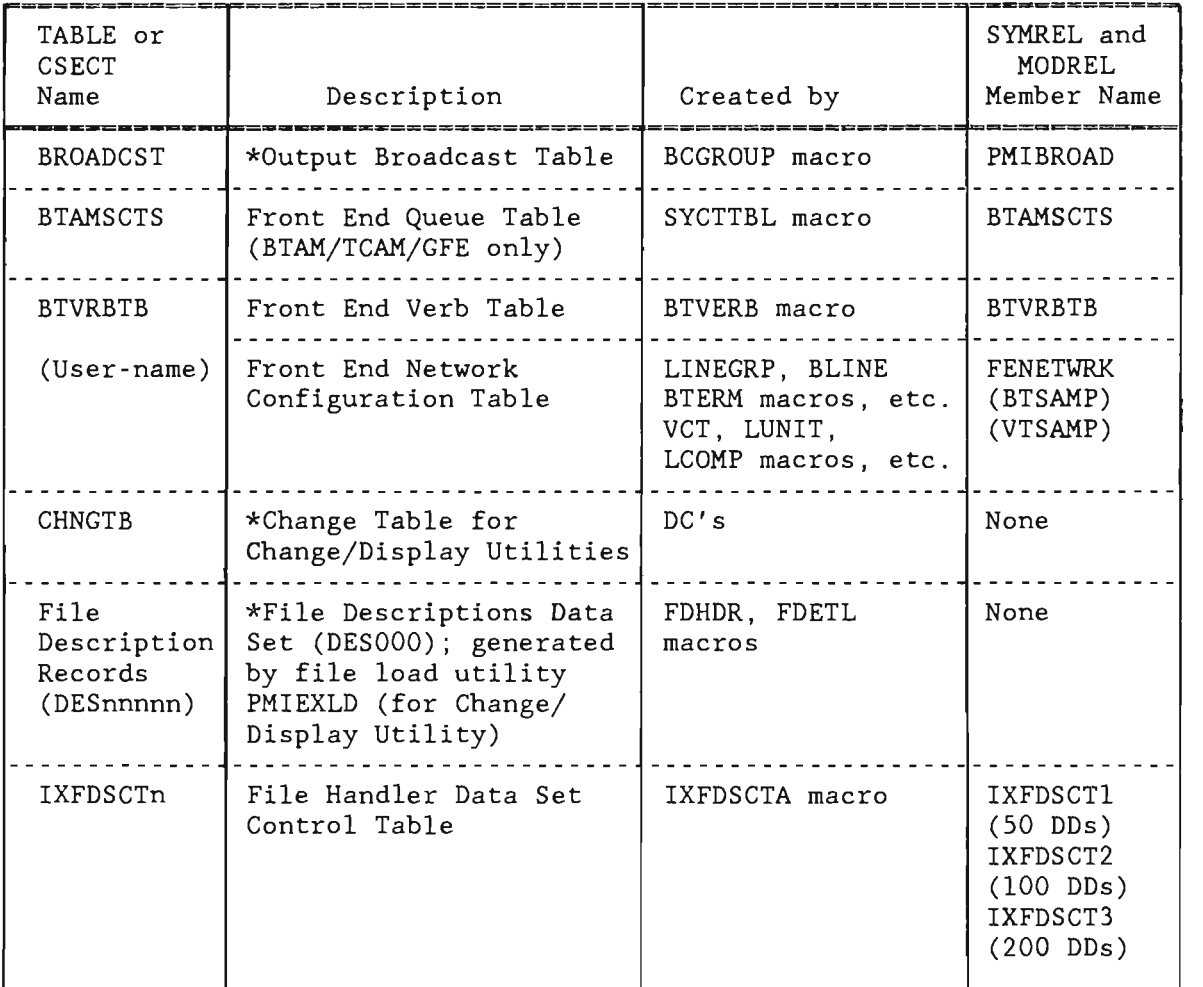

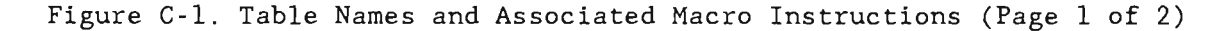

J

J

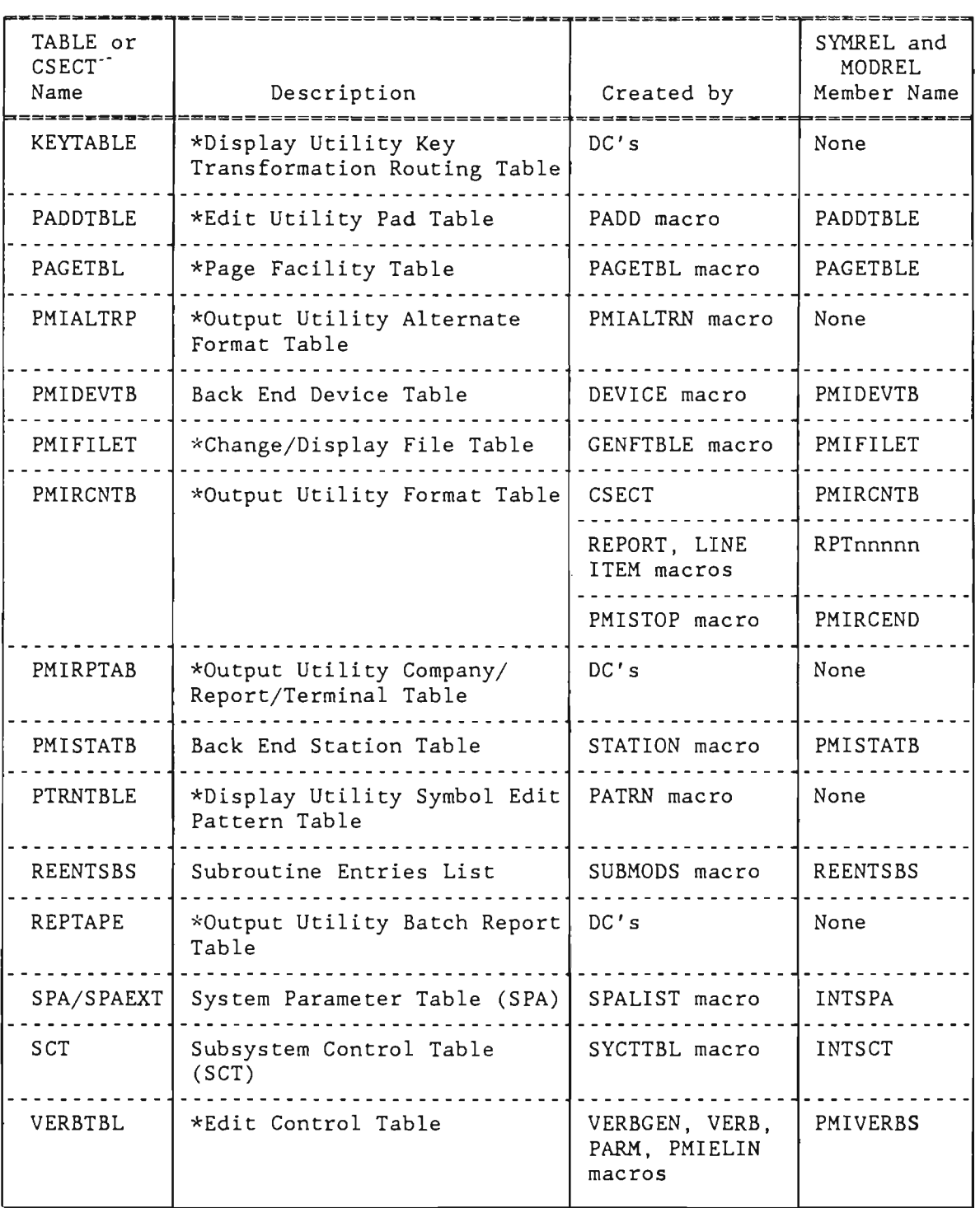

Figure C-l. Table Names and Associated Macro Instructions (Page 2 of 2)

 $\sim$ 

| Component Name            | Tables Used                                                                                                    |
|---------------------------|----------------------------------------------------------------------------------------------------|
| Change/Display Utility    | CHNGTB<br>File Description Records<br><b>KEYTABLE</b><br>PMIFILET<br>PTRNTBLE                                        |
| Edit Utility              | PADDTBLE<br>PMIFILET<br>PMIVERBS<br>PMIDEVTB<br>PMISTATB                                                             |
| File Handler              | IXFDSCTn<br>FAR statements                                                                                           |
| Front/End TP Interface    | <b>BTVRBTB</b><br>Front End Network Table<br><b>BTAMSCTS</b>                                                         |
| Message Mapping Utilities | MMUVTBL<br>LOGCHARS<br>PMIDEVTB<br>PMISTATB<br>User-coded Maps                                                       |
| Monitor                   | <b>REENTSBS</b><br>INTSPA<br>INTSCT<br><b>BROADCST</b>                                                               |
| Output Utility            | PMIALTRP<br>PMIDEVTB<br>PMIFILET<br>PMIRCNTB<br>PMIRPTAB<br>PMISTATB<br><b>REPTAPE</b><br>RPTnnnnn (user-coded OFTs) |
| Page Facility             | PAGETBL                                                                                                    |

Figure *C-2.* Components and Associated Table Names

 $\gamma_{\mu}$ J

#### Appendix D

#### USING PMIPLl

### D.l INTRODUCTION

PMIPLl was originally developed as an Intercomm service routine interface for  $PL/I$  F compiled programs. subroutines could not be defined as Assembler routines, and therefore the function of PMIPLl was to convert the PL/l F parameter list for a call to an Assembler routine to a standard Assembler parameter list. The PL/l parameter list contained Dope Vectors for all non-arithmetic parameters (for character and bit strings). Under the Optimizer compiler, the Dope Vectors became Locator/Descriptors, but the basic structure (function) is the same. For calls to Assembler routines (Intercomm or user), PMIPLl creates a new parameter list with the data field addresses from the Dope Vectors (Locator/Descriptors). For calls to user PL/l subroutines, the original parameter list is copied and passed. All calls to Intercomm and user routines are made via PMIPLl which must be declared as follows:

# DCL PMIPLl EXTERNAL ENTRY;

All called subroutines (Intercomm and user) must be defined by SUBMODS macros in the REENTSBS table as discussed in Chapter 9. The subroutine to be called is given to PMIPLl via the label of an index code into the REENTSBS table, declared as FIXED BIN(lS) and passed as the first parameter on the call to PMIPL1, as follows:

# CALL PMIPL1(routine-code-name,parml, ... parmn);

The SUBMODS definitions for commonly used Intercomm service routines<br>are provided in the system release version of REENTSBS. Those for are provided in the system release version of REENTSBS. other routines and user subroutines have to be added at the end of the table. In addition, a copy member PENTRY (see Appendix B) is provided In addition, a copy member PENTRY (see Appendix B) is provided which gives the routine code names and index values for the Intercomm routines defined in the released REENTSBS. This member is to be copied into each program that uses the PMIPLl interface via the following statement:

#### %INCLUDE PENTRY;

Labeled index codes for other subroutines may be added to PENTRY or declared separately, as described in Chapter 9. Note that the codes are absolute displacements (in increments of 4) to SUBMODS base definitions in the REENTSBS table. Once entries are added, they should never be deleted, new entries are always added at the end. This will ease maintenance of program code.

J

J

Under the Optimizing compiler, since Intercomm and user routines can be declared as ENTRY OPTIONS (ASM INTER) and thus will receive a standard Assembler parameter list for both arithmetic and character data fields, the use of the PMIPLl interface is no longer necessary; direct calls can be made (see Chapter 3). Note, however, that when a pointer variable is passed as a parameter, the address of the pointer address is always passed no matter how the called routine is defined. Thus Optimizer PL/l subroutines which receive only pointer variables and/or arithmetic fields as parameters can be declared as Assembler subroutines; the parameter list is the same. If character or bit strings are passed, Locators are generated and the Locator address is passed if the routine is declared as ENTRY EXTERNAL. For structures or arrays. set a pointer variable to the beginning of the area and pass that for easy definition of the area in the called routine.

A sample program which combines the logic of the sample programs in Chapter 10, but uses PMIPLl calls instead of direct calls, is given at the end of this Appendix. Note that this program is eligible for loading above the 16M line under Release 10 (all passed parameters in program's DSA except the routine-code-names). Note also that fullword-aligned areas passed as character string variables to Intercomm routines require use of a DEFINED statement to reference subfields in the string (see FHCW and MCW).

# D.2 PMIPLl PARAMETER LISTS

For programs using PMIPLl under the Optimizing compiler, all parameters passed on calls to PMIPLl (except the routine-code-name) must be non-arithmetic or pointer variables if the called routine is Assembler, that is, Locator addresses for the parameters are passed to PMIPL1. When executing under XA or ESA and Release 10, PMIPLl checks that each parm passed to the called subroutine is a 24-Amode address. PL/l subroutines are defined on the SUBMODS macro in the REENTSBS table with the TYPE-PLl parameter. COBOL subroutines should not be called by PL/l programs, but if used, they are passed Assembler parameter lists by PMIPL1. COBOL subroutines that may be called by Assembler or PL/l programs must be defined on the SUBMODS macro with USAGE=REUSE or NONREUSE and may not call COBREENT.

Exceptions to the non-arithmetic parameters for PMIPLl calls for Intercomm service routines are as follows:

MSGCOL - three parameters may be passed (instead of one parameter as described in Chapter 9) as follows:

CALL PMIPL1(MSGCOL, message, SPA, return-code);

where message SPA return-code is the same as in Chapter 9 is the SPA entry parameter is declared as FIXED BIN(3l) and may be the same field as the return-code entry parameter.

- CONVERSE the first parameter must be a fu11word-a1igned CHAR(4) field, and the second parameter must be a FIXED BIN(31) field as described in Chapter 8.
- PAGE - the second parameter (page-return-code) must be declared as FIXED BIN(31), see Page Facility.
- MAPIN - the six-parameter form of the call must be used, with the label of the input message area (structure), not the pointer, passed as the fourth parameter (see Message Mapping Utilities - MAPIN call formats).

When using MMU, because the input message is mapped into the non-based symbolic map area in the program's DSA, a call to MAPFREE to free the area is not used. See Chapter 4 and compare sample programs in Chapter 10 and this Appendix.

Routines called via PMIPLI (even if also via DYNLLOAD for dynamically loaded or PL1 subroutines) receive the caller's registers 2 through 13, thus preserving the PL/1 environment for called PL/l subroutines. At entry to the called routine, register 14 points to a return address in PMIPL1 (or to return code in DYNLLOAD's save area if entry is made via DYNLLOAD), register 15 contains the entry point address and register 1 points to the new parameter list set up by PMIPLI in an Intercomm storage area acquired by PMIPLI. The routine-code parameter is not passed to the called routine.

To set up the new parameter list, PMIPLI acquires a 56-byte storage area for a 12-byte processing area followed by an ll-word parameter list area (a larger area is acquired if more parameters are to be passed). At entry to the called routine, 1 points to the 13th byte (4th word) in this area. The first 12 bytes are used as follows:  $\frac{1}{2}$ register

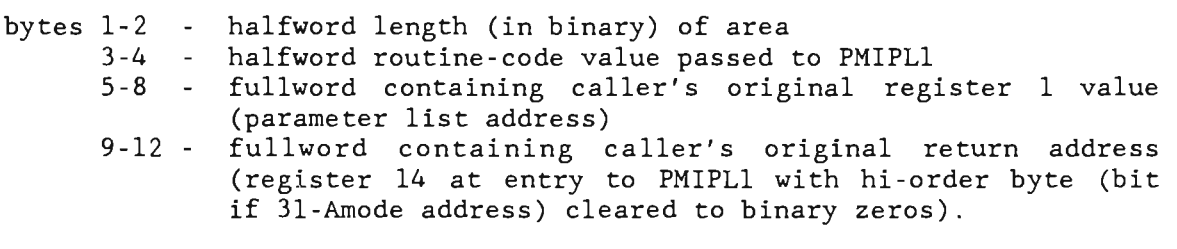

On return to PMIPLl, the caller's original registers 1 and 14 are restored to the caller's save area before PMIPLl's parameter list storage area is freed. Register 15 in the caller's save area will contain a return code from the called Assembler routine if stored there by the called routine (or provided via RC parameter on RTNLINK macro), see Assembler Language Programmers Guide. On return from PMIPLl, the caller's registers 1 through 14 are restored and branch exit to its caller is effected via register 14 from PMIPL1.

Using PMIPL1

```
\simSTMT LEV NT
             /* INQUIRE ON STOCK/PART FILES FCR MSC RESPONSE LSING PMIPL1 */
  1
         0 SQPL1: PROC (IN_MSG_PTR,SPA_PTR,SCT_PTR,RC)
                          CPTIONS (MAIN, REENTRANT);
   \mathbf{z}1 0 DCL(IN_MSG_PTR,
                                                          /* INPUT PARM 1 */
                SPA_PTR,
                                                         /* INPUT PARF 2 */
                                                          1 INPUT PARM 3 \bullet/
                SCT_PTR)
                           POINTER;
   з
      1 \quad 0CCL RC
                           FIXED BIN(31);
                                                          /* INPUT PARM 4 */
   \boldsymbol{4}1 0 DCL PMIPL1 EXTERNAL ENTRY;
                                                 /* DEFINE PMIPL1 ENTRY */
                                             /* DECLARE STATIC STCRAGE AREAS */
                                                          /* FOR CALLS TO MMU */
   5
      1 0 CCL 1 MAP_NAMES STATIC,
                   3 IO_MAPGRCUP CHAR(8) INIT('STKSTAT'),
                   3 10 MAP
                              CHAR(8) INIT('MAPI'),
                  3 ERROR_MAP
                               CHAR(8) INIT('ERRPAP');
      1 0 OCL 1 FILE_NAMES STATIC,
                                            /* FOR CALLS TO THE FILE FANCLER */
   6
                   3 DD_STOCK CHAR(8) INIT('STCKFILE'),
                   3 DD PART CHAR(8) INIT('PARTFILE');
             1 \quad 0\mathbf{7}OCL 1 PENTRY STATIC,
                                                                      /* UPCATE */
                       2 ( /*IF OFFSET OCC, TRLE OFFSET -- (CFFSET +1) */
                          INTSORTC
                                              INIT(99),
                                                                       /* REL 10 */
                          DWSSNAP
                                              INIT(95),
                                                                       /* REL 10 */
                          MAPFREE
                                              INIT(51),
                          FECPRLSE
                                              INIT(87),
                          FESEND
                                              IN1T(83),
                                               INIT(79),
                          FESENDC
                           ALLOCATE
                                               INIT(75),
                          ACCESS
                                               INIT(71),MAPURGE
                                               INIT(67),
                          MAPCLR
                                               IN1T(63),
                           MAPEND
                                               INIT(55),
                           MAPOUT
                                               IN1T(55),
                           MAPIN
                                               INIT(51),
                           INTUNSTO
                                               INII(47),
                           INTSTORE
                                               INIT(43),
                           INTFETCH
                                               INIT(39),
                           FECAFDBK
                                               IN1T(35),
                           FECMDDQ
                                               INIT(31),
                           QURITEX
                                               INIT(27),
                           QREADX
                                               INIT(23),
                           QURITE
                                               INIT(15),
```
Sample PL/1 Program Calling PMIPL1 (Page 1 of 15) Figure D-1.

212

 $\bar{\phantom{a}}$ 

| STMT LEV NT     |                                                  |
|-----------------|--------------------------------------------------|
|                 |                                                  |
| QREAD           | INT(15),                                         |
| <b>QCLOSE</b>   | INT(11),                                         |
| QOPEN           | INIT(7),                                         |
| QBUILD          | INIT( 3),                                        |
| <b>SELECT</b>   | IN1T(4),                                         |
| <b>RELEASE</b>  | INIT( 8),                                        |
| <b>READ</b>     | INIT(12);                                        |
| WRITE           | $INIT(16)$ ,                                     |
| GET             | INIT(2C),                                        |
| PUT             | INIT(24),                                        |
| <b>RELEX</b>    | $INII(2b)$ ,                                     |
| FEOV            | IN1T(32),                                        |
| COBPLT          | IN1T(68),                                        |
| <b>MSGCUL</b>   | IN1T(72),                                        |
| <b>COBSTORF</b> | INT(76)                                          |
| <b>CONVERSE</b> | INIT(8C),                                        |
| DBINT           | INIT(84),                                        |
| LOGPUT          | INIT(88),                                        |
| PAGE            | IN1T(52),                                        |
| GETV            | INIT(56),                                        |
| PUTY            | INIT(100) )                                      |
| FIXED BIN(15);  |                                                  |
| ********        | /* FOR PMIPLI CALLS TO ICCM AND USER ROUTINES */ |
|                 |                                                  |
|                 |                                                  |
|                 |                                                  |
|                 |                                                  |

Figure D-1. Sample PL/1 Program Calling PMIPL1 (Page 2 of 15)

1

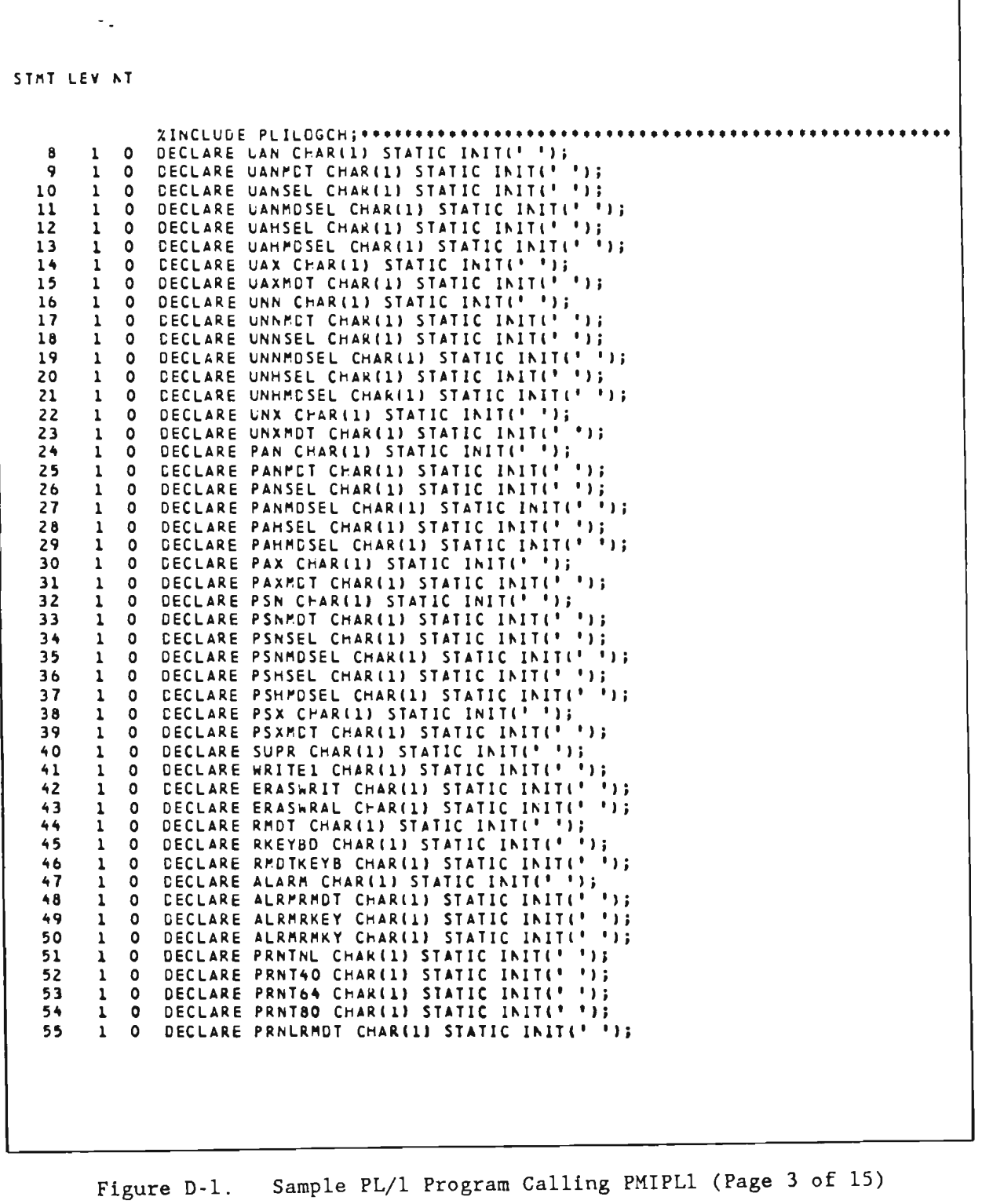

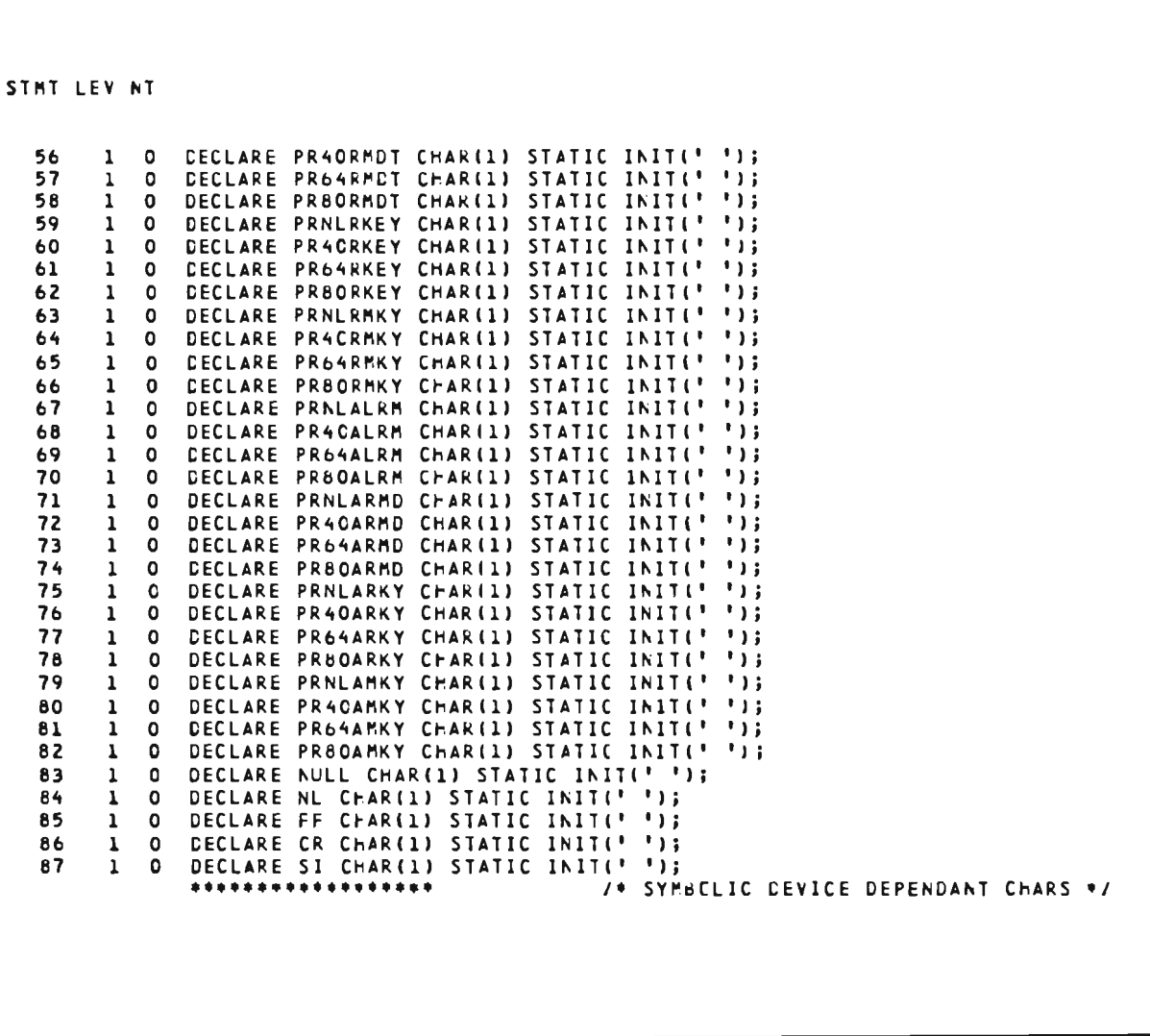

Figure D-1. Sample PL/1 Program Calling PMIPL1 (Page 4 of 15)

 $\overline{a}$ 

J

```
STMT LEV NT
   8 1 0 CCL 1 IN_MSG BASEC(IN_MSG_PTR),
                                               ,. DECLARE EXTER~AL STORAGE AREA 'J 
                    3 IN_HeR, lI~CLUDE PLMSGHDi •••••••••••••••••••••••••••••••••••••••••••••••••••••• 
                                 5 MSGHLEN FIXED BIN(15) UNALIGNED,
              ••••••••••••••••• 
3 IN_TEXT; 
                                 5 PSGFCPR CHAR (1),
                                 5 MSGFRSCH BIT (8) ALIGNED,
                                   MSGERSC BIT (8) ALIGNED,
                                   MSGRSSC EIT (8) ALIGNED,
                                   FASGEMAN BIT (24) ALIGNED,<br>FASGEDAT CEAR (6),
                                   FSGRTIM CHAR (8),
                                  5 MSGhTID CrAR (5), 
                                 5 MSGRCUN BIT (16) ALIGNED,
                                  5 MSGrFLGS CrAR IZ), 
                                  5 "SGRBMN BIT (24) ALIGNED,
                                 5 MSGHSSCH EIT (8) ALIGNED,
                                 5 MSGhUSR CrAR (1), 
                                  5 MSGrADDR BIT (101 ALIGhED, 
                                  5 MSGHLLG CHAR (1),
                                   5 MSGhBLK elT (81 ALIeNED, 
                                   5 MSGHVMI BIT (8) ALICNED,
                                                    /* NCT REFERENCED */
             /* INPUT WILL BE REFERENCED BY THE FIELD NAMES CF THE SYMBOLIC MAP ./
```
Figure 0-1. Sample PL/1 Program Calling PMIPLl (Page 5 of 15)

 $\cdot$ 

```
STMT LEV AT
                     ,. DECLARE ~UTOMATIC STORAGE AREAS ., ~I~CLUDE STKSTATFi ••••••••••••••••••••••••••••••••••••••••••••••••••••• 
   89 1 0 DCL 1 MAP1 UNALIGNED,
                                  3 VERBF, 
                                     + VERBL FIXED BIN(15), /* LENGTH */<br>+ VERBT CHAR(1), /* TAG */<br>+ VERB CHAR(4),
                               Z PARTNOF, , /* START STRUCTURED SEGPENT */<br>3 PARTNOL FIXED BINI151, /* LENGTH */<br>3 PARTNO, CHARILI, /* TAG */<br>3 PARTNO,
                                     4 FILLER PIC '1419', 
                                      4 RBNBYTE PIC '9', 
                               Z USEGl, 
                                  3 WHSNOF,
                                      4 WHSNOL FIXED BIN(15), /* LENGTH */
                                      4 WHSNGT CHAR(1), /* TAG */<br>4 WHSNO PIC '999',
                                  3 PRTDATAF, 
                                       + PRTDATAF,<br>1999<br>PRTDATAL FIXED BIN(15), ⁄* LENGTH */
                                       4 PRTDATAL FIXED BIN(15), /* LE<br>PRTDATAT CHAR(1), /* TAG */<br>PRTDATA CHAR(54).
                                   4 PRIDATA CHAR(54),<br>3 ORDUNTF,
                                      4 ORDUNTL FIXED BIN(15), /* LENGTH */
                                       : ORDUNTL    FIXED  BIN (15),    /*<br>: ORDUNTT   CHAR(1),     /*  TAG  */<br>: ORDUNT     CHAR(5).
                                   4 ORDUNT<br>3 PRTPRCF,
                                      4 PRTPRCL FIXED BIN(15), /* LENGTH */<br>4 PRTPRCT CHAR(1), /* TAG */
                                      4 PRTPRC FIXED DEC(7,4),
                                   3 AFSLOCF.
                                      4 RHSLOCL FIXED BIN(15), /* LENGTH */
                                      4 WHSLCCT CHAR(1), \sqrt{?} TAC \sqrt[3]{/} 4 WHSLOC CHAR(23),
                                   3 STKLEVF, 
                                      4 STKLEVL FIXED BIN(15), /* LENGTH */<br>4 STKLEVT CHAR(1), /* TAG */<br>4 STKLEV FIXED DEC(7),
                                   3 lEVDATEF, 
                                      4 LEVDATEL FIXED BIN(15), \rightarrow LENGTH */<br>4 LEVDATET CHAR(1), \rightarrow TAG */<br>4 LEVDATE CHAR(8),
                                   3 STKORDF, 
                                      4 STKORDL FIXED BIN(15), /* LENGTH */
                                      4 STKORDT CHAR(1), /* TAG */<br>4 STKORD FIXED DEC(7),
                                   3 ORDDATEF, 
                                       4 ORDDATEL FIXED BIN(15), /* LENGTH */
                                       4 ORDDATET CHAR(1), /* TAG */
```
Figure D-l. Sample PL/l Program Calling PMIPLl (Page 6 of 15)

```
\ddot{\phantom{a}}STMT LEV NT
                         4 CRDDATE CHAR(8),
                     2 FILLER CHAR(1);
                                                1* END OF PAP *DCL 1 ERRMAP UNALIGNED,
  90
       \mathbf{1}\circ3 ERRMSGF,
                                     FIXED BIN(15), /* LENGTH */
                         4 ERRMSGL
                         4 ERRMSGT CHAR(1), /* TAG */
                                     CHAR 1501,
                         4 ERRMSG
                     2 FILLER CHAR(1);
                                               /* END GF MAP */
              *****
                       **********
                                                    /* NCN-BASED SYMBOLIC MAP AREAS */
  91
       1 0 CCL 1 MMU_AREAS ALIGNED,
                                                                 /* MMU CONTROL AREAS */
                     3 MMU_CUMMY FIXED BIN(31),
                     3 MCB
                                        CHAR (46),
                     3 MCW UNALIGNED CHAR(4),
                   1 NCW_REDEF DEF MML_AREAS.rCh,
                       5 MCW1 CHAR(1),
                       5 MCw2 CHAR(1),
                       5 MCh3 CHAR(1),
                       5 MCm4 CHAR(1);
  92
       1 0 CCL 1 FH_AREAS ALIGNED,
                                                       /* FILE FANCLER CONTROL AREAS */
                     3 FH_DUMMY FIXED BIN(31),
                     3 EXTDSCT
                                       ChAR(48),
                     3 FHCW UNALIGNED CHAR(4),
                   1 FHCW REDEF DEF FH_AREAS.FFCW,<br>5 FHCW1 CHAR(1),
                       5 FHCWZ CHAR(1),
                       5 FMCW3 CHAR(1),<br>5 FMCW4 CHAR(1);
```
Figure D-1. Sample PL/1 Program Calling PMIPL1 (Page 7 of 15)

```
STMT LEV NT
               DCL 1 PART_RECORD,
                                                     /* 100 BYTE BDAM RECORD WITHOUT KEYS */
  93
        1 \quad 03 P_REC_PART_DATA,
                          5 P_REC_PIN PIC'(5)9',
                          5 P_REC_DES CHAR(54),<br>5 P_REC_UNT CHAR(5),
                       3 P_REC_PRC FIXED DECIMAL(7,4),
                       3 P_REC_MFR_NUM CHAR(15),<br>3 P_REC_FILLER CHAR(17);
  94
        1 0 DCL 1 STOCK_RECORD,
                                                                      /* 80 BYTE VSAM RECORD */
                        3 DELETE_CHAR CHAR(1),
                        3 S_REC_KEY_FIELD,
                       5 S_REC_WHS PIC'(3)9',<br>5 S_REC_PNO PIC'(5)9',<br>3 S_REC_FILLER CHAR(28),
                        3 S_REC_STOCK_DATA,
                          5 S_REC_WLC CHAR(23),<br>5 S_REC_LEV FIXED DECIMAL(7),
                          5 SREC_LDT CHAR(6),
                          5 S_REC_URD FIXED DECIMAL(7),
                          5 S_REC_GDT CHAR(6);
                                                                                /* DATE EDITING */
  95
        1 0 DCL 1 DATE,
                         3 MONTH CHAR(2),
                         3 SLASH1 CHAR(1),
                         3 DAY
                                    CHAR(2),
                         3 SLASH2 CHAR(1),
                         3 YEAR
                                    CHAR(2);
        1 0 DCL CURRENT_FILE CHAR(8);
                                                 /* CCNTAINS FILE NAME TC BE ACCESSED */
  96
  97
        \mathbf{1}\overline{0}DCL ERROR_FLAG FIXED DECIMAL(1) INIT(C); /* ERROR FLAG */
               DCL RBN CHAR(3);
  98
                                                   /* 3 BYTE RBN FOR BDAM READ */
           \bullet\mathbf{1}DCL RBNWORD FIXED BIN(31);
                                                  /* FIELD FOR RBN CONVERSION */
  99
        \mathbf{1}\overline{\mathbf{0}}DCL KEY_FIELD CHAR(8);<br>DCL MAP_GROUP_A CHAR(8);
 100
        \mathbf{1}\circ/* WILL CONTAIN VSAM KEY */
 101
         \mathbf{1}\circ/* WILL CONTAIN MAFGROUP NAME */
                DCL MAP A CHAR(8);
 102
         \mathbf{1}\mathbf 0/* WILL CONTAIN MAP NAME */
 103
            \OmegaDCL ERROR_MAP_A CHAR(8);
                                                    /* WILL CONTAIN ERROR MAP NAME */
         \mathbf{1}104
         \mathbf{1}\circDCL TID CHAR(5);
                                                    /* TERMINAL ID FCR CALLS TO MMU */
```
Figure D-1. Sample PL/1 Program Calling PMIPL1 (Page 8 of 15)

Using PMIPL1

```
\ddot{\phantom{a}}STMT LEV NT
                   MAINLINE: DG;
 105
         1 \quad 0RC = 0;<br>TID = MSGHTID;
                                                           /* INIT THE INTERCOMM RETURN CODE */
 106
         \mathbf{1}\mathbf{1}TID = MSGHTID; /* SAVE TERMINAL-ID FOR MMU CALLS */<br>STRING(MCW) = * * *; /* INIT MAP CONTRCL WORD */
 107
         1\quad1\frac{1}{1}108
         \mathbf{1}109
                         MAP_GROUP_A = IO_MAPGROUP; /* INIT MAP GROUP NAME */
         \mathbf{1}/* INIT MAP NAME */
 110
         \mathbf 1\overline{\mathbf{1}}MAP - A- 10 MAP;
 111
         1\quad1ERROR\_MAP_A = ERROR\_MAP;/* INIT ERRCR MAP NAME */
 112
         1\quadCALL PHIPLICHAPIN, MCB, MAP_GRCUP_A, MAP_A, IN_MSG, MCW, MAP1);
                         UNSPECIVERB) = <sup>11</sup>B; / NO VERB IN THE CLIPUT MESSAGE ./<br>IF UNSPECIPARTNGT) == <sup>11</sup>B; UNSPECINMSNCT) == <sup>11</sup>B
         \frac{1}{1}113
 114
         \mathbf{1}\mathbf{1}14 INVALIE INPUT \rightarrow/
                         THEN
                            00;\overline{\mathbf{z}}115
         \mathbf{1}ERROR_FLAG = 1;
 116
         \mathbf{1}\overline{2}LEAVE MAINLINE;
 117
         1<sub>2</sub>END;
 118
                         ELSE
         \mathbf{1}\mathbf{1}IF MCW1 Am '0'
                            THEN
                                                             /* PAPIN ERRCR */
                               DO:
 119
         1<sub>2</sub>ERROR\_FLAG = 2;120
         1<sub>2</sub>LEAVE MAINLINE;
 121
         1<sub>2</sub>END;
 122
         \mathbf{1}STRING(MCH) = + A<sup>+</sup>;
                                                             /* CLEAR FLAG/ATTRIBUTE BYTES */
             \overline{1}1231\quad1CALL PMIPLI(MAPCLR, MCW, MAP_GRGUP_A, MAP_A, MAP1, TIC);
 1241\quadCALL BDAM_READ;
 125
                         IF ERROR_FLAG ^= 3
                                                           /* IF FILE SELECTED, RELEASE IT */
          1\quadTHEN
                            DO;
                                                             *; /* INIT FHCW FOR CALL TO RELEASE */
                                STRING(FECh) = 1126
          1<sub>2</sub>127
          1<sub>2</sub>CALL PMIPLI(RELEASE, EXTOSCT, FHCW); /* ALWAYS RLSE THE FILE */
 128
          1<sub>2</sub>END;
                                                           /* BDAM REAC RCUTINE FAIL ? */<br>/* YES, LEAVE THE MAIN LINE */
                          IF ERROR FLAG A. O
 129
          1 \quad 1THEN LEAVE MAINLINE;
```
Figure D-1. Sample PL/1 Program Calling PMIPL1 (Page 9 of 15)

```
STMT LEV NT
 130
          1\quadCALL VSAM_READ;
 131
                           IF ERROR_FLAG ^= 3
                                                                /* IF FILE SELECTED, RELEASE IT */
          \mathbf{1}\mathbf{1}THEN
                              DO;
                                                                 '; /* INIT FHCW FOR CALL TO RELEASE */
 132
          \mathbf 1\overline{z}STRING(FhCW) =CALL PHIPLI(RELEASE, EXTDSCT, FHCW); /* ALWAYS RLSE THE FILE */
 133
           \mathbf{I}\overline{z}134
                              END;
          ı
               \overline{\phantom{a}}IF ERRCR_FLAG A = 0/* VSAM READ REUTINE FAIL 7 */
 135
           \mathbf{I}\mathbf{I}THEN LEAVE MAINLINE;
                                                                 /* YES, LEAVE THE MAIN LINE */
                        /* ALL FILE I/O IS COMPLETE, SEND AN CLTPUT MESSAGE */<br>STRING(MCW) = * *; /* INIT MAP CONTROL WORD */
 136
           1 \quad 1CALL PHIPLI(MAPOUT, PCB, MAP_GRCUP_A, MAP_A, MAP1, MCh, TIC);<br>IF MCWl A= '0' /* PAPCUT FAIL ? */
 137
           \mathbf{1}\mathbf{1}138
               \mathbf{1}\mathbf{1}14 YES + 1THEN
                              DO;
                                   ERRCR_FLAG = 2;
 139
           \mathbf 1\overline{z}140
           \mathbf 1\overline{z}LEAVE MAINLINE;
                              END:
 141
           \mathbf 1\overline{z}STRING(MCW) = \bullet Q \bullet;
                                                                 /* MAPEND WILL Q THE OUTPUT MESSAGE */
 142
           \mathbf{1}\mathbf{1}143\mathbf 1\mathbf{1}CALL PMIPLI(MAPEND, MCB, MAPI, MCW); /* DUMMY SECOND PARAMETER */
 144
           \mathbf{1}\mathbf{1}IF MCW1 A = 18<sup>+</sup>
                                                                  1 MAPEND FAIL 2 + 1THEN
                                                                  1* YES *DD;
 145
           \mathbf{1}\overline{z}ERROR_FLAG = 2;146
           \mathbf{1}\overline{z}CALL PMIPLI(MAPURGE, PCB);
 147
           \mathbf 1\overline{z}LEAVE MAINLINE;
  148
           \mathbf{1}\overline{z}END;
  149
                            END MAINLINE;
           \mathbf{1}\mathbf{1}
```
Sample PL/1 Program Calling PMIPL1 (Page 10 of 15) Figure D-1.

Using PMIPL1

```
\sim \simSTAT LEV NT
 150
          \mathbf{1}\circSELECT (ERROR_FLAG);
                                                                  /* OK, NC ACTION */<br>/* INVALID INPUT */
 151
                               WHEN (01)
           \mathbf{1}\mathbf{1}152\mathbf 1\mathbf{1}WHEN (1)
                                  DO:
                                       ERRMSG = 'INVALIE CATA: PARTNC & WHSNC MUST BE NUMERIC';
 153\mathbf{1}\overline{2}154
           \mathbf{1}\overline{2}CALL SENC_ERR_MSG; /* SENC THE ERROR MESSAGE */
 155
           \mathbf 1\overline{2}END;
                                                                  /* HMU FAILURE */
 156
                               WHEN (2)
           \mathbf{1}-1
                                  DC;
 157
           \mathbf{1}\overline{2}RC = 12;/* INTERCCMM SENDS AN ERROR MESSAGE*/
 158\mathbf{1}\overline{2}END;
 159
                                                                   /* ND CD */
           \mathbf{1}\mathbf{1}WHEN (3)
                                  DO;ERRMSG = 'NO CDCARD FCR FILE SELECTEC';
 160
           \mathbf{1}\overline{2}CALL SEND_ERR_MSG; /* SENC THE ERROR MESSAGE */
 161
           \mathbf{1}\overline{2}162
               \overline{z}END;
           \mathbf{1}163\mathbf{1}\mathbf{1}WHEN (4)
                                                                   /* 10 ERRCR */
                                  00;ERRMSG = 'I/O ERRCR DURING FILE ACCESS, TRY AGAIN';
 164
           \mathbf 1\overline{z}165
               \overline{c}CALL SEND_ERR_MSG; /* SEND THE ERROR MESSAGE */
           \mathbf{1}166
           \mathbf{1}\overline{2}END;
                                                                   /* RECERE NET FEUND */
 167
           \mathbf 1-1
                               WHEN (5)
                                  DO;
               \overline{2}ERRMSG = 'RECORD NCT FOUND';
 168
           1
  169
           \mathbf{1}\overline{2}CALL SEND_ERR_MSG; /* SEND THE ERRUR MESSAGE */
  170
           \mathbf{1}\overline{\mathbf{c}}END;
                            END;
  171
           \mathbf{1}\mathbf{1}1721 \quad 0RETURN;
```
Sample PL/1 Program Calling PMIPL1 (Page 11 of 15) Figure D-1.

222

 $\ddot{\phantom{a}}$ 

```
STMT LEV NT
 173
           \mathbf{1}\mathbf{o}BDAM_READ: PROC;
                                                                      /* READ BDAM FILE BY RBN */
                       RBNWORD = RBNBYTE;/* CONVERT CIGIT TO BINARY */
 174
           \mathbf{z}\bulletUNSPECIRBN) = SUBSTRIUNSPECIRBNMORD), 9,24); /* MUST BE 3 BYTES */<br>CURRENT_FILE = DD_PART; /* FILE TO BE ACCESSED */<br>STRING(FHCW) = ' '; /* INIT FILE FANDLER CCNTROL WORD */
 175
           \mathbf{z}\Omega176
           \overline{z}\bullet/* INIT FILE FANDLER CENTROL WORD */
 177
           \overline{2}\OmegaUNSPEC(EXTDSCT) = P8;
                                                                      /* INIT FILE FANDLER CONTROL BLOCK */
 178\mathbf{z}\Omega179
           2 \quad 0CALL PMIPL1(SELECT, EXTESCT, FFCW, CLRRENT_FILE); /* SELECT FILE */
                        IF FHChl = 191/* SELECT ERROR 7, NO CD */
 180
           2 \OmegaTHEN
                              DO;
                                   ERROR<sub>-FLAG</sub> = 3;
 181
           \mathbf{z}\mathbf{1}182
           \mathbf{z}\mathbf{1}RETURN;
  183
           \mathbf{z}END;
               \mathbf{I}STRING(FHCW) = +\mathcal{F}/* SELECT DK, INIT FHCW FOR READ*/
  184
           \overline{2}\Omega\bulletCALL PMIPLI(READ, EXTDSCT, FFCN, PART_RECURD, RBN); /* BDAM RD BY RBN */
  185
           \mathbf{z}186
           \mathbf{z}\mathbf 0SELECT(FHCW1);
                                                                       /* CHECK READ RETURN CODE */
                           WHEN('O');
                                                                       /* OK, DC NGTHING */
  187
           \overline{z}\mathbf{1}H H EN (111)188
           \mathbf{z}\mathbf{1}/* 1/0 ERRCR */
                              DO;
           \mathbf{z}\overline{c}ERROR<sub>-FLAG</sub> = 4;
  189
  190
           \mathbf{z}\overline{c}RETURN;
                              END;
  191
           \overline{ }\overline{2}192
           \mathbf{z}\mathbf 1mHEN(121)/* RECORD NOT FOUND */
                              DO;
  193
                                   ERRORFLAG = 5;
           \overline{\phantom{a}}\overline{z}194
           \mathbf{z}\overline{z}RETURN;
  195
                               END;
           \mathbf{z}\overline{z}WHEN('9')
  196
                                                                       /* SELECT FAILED */
           \overline{z}\mathbf{1}DO;
  197
           \mathbf{z}\overline{2}ERROR\_FLAG = 3;198
           \mathbf{z}\overline{2}RETURN;
  199
           \mathbf{z}\mathbf{z}END;
  200
                           OTHERWISE;
           \mathbf{z}\mathbf{1}201
           \mathbf{z}\mathbf{1}END:
  202
           \mathbf{z}\mathbf{0}IF STRING(P_REC_PIN) A= STRING(PARTNC) /* RECORD PART=GIVEN PART? */
                           THEN
                                                                                        /* NC: PART NGT FOUND */
                               DO;
  203
                                    ERROR_FLAG = 5;\mathbf{z}\mathbf{1}204
            \mathbf{z}\mathbf 1RETURN;
  205
           \mathbf{z}\mathbf 1END;
                        PRIDATA = P_REC_DES;<br>ORDUNT = P_REC_UNT;<br>PRTPRC = P_REC_PRC;
           \mathbf{z}/* PART DESCRIPTION TO I/O MAP */
  206
                \Omega/* UNITS TC 1/0 MAP */<br>/* PART PRICE TO 1/C MAP */
  207
           \mathbf{z}\pmb{\mathsf{O}}208
           2 \t 0209
                        END BDAM_READ;
            2<sub>0</sub>
```
Figure D-1. Sample PL/1 Program Calling PMIPL1 (Page 12 of 15)

223

Using PMIPL1

```
\mathbb{Z}^2STMT LEV NT
                                                                   /* READ VSAM FILE BY KEY */<br>/* INIT EXTOSOT */
                   VSAM_READ: PRCC;
 210
          1 \quad 0UNSPECIEXTDSCT) = ''8;<br>STRING(FHCW) = ' ';
 211
          \overline{z}\overline{a}212
          2<sub>0</sub>1* INIT FHOW *CURRENT_FILE = DD_STOCK;
 213\overline{z}\circ/* FILE TO BE SELECTED */
 214
          \overline{z}\OmegaS_REC_WHS = wHSNO/* WHSNG IS PART OF THE KEY */
 215STRING(S_REC_PNO) = STRING(PARINC); /* PARTNC IS PART CF THE KEY */
          \mathbf{z}\overline{\phantom{a}}216
          2<sub>0</sub>KEY_FIELD = STRING(S_REC_KEY_FIELD); /* THE VSAM KEY */
 217
          2 \quad 0CALL PHIPLI(SELECT, EXTCSCT, FFCW, CURRENT_FILE); /* SELECT VSAM FILE */
 2182 \quad 0IF FHCW1 = 191/* SELECT FAIL 7 */
                                                                   14 \text{ } YES \rightarrow YTHEN
                             DO;
 219
          \overline{2}\mathbf{1}ERROR FLAG = 3;
 220
          \overline{z}RETURN;
              \mathbf{1}221
          \mathbf{z}END:
              \mathbf{1}\mathbf{H}222
          2 \quad 0STRING(FHCH) =/* INIT FHOW FOR READ */
 223
          2 \quad 0CALL PMIPLIIGETV, EXTOSCT, FHCW, STOCK_RECORD, KEY_FIELD);/* RD BY KEY */
 224
           \mathbf{z}\overline{\mathbf{o}}SELECT(FHCm1);
                                                                    /* CHECK CETV RETURN COCE */
          2\overline{1}WHEN(11)1/9 1/0 ERROR = 1/225DO;
 226
           \overline{c}\overline{c}ERRCR<sub>_FLAG</sub> = 4;
 227\overline{z}\overline{\phantom{a}}RETURN;
                             END;
 228
           \mathbf{z}\overline{\mathbf{z}}229
           \overline{2}\mathbf{1}HEN(121)/* RECCRD NOT FCUND */
                             DO;
           \overline{2}230
              \overline{2}ERROR<sub>_FLAG</sub> = 5;
 231\overline{2}RETURN;
              \overline{z}232
           \mathbf{z}\overline{2}END;
                           WHENL<sup>191</sup>1
 233
           \overline{c}/* INVALIC REQUEST */
               \mathbf{1}00i234
           \overline{2}\overline{2}ERROR<sub>-FLAG</sub> = 3;
 235
                                  RETURN;
           \overline{2}\overline{z}236
           2<sub>2</sub>END;
```
Figure D-1. Sample PL/1 Program Calling PMIPL1 (Page 13 of 15)  $\subset$ 

```
STMT LEV NT
 237 2 1 
 238 2 2 
 \begin{array}{ccc} 239 & 2 \\ 240 & 2 \end{array}\begin{array}{ccc} 2 & 2 \\ 2 & 2 \end{array}241 2 2<br>242 2 2<br>243 2 2
 2lt2 2 2 
 243 22<br>244 22\begin{array}{cc} 244 & 2 & 2 \\ 245 & 2 & 2 \end{array}2lt5 2 2 
 2ltb 2 2 
 247 2 2<br>248 2 2
 2lt8 2 2 
  2lt9 2 Z 
  250 2 2 
 251 2 1<br>252 2 0
 25<sub>2</sub>
                       WHEN('O') /* SUCCESSFLL ACCESS */<br>DO; /* RECCRD FIELDS TO 1/0
                                                            \prime * RECERD FIELES TC 1/0 MAP */
                               WhSLOC • S_REC_RLCj 
                                STKLEV = S_REC_LEV;
                                MONTH. SUBSTRI(S_REC_LCT),1,2Ij 
                               DAY = SUBSTRIIS_REC_LCT1,3,21;
                                YEAR = SUBSTRIIS_REC_LCTJ,5,2);<br>SLASH1, SLASH2 = '/';
                               LEVDATE = STRING(DATE);
                                SlKORD • S_REC_CRDj 
                                MONTH· SUBS1RIIS_REC_CC11,1,2Ij 
                               DAY = SUBSTRIIS_REC_CCT1,3,21;
                               YEAR = SUBSTRIIS_REC_CCTI,5,2);
                               ORDDATE • STRINGIDATElj 
                        END;<br>END;
                                                            /* END CF GETV PRECESSING */
                        END VSAM_READ;
```
Figure D-1. Sample PL/1 Program Calling PMIPL1 (Page 14 of 15)  $\ddot{\phantom{a}}$ 

Using PMIPL1

```
STMT LEV NT
 253
         1 \quad 0SEND_ERR_MSG: PROC;
                                            \langle \mathbf{r}_\mathrm{F} \rangle/* INIT MAP CCNTRCL WORD */<br>/* CLEAR MAP CCNTRCL BLOCK */
            \circSTRINGURCHI = \n\begin{bmatrix}\n\end{bmatrix}254
         2
         \overline{2}UNSPECIMOBI = "B;255\circ\sqrt{ }MAP THE ERROR MESSAGE
                                                                           \bulletCALL PHIPLI(MAPOUT, MCB, MAP_GRELP_A, ERRER_MAP_A, ERRMAP, MCW, TIC);
 256
         20/* SUCCESSFUL MAPOUT ? */
                    IF MCW1 = 101257
         2<sub>0</sub>THEN
                                                       1* YES YDO:STRING(MCW) = \bullet Q \bullet; /* C CPTICN FCR MAPEND */
 25d\mathbf{z}\mathbf{1}259
         \mathbf{z}\overline{\mathbf{1}}MCW3 = WRITE1;/* NOT EKASE-WRITE */
 260
          2<sub>1</sub>CALL PMIPLI(MAPEND, PCB, MAP1, PCh); /* SEND THE MAPPED MESSAGE */
                       IF MCW1 A = 181/* MESSAGE CLEUED CK ? */
 261
         2<sub>1</sub>THEN
                                                       1 AC +1DO:2622<sub>2</sub>CALL PMIPLI(MAPLRGE, PCB); /* PLRGE MMU WORK AREA */
 263
          \mathbf{z}\overline{c}RC = 12;/* INTERCCMM SENDS AN ERROR MESSAGE */
                         END;
 264
             \overline{2}2
 265
          \mathbf{z}\mathbf{1}END;
                    ELSE
 266
             \mathbf{o}\mathbf{z}RC = 12;/* MAPOLT FAILED, IC SENDS A MESSAGE */
 267
          2 \quad 0END SEND_ERR_MSG;
 268
        1<sub>0</sub>END SQPL1;
```
Sample PL/1 Program Calling PMIPL1 (Page 15 of 15) Figure D-1.

226

#### APPENDIX E

#### SAMPLE PL/l SUBROUTINE INTERFACE PROGRAM

### E.l INTRODUCTION

The routine listed below can be used to interface a PL/l program to a user subroutine when either is dynamically loadable. Declare it in the calling PL/l program as ENTRY EXTERNAL for calling Pl./l The called subroutine must be defined to the REENTSBS table via a SUBMODS macro coded with the LNAME parameter in USRSUBS. On the PL/l program call to BINTFAC, the first parameter must be the label of the 8-character (low-order blank padding, if needed) name (same as for LNAME parameter) of the desired subroutine (name in DSA if caller is loaded), the other parms (if any) are passed on to the subroutine. To use this routine, include it in the Intercomm linkedit for resident callers, link it with caller when calling program is loaded. Note that this routine preserves the PL/l environment for the called subroutine by passing the caller's registers (except 0, 1 and 15). Return from the subroutine is directly to the PL/l caller (via the 3l-Amode interface when needed).

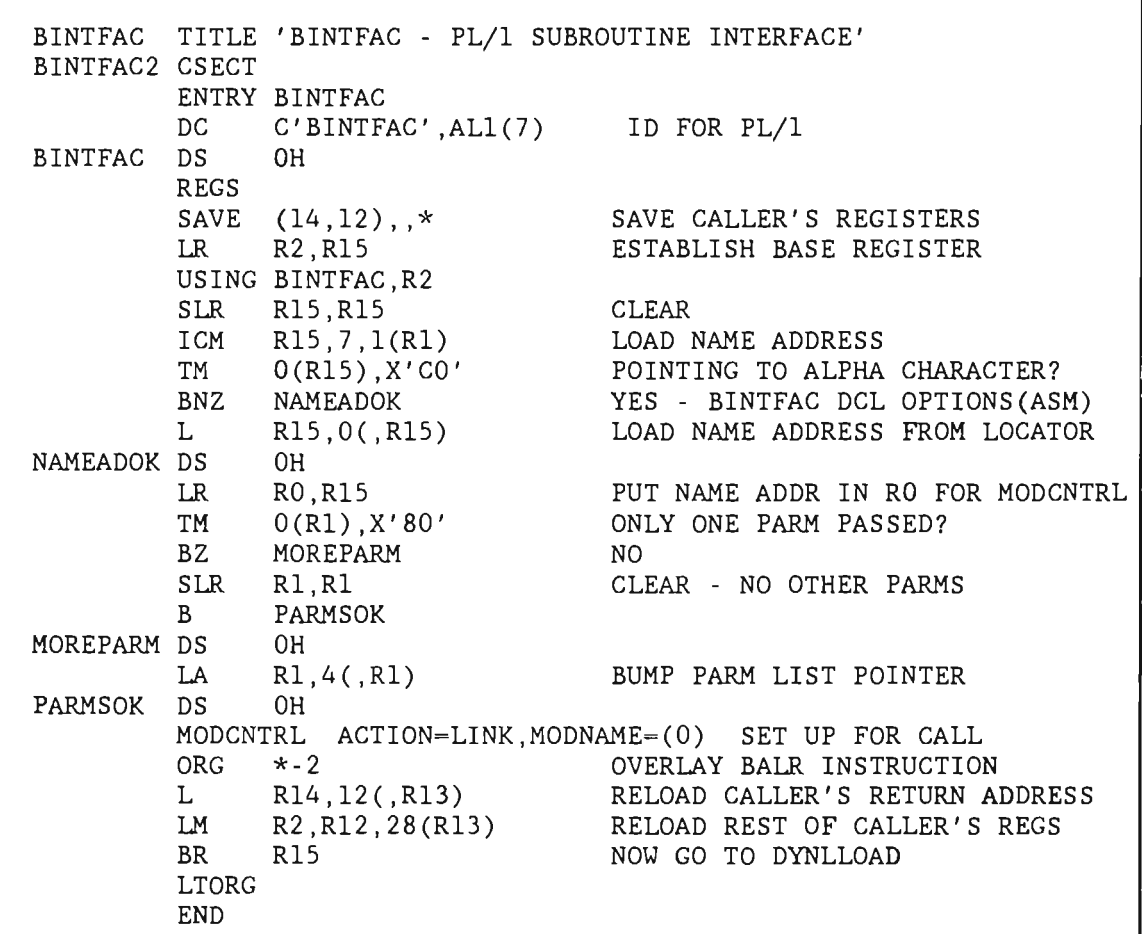

#### Figure E-l. Sample PL/l Subroutine Interface
## $\label{eq:2} \mathcal{F}=\mathcal{E}_{\theta}(\mathcal{F}_{\theta})\otimes\mathcal{F}_{\theta}(\mathcal{F}_{\theta})$

 $\mathcal{L}(\mathcal{L})$ 

- $\mathcal{M}^{\text{max}}_{\text{max}}$  $\mathcal{L}^{\text{max}}_{\text{max}}$  and  $\mathcal{L}^{\text{max}}_{\text{max}}$
- $\label{eq:2.1} \mathcal{L}(\mathcal{A}) = \mathcal{L}(\mathcal{A}) = \mathcal{L}(\mathcal{A})$
- $\label{eq:2} \frac{1}{2}\sum_{i=1}^n\frac{1}{2}\int_{\mathbb{R}^n}\frac{d\mu}{\mu}\left(\frac{d\mu}{\mu}\right)^2\frac{d\mu}{\mu}\left(\frac{d\mu}{\mu}\right)^2\frac{d\mu}{\mu}\left(\frac{d\mu}{\mu}\right)^2.$ 
	- -
	-
- $\label{eq:2.1} \begin{array}{l} \mathcal{S}_{\mathcal{A}}(\mathcal{A})=\mathcal{S}_{\mathcal{A}}(\mathcal{A})\\ \mathcal{S}_{\mathcal{A}}(\mathcal{A})=\mathcal{S}_{\mathcal{A}}(\mathcal{A})\\ \mathcal{S}_{\mathcal{A}}(\mathcal{A})=\mathcal{S}_{\mathcal{A}}(\mathcal{A})\\ \mathcal{S}_{\mathcal{A}}(\mathcal{A})=\mathcal{S}_{\mathcal{A}}(\mathcal{A})\\ \mathcal{S}_{\mathcal{A}}(\mathcal{A})=\mathcal{S}_{\mathcal{A}}(\mathcal{A})\\ \mathcal{S}_{\mathcal{A}}(\mathcal{A})=\$
- $\label{eq:2.1} \frac{1}{2} \int_{\mathbb{R}^3} \frac{1}{\sqrt{2}} \, \mathrm{d} x \, \mathrm{d} x \, \mathrm{d$ 
	-
	-
	-
	-
- 
- $\label{eq:2} \mathcal{L}(\mathcal{L}) = \mathcal{L}(\mathcal{L})$
- $\frac{1}{2} \frac{1}{2} \frac{1}{2}$
- $2^{\frac{1}{2}}$  , where  $\mathcal{O}(\mathbb{R}^2)$
- $\mathcal{L}(\mathbf{x})$  and  $\mathcal{L}(\mathbf{x})$
- 
- 
- -
	-
	-
	-
	- - - -

Page

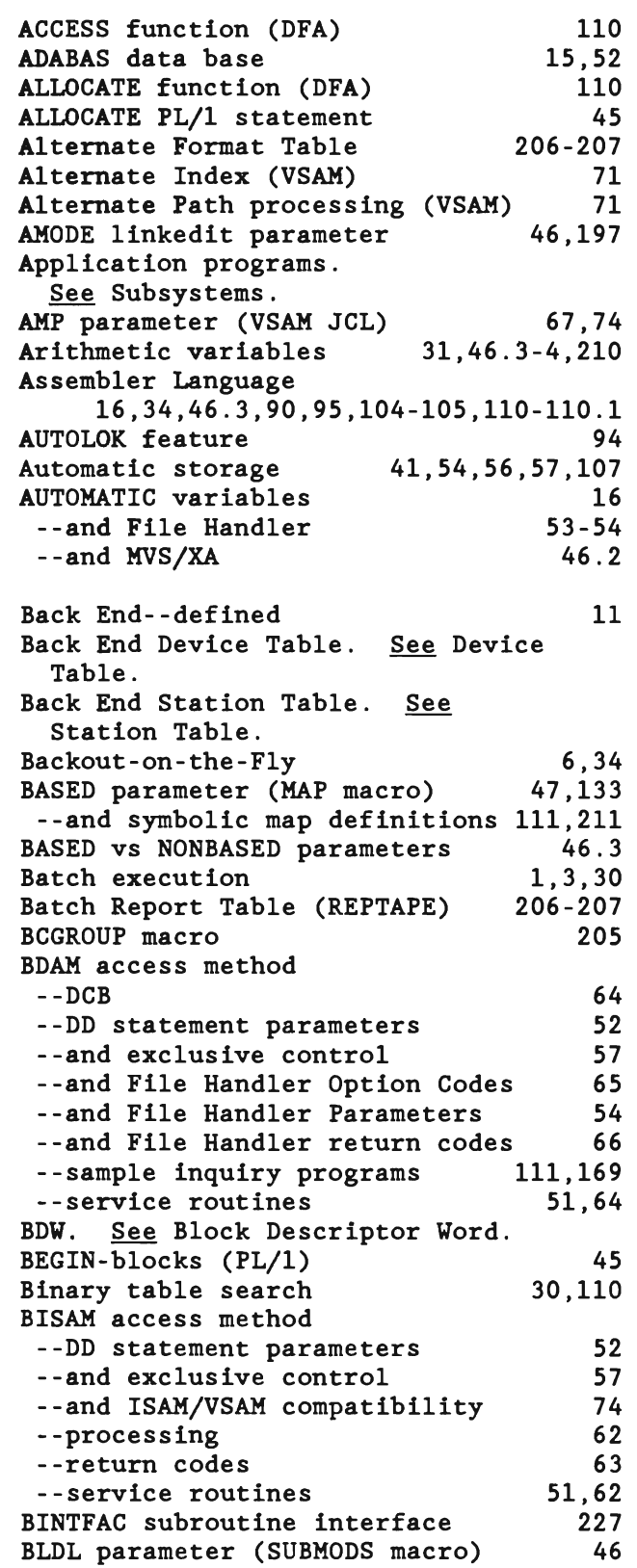

 $\mathbf{C}$ 

 $\overline{\mathbf{C}}$ 

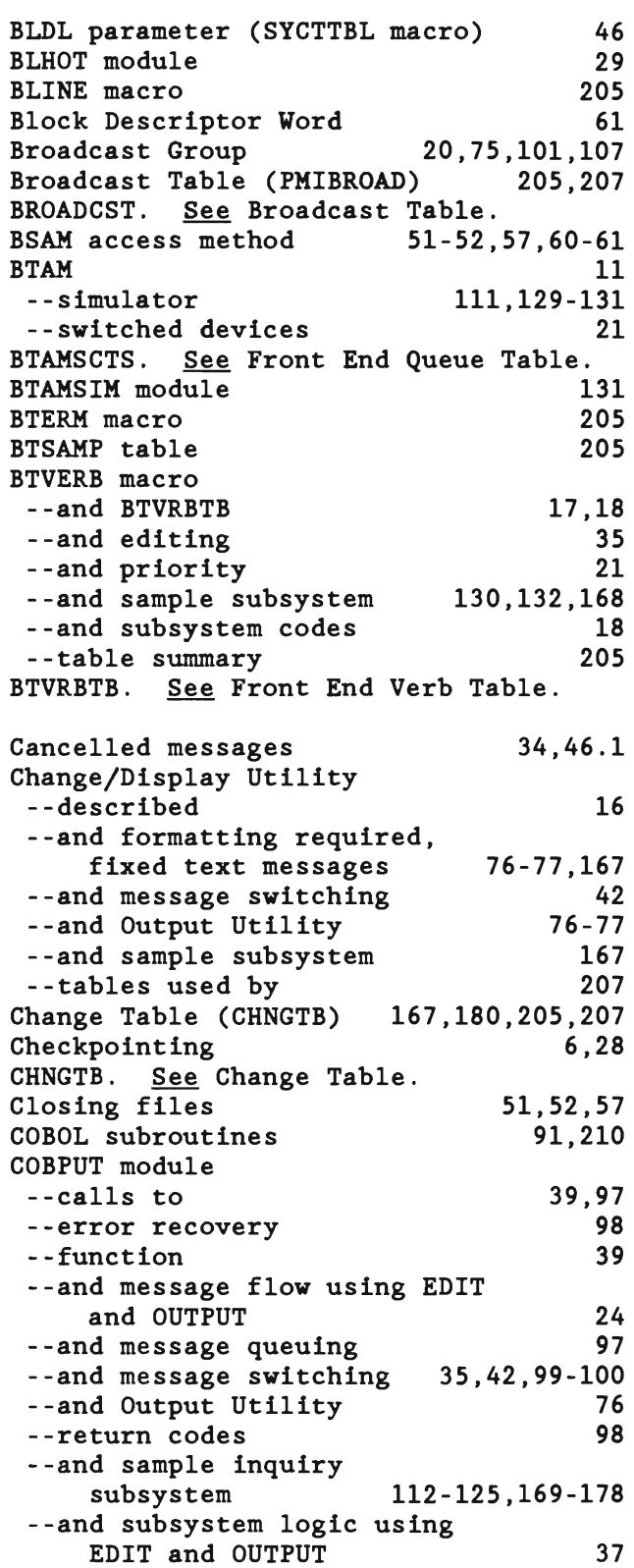

 $\sim 10^{-1}$ 

Page

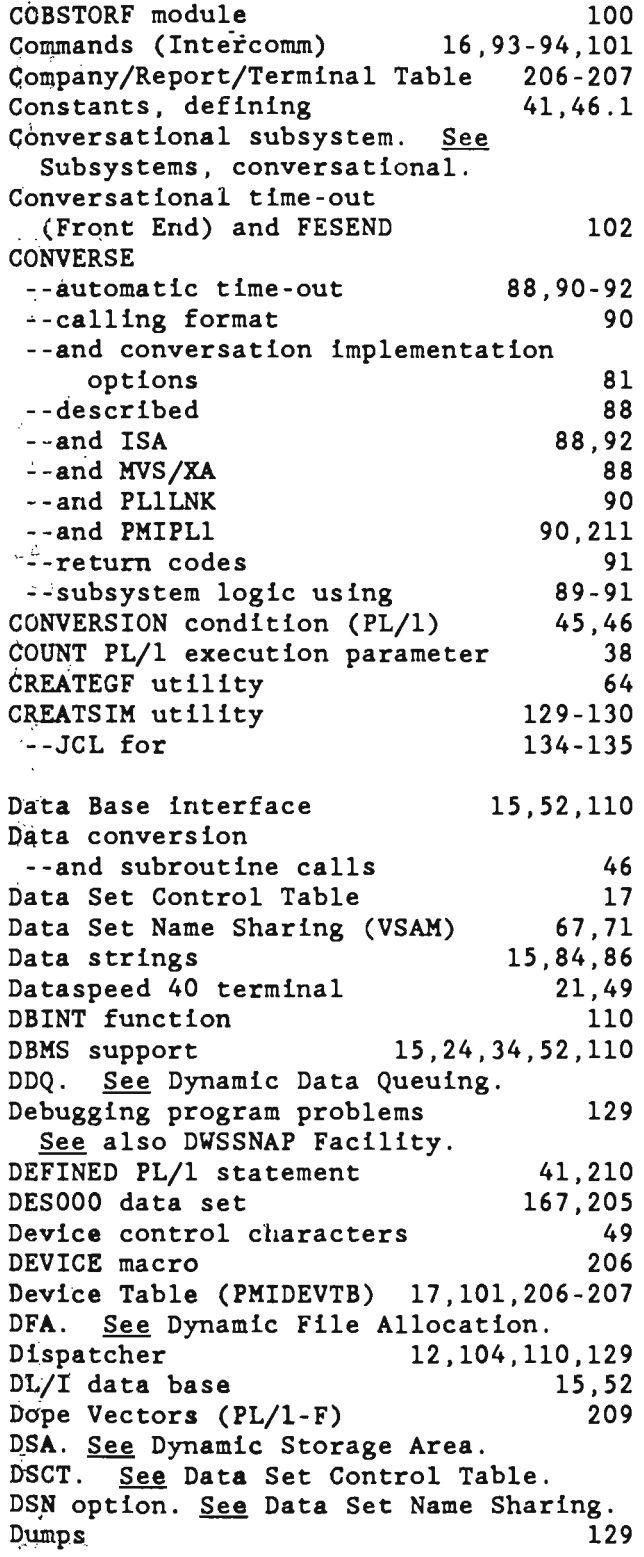

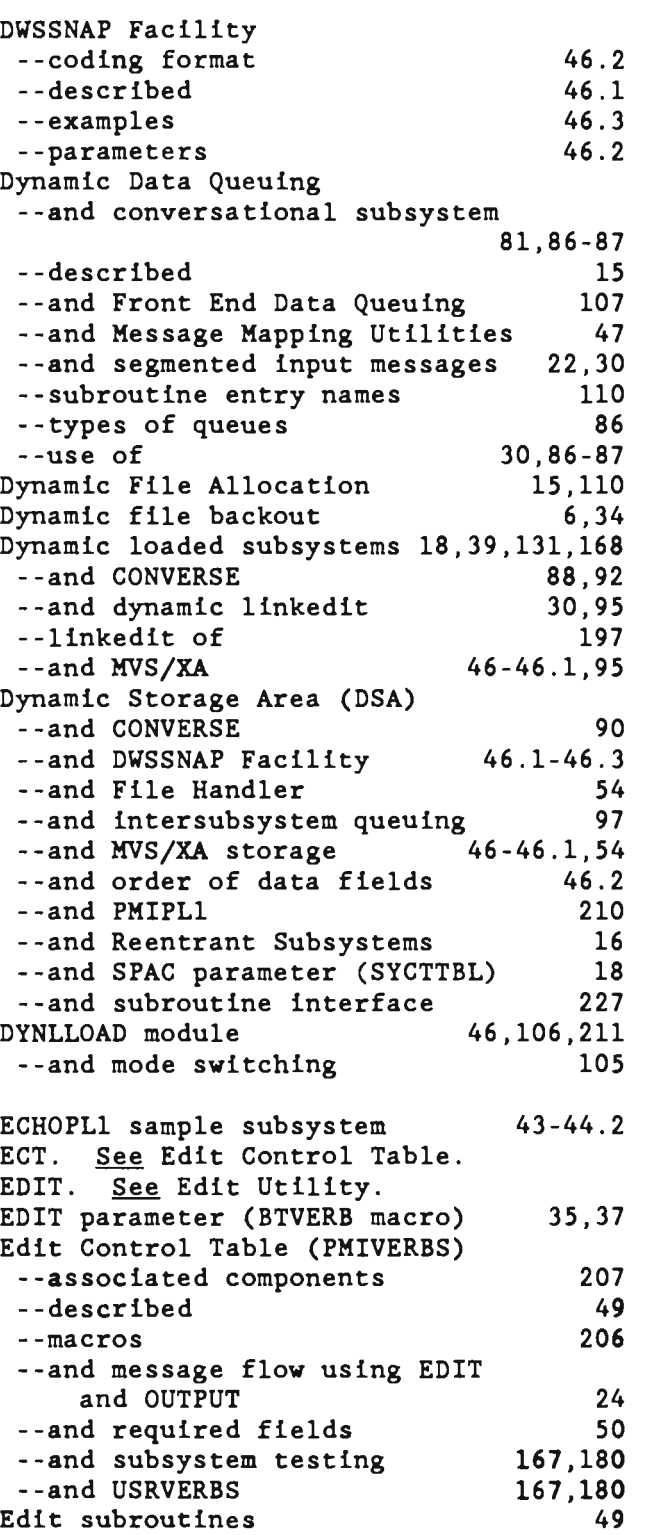

J

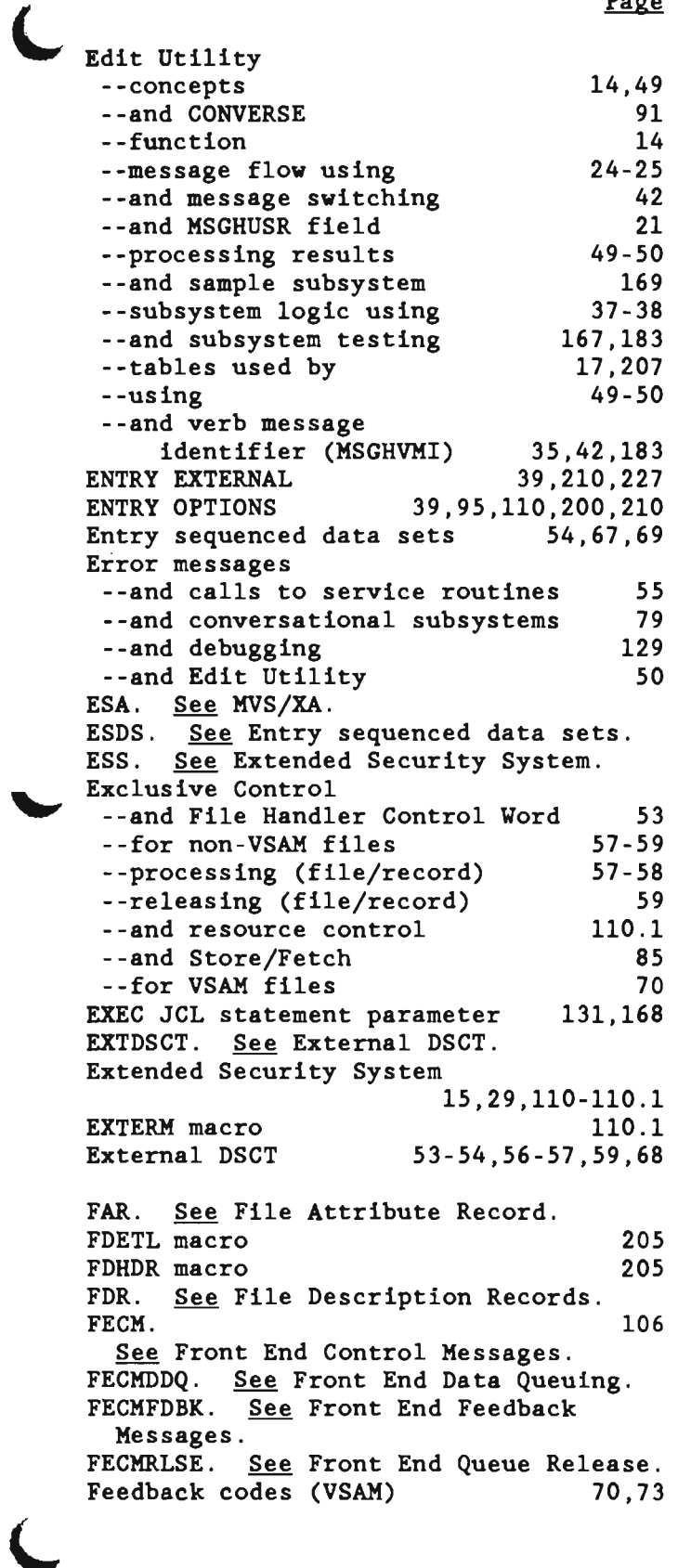

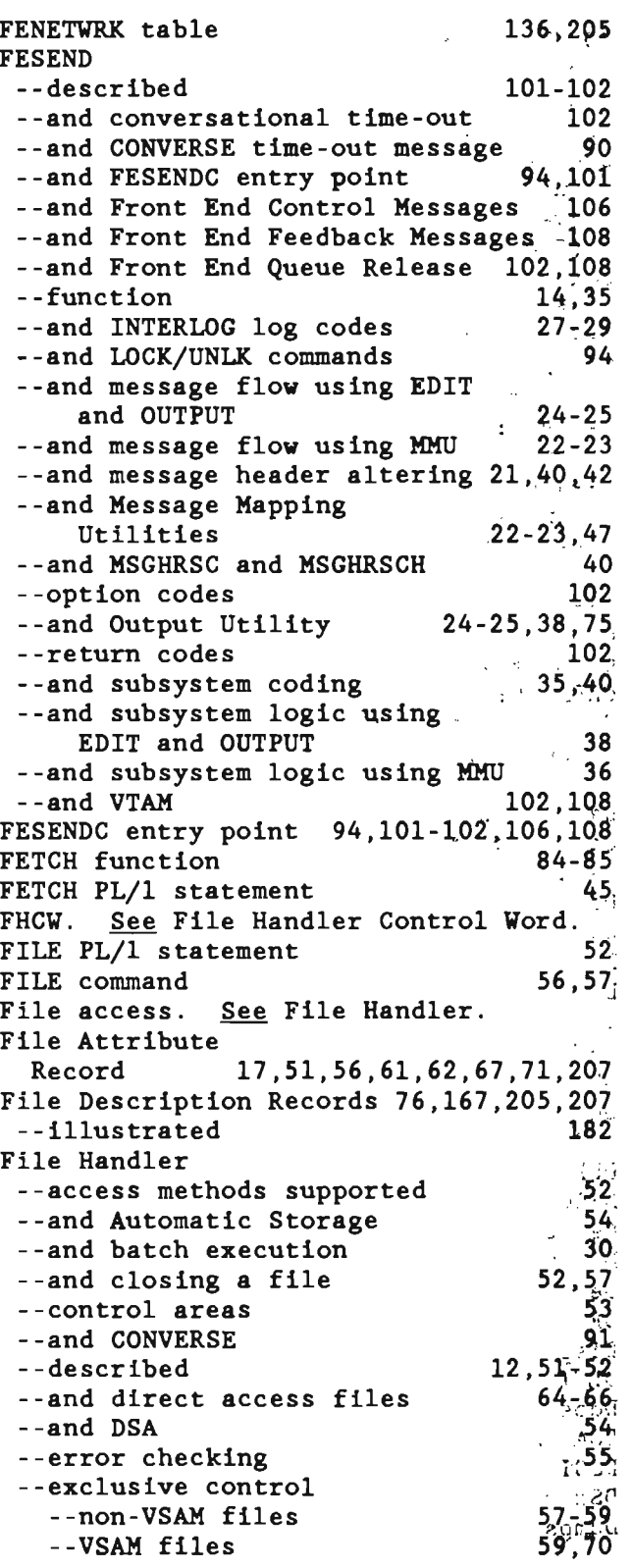

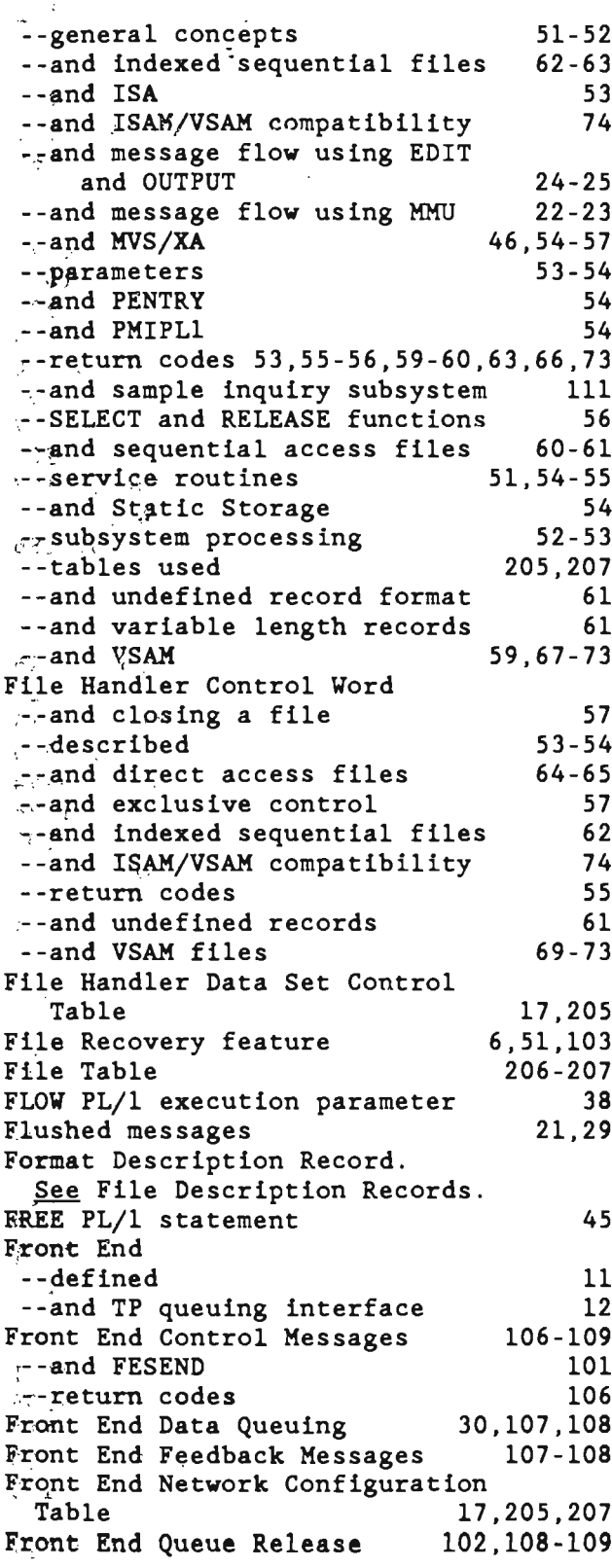

 $\omega_{\rm{max}}$  .

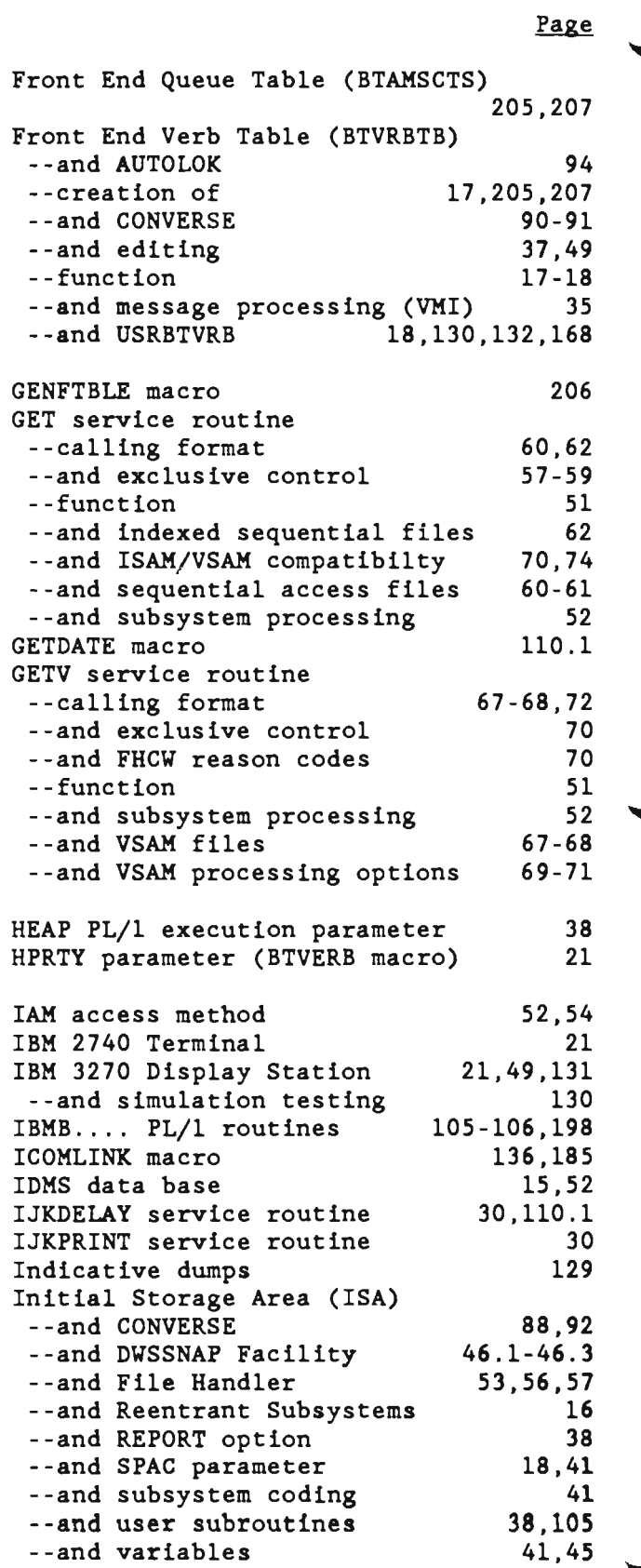

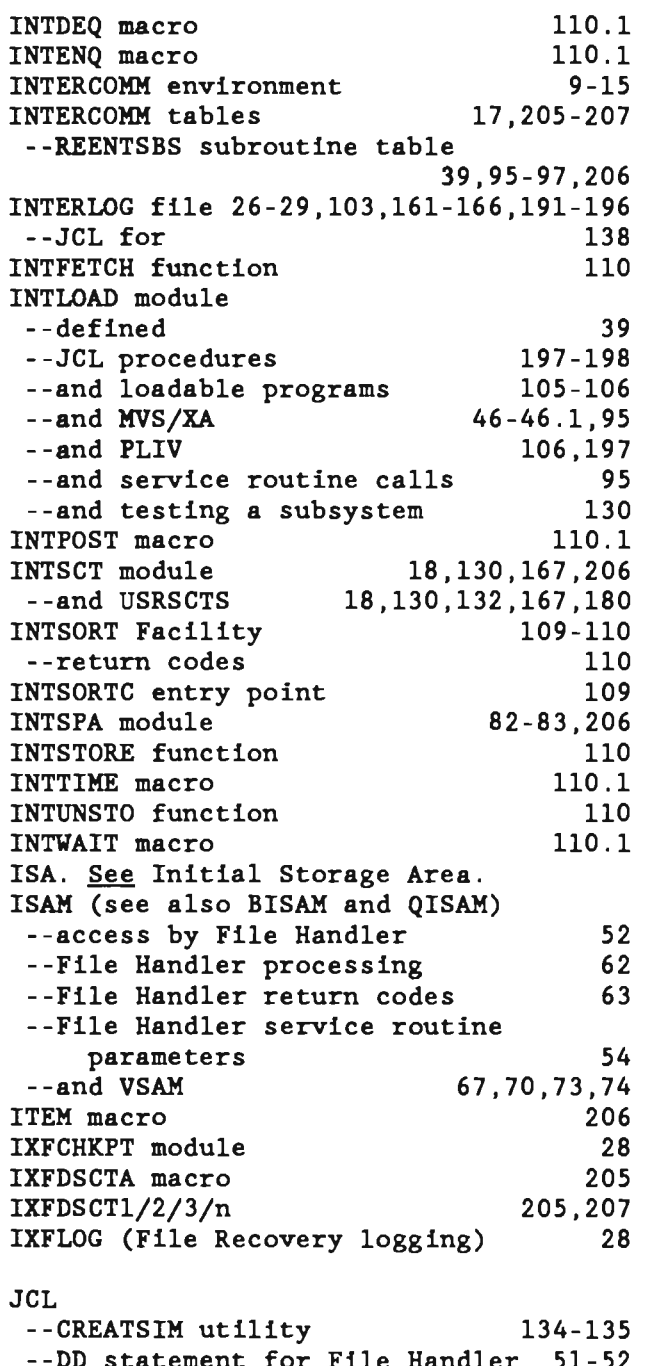

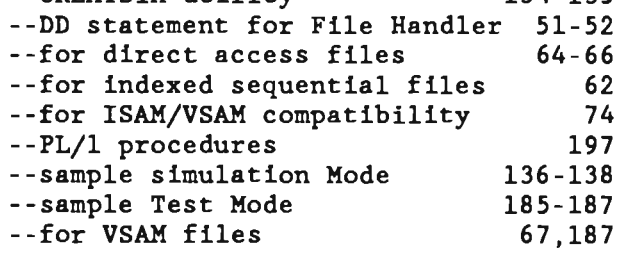

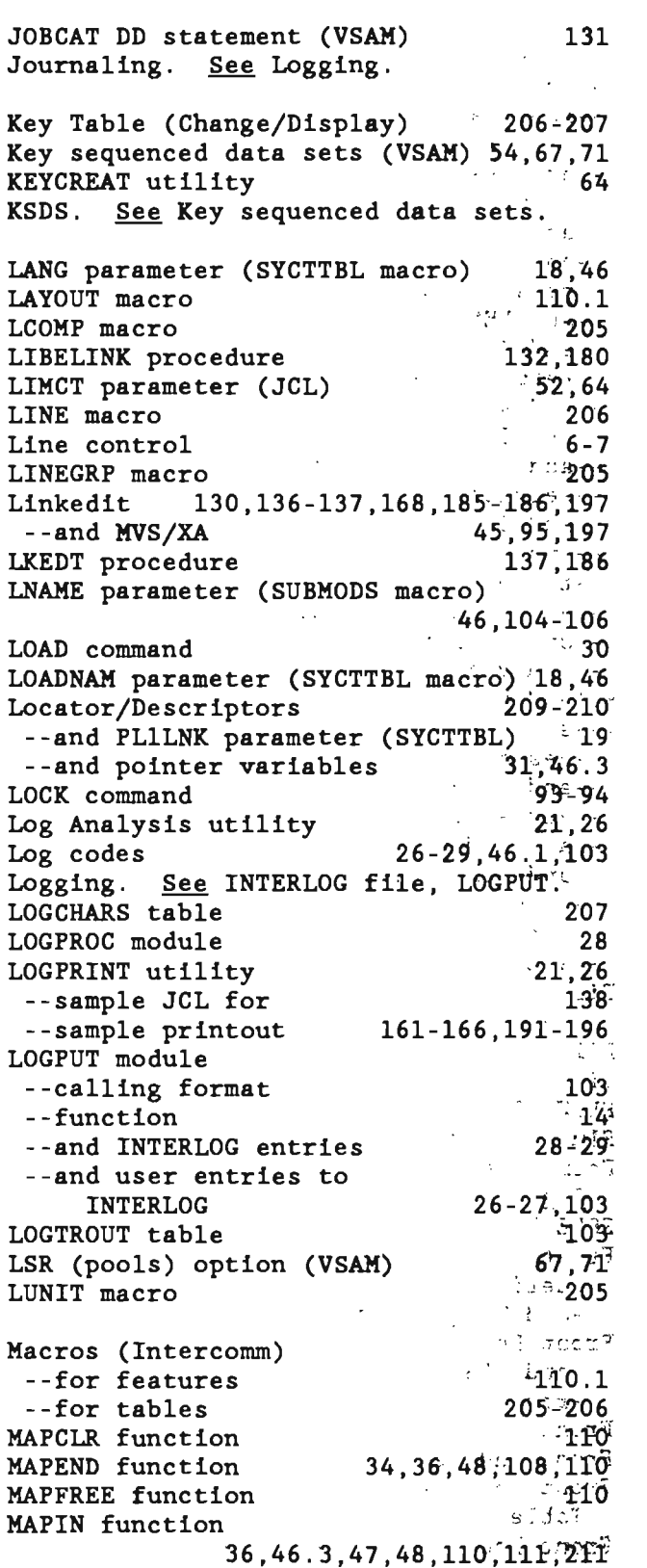

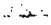

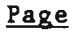

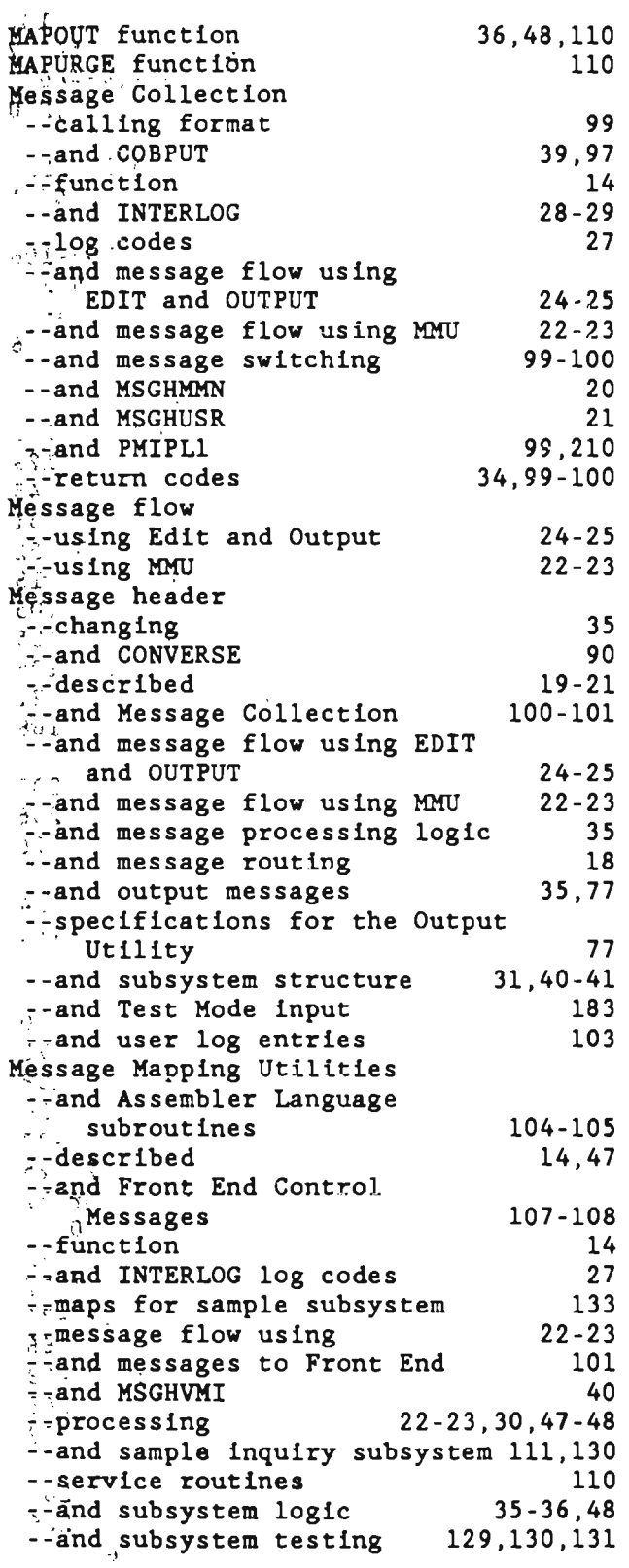

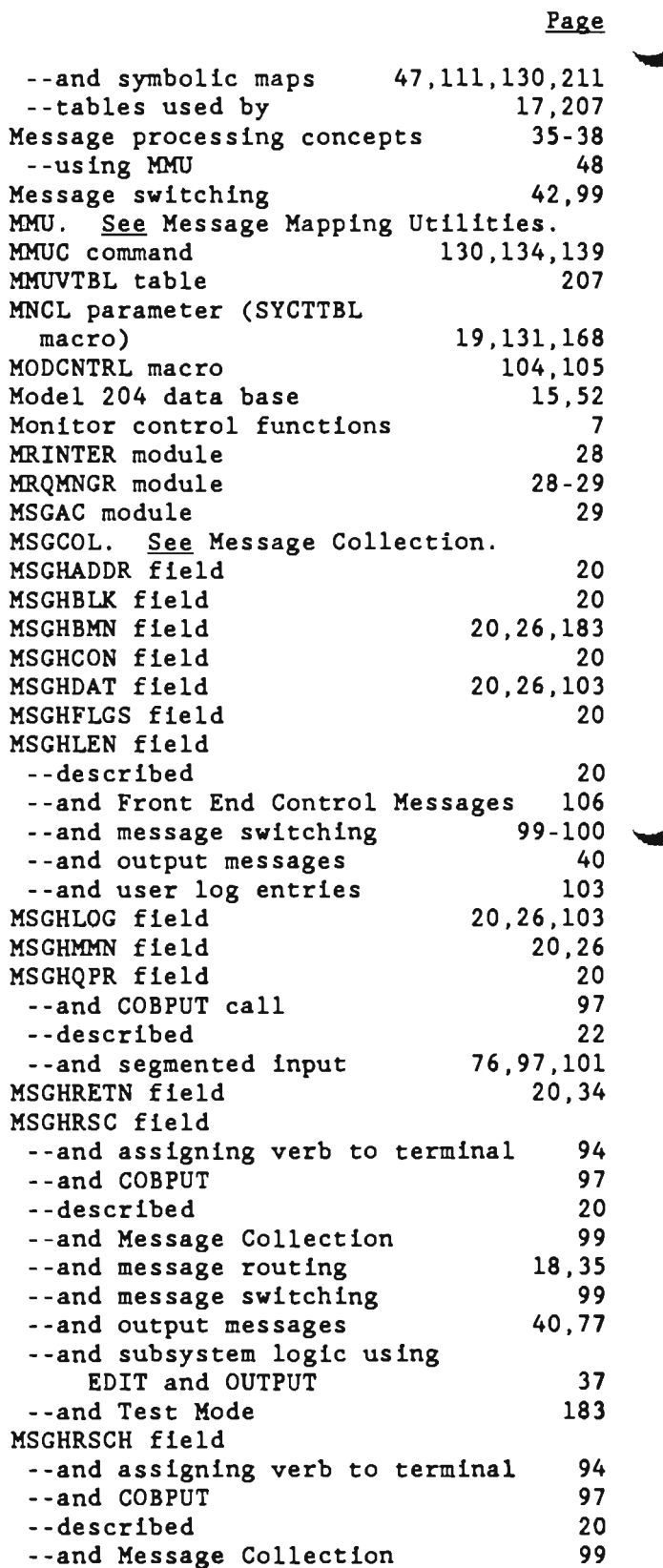

Ì

I

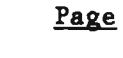

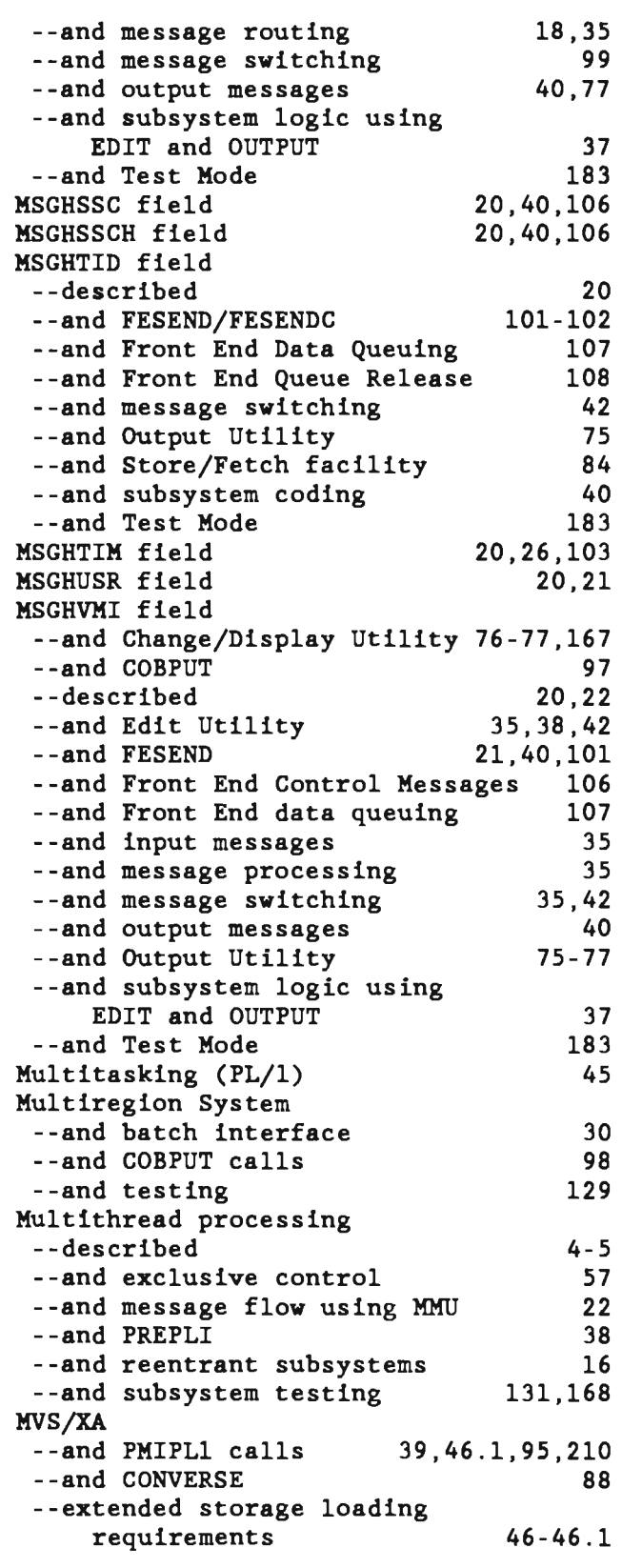

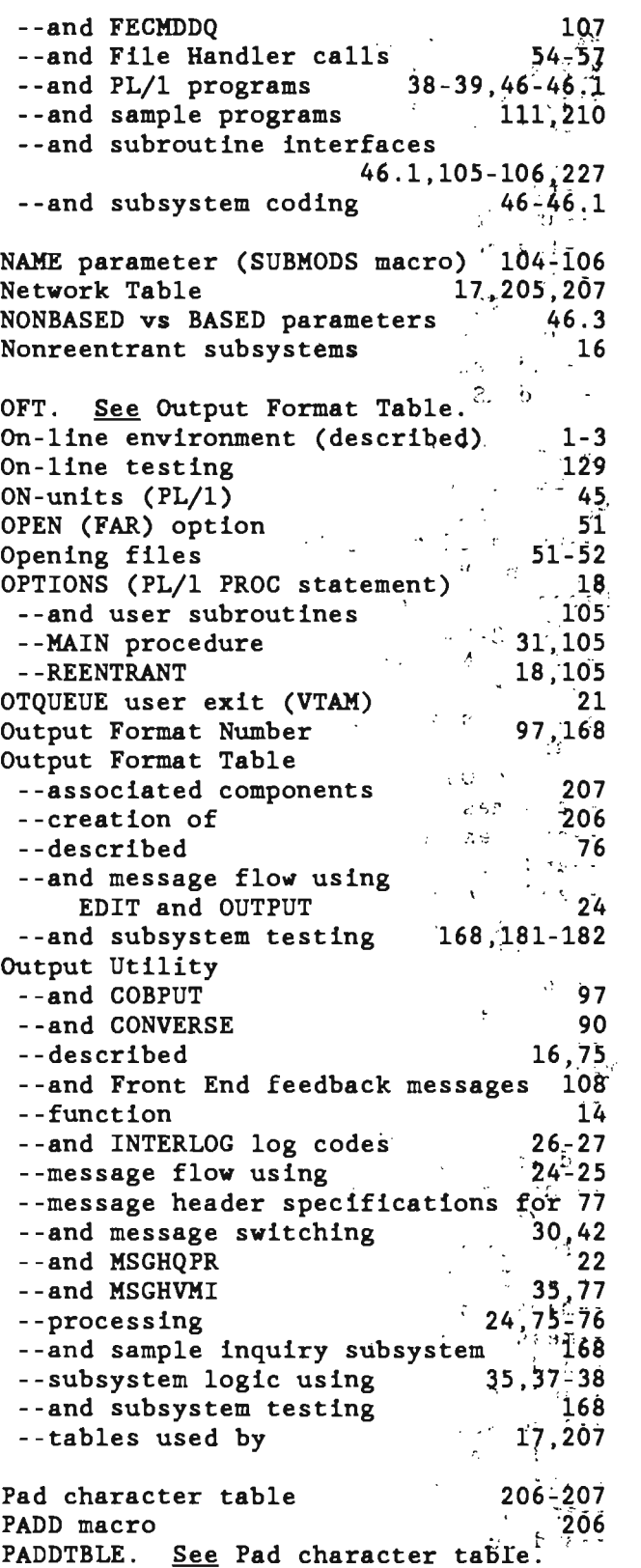

كقدر

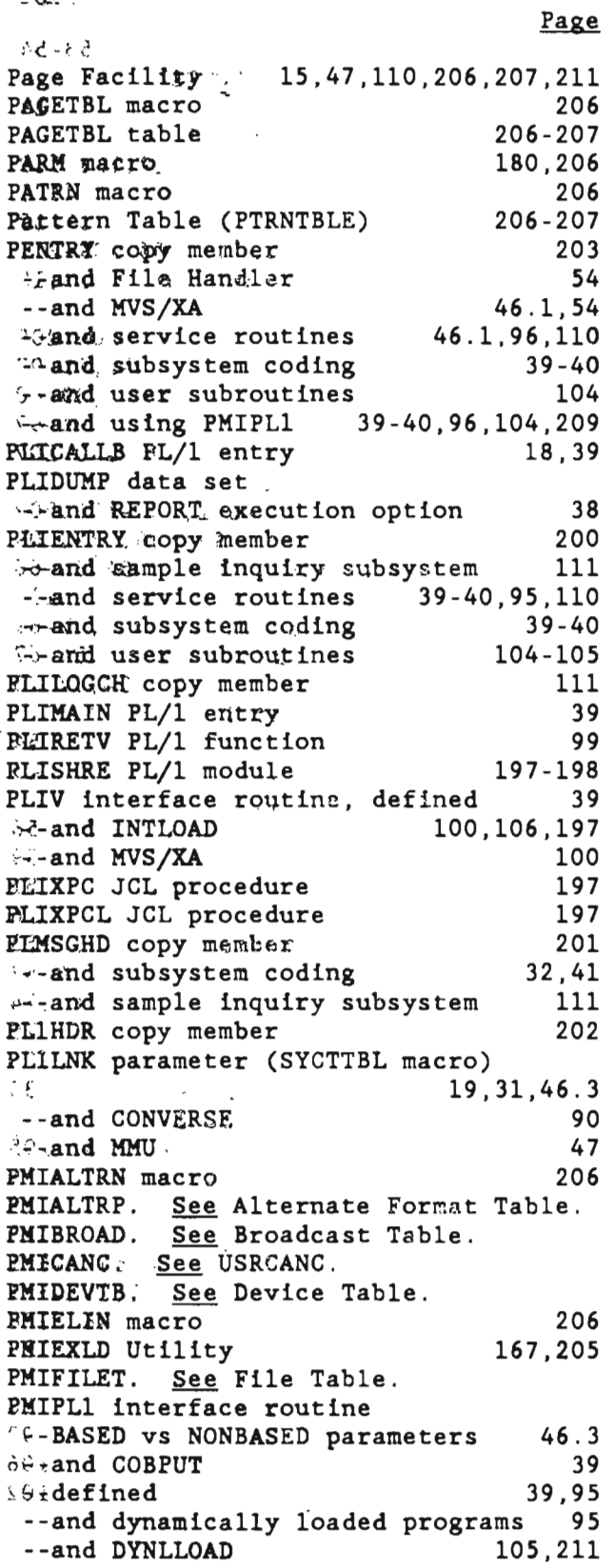

Page --and File Handler 54 --and JCL procedures 197 --and MAPIN call 46.3.211 --and MSGCOL 99 38, 46-46.1.95  $-$ -and MVS/XA --and PAGE (facility) 211 --parameter area, described 211 --and passed parameters 39, 46, 1, 95, 104, 210-211 --and REENTSBS 39.95-96 --routine pointers (REENTSBS)  $96 - 97$ --sample program using 210.212-226 --and service routine calls 39, 95, 110, 209-211 --and user subroutines 104-106 PMIRCEND. See Output Format Table. PMIRCNTB. See Output Format Table. PMIRPTAB. See Company/Report/ Terminal Table. PMISNAP macro 110.1 PMISTATB. See Station Table. PMISTOP DD statement 38.131 PMISTOP macro 206 167.168 PMITEST module PMIVERBS. See Edit Control Table. PMIWTO macro 110.1 PMIWTOR macro 110.1 Pointer variables 31-32, 47, 104, 210 PREPLI module 38.41 --BASED vs NONBASED parameters  $46.3$ --and the Edit Utility 35, 38, 42, 49 --and message processing concepts  $35$ --and MVS/XA  $38,46 - 46.1$ --and PLIV 39 38 --and PL/1 execution parameters --and SPAC parameter (SYCTTBL) 18.41 --and subsystem coding 38,41 PROC PL/1 statement 18 Procedure name 41 PTRNTBLE. See Pattern Table. PUT service routine --calling format 60.62 --and exclusive control 59 --function 51 --and indexed sequential files  $62 - 63$ --and sequential access files  $60 - 61$  $52$ --and subsystem processing 70,74 --and ISAM/VSAM compatibility PUTV service routine --calling format 68.72 --and exclusive control 70 --and FHCW reason codes 70

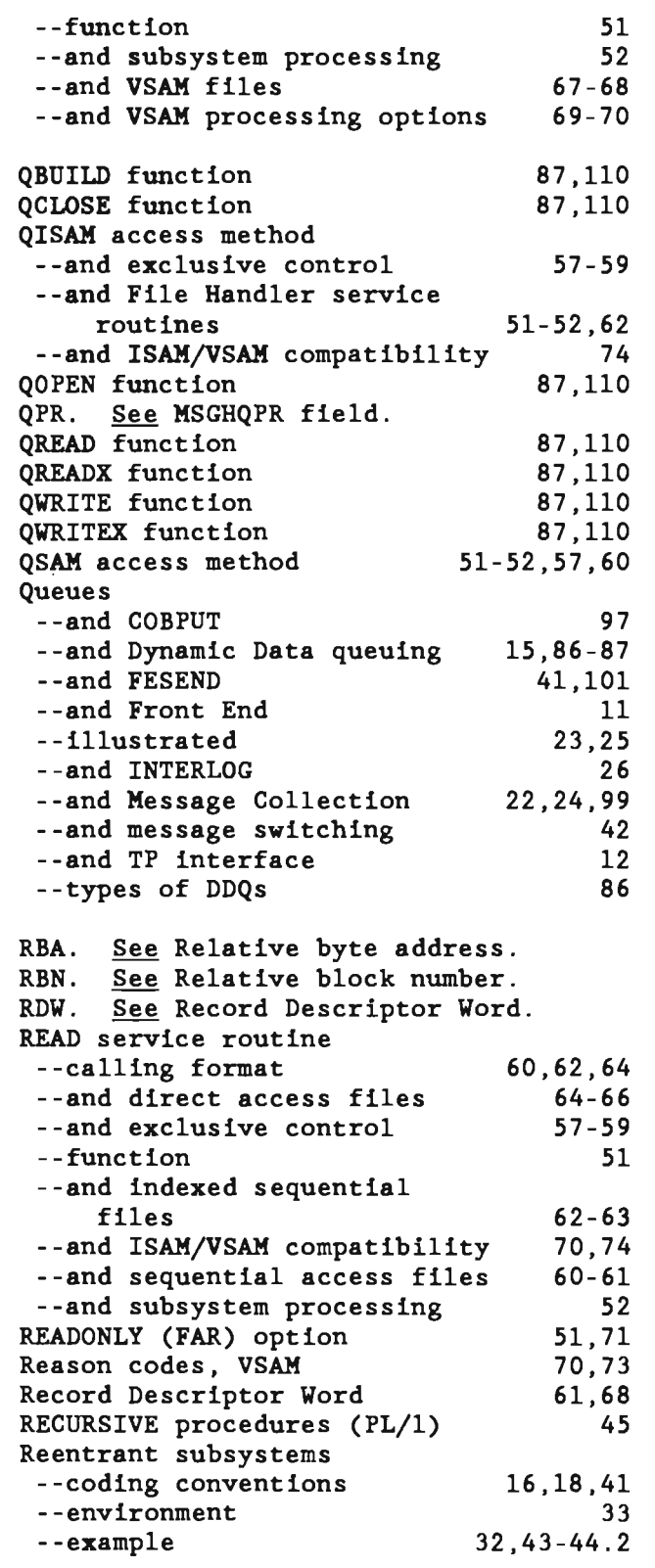

 $\mathbf{r}$ 

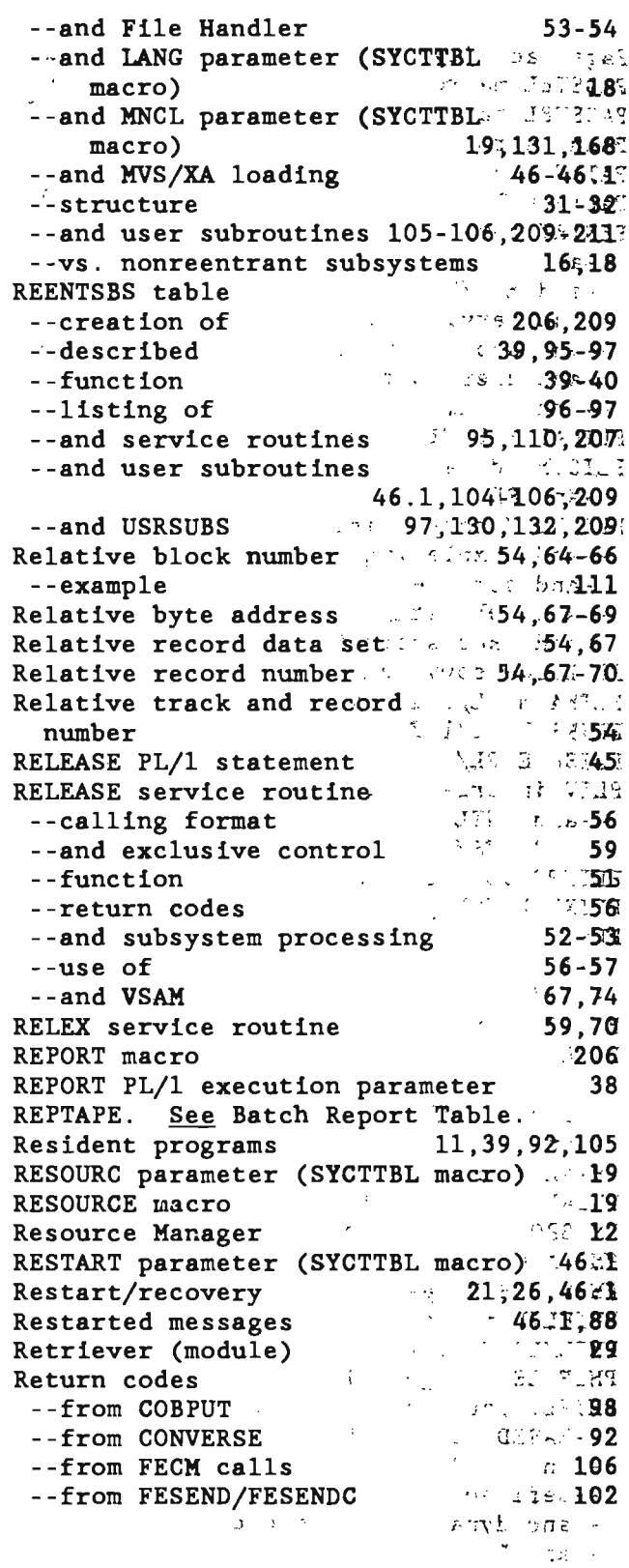

## Page

 $\mathcal{L}\mathcal{L}\mathcal{S}^{\mathbb{Z}}$ 

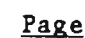

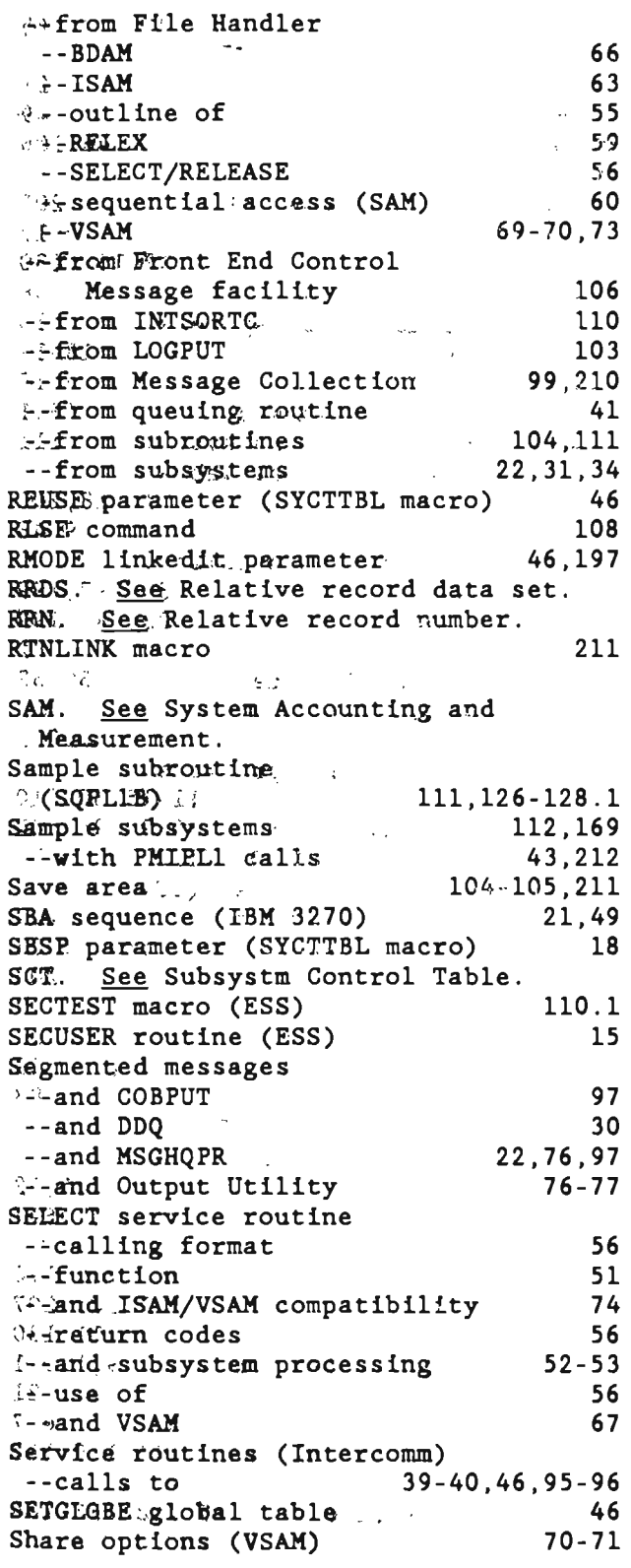

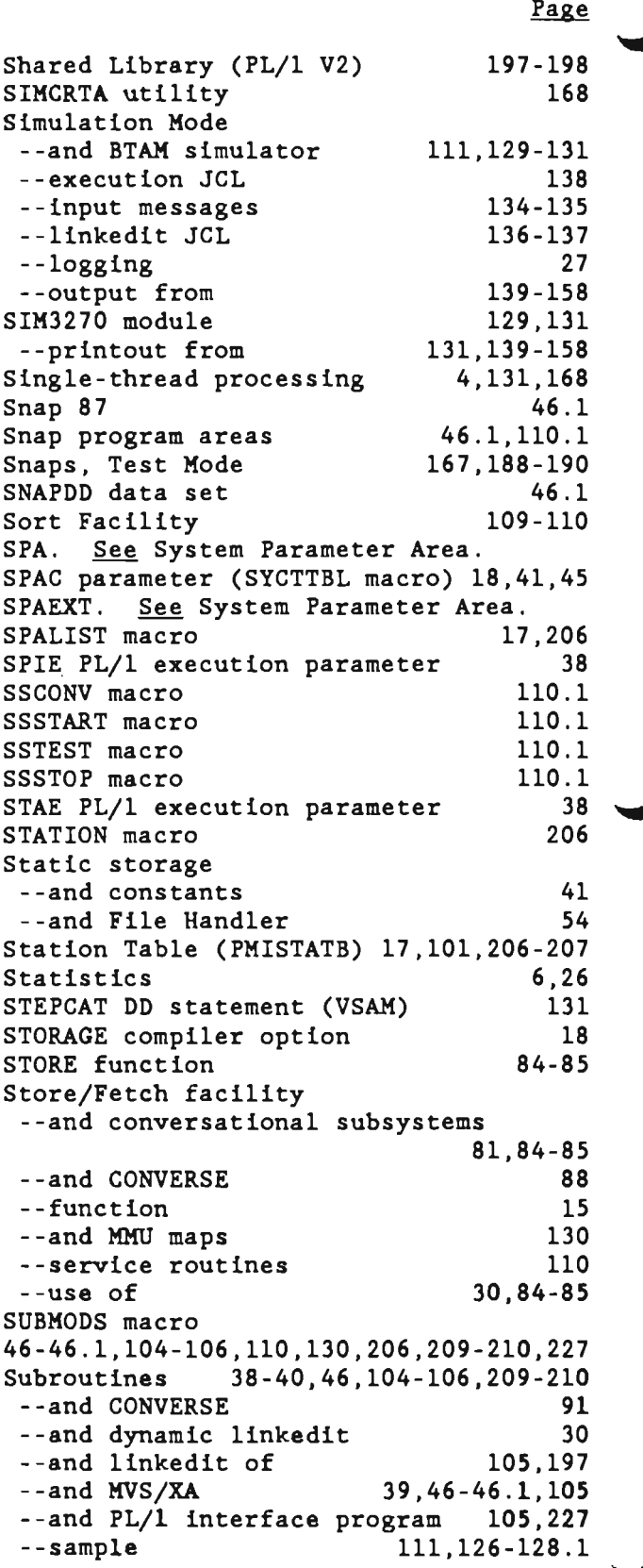

 $\overline{\phantom{a}}$ 

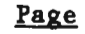

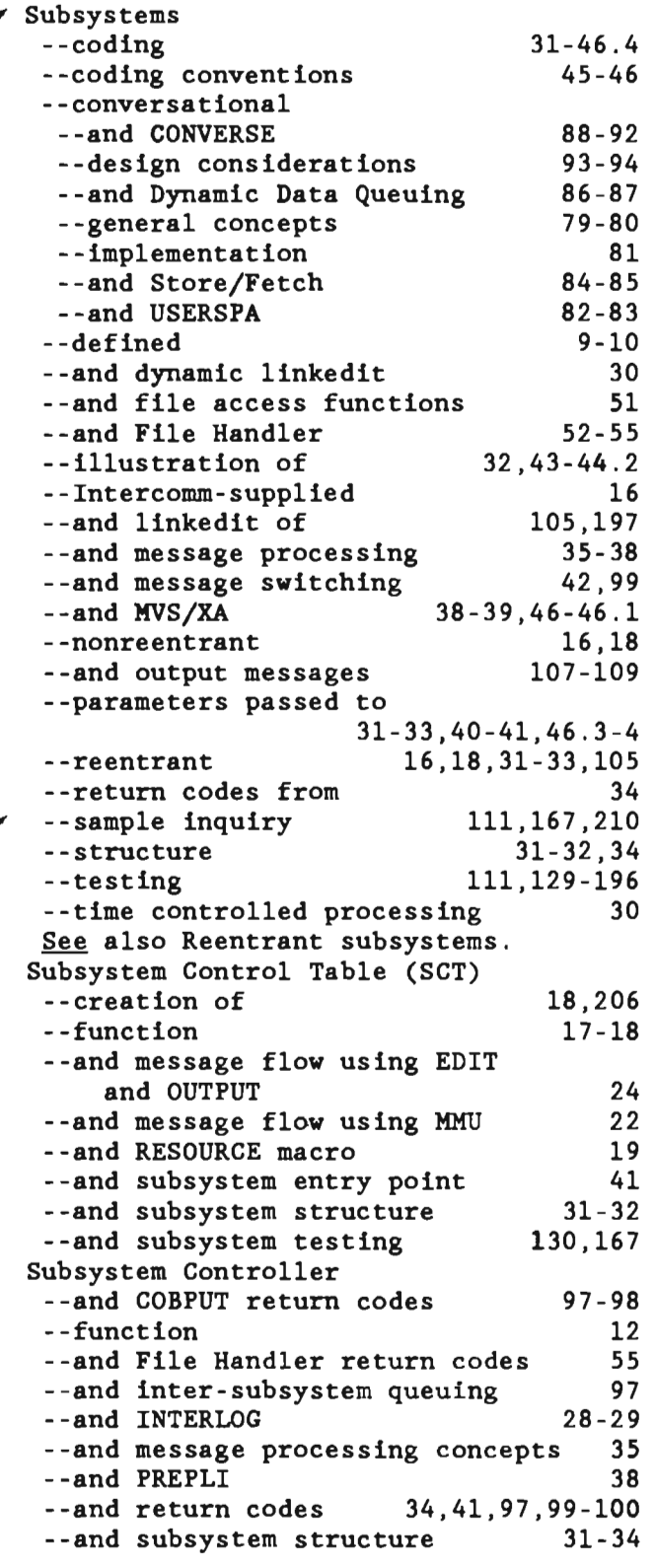

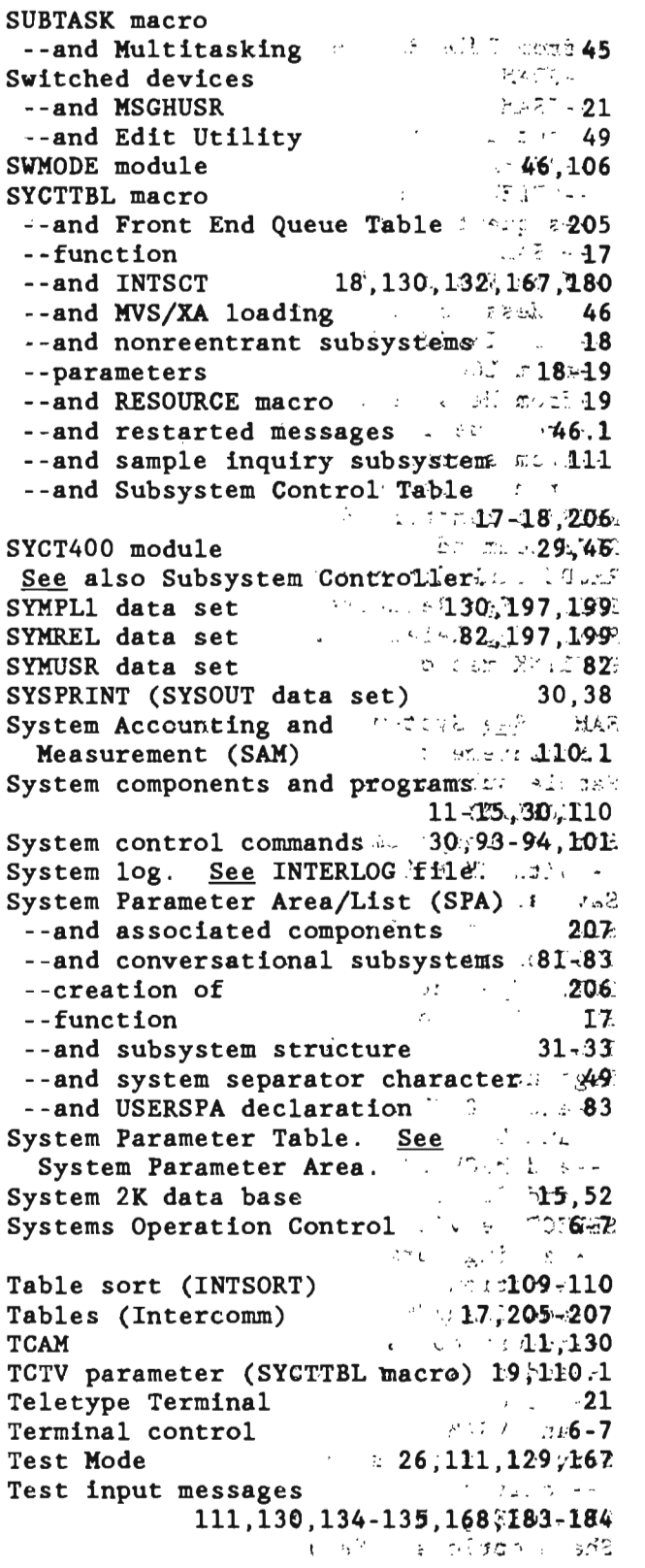

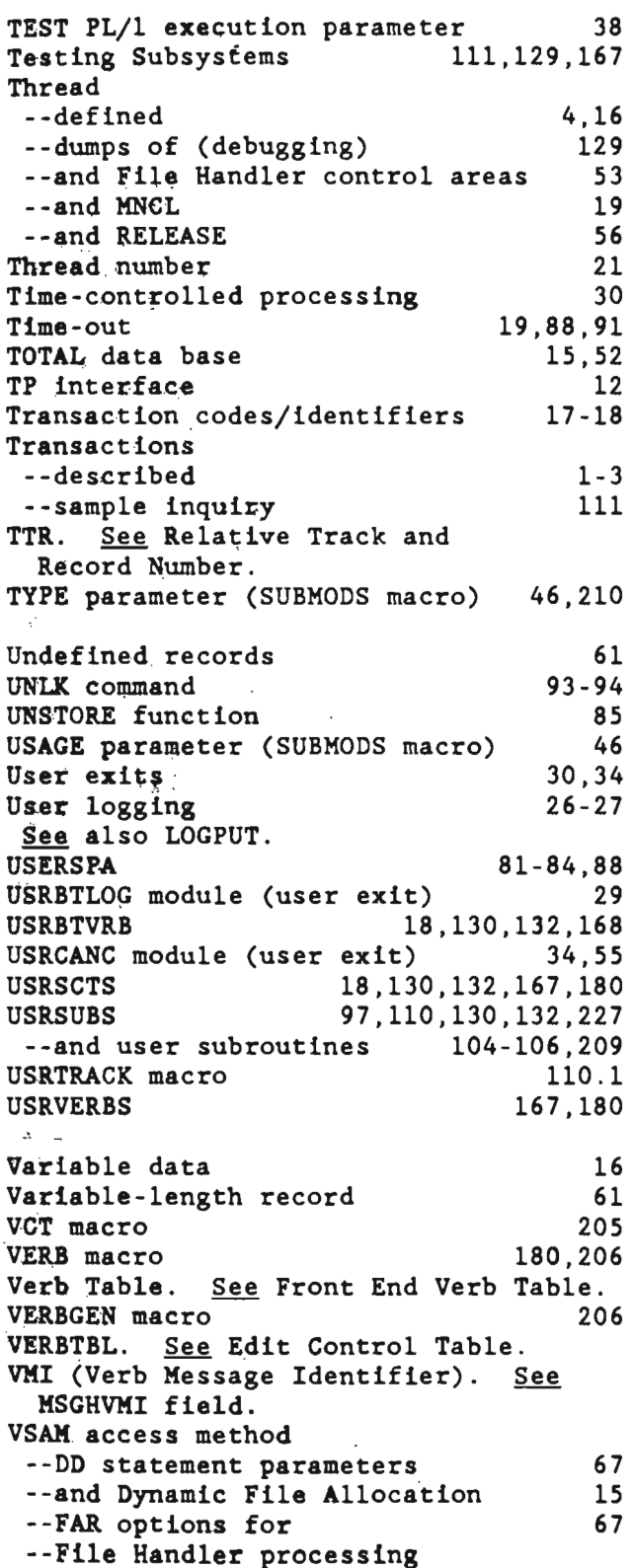

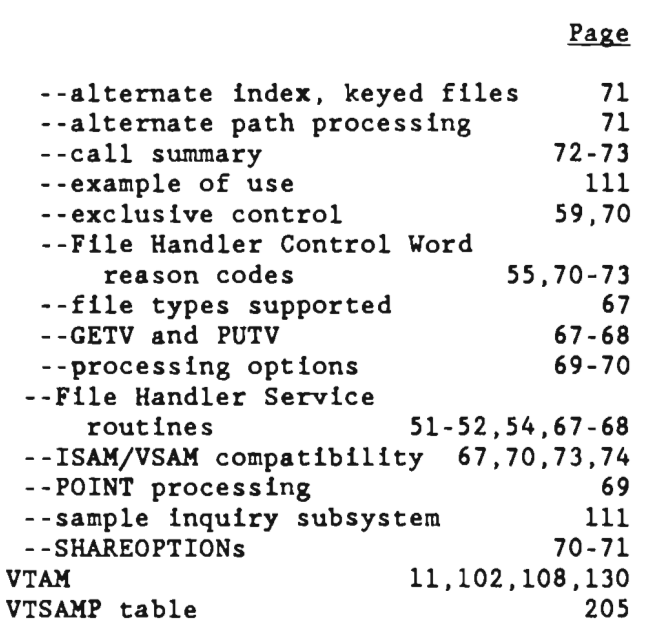

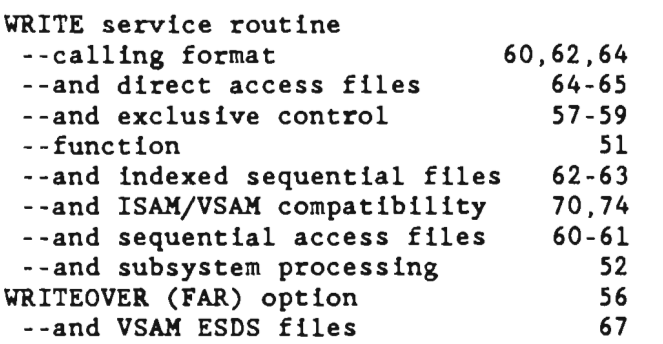

## XA. See MVS/XA.

ZERODIVIDE condition (PL/1) 45,46

 $\ddot{\phantom{a}}$